Proyecto Fin de Carrera Induajo Fili de Orado<br>Crado en Ingeniería Aeroesp Trabajo Fin de Grado Grado en Ingeniería Aeroespacial

## **Formato de Escuela Técnica** Esperantia De la Escuela Técnica De la Escuela Técnica de misiones interplanetarias  $\frac{1}{\sqrt{2}}$  mediante el uso de mediante el uso de algoritmos genéticos

**Autor: Jesús F. Ramírez Sánchez** Tutores: Rafael Vázquez Valenzuela Julio Cesar Sánchez Merino

> **Dpto. Ingeniería Aeroespacial y Mecánica de Escuela Técnica Superior de Ingeniería Fluidos Escuela Técnica Superior de Ingeniería Universidad de Sevilla**

> > Sevilla, 2020

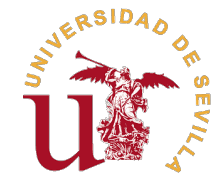

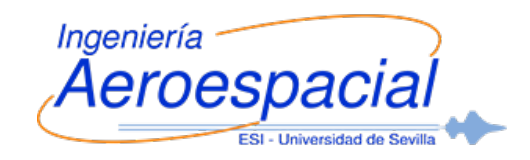

Trabajo Fin de Grado Grado en Ingeniería Aeroespacial

# **Optimización de misiones interplanetarias mediante el uso de algoritmos genéticos**

Autor:

Jesús F. Ramírez Sánchez

Tutores: Rafael Vázquez Valenzuela Profesor Titular Julio Cesar Sánchez Merino Personal Investigador en Formación

Dpto. Ingeniería Aeroespacial y Mecánica de Fluidos Escuela Técnica Superior de Ingeniería Universidad de Sevilla

Sevilla, 2020

Trabajo Fin de Grado: Optimización de misiones interplanetarias mediante el uso de algoritmos genéticos

Autor: Jesús F. Ramírez Sánchez Tutores: Rafael Vázquez Valenzuela Julio Cesar Sánchez Merino

El tribunal nombrado para juzgar el trabajo arriba indicado, compuesto por los siguientes profesores:

Presidente:

Vocal/es:

Secretario:

acuerdan otorgarle la calificación de:

El Secretario del Tribunal

Fecha:

# **Resumen**

<span id="page-6-0"></span>En el diseño de misiones espaciales, ya sea dentro de la influencia terrestre o enfocadas al<br>espacio profundo, es primordial realizar una optimización en pos de minimizar el combustible<br>espacio pero logrer el objetivo boci espacio profundo, es primordial realizar una optimización en pos de minimizar el combustible necesario para lograr el objetivo, haciendo asumible y atractiva económicamente la exploración y explotación del espacio. Dada la no linealidad del problema y la cantidad de variables en juego, es necesario proceder por etapas, y encontrar primero una buena solución bajo ciertas hipótesis para analizarla posteriormente en detalle.

Para esta primera etapa, en la que se centra este proyecto, existen distintas alternativas de optimización. La que se va a abordar aquí es el uso de *algoritmos genéticos*, de aparición en 1970 y fuerte crecimiento en el campo de estudio en la última década gracias a los avances computacionales, ofreciendo grandes ventajas frente a otros métodos. Una herramienta con enorme potencial que se desarrollará y pondrá a prueba en esta memoria.

# **Abstract**

<span id="page-8-0"></span>In the design of space missions, wheter they are under the Earth's influence or focused on deep<br>space, it is essential to solve an optimization problem in order to minimize the fuel consumption<br>needed to reach the objetive space, it is essential to solve an optimization problem in order to minimize the fuel consumption needed to reach the objetive thus making affordable and financially attractive the exploration and explotation of the space. Due to the non-linearity of the problem and the amount of variables involved, it is necessary to proceed step by step, to find a first good solution under certain hyphotesis, and then analyzing it in detail.

For this first step, the context in which this work is developed, there are different optimization alternatives. The one which is going to be treated here is the use of *genetic algorithms*, which appeared in 1970 and has strongly grown in the space field in the last decade thanks to the computation developements, offering big advantages compared with other methods. Genetic algorithms are a tool with an enormous potential which is going to be developed and tested in this document.

# **Índice**

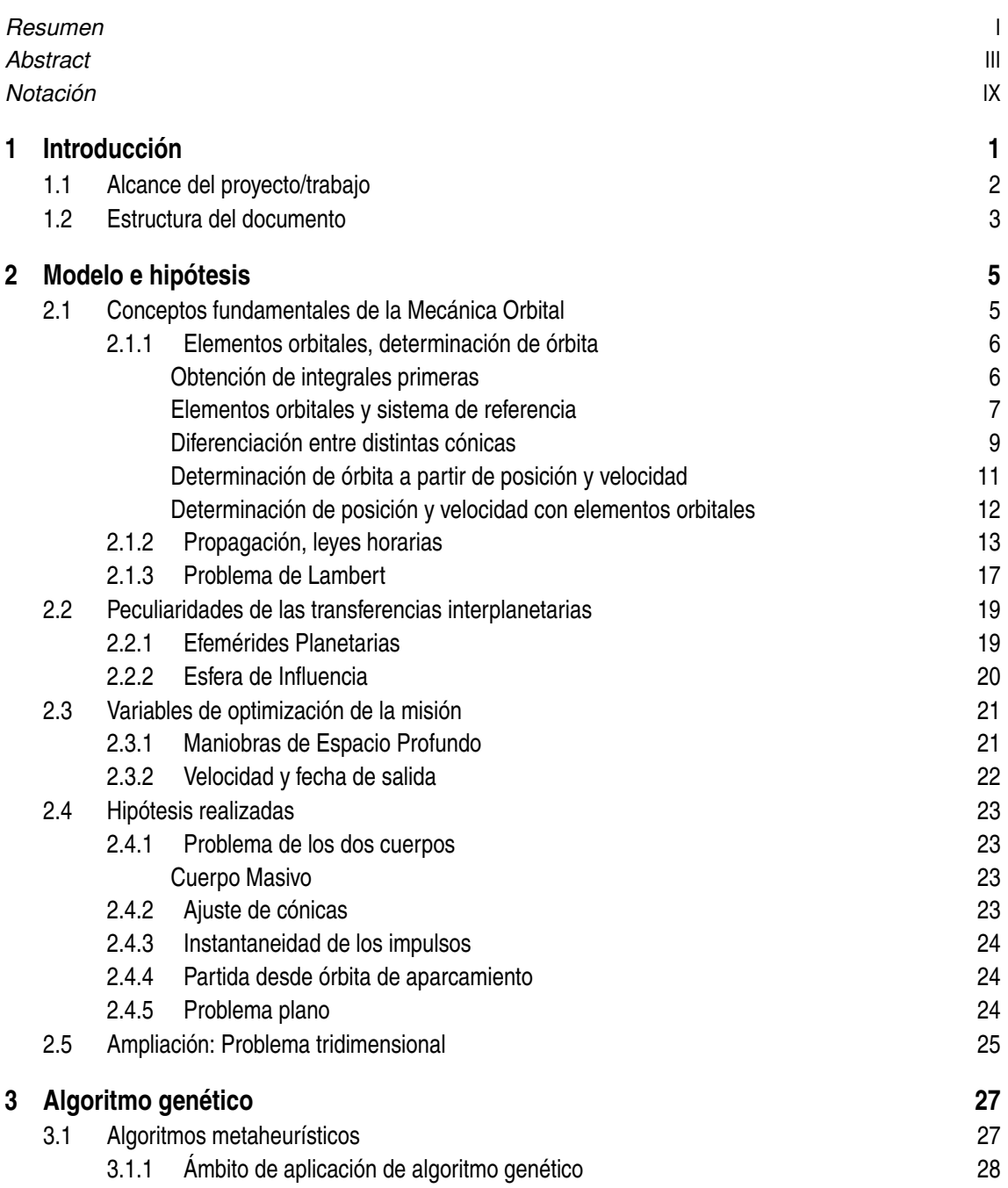

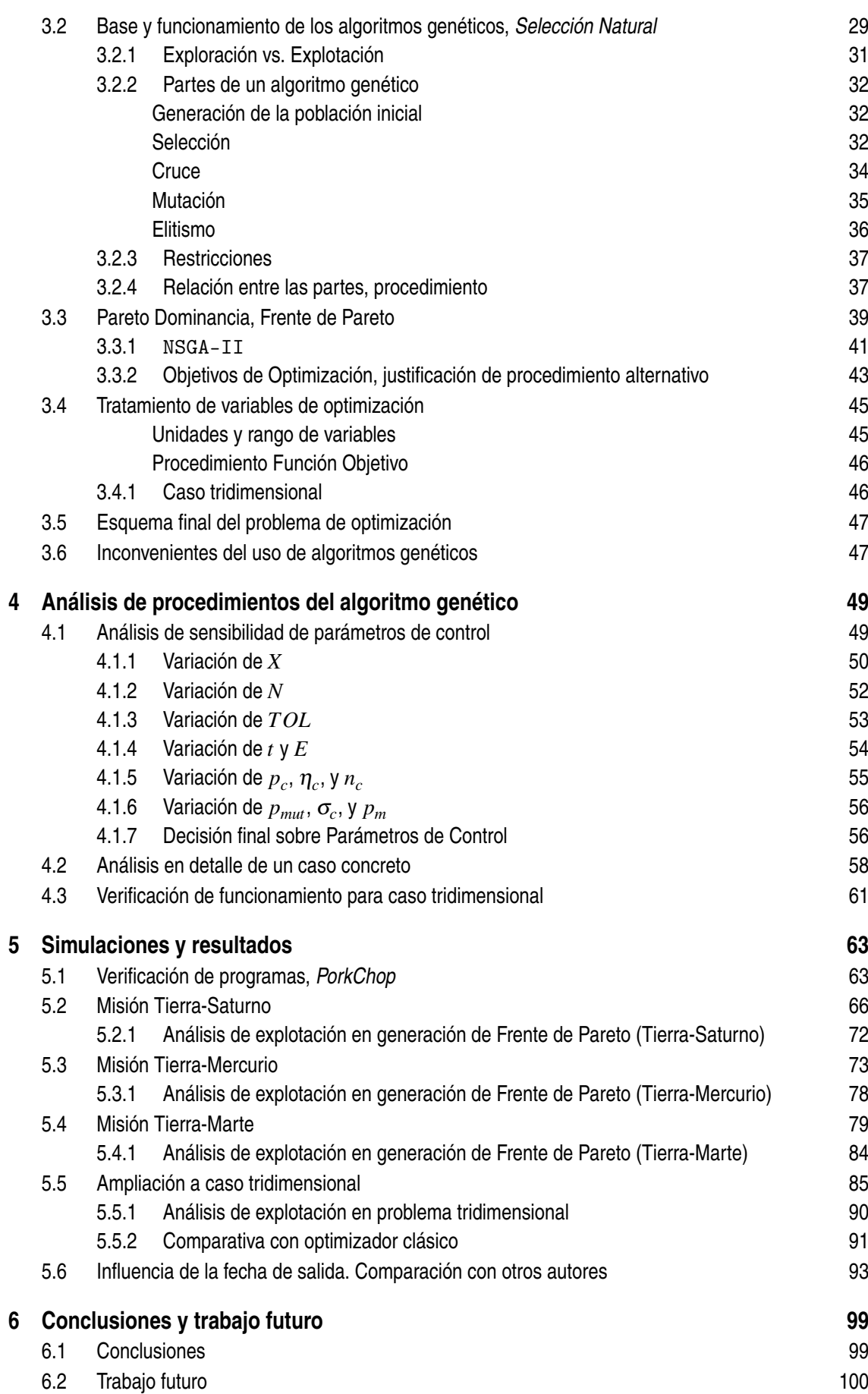

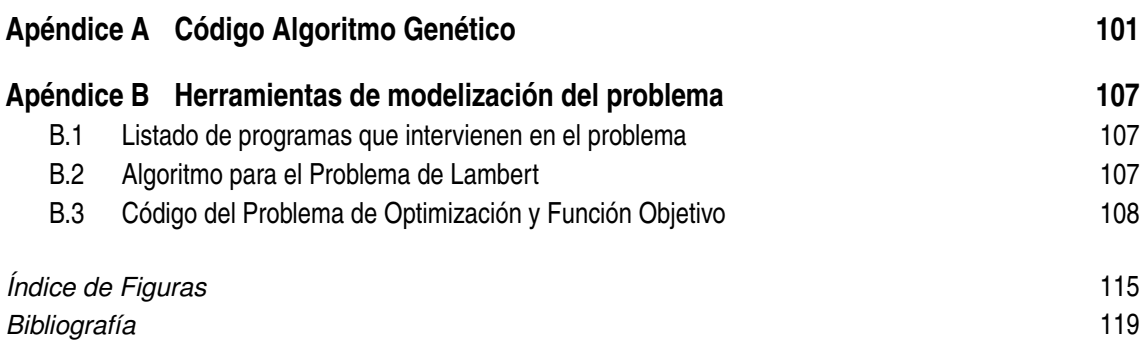

# **Notación**

<span id="page-14-0"></span>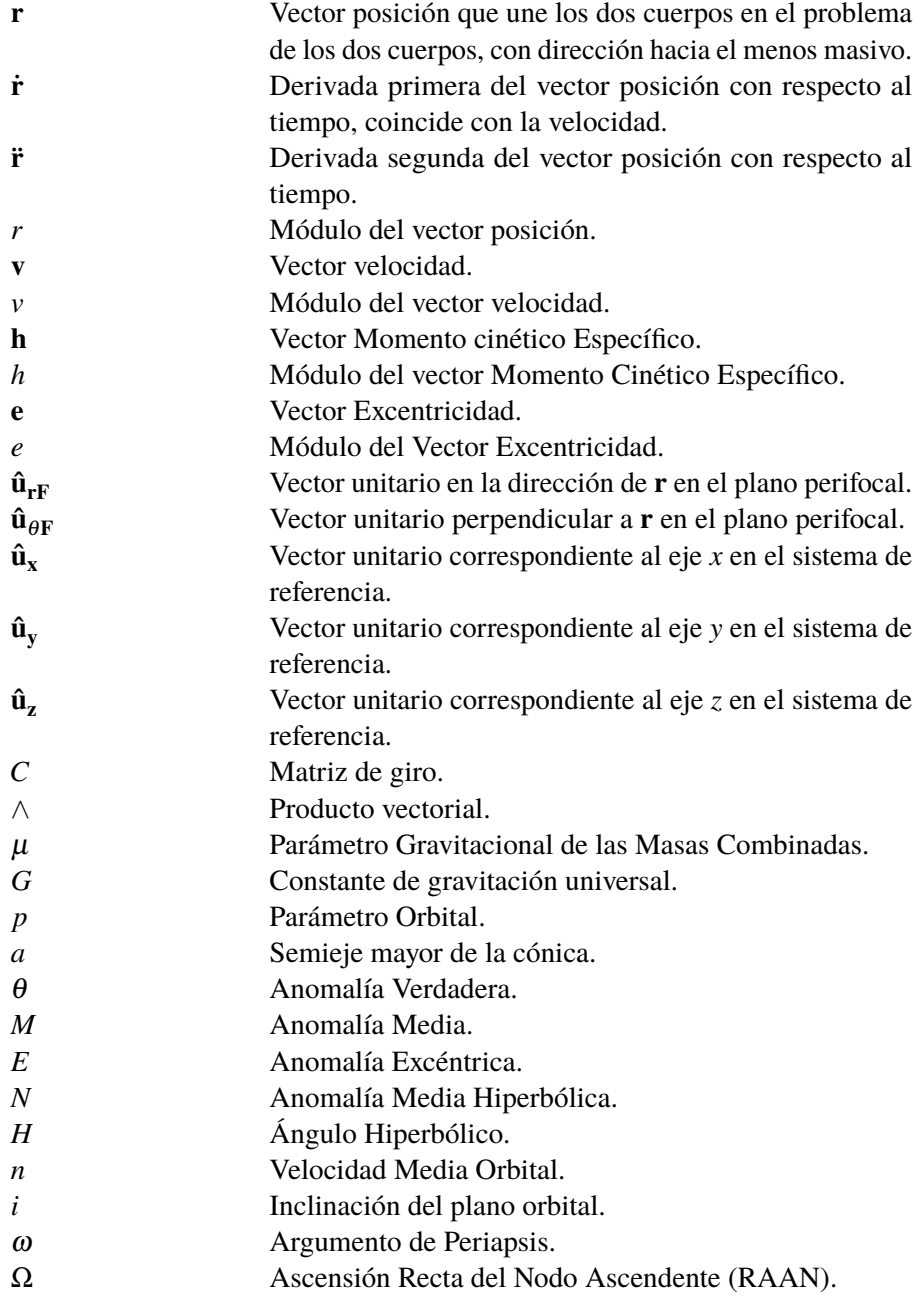

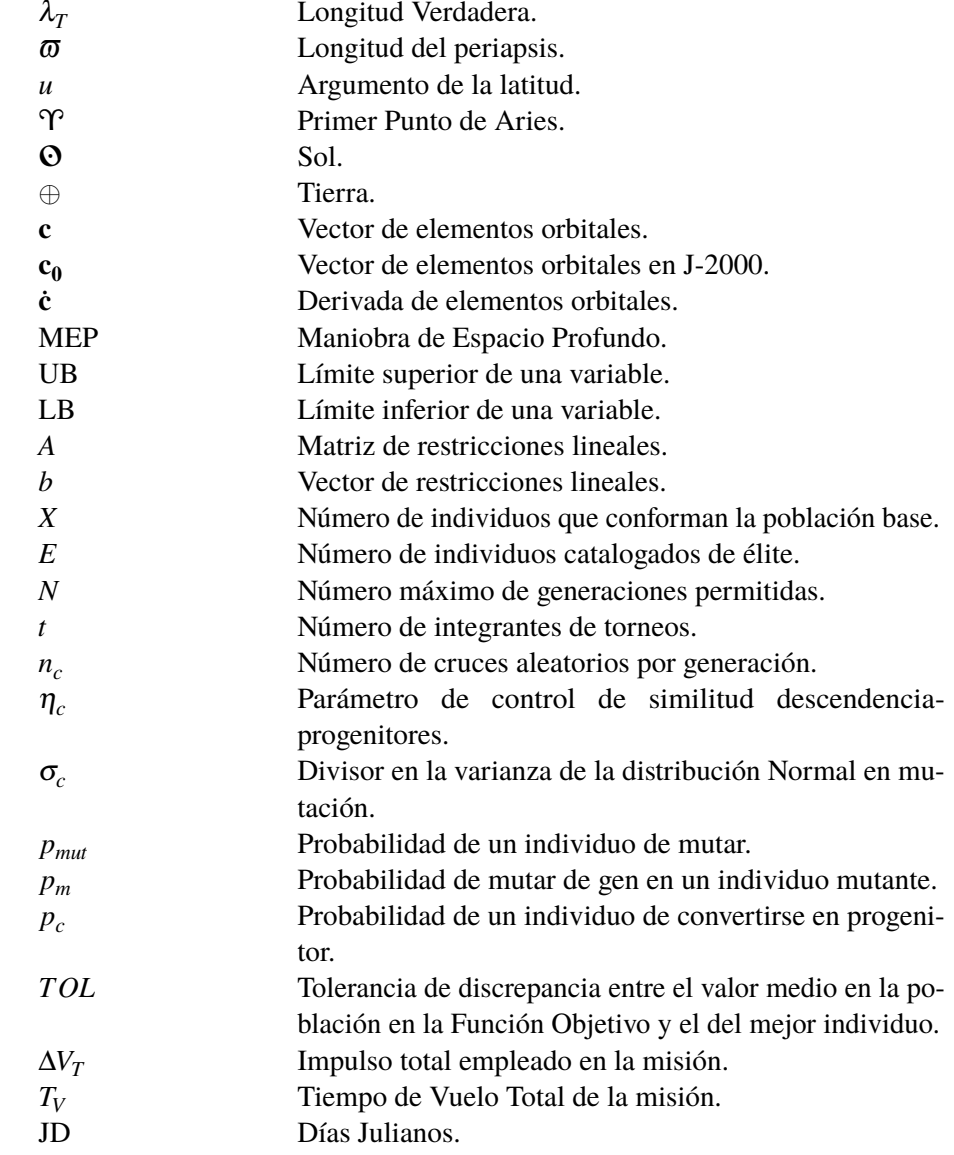

# <span id="page-16-0"></span>**1 Introducción**

La exploración del espacio profundo ha sido desde los orígenes de la carrera espacial, en el año 1957, un objetivo para muchos países y compañías, pero al alcance de pocos dados sus altos costes y tecnologías requeridas. Sin embargo, en las últimas décadas se puede observar que cada día son más las misiones que se lanzan hacia la exploración de nuestro Sistema Solar, e incluso más allá.

En las Figuras 1.1 y [1.2,](#page-17-0) pueden apreciarse algunos ejemplos en lo relativo a la exploración del Sistema Solar, el autor de estas imágenes expone que *"These days, it's hard to keep track, because there are so many." ("En estos días, es difícil seguir la pista, porque son demasiadas")* [\[7\]](#page-134-0). Sin más que mirar los colores de los gráficos puede comprobarse el aumento del número de este tipo de misiones.

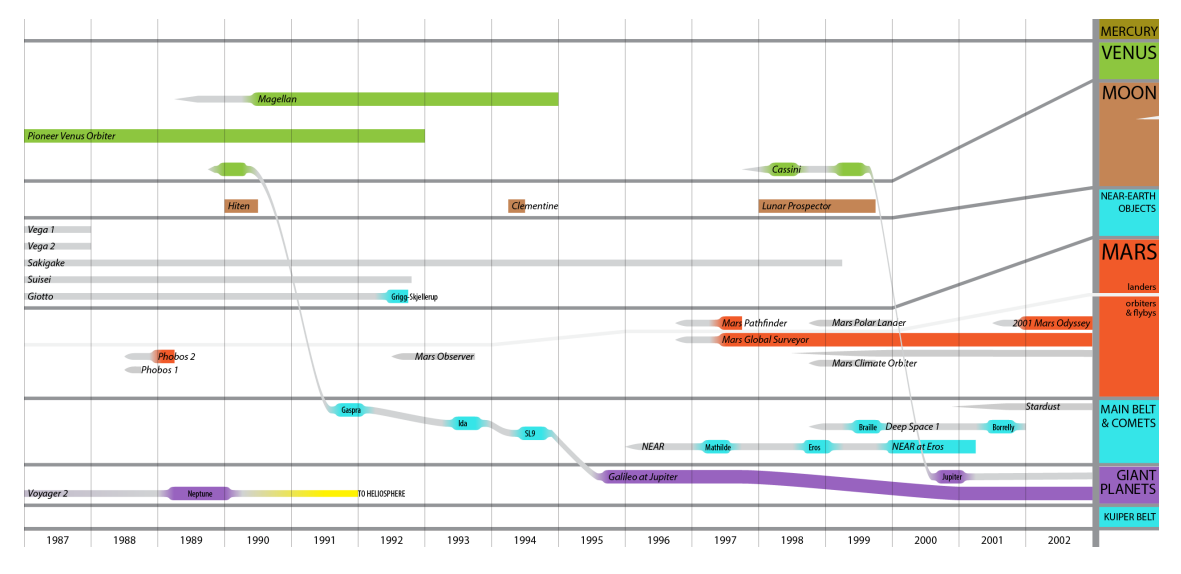

**Figura 1.1** Misiones de espacio profundo de mayor relevancia dentro del Sistema Solar, anteriores al año 2003.

Los motivos de este incremento son varios:

- Nuevos intereses en la exploración del espacio profundo tales como:
	- **–** Misiones científicas y de exploración.
	- **–** Aplicaciones tecnológicas y comerciales.
	- **–** Misión de colonización de Marte.
- <span id="page-17-0"></span>• Avances en la tecnología y conocimientos que permiten llegar más lejos y reduciendo costes.
- Avances en el cálculo computacional, que permiten la creación de herramientas más potentes para la optimización de trayectorias, con la consecuente reducción de precios y tiempos.

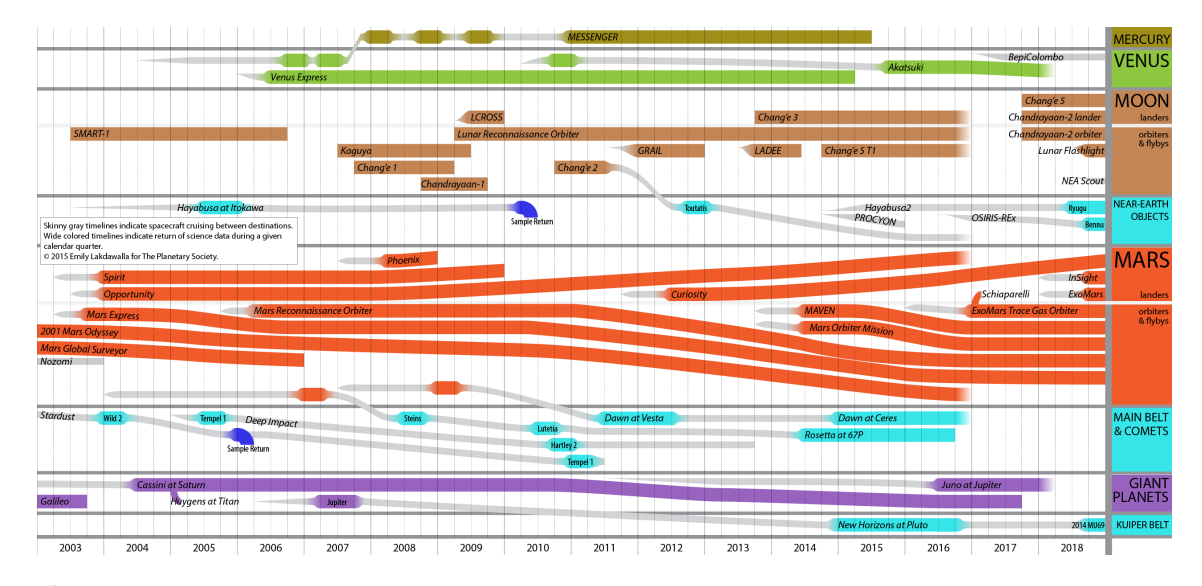

**Figura 1.2** Misiones de espacio profundo de mayor relevancia dentro del Sistema Solar, posteriores al año 2003 y proyectadas hasta 2018.

La optimización de las misiones supone un ahorro considerable para las agencias y la posibilidad de aumentar la carga de pago gracias a la disminución de masa en combustible, con el consiguiente mayor retorno científico. Un proceso obligatorio para cualquier misión, un paso que puede realizarse sin costes materiales pero que conlleva una gran complejidad que exige dividir este procedimiento en varios subprocesos, desde las soluciones más simples hasta su último análisis en detalle y definición de la misión final.

El primer subproceso consiste en determinar en función de una serie de objetivos un primer punto de partida, un óptimo global encontrado utilizando hipótesis simplificativas que en posteriores análisis de detalle se eliminan. Este subproceso no es trivial, y envuelve una serie de complejidades y decisiones a tomar que son las abordadas en este trabajo.

## **1.1 Alcance del proyecto/trabajo**

Este proyecto tiene como objetivo probar la eficacia del algoritmo de optimización metaheurístico conocido como *algoritmo genético* en la resolución de un problema de optimización de transferencia interplanetaria con varias Maniobras de Espacio Profundo; e investigar cómo afectan estas maniobras a los trayectos de estas características. El algoritmo en sí mismo, junto a todos los programas que intervienen en el problema, serán creados desde cero en el entorno de MATLAB (a excepción de algunas funciones básicas como @fsolve, y del denominado *refinador* @fmincon).

Para investigar el funcionamiento del algoritmo y la influencia de las MEP (Maniobras de Espacio Profundo) se realizan una serie de simulaciones de misiones a distintos planetas en el plano bidimensional, y a posterior y como ampliación del trabajo una más a Marte con la consideración de problema tridimensional. Para cerrar la investigación, se estudia la influencia de la fecha de salida <span id="page-18-0"></span>en la misión y se comparan los resultados con otro autor.

Todos los conceptos mencionados quedan convenientemente explicados a lo largo de la memoria.

## **1.2 Estructura del documento**

Tras esta breve introducción, el documento se divide en capítulos que abordan cada una de las partes involucradas en el proceso de optimización, los resultados, y las conclusiones obtenidas tras la realización de este trabajo.

En primer lugar se tratarán el **Modelo e hipótesis** (*Capítulo 2*) utilizados para definir el problema de Mecánica Orbital asociado a la misión a optimizar, incluyendo una breve introducción a esta ciencia, y los conceptos básicos necesarios para entender el problema.

En segunda instancia, se expone la herramienta utilizada para llevar a cabo dicha optimización: el **Algoritmo genético** (*Capítulo 3*). En este capítulo se incluye de manera similar al anterior una introducción acompañada de los conceptos básicos de la metodología detrás del algoritmo; y se desarrolla dicho algoritmo enfocado al caso que ocupa.

En cuarto lugar, se realiza un **Análisis de procedimientos del algoritmo genético** (*Capítulo 4*) con el objetivo de ajustar el programa y evaluar el camino seguido por el algoritmo para encontrar el óptimo aplicado a un escenario concreto, determinando así su convergencia y eficacia.

Se procede tras el desarrollo del algoritmo a presentar las **Simulaciones y resultados** (*Capítulo 5*). Se presentan en esta sección distintos escenarios y los resultados ofrecidos tanto por el algoritmo creado, como los obtenidos mediante otros algoritmos de optimización de uso genérico presentes en MATLAB, para mostrar así una comparativa que valide y demuestre la eficacia de la herramienta desarrollada.

Por último, en lo relativo a las partes principales del documento, se presentan las **Conclusiones y trabajo futuro** (*Capítulo 6*), que valoran la solución obtenida y realizan propuestas para proseguir el trabajo en un futuro.

Adicionalmente, se añaden a la memoria dos apéndices con información que se extrae del documento base para evitar distraer la atención del lector del hilo principal del proyecto. El primero de ellos: **Código Algoritmo genético** (*Apéndice A*) reúne el código completo del optimizador desarrollado en MATLAB. El segundo: **Herramientas para modelización del problema** (*Apéndice B*) lista todos los subprogramas desarrollados para la resolución del problema, y entra en detalle en aquellos que se consideran más importantes.

# <span id="page-20-0"></span>**2 Modelo e hipótesis**

El problema que nos atañe consiste no en una simple transferencia entre órbitas en el Sistema Solar, sino en una transferencia orbital entre las posiciones de distintos planetas. A priori pudiera parecer que el problema es similar, pero conlleva una serie de peculiaridades que son tratadas en este capítulo.

Comenzando por introducir al lector en los conceptos genéricos básicos en los que se apoya la Mecánica Orbital, los necesarios para entender el problema, se continúa después por recorrer los distintos matices que caracterizan a este, finalizando con las hipótesis, algunas necesarias y otras simplificativas, que se aplican en el desarrollo del trabajo.

### **2.1 Conceptos fundamentales de la Mecánica Orbital**

La rama de la Mecánica Orbital de la que se hace uso en este trabajo es la relativa a la dinámica aplicada a un punto y al uso de órbitas Keplerianas. No se tienen por tanto en cuenta inercias, irregularidades en el campo gravitatorio de los planetas (es decir se consideran estos esferas perfectas), campos gravitatorios de otros cuerpos, u otra serie de dificultades que aparecen a medida que se liberan grados de libertad.

Las bases del problema se sientan pues en el uso adecuado de las *Leyes de Newton*, de la *fuerza gravitatoria*, y de las *Leyes de Kepler*. Estas últimas son de especial relevancia dentro de la Mecánica Orbital [\[12\]](#page-134-0):

- **1** La órbita de cada planeta es una elipse con el Sol en uno de sus focos.
- **2** Una línea que una el Sol con un planeta barre áreas iguales en tiempos iguales (Ley de Áreas).
- **3** El cuadrado del periodo orbital de cada planeta es directamente proporcional al cubo del semieje mayor de la elipse de la órbita del planeta.

Estas leyes, si bien enunciadas para el Sistema Solar, son perfectamente aplicables bajo la hipótesis del *Problema de los dos cuerpos* (explicada en la Sección [2.4\)](#page-38-0) a un satélite, sustituyendo planeta por este, y manteniendo Sol o cambiándolo por el planeta del sistema de dos cuerpos. Son estas leyes deducidas primeramente de la observación del cielo, y obtenibles a partir de la correcta manipulación de las leyes de Newton y la ecuación de la energía; las que permiten determinar el movimiento de un satélite bajo la influencia del campo gravitatorio de un cuerpo principal a través del espacio, las que permiten determinar la cónica en la que se mueve.

Es necesario, para el correcto entendimiento de los resultados que se muestran en este documento, explicar cómo se determinan estas cónicas que sigue como trayectoria el satélite, y cómo se relacionan

<span id="page-21-0"></span>con su posición y velocidad así como con el tiempo transcurrido en ella. Por ello los siguientes apartados, desde el 2.1.1 hasta el 2.1.3 incluido, indagan en la cuestión, y presentan el conocido como *Problema de Lambert*, que no es más que el mismo problema con distintas variables de entrada, consistente en encontrar la cónica que une dos posiciones en el espacio para un determinado tiempo de vuelo.

#### **2.1.1 Elementos orbitales, determinación de órbita**

#### **Obtención de integrales primeras**

La primera Ley de Kepler puede deducirse para el *Problema de dos cuerpos* mediante la manipulación matemática de la ecuación del movimiento del problema en cuestión. Esta ecuación del movimiento presenta la forma:

$$
\ddot{\mathbf{r}} = -\mu \frac{\mathbf{r}}{r^3},\tag{2.1}
$$

donde µ = *G*(*m*<sup>1</sup> + *m*<sup>2</sup> ) es el *Parámetro Gravitacional de las Masas Combinadas* (siendo *G* la constante de gravitación universal), r el vector posición que une ambos cuerpos, y  $\dot{\mathbf{r}}$ ,  $\ddot{\mathbf{r}}$  y  $r$  sus derivadas primera con respecto al tiempo, segunda y módulo respectivamente<sup>1</sup>. Aplicando las siguientes operaciones matemáticas en pos de determinar integrales primeras de la ecuación del movimiento, empezando por: [\[12\]](#page-134-0)

$$
\ddot{\mathbf{r}} \cdot \dot{\mathbf{r}} = -\mu \frac{\mathbf{r} \cdot \dot{\mathbf{r}}}{r^3},\tag{2.2}
$$

$$
\mathbf{r} \cdot \dot{\mathbf{r}} = \mathbf{r} \cdot \mathbf{v} = r\dot{r} \longrightarrow \ddot{\mathbf{r}} \cdot \dot{\mathbf{r}} = -\mu \frac{\dot{r}}{r^2},\tag{2.3}
$$

$$
\frac{d}{dt}(v^2) = \frac{d}{dt}(\mathbf{v} \cdot \mathbf{v}) = 2\ddot{\mathbf{r}} \cdot \dot{\mathbf{r}} \longrightarrow \frac{d}{dt}\left(\frac{v^2}{2}\right) = -\mu \frac{\dot{r}}{r^2} = \frac{d}{dt}\left(\frac{\mu}{r}\right),\tag{2.4}
$$

se obtiene la primera de las integrales primeras necesarias para la determinación de la órbita, **la ecuación de conservación de la energía específica**:

$$
\frac{v^2}{2} - \frac{\mu}{r} = cte = \varepsilon.
$$
 (2.5)

Procediendo ahora de forma similar desde (2.1), pero haciendo uso de las propiedades del producto vectorial en lugar del escalar esta vez:

$$
\mathbf{r} \wedge \ddot{\mathbf{r}} = -\mu \frac{\mathbf{r} \wedge \mathbf{r}}{r^3} = 0,
$$
 (2.6)

$$
\frac{d}{dt}(\mathbf{r} \wedge \dot{\mathbf{r}}) = \dot{\mathbf{r}} \wedge \dot{\mathbf{r}} + \mathbf{r} \wedge \ddot{\mathbf{r}} = \mathbf{r} \wedge \ddot{\mathbf{r}} \longrightarrow \frac{d}{dt}(\mathbf{r} \wedge \dot{\mathbf{r}}) = 0.
$$
 (2.7)

Se obtiene con este procedimiento las siguientes tres integrales primeras (es vectorial), **la conservación del momento cinético específico** h:

$$
\mathbf{r} \wedge \dot{\mathbf{r}} = \mathbf{r} \wedge \mathbf{v} = \mathbf{h} = c\vec{t}e. \tag{2.8}
$$

Con esta relación es inmediato comprobar la primera parte del enunciado de la primera Ley de Kepler, pues  $\mathbf{r} \cdot \mathbf{h} = 0$  y  $\mathbf{v} \cdot \mathbf{h} = 0$  con h siendo constante, lo que indica que el movimiento se desarrolla en un plano perpendicular a h.

<sup>&</sup>lt;sup>1</sup> Se sigue la notación especificada en el apartado del documento presente en la página VII para todas las variables del desarrollo.

<span id="page-22-0"></span>Para demostrar que este movimiento se corresponde con una trayectoria cónica, es necesaria una última manipulación:

$$
\ddot{\mathbf{r}} \wedge \mathbf{h} = -\mu \frac{\mathbf{r} \wedge \mathbf{h}}{r^3},\tag{2.9}
$$

aplicando la regla del doble producto vectorial  $\mathbf{a} \wedge (\mathbf{b} \wedge \mathbf{c}) = (\mathbf{a} \cdot \mathbf{c})\mathbf{b} - (\mathbf{a} \cdot \mathbf{b})\mathbf{c}$ , se tiene:

$$
\mathbf{r} \wedge \mathbf{h} = \mathbf{r} \wedge (\mathbf{r} \wedge \mathbf{v}) = (\mathbf{r} \cdot \mathbf{v})\mathbf{r} - (\mathbf{r} \cdot \mathbf{r})\mathbf{v} = r\dot{r}\mathbf{r} - r^2\mathbf{v},
$$
 (2.10)

haciendo uso de la igualdad (2.10) en (2.9), y expresando (2.9) como una derivada (donde se ha usado la propiedad de que *h* es constante) se llega a:

$$
\frac{d}{dt}(\dot{\mathbf{r}} \wedge \mathbf{h}) = \ddot{\mathbf{r}} \wedge \mathbf{h} + \dot{\mathbf{r}} \wedge \dot{\mathbf{h}} = \ddot{\mathbf{r}} \wedge \mathbf{h} \longrightarrow \frac{d}{dt}(\dot{\mathbf{r}} \wedge \mathbf{h}) = \frac{d}{dt}(\mathbf{v} \wedge \mathbf{h}) = -\mu \frac{\dot{r}\mathbf{r} - r\mathbf{v}}{r^2} = \frac{d}{dt} \left(\frac{\mu \mathbf{r}}{r}\right), (2.11)
$$

y finalmente, se obtienen las últimas integrales primeras<sup>2</sup>, **la conservación del vector excentricidad**:

$$
\mathbf{v} \wedge \mathbf{h} - \frac{\mu \mathbf{r}}{r} = c\vec{t}e = \mu \mathbf{e},\tag{2.12}
$$

representando e el *vector excentricidad* o *vector de Lagrange*. Para terminar, definiendo como θ (*la anomalía verdadera*) el ángulo formado por r y e, y *e* (*excentricidad*) al módulo de e, sin más que multiplicar escalarmente (2.12) por r se llega a:

$$
h^2 - \mu r = \mu r \cos \theta. \tag{2.13}
$$

Simplemente reordenando la expresión anterior y despejando *r*, se obtiene finalmente la ecuación que describe la trayectoria del movimiento, que efectivamente se corresponde con la de una cónica, cerrando este desarrollo de demostración de la primera Ley de Kepler:

$$
r = \frac{\frac{h^2}{\mu}}{1 + e \cos \theta} = \frac{p}{1 + e \cos \theta}.
$$
 (2.14)

Es (2.14) posiblemente una de las ecuaciones más famosas de la Mecánica Orbital, donde *p* recibe el nombre de parámetro de la cónica. Será precisamente (2.14), sumada a [\(2.5\)](#page-21-0), [\(2.8\)](#page-21-0) y (2.12) las que permitan determinar la órbita en la que se mueve el satélite de estudio (o cualquier cuerpo en un problema de dos cuerpos). Cabe mencionar, que la excentricidad (*e*) determina el tipo de cónica, existiendo los siguientes casos:

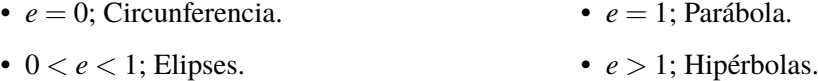

#### **Elementos orbitales y sistema de referencia**

Antes de proceder, llegados a este punto es conveniente introducir los **elementos orbitales**. Estos son los parámetros mínimos y suficientes para describir sin ambigüedad una órbita en el espacio, y la posición del cuerpo dentro de ella en un instante. Durante este desarrollo ya se han definido tres de ellos: *p*, *e*, y θ. Este último lleva implícito el carácter temporal, pues determina en qué punto de la cónica se encuentra el satélite. Dado el origen de estos tres elementos orbitales, son por naturaleza suficientes para definir la cónica de la trayectoria como curva; siendo ahora necesarios para colocarla en el espacio otros tres parámetros. Dicho con otras palabras, los parámetros *p* y *e* dibujan la curva en un plano y θ sitúa un punto dentro de esta, quedando por determinar la

<sup>&</sup>lt;sup>2</sup> Puede extrañar el hecho de que aparezcan un total de 7 integrales primeras para un problema de 6 grados de libertad, puede demostrarse que una de estas integrales primeras es combinación lineal del resto: e está contenida en el plano definido por **r** y **v** ( $\mathbf{e} \cdot \mathbf{h} = 0$ ), por lo que solo posee dos grados de libertad.

<span id="page-23-0"></span>orientación de ese plano (conocido como **plano/sistema de referencia perifocal**) en el espacio. Pero para poder referir cualquier cosa en un espacio tridimensional, es necesario hablar primero del **sistema de referencia**.

Existen varios sistemas de referencia en la Mecánica Orbital, en función del cuerpo principal que ocupe el problema de estudio (por ejemplo heliocéntrico o geocéntrico) y en función del plano de referencia (perifocal, eclíptico...). Para este trabajo en concreto interesa uno particularmente, que es comentado en la Sección 2.2; pero para introducir los elementos orbitales que faltan se va a utilizar uno genérico que se define en la Figura 2.1:

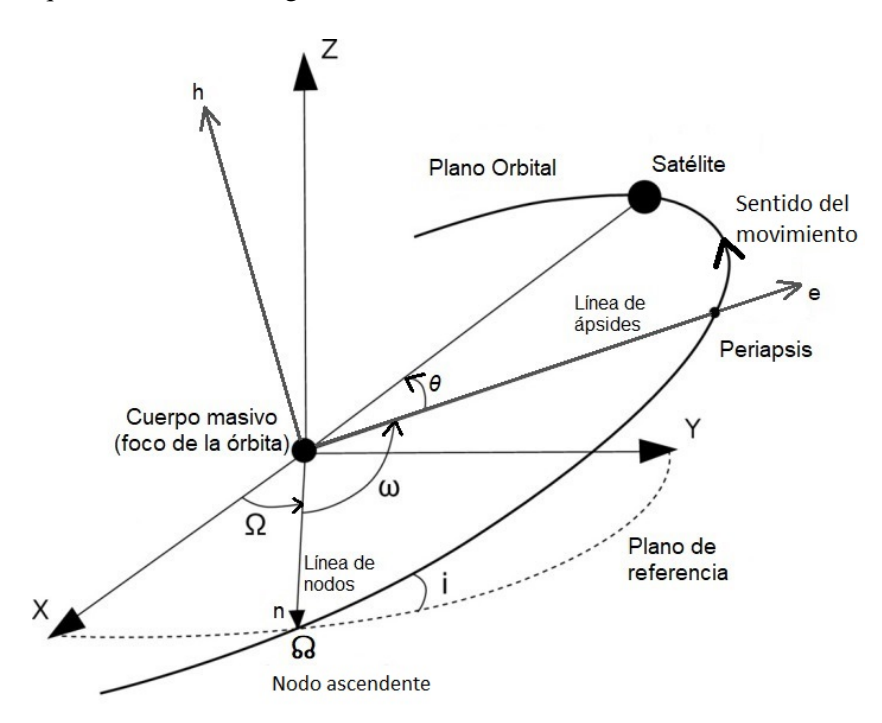

**Figura 2.1** Sistema de referencia genérico para órbita.

En este sistema de referencia pueden apreciarse el plano de referencia genérico así como el planeta de mayor masa situado en el foco de la cónica (véase el *Problema de los dos cuerpos* de la Sección [2.4\)](#page-38-0). Se refleja también en la Figura 2.1 el vector de excentricidad e que define la conocida como *línea de ápsides*, una línea que une el punto de menor distancia entre los dos cuerpos (*periapsis*) y el foco; el vector h, perpendicular al plano orbital; así como el ángulo θ que siempre se considera positivo en el sentido del movimiento<sup>3</sup>.

Pero en la Figura 2.1 aparecen también nuevos elementos no mencionados con anterioridad, los elementos orbitales restantes. Surge de manera natural un nuevo vector que sirve de herramienta tanto para definir los elementos orbitales, como para pasar de ellos a posición y velocidad, el vector de la *línea de nodos* (n). Este vector tiene como dirección la intersección entre el plano orbital y el de referencia, y sentido hacia el denominado como *nodo ascendente*, un punto que marca el paso del satélite de la zona inferior del plano de referencia a la superior.

 $3$  Mientras que en elipses se recorre desde 0<sup>º</sup> a 360<sup>°</sup>, en parábolas, por convención, se hace desde -180<sup>°</sup> a 180<sup>°</sup> e hipérbolas desde −θ<sup>∞</sup> a θ<sup>∞</sup> (obsérvese la Figura [2.4\)](#page-25-0) para evitar ambigüedades en las leyes horarias.

<span id="page-24-0"></span>El primero de los nuevos elementos orbitales es la RAAN (Ω, *Right Ascension of the Ascending Node*), ángulo que forma la línea de nodos con el eje *x*, comúnmente (y así se tomará en este documento) tal que apunta al *primer punto de Aries* <sup> $\Upsilon$ </sup>. El segundo es el ángulo formado entre el vector excentricidad y n cuya función es situar el periapsis de la órbita, conocido como *Argumento de periapsis (*ω*)*. El último que cierra el conjunto de elementos orbitales es la *inclinación* (*i*), que mide el ángulo formado entre los dos planos, contenido entre 0 y 180 grados. En la Figura [2.1](#page-23-0) puede comprobarse el sentido positivo de cada uno de estos tres ángulos.

Para resumir, queda definida en el espacio cualquier órbita no degenerada mediante los siguientes parámetros<sup>4</sup>:

- *p*: Parámetro de la cónica.
- *e*: Excentricidad.
- $\cdot$  Q: RAAN.
- ω: Argumento de Periapsis.

• θ: Anomalía Verdadera.

• *i*: Inclinación.

### **Diferenciación entre distintas cónicas**

Se ha demostrado al comienzo del Apartado 2.1.1 la primera Ley de Kepler, que enuncia que la trayectoria seguida por un cuerpo sumergido en la acción gravitatoria de otro es una cónica; así como se ha expuesto en función de *e* la cónica en cuestión. En este apartado, se realiza un breve repaso por cada una de estas cónicas, haciendo énfasis en lo que presenta mayor utilidad para el objetivo del trabajo: la relación del parámetro de la cónica (*p*) con la curva en cuestión según su tipo.

En el primero y más sencillo de los casos, la **circunferencia** (*e* = 0), la relación es clara y directa:

$$
r = \frac{p}{1 + e \cos \theta} \bigg|_{e=0} = p,\tag{2.15}
$$

con lo que para este caso, el parámetro *p* no es más que el radio de la circunferencia.

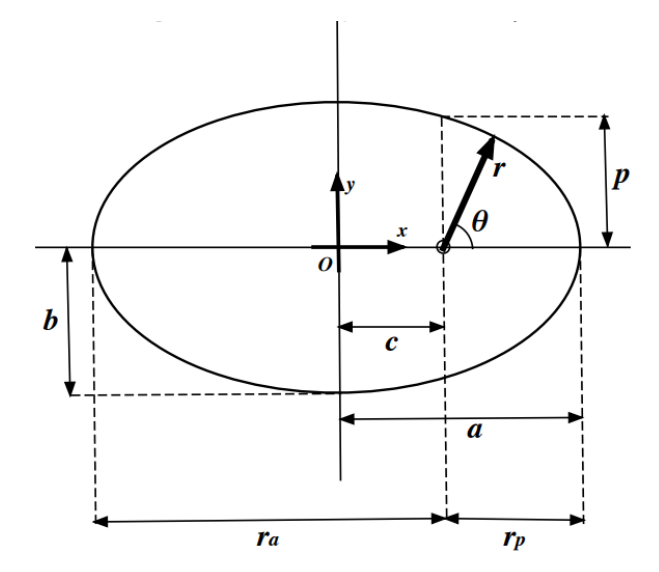

**Figura 2.2** Esquema de órbita elíptica en plano perifocal, extraída de [\[12\]](#page-134-0).

<sup>4</sup> Los elementos orbitales no son únicos, dependiendo del autor puede encontrarse alguno de estos intercambiados. Para este trabajo, estos han sido los escogidos.

<span id="page-25-0"></span>El siguiente escenario, las **elipses**  $(0 < e < 1)$ , se puede comprobar (como es evidente, y ocurre de igual manera en todas las cónicas) que *r* coincide con *p* para θ = ±90º. Haciendo uso de las relaciones geométricas de la elipse, siendo *a* el semieje mayor, puede llegarse fácilmente a:

$$
p|_{0 < e < 1} = a(1 - e^2). \tag{2.16}
$$

En el caso **parabólico** (*e* = 1), de forma similar a como ocurre con la circunferencia por tener *e* un valor concreto, el único parámetro necesario para definir el tamaño de la órbita es *p*. La relación entre *r* y *p* es directa:

$$
p|_{e=1} = 2r_p, \t\t(2.17)
$$

siendo *r<sup>p</sup>* el radio de periapsis, punto de mínima distancia entre los dos cuerpos.

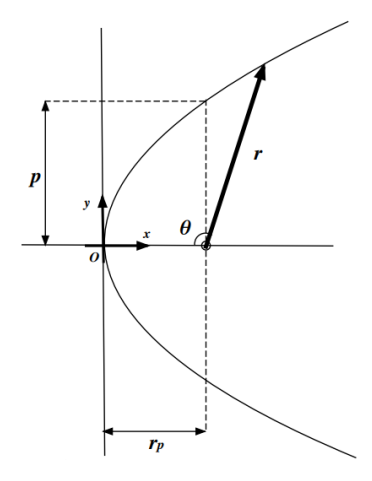

**Figura 2.3** Esquema de órbita parabólica en plano perifocal, extraída de [\[12\]](#page-134-0).

Por último para las **hipérbolas** (*e* > 1), definiendo los parámetros geométricos característicos de estas (*a*,*b*,*c*) de forma negativa (para evitar cambios de signos en las ecuaciones que prosiguen), puede obtenerse a partir de sus propiedades que de forma similar al caso elíptico:

$$
p|_{0
$$

teniendo en cuenta que en este caso *a*, que define el **menos** semieje mayor de la hipérbola, es negativo.

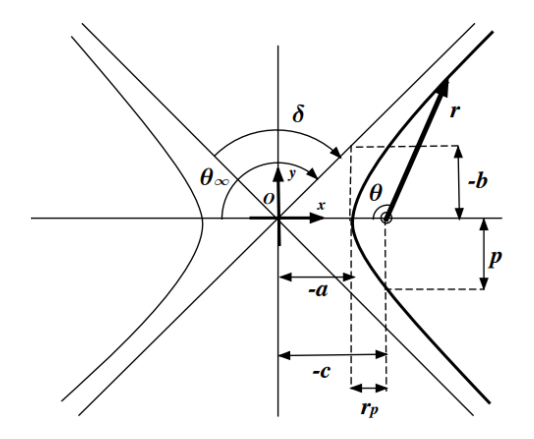

**Figura 2.4** Esquema de órbita hiperbólica en plano perifocal, extraída de [\[12\]](#page-134-0).

#### <span id="page-26-0"></span>**Determinación de órbita a partir de posición y velocidad**

Llegados a este punto, es posible introducir una de las herramientas fundamentales para la resolución del problema: la obtención de una órbita conocidas la posición y velocidad del satélite en un instante. Este procedimiento es crucial, pues permitirá saber cómo se ha modificado una órbita tras un impulso instantáneo en un punto, así como determinar la órbita de salida de la Tierra en el problema de estudio. El objetivo es por tanto, determinar los elementos orbitales asociados a esta velocidad y posición, para lo que será necesario hacer uso de los vectores expuestos en la Figura [2.1](#page-23-0) y de las integrales primeras alcanzadas al comienzo del Apartado 2.1.1.

El primer paso, es la obtención de h a partir de su definición, haciendo uso del producto vectorial entre r y v (conocidos):

$$
\mathbf{h} = \mathbf{r} \wedge \mathbf{v}.\tag{2.19}
$$

A partir de h, r y v es posible la obtención de e (acorde a [2.12\)](#page-22-0) y con ello su módulo (*e*):

$$
\mathbf{e} = \frac{\mathbf{v} \wedge \mathbf{h} - \mu \frac{\mathbf{r}}{r}}{\mu}.
$$
 (2.20)

Ya se tiene por tanto el primer elemento: *e*. Para terminar de determinar el tamaño de la órbita se procede a obtener *p*, que a partir de su definición es inmediato:

$$
p = \frac{h^2}{\mu}.\tag{2.21}
$$

En este procedimiento se ve una de las ventajas de trabajar con *p* en lugar del semieje mayor de la cónica *a*, pues evita trabajar con la Ecuación de Conservación de la Energía [2.5,](#page-21-0) donde ε puede expresarse como  $-\frac{\mu}{2}$  $\frac{\mu}{2a}$ , que lleva a errores numéricos cuando la cónica se acerca a una parábola (*a* tiende a infinito).

Fijada con estos dos elementos la forma de la órbita, queda encontrar la posición del cuerpo dentro de ella. Podría hacerse a partir de [\(2.1\)](#page-21-0) siendo conocidos *p* y *e*, o directamente a partir de la propia definición de la anomalía verdadera:

$$
\cos \theta = \frac{\mathbf{e} \cdot \mathbf{r}}{er},\tag{2.22}
$$

siendo necesario distinguir el caso en el que  $\mathbf{r} \cdot \mathbf{v} < 0$ , que implica que el satélite está "volviendo" desde el punto de la órbita más alejado (apoapsis) al más cercando al planeta (periapsis), y en cuyo caso habrá que elegir la segunda solución del coseno (θ entre  $[\pi, 2\pi]$  ó negativo según la cónica). Surge en este paso una cuestión que no se ha planteado hasta ahora, en el caso de una circunferencia (donde  $e = 0$ )  $\theta$  no está definida.

Este es una de las denominados **casos degenerados de los elementos orbitales clásicos**. Para los elementos orbitales elegidos, aparecen cuando  $e = 0$ , cuando  $i = 0$  ó  $i = \pi$ , y mezclando ambas tesituras. Para solucionar este problema, uno de los caminos (el abordado en este trabajo) consiste en sustituir los elementos que no están bien definidos por uno nuevo que es combinación lineal de estos. Si bien los programas desarrollados para resolver el problema son robustos y permiten cualquier escenario, dado que se va a realizar la hipótesis de *Problema plano* desarrollada en la Sección 2.4, sólo se va a exponer en este apartado la obtención de los elementos necesarios en el caso en el que  $i = 0$  ó  $i = \pi$  (existiendo un caso degenerado adicional a los tratados consistente en  $e = 0$  e inclinación distinta de cero o  $\pi$ ). No obstante, haber definido los elementos en el caso más genérico durante los apartados anteriores es de utilidad para entender gráficamente por qué <span id="page-27-0"></span>aparecen las excepciones y qué representan los nuevos elementos.

Para el primer caso comentando, una circunferencia (que además ahora se encuentra en el plano de referencia), todos los ángulos (a excepción de *i*) convergen en uno único, se define el elemento **longitud verdadera**  $(\lambda_T)$  tal que:

$$
\lambda_T = \omega + \Omega + \theta. \tag{2.23}
$$

Se comprueba que este ángulo no es más que el formado por el vector posición con el eje *x*, es decir con el vector que apunta al *Primer Punto de Aries* ( $\Upsilon$ ), y por tanto puede determinarse de la siguiente manera:

$$
\cos \lambda_T = \frac{\mathbf{r} \cdot \hat{\mathbf{u}}_{\mathbf{x}}}{r},\tag{2.24}
$$

siendo  $\hat{\mathbf{u}}_{\mathbf{x}}$  el vector unitario en la dirección de *x*, eligiendo la segunda solución del coseno en el caso en el que el producto  $\mathbf{r} \cdot \hat{\mathbf{u}}_{\mathbf{y}}$  sea negativo (siendo  $\hat{\mathbf{u}}_{\mathbf{y}}$  el vector unitario en la dirección y), que indicará que el satélite se encuentra en el tercer o cuarto cuadrante.

Para el caso en el que la órbita no sea circular y esté contenida en el plano de referencia, los elementos Ω y ω dejan de estar bien definidos, se hace uso del elemento orbital **longitud del periapsis** $(\overline{\omega})$ , definido como:

$$
\overline{\omega} = \Omega + \omega. \tag{2.25}
$$

Este es pues, el ángulo formado por el vector excentricidad con el vector que apunta al *primer punto de Aries* ( $\Upsilon$ ), y por ello puedo calcularse como:

$$
\cos \varpi = \frac{\mathbf{e} \cdot \hat{\mathbf{u}}_{\mathbf{x}}}{e},\tag{2.26}
$$

que de nuevo si ocurre que  $\mathbf{e} \cdot \mathbf{\hat{u}}_{\mathbf{y}}$  es negativo implicará la elección de la segunda solución del coseno.

En el caso en el que la órbita fuera **retrógrada**  $(i = \pi)$ , fenómeno que por la naturaleza del problema resulta un tipo de órbita poco práctica, habría que cambiar los elementos orbitales  $\lambda_T$  y  $\bar{\omega}$ por 360º menos el ángulo correspondiente, pues estos se definen en el sentido de recorrido de la órbita.

Con estas relaciones queda por tanto definida sin ambigüedad la órbita (en el caso de interés contenida en el plano de referencia) a partir de los vectores de posición y velocidad en un instante.

## **Determinación de posición y velocidad con elementos orbitales**

El problema inverso es también interesante, y cobrará más sentido tras el Apartado 2.1.2 (*Propagación, leyes horarias*), pues la resolución conjunta de estas dos cuestiones permite determinar en cada instante posición y velocidad del satélite.

La resolución de esta cuestión consiste en determinar posición y velocidad en el plano perifocal de la órbita, y girarlas luego con el resto de elementos orbitales hasta sus posiciones en el espacio. El vector de posición es inmediato conocida la ecuación que aporta su módulo, [\(2.1\)](#page-21-0), y usando la definición de θ:

$$
\mathbf{r}_{\mathbf{F}} = \frac{p}{1 + e \cos \theta} [\cos \theta, \sin \theta, 0]^T.
$$
 (2.27)

De nuevo surge un problema para el caso circular, en el que  $\theta$  no está definido. En este caso se utiliza  $u = \theta + \omega$ , que se refiere en el plano perifocal a una línea de referencia arbitraria que definirá en el problema tridimensional la línea de nodos, en caso de estar definida. Si se conoce que la inclinación <span id="page-28-0"></span>es 0 o  $\pi$ , se utiliza directamente  $\lambda_T.$  Queda por tanto el vector posición en el caso circular:

$$
\mathbf{r}_{\mathbf{F}}|_{e=0} = p[\cos\alpha, \sin\alpha, 0]^T,\tag{2.28}
$$

siendo  $\alpha$  igual a *u* ó  $\lambda$ <sub>*T*</sub> según el caso.

Para obtener la velocidad en el plano perifocal es necesario derivar el vector posición, lo cual no es posible sin hacer uso de la segunda ley de Kepler. Sin entrar en detalle del desarrollo, puede llegarse a: √

$$
h = \sqrt{p\mu} = r^2 \dot{\theta},\tag{2.29}
$$

y por tanto:

$$
\mathbf{v}_{\mathbf{F}} = r\hat{\mathbf{u}}_{\mathbf{r}\mathbf{F}} + r\dot{\theta}\hat{\mathbf{u}}_{\theta\mathbf{F}} \longrightarrow \mathbf{v}_{\mathbf{F}} = \sqrt{\frac{\mu}{p}} [-\sin\theta, e + \cos\theta, 0]^T, \tag{2.30}
$$

siendo  $\hat{\mathbf{u}}_{rF}$  y  $\hat{\mathbf{u}}_{\theta F}$  vectores unitarios en la dirección de r y perpendicular respectivamente. De nuevo para el caso circular, basta con sustituir θ por *u* ó  $\lambda_T$  según corresponda.

Una vez obtenido los vectores en el plano perifocal, basta con girarlos haciendo uso del resto de elementos orbitales que no se han usado aún: *i*, ω y Ω, en el caso sin particularidades; *i*, y ω en el resto. De nuevo enfocado al caso de interés en este estudio<sup>5</sup>, las matrices de giro serían, en el caso circular la identidad (no hay que realizar giro):

$$
C|_{e=0} = I;
$$
\n(2.31)

y en caso contrario:

$$
C|_{e>0} = \begin{bmatrix} \cos \varpi & \sin \varpi & 0 \\ -\sin \varpi & \cos \varpi & 0 \\ 0 & 0 & 1 \end{bmatrix},
$$
 (2.32)

Finalmente, la posición y velocidad expresadas en el Sistema de Referencia quedan como:

$$
\mathbf{r} = C^T \mathbf{r}_{\mathbf{F}}; \qquad \mathbf{v} = C^T \mathbf{V}_{\mathbf{F}}; \tag{2.33}
$$

#### **2.1.2 Propagación, leyes horarias**

Otra de las herramientas cruciales para el desarrollo del problema es la *propagación*. Propagar consiste en dada una posición inicial del satélite en la órbita y un tiempo, determinar la posición final del mismo. Para conseguir esto, existen en función del tipo de cónica las conocidas como *Leyes Horarias*.

Las ecuaciones que conforman estas leyes se obtienen a partir de la segunda ley de Kepler, siendo necesario definir una serie de parámetros auxiliares aplicables según la cónica en cuestión. Los desarrollos son extensos y no aportan conclusiones de interés al problema, todos ellos pueden consultarse en [\[12\]](#page-134-0). En este apartado se muestran los parámetros mencionados y cómo hacer uso de estas leyes. En primer lugar, se define:

<sup>&</sup>lt;sup>5</sup> El caso de interés se corresponde con  $i = 0$ . Se ha decidido ignorar la situación de  $i = \pi$ , que si bien está contemplada en los códigos por si sucediera en algún procedimiento intermedio la necesidad de evaluar un caso con este valor de inclinación, no sucederá en las soluciones que se alcancen por la lejanía de una trayectoria retrógrada al óptimo que se persigue.

### 1 Caso elíptico:

- **– Velocidad Orbital Media:** Se define como  $n = \sqrt{\frac{\mu}{a^2}}$  $\frac{\mu}{a^3}$ , coincide con la velocidad angular en el caso circular. Puede comprobarse que, acorde a la tercera ley de Kepler:  $T = \frac{2\pi}{n}$ (período de la órbita).
- **– Anomalía Media:** Se define como *M* = *n*∆*t*, coincide con la anomalía verdadera (*u* por no estar definido el elemento orbital) en el caso circular. Coincide con la anomalía verdadera en elipses en el apoapsis y periapsis.
- **– Anomalía Excéntrica**: Parámetro auxiliar, de carácter geométrico, que se utiliza para resolver las ecuaciones de leyes horarias elípticas. Representado por *E*, se corresponde con el ángulo formado por el semieje mayor con una línea que parte del centro de la elipse y corta un círculo cuyo radio es igual al semieje mayor de la elipse, en un punto de corte con una perpendicular al semieje mayor que cruce el punto en el que se encuentra el satélite. En la representación gráfica de la Figura 2.5 puede entenderse mejor este parámetro.

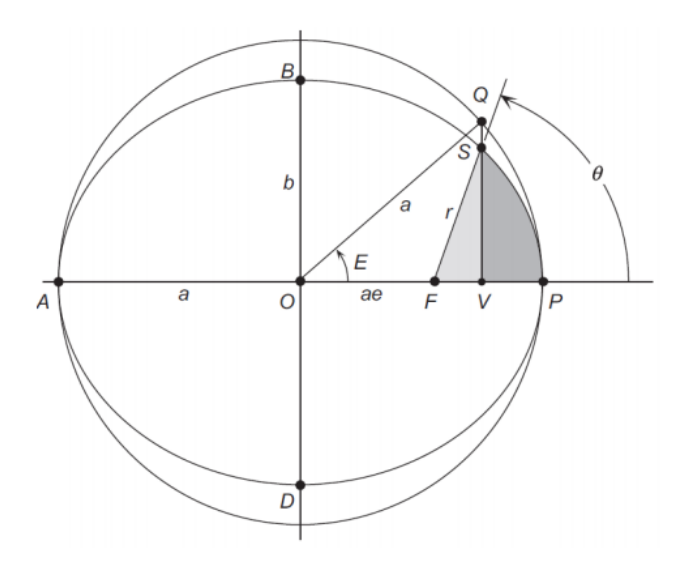

**Figura 2.5** Definición gráfica de la Anomalía Excéntrica (*E*).

- 2 Caso Hiperbólico:
	- **− Velocidad Media Orbital:** Se define en el caso hiperbólico como *n* =  $\sqrt{\frac{\mu}{-a^3}}$ . En el caso hiperbólico, al igual que en el parabólico, el período es infinito.
	- **– Anomalía Media Hiperbólica:** Juega el papel de *M* en el caso hiperbólico, se define de igual manera como  $N = n\Delta t$ .
	- **– Ángulo Hiperbólico:** Tiene una función similar a la de *E* en las ecuaciones de leyes horarias. Denominado por la letra *H*, no es un ángulo estrictamente hablando y presenta una interpretación geométrica compleja relacionada con el semi-área representada en la Figura [2.6.](#page-30-0) A efectos prácticos de la resolución de las ecuaciones no es más que una herramienta necesaria en uno de los pasos intermedios.

<span id="page-30-0"></span>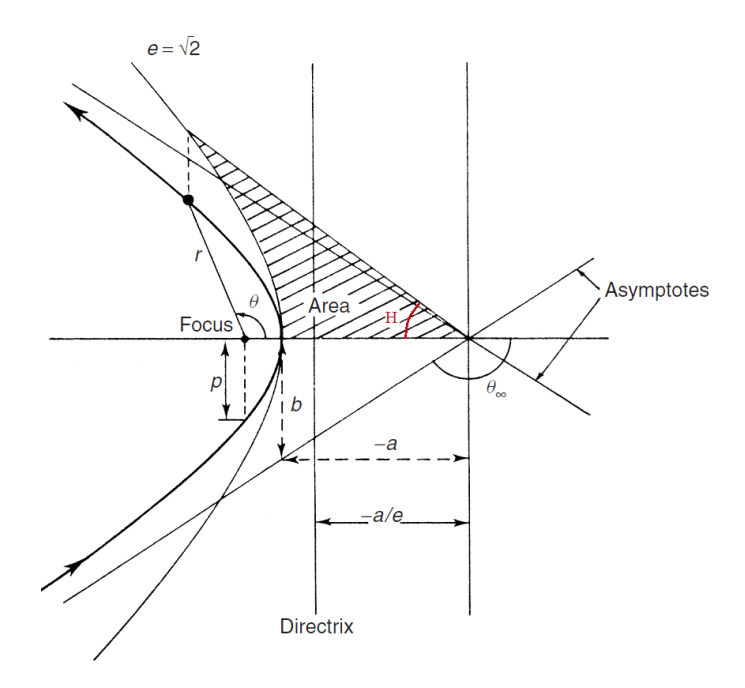

**Figura 2.6** Representación geométrica del Ángulo Hiperbólico (*H*).

Con estas definiciones se tienen todos los parámetros necesarios para plantear y resolver las ecuaciones de las *Leyes Horarias*. Antes de proceder a presentarlas, es necesario realizar una aclaración importante. Las ecuaciones siguientes miden el tiempo, o calculan el ángulo (según la dirección en la que se resuelvan), tomando como referencia el paso por periapsis. Esto quiere decir que cualquier problema que no parta de este punto es necesario dividirlo en dos como se explica a continuación. También aclarar que para el caso elíptico o circular (el cual no se comenta en este apartado, su resolución es trivial conocida la velocidad angular) es necesario restar al tiempo que se a va calcular el número entero de veces el período tal que el tiempo final de cálculo sea inferior a este.

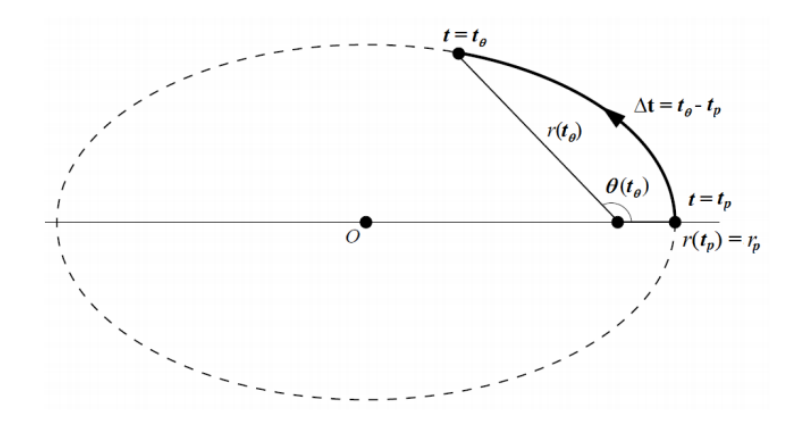

**Figura 2.7** Propagación en órbita elíptica.

Las Leyes Horarias son las siguientes<sup>6</sup>:

• **Elipses:** 1.x | tan( $θ/2$ ) =  $\sqrt{\frac{1+e}{1-e}}$  tan( $E/2$ ).  $2.x \mid M = E - e \sin E.$  $3.x \mid M = n\Delta t$ .

• **Hipérbolas:**

1.y | 
$$
\tan(\theta/2) = \sqrt{\frac{1+e}{e-1}} \tanh(H/2)
$$
.

$$
2.y \mid N = e \sinh H - H.
$$

 $3.y \mid N = n\Delta t$ .

• **Parábolas:**

1.z | 2B = 3 tan 
$$
\left(\frac{\theta}{2}\right)
$$
 + tan<sup>3</sup>  $\left(\frac{\theta}{2}\right)$ .  
\n2.z | B = 3 $\sqrt{\frac{\mu}{p^3}}\Delta t$ .  
\n3.z | z =  $\sqrt[3]{B + \sqrt{B^2 + 1}}$ .  
\n4.z | tan  $\left(\frac{\theta}{2}\right)$  = z -  $\frac{1}{z}$ .

El procedimiento de resolución es el siguiente:

- 1- Dada una posición que no corresponda con  $\theta = 0$  o  $\theta = 180^\circ$  ( $\theta_\infty$  en caso hiperbólico, véase la Figura [2.4\)](#page-25-0), en cuyos casos los tiempos desde periapsis son conocidos (0 en el primer caso, *T*/2 en el segundo si es una elipse o infinito si es una parábola o hipérbola), se resuelven las ecuaciones en el orden  $(1.x)-(2.x)-(3.x)$  (respectivamente,  $(1.y)-(2.y)-(3.y)$ ) en el caso hiperbólico y (1.z)-(2.z) en el parabólico) para determinar el tiempo que corresponde hasta ese punto desde periapsis (el punto puede ser posterior o anterior a este cruce, los tiempos de vuelo son simétricos).
- 2- Se calcula el tiempo a incluir en las ecuaciones para determinar la posición final, en el que pueden darse las siguientes casuísticas:
	- **–** El ángulo de la posición inicial se encuentra entre 0º y 180º, en cuyo caso el tiempo de cálculo será la suma del calculado en el punto 1- más el tiempo de propagación. Si se está en el caso elíptico y el tiempo calculado supera el semi-período, es recomendable aplicar propiedades de simetría y calcular el ángulo correspondiente a un tiempo desde periápsis de *T* −∆*t*, siendo el ángulo de la posición final 360º menos el valor que den las ecuaciones.
	- **–** El ángulo de la posición inicial es superior a 180º en una elipse o negativo en los otros dos casos, y el tiempo desde dicho punto hasta periapsis es menor que el tiempo de propagación. El tiempo a usar será entonces la diferencia entre el de propagación y el calculado en 1-, y el ángulo obtenido será directamente el de la posición final (si se diera el caso en el que ∆*t* sea mayor al semi-período de una órbita elíptica, puede seguirse la misma estrategia que en el caso anterior).
	- **–** El ángulo de la posición inicial es superior a 180º en una elipse o negativo en los otros dos casos, y el tiempo desde dicho punto hasta periapsis es mayor que el tiempo de propagación. En este caso el ∆*t* a usar en las ecuaciones será el tiempo calculado en 1 menos el de propagación, y el ángulo final será 360º menos el obtenido (o simplemente menos el ángulo en hipérbolas y parábolas).

<sup>6</sup> (2.z) y (2.x) son denominadas, respectivamente, *Ecuación de Barker* y *Ecuación de Kepler*.

<span id="page-32-0"></span>3- Con ∆*t* se resuelven las ecuaciones en la dirección contraria ((2.z)-(3.z)-(4.z) para parábola, siendo indiferente la solución que se elija en *z* sobre el valor final de θ). Cabe destacar que (2.x), la *Ecuación de Kepler*, es una ecuación trascendental, sin solución analítica. Esta ecuación y (2.y) deben resolverse utilizando algún método numérico.

El problema puede enfocarse también en el sentido contrario de resolución, dadas dos posiciones en la órbita determinar el tiempo entre ellas, resoluble con mayor facilidad al no tener que resolver las ecuaciones trascendentales, pero carece de utilidad tal y como se resuelve el problema planteado en este proyecto.

#### **2.1.3 Problema de Lambert**

Se ha expuesto cómo determinar una órbita dados el vector de posición y velocidad en un instante, o cómo propagar en el tiempo la posición dentro de una órbita. El *Problema de Lambert* presenta el objetivo de determinar una órbita a partir de **dos posiciones conocidas**, y el **tiempo** que se tarda en ir de una a otra siguiendo la órbita que se pretende encontrar.

Las ecuaciones que aparecen para resolverlo no son triviales, y trabajos de investigación completos se dedican a encontrar la manera óptima de hacerlo. Existen multitud de algoritmos distintos, cada uno con sus ventajas y desventajas. En este trabajo se ha utilizado el procedimiento presentado por *Bate, Mueller and White (1971) and Bond and Allman (1996)* [\[2\]](#page-134-0). Más detalles sobre el algoritmo pueden apreciarse en el apéndice B del documento, este apartado se dedica para plantear el problema.

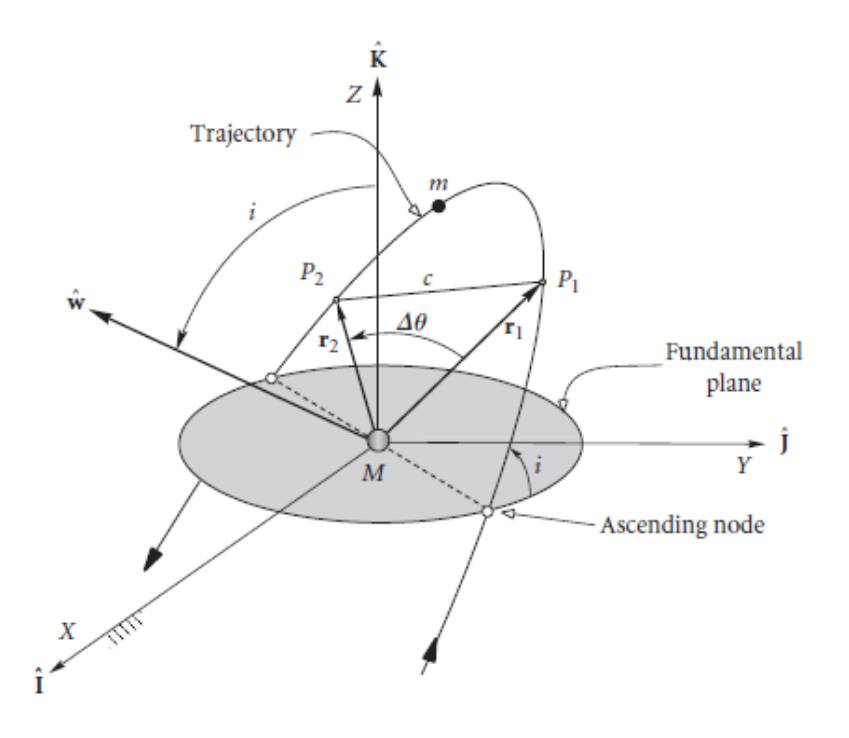

**Figura 2.8** Esquema del problema de Lambert, extraída de [\[2\]](#page-134-0).

En la Figura 2.8 pueden apreciarse algunas de las variables del problema. En un Sistema de Referencia similar al descrito en este documento en la Figura [2.1,](#page-23-0) se aprecian el vector de posición inicial  $\mathbf{r}_1$  y final  $\mathbf{r}_2$ , así como la Anomalía Verdadera (el incremento) medida en el sentido de avance del movimiento. Aparece también un nuevo parámetro *c* que representa la cuerda del arco de trayectoria.

A estas variables se añade el tiempo de vuelo entre ambos puntos y el número de revoluciones permitidas (parámetro que no se contempla en este trabajo), y es posible determinar la órbita que cumple las condiciones.

Para elegir correctamente ∆θ, que se calcula como:

$$
\cos \Delta \theta = \frac{\mathbf{r}_1 \cdot \mathbf{r}_2}{r_1 r_2},\tag{2.34}
$$

es suficiente con calcular el producto vectorial de los dos vectores ( $\mathbf{r_1} \wedge \mathbf{r_2}$ ), tal que si la componente en *z* del vector resultado es negativa, indicará que el ángulo correcto que se corresponde con el movimiento es  $360^{\circ}$  menos la primera solución del coseno (se parte de  $r_1$ ). Hay que hacer también la distinción de la situación en la que la órbita fuera retrógrada, en cuyo caso el criterio es justo el contrario.

Siguiendo el procedimiento expuesto en [\[8\]](#page-134-0) se pueden obtener las *ecuaciones clásicas del Problema de Lambert*. Haciendo uso de las *leyes horarias*, relaciones geométricas entre los vectores posición y *E* o *H* según el caso, puede llegarse a los siguientes sistemas de ecuaciones que permiten resolver el problema:

#### **1 Caso elíptico:**

$$
\frac{\sqrt{16\mu}}{(r_1+r_2+c)^{1/3}} 2\Delta t \sin^3(\alpha/2) = \alpha - \beta - \sin\alpha + \sin\beta; \quad 0 \le \alpha \le 2\pi,
$$
 (2.35)

$$
\sin(\beta/2) = q\sin(\alpha/2); \quad -\pi \le \beta \le \pi, \tag{2.36}
$$

$$
q = \pm \left[ \frac{\sqrt{r_1 r_2}}{(r_1 + r_2 + c)/2} \right] \cos \left( \Delta \theta / 2 \right). \tag{2.37}
$$

Se debe elegir la solución positiva de *q* (conocido con los datos de entrada al problema) si ∆θ está entre 0 y  $\pi$ , y la negativa en caso contrario. Una vez obtenidos los valores de  $\alpha$  y  $\beta$  es posible determinar el valor del semieje mayor de la elipse como:

$$
\frac{c}{2a} = \sin((\alpha + \beta)/2)\sin((\alpha - \beta)/2). \tag{2.38}
$$

Conocido *a*, *e* puede obtenerse haciendo uso de [\(2.1\)](#page-21-0) que está expresada en función de *p*(*a*,*e*), θ y *e* creando un sistema de ecuaciones con  $r_1$  y  $r_2$ , sabiendo  $\Delta\theta$ .

De forma análoga pueden obtenerse las ecuaciones que permitirían obtener la cónica en caso de ser hiperbólica o parabólica:

#### **2 Caso hiperbólico/parabólico**

$$
\frac{\sqrt{16\mu}}{(r_1 + r_2 + c)^{1/3}} 2\Delta t = -(\sinh^2(\gamma/2))^{-3/2} [\gamma - \delta - (\sinh \gamma - \sinh \delta)],
$$
 (2.39)

$$
\sinh(\delta/2) = q \sinh(\gamma/2),\tag{2.40}
$$

$$
q = \pm \left[ \frac{\sqrt{r_1 r_2}}{(r_1 + r_2 + c)/2} \right] \cos(\Delta \theta / 2), \qquad (2.41)
$$

<span id="page-34-0"></span>donde γ y δ juegan papeles similares (aunque con particularidades) a los de α y β en el caso elíptico. El caso de  $\gamma = 0$  se corresponde con la parábola, que requiere un especial tratamiento de las ecuaciones y desarrollos en serie para evitar errores numéricos elevados en su resolución.

En la búsqueda de una trayectoria óptima (objetivo) sólo aparecerán casos hiperbólicos cuando los tiempos de vuelo exigidos sean bajos, por ello no se hace una mayor profundización en el uso de  $γ$  y  $δ$ . Esto no quiere decir que el caso no se haya tenido en cuenta, y se puede ver cómo se trabaja con él y cómo se obtiene la cónica en el apéndice B.

## **2.2 Peculiaridades de las transferencias interplanetarias**

El problema de estudio se centra en la transferencia entre dos planetas del Sistema Solar. Por ello, es lógico escoger para trabajar el **Sistema de Referencia Heliocéntrico Eclíptico**, que tiene por características:

- Origen del sistema de referencia en el Sol (muy aproximadamente el foco de todas las órbitas planetarias del Sistema Solar).
- Eje x apuntando hacia el *Primer Punto de Aries*  $\Upsilon$ .
- Plano de referencia: plano de la eclíptica (en el que está contenido la órbita terrestre).
- Eje z tal que las órbitas de todos los planetas son directas.

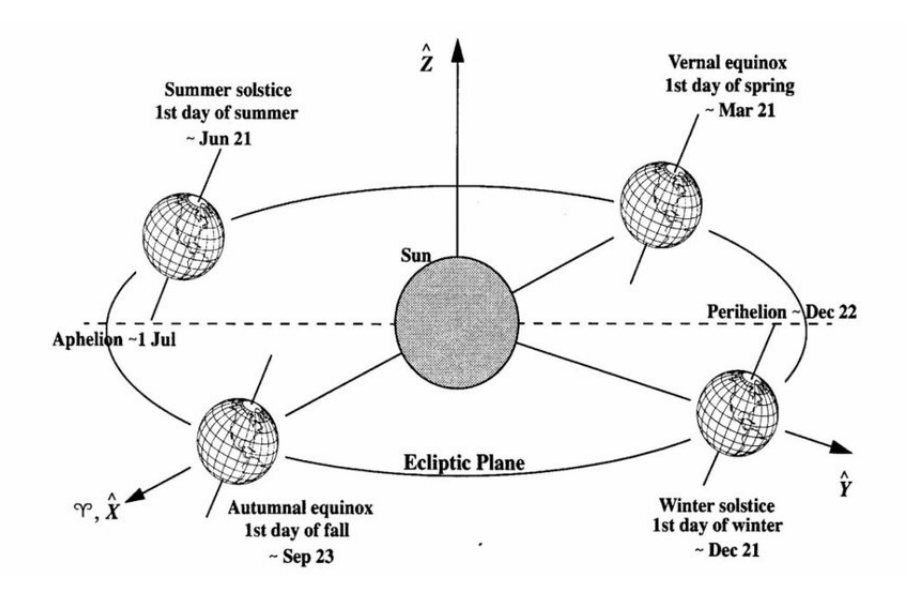

**Figura 2.9** Sistema de Referencia Heliocéntrico Eclíptico.

Las órbitas de los planetas del Sistema Solar han sido estudiadas al detalle y con mediciones desde los tiempos de Kepler, por ello en lugar de realizar una hipótesis demasiado estricta como sería suponerlas circulares, para aportar realismo al proyecto se ha hecho uso de las Efemérides Planetarias.

#### **2.2.1 Efemérides Planetarias**

Las efemérides escogidas [\[11\]](#page-134-0) están basadas en el Sistema de Referencia J-2000, y cuentan con gran precisión para los años 1800-2050 d.C.; y con menor precisión (lo cual no quiere decir que <span id="page-35-0"></span>sean erróneas las medidas, están de hecho corregidas con términos extras) para los años desde 3000 a.C. hasta 3000 d.C.

Estas efemérides trabajan con un modelo de perturbaciones en el que los elementos Keplerianos (los expuestos en esta memoria) se actualizan según el tiempo correspondiente siguiendo un modelo lineal de la forma:

$$
\mathbf{c} = \mathbf{c_0} + \dot{\mathbf{c}} \cdot S,\tag{2.42}
$$

donde  $c$  es un vector que recoge los seis elementos de Kepler de la órbita de un planeta,  $c_0$  los valores de estos elementos en el modelo J-2000, y *S* los siglos pasados desde el año 2000, calculados a partir de Días Julianos<sup>7</sup> tal que:

$$
S = \frac{t - 2451545.0}{36525}.
$$
\n(2.43)

Una aclaración importante es que dada la hipótesis de *problema plano*, se ha optado por imponer la inclinación de las órbitas de todos los planetas (y sus variaciones) nulas. Existen otros métodos de llevar a cabo esta hipótesis, como proyectar las órbitas en el plano de la eclíptica. Dados los bajos valores en inclinación de las órbitas de los planetas que se escogen para las simulaciones ambas aproximaciones son muy similares, este método sería sin embargo poco realista si se fuera a analizar una misión a Plutón (aunque no sea un planeta), cuya órbita se sitúa en torno a los 17º de inclinación, si bien igualmente válido para un análisis de misión preliminar.

#### **2.2.2 Esfera de Influencia**

Un concepto importante de cara a trabajar en el Sistema Solar bajo la hipótesis de los dos cuerpos, es el de *Esfera de Influencia*. En los programas desarrollados no se trabaja explícitamente con ella, pero sí que sirve para justificar una de las hipótesis en la que se basan, el *ajuste de cónicas*.

La *Esfera de Influencia* se puede definir como el espacio geométrico asociado a un cuerpo masivo en el que en un problema gravitatorio con dos cuerpos masivos y uno no masivo, la influencia de uno de los dos (masivos) puede considerarse una perturbación frente a la del otro (al que está asociado la esfera).

El radio de la *Esfera de Influencia* respecto al Sol de un planeta cualquiera P, puede calcularse como:

$$
R_{E.I.-P} = D_{\mathbf{Q}-P} \left(\frac{\mu_p}{\mu_{\mathbf{Q}}}\right)^{2/5},\tag{2.44}
$$

siendo *D*<sub>O−*P*</sub> la distancia del Sol al planeta, y  $\mu_i = G \cdot m_i$ . Si se evalúa este radio para los distintos planetas del Sistema Solar, se obtiene la siguiente tabla (extraída de [\[12\]](#page-134-0)):

|                  | radio esfera infl.<br>$(km \times 10^6)$<br>******************** | distancia media<br>$(km \times 10^6)$<br>--------------------- | radio planetario<br>(km)<br>--------------------- |
|------------------|------------------------------------------------------------------|----------------------------------------------------------------|---------------------------------------------------|
| <b>MERCURIO</b>  | 0.11                                                             | 58                                                             | 2439                                              |
| <b>VENUS</b>     | 0.62                                                             | 108                                                            | 6051                                              |
| <b>LA TIERRA</b> | 0.93                                                             | 150                                                            | 6378                                              |
| <b>MARTE</b>     | 0.58                                                             | 228                                                            | 3397                                              |
| <b>JÚPITER</b>   | 48                                                               | 778                                                            | 71398                                             |
| <b>SATURNO</b>   | 55                                                               | 1426                                                           | 60330                                             |
| <b>URANO</b>     | 52                                                               | 2868                                                           | 25400                                             |
| <b>NEPTUNO</b>   | 87                                                               | 4494                                                           | 24300                                             |
| <b>PLUTÓN</b>    | 36                                                               | 5896                                                           | 1600                                              |
|                  |                                                                  |                                                                | ------------                                      |

<sup>7</sup> Los Días Julianos son una medida de tiempo definida por *Joseph Salinger* en 1582 como una cuenta de días a partir de las 12:00 UT del 1 de Enero del año 4713 aC; que busca evitar ambigüedades como años bisiestos en escalas de tiempo astronómicas, permitiendo unificar calendarios [\[12\]](#page-134-0). Un día Juliano consta de 24 horas.
# <span id="page-36-0"></span>**2.3 Variables de optimización de la misión**

En un problema de optimización es crucial tanto escoger las variables que entran en juego, como el tratamiento que se les da, esto último es especialmente importante en cuanto a al convergencia de resultados se refiere. Según los autores de la bibliografía consultada, tanto variables como tratamientos presentan mucha variabilidad. Para este trabajo se ha elegido introducir las **maniobras de espacio profundo** (modeladas como impulsos instantáneos), los **tiempos** asociados a estas, y la **velocidad y fecha de salida**.

En el caso en el que el número de maniobras intermedias fuera nulo, las única variables serían el tiempo total de la misión y la fecha de inicio, pues la velocidad de salida quedaría fijada por las posiciones del planeta de salida, el de llegada y el tiempo de vuelo, que conforman un problema de Lambert. Este es un problema típico de transferencia interplanetaria al que están asociadas las denominadas *Porkchop Plots*. Estas gráficas y el problema son evaluados para verificar el funcionamiento de los programas herramientas y el algoritmo genético al comienzo del Capítulo [5](#page-78-0) de **Simulaciones y Resultados**.

El tratamiento de las variables se reserva al Capítulo [3](#page-42-0) en la que se desarrolla el algoritmo genético, donde se puede entender mejor el por qué de las decisiones tomadas.

#### **2.3.1 Maniobras de Espacio Profundo**

Una Maniobra de Espacio Profundo (*Deep Space Maneuver*) consiste en, en un punto a elegir de la trayectoria interplanetaria de un satélite, realizar una maniobra de carácter instantáneo que cambia la velocidad del cuerpo, en módulo, dirección, o ambos, sin que este cambie su posición. De esta forma, con el impulso el satélite modifica su órbita sin modificar su posición en el instante en que se produce la maniobra.

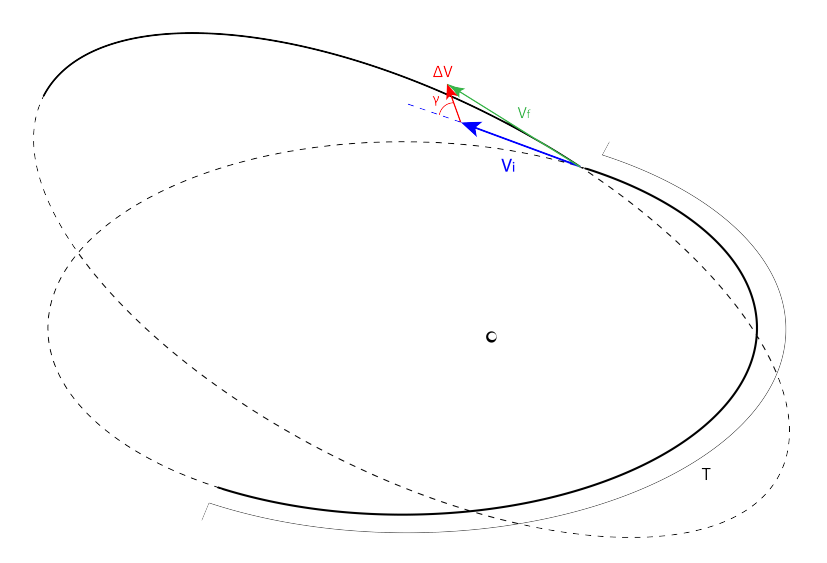

**Figura 2.10** Esquema de Maniobra de Espacio Profundo.

Su utilización es tal y como se muestra en la Figura 2.10: tras un tiempo determinado en la órbita anterior, se aplica en la posición final (para lo que son necesarias las *leyes horarias*) el impulso; generándose así una nueva trayectoria que se recorre durante el tiempo hasta la siguiente maniobra, o hasta llegar al planeta destino.

<span id="page-37-0"></span>Para evitar que tras el último tiempo después de la última maniobra no se alcanzara el planeta destino, la última maniobra de espacio profundo (penúltima maniobra del problema, siendo la última la de aparcamiento en el planeta destino) no es una variable, sino que se calcula a partir del Problema de Lambert tal que en la posición en la que se aplica se consiga la velocidad que cierra la misión uniendo este punto y el planeta destino (en su posición en la fecha de llegada) en el tiempo restante.

Este tipo de maniobras se utilizan en la industria y han permitido el éxito de numerosas misiones, no sólo a nivel de optimización, sino como método de corrección de las órbitas. En artículos como [\[10\]](#page-134-0) o [\[1\]](#page-134-0) puede verse que es una variable típica de optimización, que se puede intercalar además con Maniobras Asistidas por Gravedad mejorando su factibilidad, o incluso utilizarse para mejorar el Rendezvous en una órbita.

#### **2.3.2 Velocidad y fecha de salida**

La fecha de salida determina a partir de las efemérides planetarias la velocidad y posición del planeta de salida, y junto a la suma de los tiempos (la fecha final) la posición y velocidad del planeta de destino.

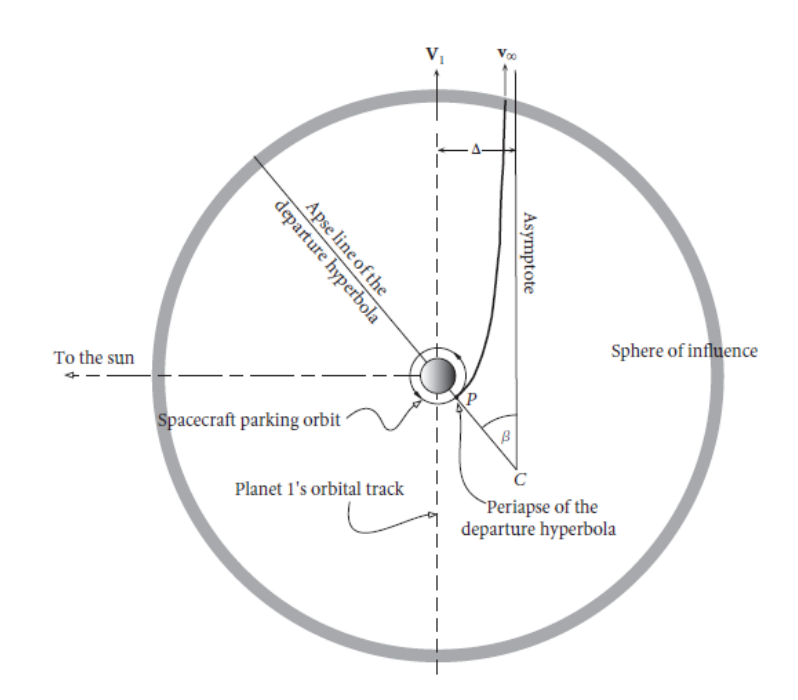

**Figura 2.11** Velocidad de salida del planeta de salida.

La velocidad de salida, directamente relacionada con uno de los impulsos de la misión, es otra de las variables del problema. Esta velocidad se corresponde, tal y como puede observarse en la Figura 2.11 con la velocidad en el infinito (de salida de la *Esfera de Influencia*) de una hipérbola que se genera a partir de una órbita de aparcamiento con un impulso tangente. La hipérbola que en en el esquema se muestra con salida paralela a la velocidad del planeta, no tiene por qué tener esa forma, y es parte de la variable el ángulo con el que escapa relativo a la velocidad del planeta.

# **2.4 Hipótesis realizadas**

Las hipótesis que se van a tomar han sido todas mencionadas en los desarrollos anteriores. En este apartado se van a explicar en mayor detalle, si bien ya se han visto todas sus consecuencias.

#### **2.4.1 Problema de los dos cuerpos**

Una de las hipótesis fundamentales aplicadas es la de suponer un *problema de dos cuerpos*, es decir, considerar que en el problema de estudio sobre el satélite sólo actúa un campo gravitatorio al mismo tiempo, suponiendo el efecto del resto de cuerpos del Sistema Solar así como la presión de radiación solar una **perturbación** en este caso **despreciable** (aunque sí se han tenido en cuenta en las órbitas planetarias).

Esta hipótesis tiene cabida dentro del estudio de carácter preliminar, pues lo que se busca es un punto óptimo de partida. Como ya se ha explicado con anterioridad, esta y el resto de hipótesis deberán ir relajándose una vez encontrada la solución, realizando modificaciones sobre la misma para adaptarla al problema real. Se recuerda que lo que en este trabajo se aborda es el primero de los pasos de optimización.

Refuerza esta hipótesis el concepto de *Esfera de Influencia* y la tabla con resultados de la misma expuesta en su correspondiente apartado. En ella puede observarse el radio de dicha esfera es mucho mayor que el del planeta evaluado, permitiendo considerar un espacio teóricamente infinito a su alrededor (es decir, se consideran los límites de la *Esfera de Influencia* como el infinito); y a su vez el tamaño de este espacio es mucho menor que la distancia que existe entre el planeta en cuestión y el Sol, provocando que durante el trayecto interplanetario sea este astro el que domina el problema.

La hipótesis del *problema de los dos cuerpos* no queda lejos de la realidad, permitió a Kepler enunciar sus leyes y es ampliamente usada tanto en diseño como control de múltiples misiones, realizando a posteriori correcciones como las utilizadas en las efemérides planetarias aplicadas en este trabajo.

# **Cuerpo Masivo**

Dentro de la hipótesis anterior, se realiza además la aproximación (perfectamente válida) en la que el planeta o astro es mucho más masivo que el satélite de estudio. De esta forma, el parámetro  $\mu = G(m_p + m_s) \approx G \cdot m_p,$  y el astro en cuestión se sitúa en el foco de la cónica.

## **2.4.2 Ajuste de cónicas**

El *ajuste de cónicas* se apoya en el *problema de dos cuerpos*, y consiste en dividir la trayectoria interplanetaria en partes, actuando en cada una de las partes sólo dos cuerpos. Las distintas partes están dominadas por planetas (de salida o de llegada), o por el Sol.

El método consiste en cambiar de Sistema de Referencia al cambiar entre partes del problema, para lo cual, **se supone que los Sistemas de Referencia asociados a los planetas son Inerciales**, que si bien no es cierto, los errores cometidos por aceleraciones son muy bajos, y quedan dentro del error que presenta el problema de por sí por existir el resto de hipótesis.

Para realizar este cambio se hace uso del concepto de *Esfera de Influencia*, y tal y como se muestra en la Figura [2.11,](#page-37-0) la velocidad en el infinito de la órbita de escape del planeta se sumará a la del propio planeta para realizar el cambio de Sistema de Referencia. Esto implica, que tanto llegadas como salidas serían siempre mediante hipérbolas o parábolas, como es lógico si se tiene en cuenta

#### **24 Capítulo 2. Modelo e hipótesis**

que para escapar de la *Esfera de Influencia* debe llegarse al infinito. La parábola sin embargo, es una situación peculiar dado que implicaría que el satélite "queda atrapado" con velocidad nula en el límite de la esfera.

Durante el trayecto interplanetario, donde se hace uso del Sistema de Referencia Heliocéntrico, las *Esferas de Influencia* se consideran de carácter puntual ocupando la posición del planeta, de tal forma que cuando el satélite alcanza una de estas posiciones, se vuelve a realizar el cambio de Sistema de Referencia. En este caso el cambio en la velocidad será tal que la velocidad de llegada (por el infinito, el límite de la esfera) al planeta será igual a la del satélite en el Sistema de Referencia Heliocéntrico menos la del planeta en el mismo sistema. En cuanto a la posición del vector velocidad dentro de la *Esfera de Influencia*, si bien queda determinada en qué mitad de la esfera se encuentra por el sentido de la misma, se supone elegible la posición de forma que el periapsis de la hipérbola de llegada es un parámetro a escoger. Esto en la realidad sería una de las pequeñas correcciones finales que habría que realizar para conseguir que se cumpla la órbita escogida.

# **2.4.3 Instantaneidad de los impulsos**

Una de las hipótesis tomadas está referida a una variable de optimización, y al problema en general. Consiste en considerar los impulsos realizados sobre el satélite como instantáneos, repercutiendo sobre el mismo en un cambio en su velocidad que no conlleva tiempo. No se considera en este trabajo otros tipos de propulsión como pudiera ser la propulsión eléctrica o cualquier otro tipo de propulsión continua, que conllevarían un tratamiento completamente distinto del problema.

# **2.4.4 Partida desde órbita de aparcamiento**

El lanzamiento conforma otro problema a optimizar, pero queda desvinculado del tratado en este trabajo en cuanto a variables de optimización (lanzamientos multietapas, hora de lanzamiento, etc.). Para este trabajo se asume que el lanzamiento ya ha sido realizado y el satélite se encuentra en una órbita de aparcamiento inicial, que se supondrá baja para simular una continuación del lanzamiento.

### **2.4.5 Problema plano**

La última de las hipótesis es una no tan necesaria, sino simplificativa. El hecho de reducir el espacio a bidimensional reduce considerablemente el número de variables a optimizar, y teniendo en cuenta la relativa planitud del Sistema Solar y el carácter preliminar del diseño resulta adecuado su uso.

Esta hipótesis si bien es una ayuda, presenta también desventajas. Por ejemplo, se pierde potencial de optimización en cuanto al uso de Maniobras de Espacio Profundo, especialmente útiles en cambios de plano. Pero por otra parte, permite determinar de manera más sencilla la validez de cálculos realizados dada la existencia de soluciones teóricas óptimas, como la maniobra de transferencia tipo *Hohmann*.

Por último, destacar que la facilitación se aplica a la resolución del algoritmo genético al trabajar con menos variables, y que la mayoría de los programas creados cuentan con la opción de trabajo en tres dimensiones, dejando así preparado el terreno para un posible trabajo futuro en el que se liberara esta hipótesis; una vez comprobada la eficacia del algoritmo genético.

# <span id="page-40-0"></span>**2.5 Ampliación: Problema tridimensional**

La consideración del problema plano como se ha comentado no es tanto una necesidad como una simplificación del problema para ahorrar en tiempos de computación. Los resultados obtenidos con esta hipótesis son en muchas ocasiones suficientes para esta primera etapa de diseño de misiones, y en otras muy próximos al caso real tridimensional en cuanto al Sistema Solar se refiere, debida a la baja diferencia de inclinación entre las órbitas planetarias.

Por otra parte, la hipótesis bidimensional puede ocultar una importante ventaja que ofrecen las Maniobras de Espacio Profundo respecto a las misiones sin impulsos intermedios: los cambios de plano. Por este motivo y por verificar el funcionamiento de todos los programas elaborados (incluyendo el algoritmo genético) se decide ampliar el alcance del proyecto e incluir también una simulación de un problema tridimensional.

En lo relativo a este capítulo de introducción teórica, es necesario realizar una serie de aclaraciones respecto a lo expuesto hasta esta sección. Se va a tratar de completar estos conceptos básicos de la Mecánica Orbital añadiendo aquellas excepciones y casuísticas no consideradas con anterioridad por la hipótesis de problema plano.

Siguiendo el orden de exposición de contenidos, la primera aclaración necesaria es relativa a los **casos degenerados de los elementos orbitales clásicos**. Al considerar la posibilidad de *i* distinto de 0 o π, surge una nueva excepción correspondiente a una órbita circular de inclinación no nula, es decir  $e = 0$  con  $i \in (0,\pi)$ . En este caso  $\theta$  y  $\omega$  no están bien definidas al no existir línea de ápsides. Se define para solventar este problema el elemento orbital *argumento de la latitud*:

$$
u = \theta + \omega; \tag{2.45}
$$

ángulo referido a la línea de nodos, con sentido positivo en el sentido del movimiento. Su cálculo es simple a partir del vector unitario de la línea de nodos:

$$
\cos u = \frac{\mathbf{r} \cdot \mathbf{n}}{r},\tag{2.46}
$$

escogiéndose la segunda solución del coseno cuando la componente en *z* de r es negativa.

La segunda diferencia respecto al problema plano reside en las matrices de giro para pasar de elementos perifocales al Sistema de Referencia usado, como se expone en [\(2.33\)](#page-28-0). En el caso más general la matriz de giro toma la forma:

$$
C = \begin{bmatrix} \cos \omega \cos \Omega - \sin \omega \sin \Omega \cos i & \sin \Omega \cos \omega + \cos \Omega \sin \omega \cos i & \sin \omega \sin i \\ -\cos \Omega \sin \omega - \sin \Omega \cos \omega \cos i & -\sin \Omega \sin \omega + \cos \Omega \cos \omega \cos i & \cos \omega \cos i \\ \sin \Omega \sin i & -\cos \omega \sin i & \cos i \end{bmatrix}.
$$
 (2.47)

El resto de teoría y desarrollo expuesto es consistente con el problema tridimensional, pero sí aparece diferente tratamiento en las efemérides planetarias, al dejar de tomarse  $i = 0$ ; y en las Maniobras de Espacio Profundo, pasando estas a estar formadas por tres componentes en el problema en 3D. La velocidad de salida tiene también tres componentes en este escenario, pero se considera como hipótesis que la órbita de aparcamiento inicial está situada en el plano de la hipérbola de escape determinada en la solución alcanzada.

# <span id="page-42-0"></span>**3 Algoritmo genético**

Los algoritmos genéticos surgieron en los años 70 de la mano de *John Henry Holland*, pero en la última década su uso en la industria espacial, así como en otros tantos campos, ha incrementado notáblemente gracias a los avances en la tecnología que permiten su aplicación en tiempos de cómputo asumibles. Implican una metodología compleja de inteligencia artificial basada en la *Teoría de la Evolución* de *Darwin* en la que intervienen numerosos grados de libertad, que deben ajustarse en función del problema a abordar. En este Capítulo se presenta el algoritmo de una forma genérica, y se busca la mejor de sus configuraciones para abordar el problema de optimización al que debe enfrentarse.

# **3.1 Algoritmos metaheurísticos**

No puede hablarse de un algoritmo genético sin entender primero en qué consisten los *algoritmos metaheurísticos* [\[13\]](#page-134-0) entre los que se encuentra. Los métodos de optimización más conocidos son los que se basan en el uso de derivadas para encontrar un óptimo, son los denominados métodos deterministas, y un ejemplo conocido de lo mismos sería el método *Newton-Raphson*. Estos métodos sin embargo presentan dos defectos principales: la incapacidad de encontrar un óptimo global al converger hacia el primer mínimo/máximo que se encuentren en su convergencia; y problemas que surgen en la propia convergencia en funciones con derivadas demasiado altas o discontinuidades. Para dar solución a estos problemas surgen los denominados como métodos estocásticos, entre los que hay que diferenciar dos tipos, los heurísticos, y los metaheurísticos.

El primero de los dos, el heurístico, es un método que se basa en la aleatoriedad para encontrar el óptimo en lugar de utilizar gradientes. La palabra en sí misma significa *encontrar por prueba y error*. La forma de proceder de estos algoritmos consiste por tanto en probar una gran cantidad de soluciones aleatorias explorando el dominio de posibilidades, comparando unas con otras para elegir la mejor. Es un algoritmo que da resultados buenos en gran número de casos, pero en el que no se puede asegurar que el óptimo encontrado coincida con un máximo o un mínimo.

Los algoritmos metaheurísticos van un paso más allá, haciendo uso de la inteligencia artificial para buscar el equilibrio entre aleatoriedad y búsqueda local, entre *exploración* y *explotación* (estos términos se explican en detalle en el Apartado [3.2\)](#page-44-0). Esta combinación hace de los algoritmos metaheurísticos la herramienta perfecta para la búsqueda de óptimos globales; si bien es necesario una vez encontrados refinar la búsqueda final con algún algoritmo convencional como puede ser el uso de los mencionados métodos deterministas, ya asegurando que con mayor probabilidad (nunca es posible asegurarlo al cien por cien) el óptimo global está incluido en el espacio de búsqueda.

## <span id="page-43-0"></span>**3.1.1 Ámbito de aplicación de algoritmo genético**

Los algoritmos metaheurísticos son en una gran cantidad de número de casos un método válido y con resultados excelentes, pero esto no quiere decir que sean siempre el mejor método para llevar a cabo una optimización. Siempre que exista un sólo óptimo o se pueda resolver de forma determinista el problema no tiene sentido utilizar este tipo de algoritmos. Para justificar su uso en la optimización a realizar es necesario primero catalogar la tipología de problemas según su complejidad de resolución [\[5\]](#page-134-0):

- **P:** Se corresponde con el grupo de problemas que puede ser resuelto y comprobada su solución en *tiempos polinómicos*<sup>1</sup> . Estos problemas suelen estar compuestos por operaciones sencillas como sumas, restas y multiplicaciones.
- **NP:** Se entiende por problema NP aquel que no puede resolverse en un tiempo polinómico, pero que dada una solución puede comprobarse que en efecto es solución del problema en *tiempo polinómico*. Estos problemas son además no deterministas, es decir en ellos interviene un cierto grado de aleatoriedad. Un buen ejemplo de este tipo de problemas es el *Sudoku*, un problema que lleva tiempo resolver, pero que dada la solución es fácil comprobar que es correcta.
- **NP-Duro:** Es el tipo de problemas más difícil de tratar, se denominan de hecho como *problemas intratables*. No sólo no puede resolverse el problema en *tiempo polinómico*, si no que tampoco es posible determinar si una solución es válida en este tiempo.
- **NP-Completo:** Representa el grupo de problemas tipo NP a los que puede ser reducido otro problema para convertir la comprobación de su solución en tipo NP. Esto en otras palabras quiere decir que, si existe un problema **Y** en el cual no puede comprobarse la solución en *tiempo polinómico* (NP-Duro), pero existe un problema **X** al cual puede reducirse **Y** mediante las transformaciones adecuadas, y **X** pertenece al grupo NP (es decir es comprobable en *tiempo polinómico*); entonces **X** pertenece también al grupo NP-Completo. El *Teorema de Cook* demuestra que se puede convertir un problema NP en NP-Completo. Resultan los problemas más complejos dentro de NP, pero los más fácilmente tratables dentro de NP-Duro. Un ejemplo correspondiente a este grupo es el *Problema de factibilidad Booleana: dada una operación lógica, encontrar la secuencia que la hace verdadera*.

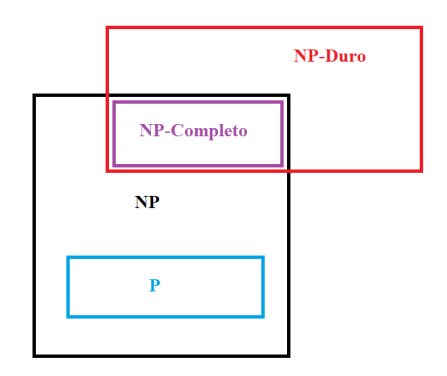

**Figura 3.1** Clasificación de problemas según su complejidad.

<sup>1</sup> Se entiende como *resolución en tiempo polinómico* la resolución del problema en un tiempo de cómputo que es calculable como un polinomio del número de variables; por ejemplo si un problema se resuelve en  $t = n^2$  siendo *n* el número de variables. Un ejemplo de tiempo no polinómico sería  $t = 2^n$ 

<span id="page-44-0"></span>Pudiera sorprender que P aparezca dentro de NP en la Figura [3.1,](#page-43-0) pero siempre es posible transformas un problema tipo P a NP, si bien pudiera parecer absurdo, incluyendo en el problema operaciones innecesarias. Lo que es realmente interesante es determinar si todo problema tipo NP puede convertirse en P, reduciendo de forma significativa sus tiempos de cálculo y permitiendo simplificar la búsqueda de su solución. La respuesta actual es que *no se sabe como convertir un problema tipo NP en P*, pero el dilema no está cerrado, y es considerado uno de los problemas del milenio por los que se ofrece un premio de un millón de dólares. El objetivo sería pues, encontrar un *algoritmo que resuelva en tiempo polinómico un Sudoku*.

Los algoritmos genéticos son una excelente alternativa para resolver problemas tipo NP-Duro y NP-Completo, pero puede ser interesante incluso aplicarlos a problemas tipo P con dimensiones suficientemente grandes. En general, el tipo de problemas NP es idóneo para trabajar con algoritmos metaheurísticos, problemas donde es difícil encontrar una solución por la falta de información sobre ella, por el desconocimiento sobre la forma de la solución óptima, pero donde es fácil comprobar que una solución es solución, *I know it when I see it* (*Lo sé cuando lo veo*) [\[9\]](#page-134-0). Es en este escenario donde los algoritmos de esta naturaleza, y concretamente los algoritmos genéticos, brillan por su capacidad de acercarse a la solución de un problema de optimización trabajando únicamente con evaluaciones de la función objetivo y restricciones del problema para lograrlo.

El problema de optimización a resolver, que puede verse detalladamente en el Apartado [3.5,](#page-62-0) consta de *n* = 3*m*+1 variables siendo *m* el número de Maniobras de Espacio Profundo y podría catalogarse como un problema tipo NP-Completo. En la Figura 3.2 puede observarse que el tiempo de comprobación de soluciones sigue una tendencia prácticamente lineal (fruto también de una buena optimización del proceso de resolución y del tratamiento de variables).

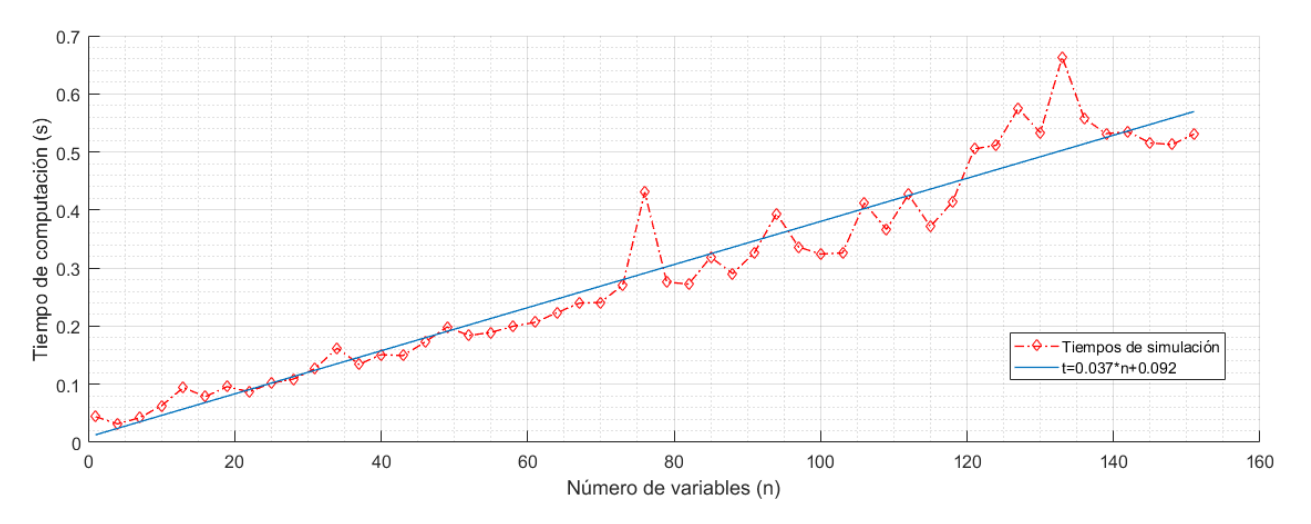

**Figura 3.2** Simulación de tiempos de computación de la función objetivo dada la solución, hasta 50 Maniobras de Espacio Profundo.

# **3.2 Base y funcionamiento de los algoritmos genéticos,** *Selección Natural*

La forma en la que se hace uso de la inteligencia artificial es lo que distingue al algoritmo genético del resto de algoritmos metaheurísticos. El número de soluciones que se trabajan a la vez o el cómo se realiza este trabajo son algunos de los rasgos que caracterizan al método. Para entender la metodología de un algoritmo genético, es necesario conocer *la teoría de Selección Natural de Darwin*:

- Los individuos de una especie (**población**) presentan diferencias entre ellos (distintos **genes**).
- En las especies, los individuos tienen más **descendencia** de la que los recursos (limitados) y otros peligros permiten sobrevivir.
- Los individuos con mayor **capacidad de supervivencia**, los **mejores**, serán los que tengan más probabilidad de generar **descendencia**, y con ello, que prosperen sus rasgos (**genes**).
- El descendiente de dos individuos de una **población** tendrá de forma **aleatoria genes** de ambos progenitores (o mezclas).
- En un individuo cualquiera puede producirse una **mutación** en alguno de sus **genes**.
- Con el paso de **generaciones**, la **población** se adaptará al medio.

El algoritmo genético utiliza las bases de la teoría evolutiva para proceder, donde los *individuos* son representados por las posibles soluciones al problema de optimización (referidos en la literatura como *candidatos a solución*), siendo el valor de las variables en cada solución sus *genes*. Aquellos con mayor *capacidad de supervivencia* serán los que presenten un menor (en caso de ser un problema de minimización, mayor en caso de ser de máximos) valor en la función objetivo tras ser evaluados.

La primera *población* de individuos se genera de forma completamente aleatoria, pudiendo o no estar cada uno de sus genes acotado entre un valor máximo y mínimo. Cada uno de los individuos es evaluado a través de la Función Objetivo, y a partir de este punto comienza el proceso evolutivo de la población.

La forma en la que se seleccionan los individuos para generar descendencia, el cómo se cruzan los genes de lo progenitores, o cuándo y como mutan estos son variables del método en sí mismo que se ajustan para atender a las necesidades del problema en cuestión. Se trata de una metodología con cierto grado de libertad, tanto en los denominados como *operadores genéticos* que se abordan en el Apartado [3.2.2](#page-47-0) como en la decisión de cuándo se da por terminado el proceso.

Para poder decidir sobre esto último, es importante entender la diferencia entre **Problema de Optimización**, **Función Objetivo**, y **Restricciones**. Las Restricciones son las encargadas de verificar que una solución propuesta es válida, es decir, que efectivamente es solución al problema y además cumple con ciertas imposiciones definidas por el usuario. La Función Objetivo es aquella que evalúa una solución factible calculando qué valor presenta en el objetivo de optimización; mientras que el Problema de Optimización trata de encontrar cuál de estas soluciones presenta el mejor valor en el objetivo de optimización. En ocasiones los algoritmos genéticos y otros metaheurísticos se utilizan para encontrar soluciones factibles, pero no es el caso que ocupa este proyecto donde se ha tratado el problema de manera que las soluciones propuestas (incluidas las aleatorias iniciales) son en su mayoría factibles (las Restricciones necesarias son escasas y fáciles de cumplir por la forma de proceder adoptada, véase el Apartado [3.4\)](#page-60-0).

Explicada la diferencia, existen distintos métodos para cerrar el Problema de Optimización. Cabe recordar que no se conoce la forma de la solución óptima, ni tampoco el valor del objetivo en dicho óptimo, por lo que la decisión no se puede tomar relativa a alcanzar tal punto. En lugar de ello, existen dos métodos fundamentalmente:

- Fijar un número de generaciones N, tal que se elige como óptimo el mejor individuo de la población N.
- Fijar un valor de tolerancia tal que si se alcanza una población en la que el mejor valor de función objetivo se diferencia en menos de dicha tolerancia de la media de la población, se da por finalizado el proceso y se escoge como óptimo el mejor de dicha población.

El segundo procedimiento es más fiable en cuanto a la localización del óptimo global, pero en problemas excesivamente complejos los tiempos incrementan a tal punto que es inabordable, de igual manera cuando el objetivo es simplemente encontrar una solución factible el primer método puede ser más adecuado. La forma general de proceder ante un problema nuevo es empezar fijando el número de generaciones para observar el comportamiento del problema y poder elegir consecuentemente un valor de tolerancia adecuado para pasar al segundo método. Este será el proceso que se siga en este trabajo.

Existen algunos métodos alternativos poco comunes y menos efectivos como puede ser la reducción de la población en cada generación hasta alcanzar una población unitaria. Este método ni siquiera se plantea, dada la cantidad de variables se opta por **mantener la población constante en número** a través de las distintas generaciones para mejorar la exploración del conjunto de soluciones, más detalles sobre ello se dan en el Apartado [3.2.2.](#page-47-0)

#### **3.2.1 Exploración vs. Explotación**

Antes de pasar a describir el método desde un punto de vista operacional, es importante distinguir dos conceptos fundamentales que determinan la elección de los grados de libertad del algoritmo. Estos son la *exploración* y la *explotación*.

La *exploración* es el término usado para definir la capacidad del método de *explorar el espacio de soluciones*. Cuanto más importancia tenga la componente de aleatoriedad dentro del algoritmo mayor será esta exploración, existiendo el caso extremo de búsqueda aleatoria (heurística). Una buena capacidad de búsqueda es lo permite al algoritmo encontrar el entorno del óptimo global.

La *explotación* por otro lado se refiere a la capacidad del algoritmo de *refinar una solución* para hacerla converger hacia el óptimo más cercano. Cuánto más estricto sea el criterio de decisión sobre qué individuos de la población sobreviven y menor componente aleatoria tenga el método, mayor será la capacidad de este de alcanzar un óptimo. El ejemplo extremo de esta capacidad sería el método determinista, que carece de componente aleatoria.

La virtud de los métodos metaheurísticos reside en la combinación de estas dos propiedades para encontrar el óptimo global. Una buena exploración al inicio del método y una gran explotación al final es el balance ideal, sin provocar en ningún punto de operación que se vuelque toda la capacidad del algoritmo a una sola de las propiedades. Estas características con alcanzables con el correcto ajuste de los parámetros de aleatoriedad que intervienen en el proceso.

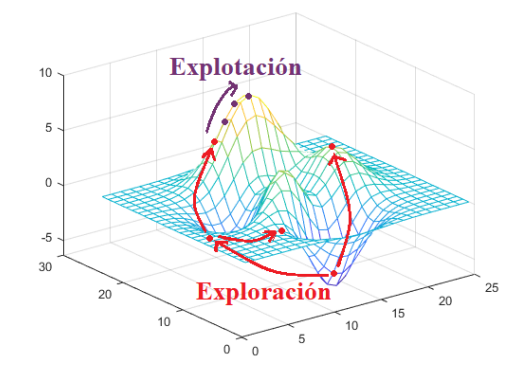

**Figura 3.3** Diferencia entre exploración y explotación.

#### <span id="page-47-0"></span>**3.2.2 Partes de un algoritmo genético**

Entendida la base del funcionamiento de un algoritmo genético, se explica en este apartado cómo se traduce esa teoría en el cálculo computacional. Se van a introducir cada una de las partes que componen el algoritmo, los denominados como *operadores genéticos*, qué grados de libertad existen en cada uno de ellos y su implicación, y cuáles de entre las distintas posibilidades de funcionamiento se adapta mejor al problema a resolver. Toda la codificación, realizada en MATLAB, puede verse en el Apéndice [A.](#page-116-0)

#### **Generación de la población inicial**

La opción elegida para la generación de los individuos que conforman la primera población es realizar este proceso de manera puramente aleatoria, en términos computacionales. Esto se traduce en no fijar una *semilla de generación* para el proceso de asignación de números aleatorios.

La *semilla* es una variable de entrada que determina en cualquier algoritmo de generación de números aleatorios la forma de crearlos. En programación, la tarea de proveer números aleatorios de la forma en la que lo haría un dado no es trivial, en realidad estos algoritmos no son completamente aleatorios y por ello, con una misma semilla cada vez que se comience a usar el algoritmo la secuencia de números mostrada es la misma.

Para algunos problemas y para el proceso de creación del algoritmo puede ser interesante fijar todas las *semillas* de todos los procesos que conlleven aleatoriedad, privando al método de la eficacia que conlleva dejarlos libre pero siendo útil para analizar si la ejecución del mismo está siendo correcta. El algoritmo que se utiliza para obtener todos los resultados expuestos en el trabajo no tiene fijada ninguna de estas *semillas*. Para determinar estos individuos, se utiliza la orden *rand* de MATLAB sin fijar la *semilla*, asignando a cada gen de cada individuo de forma aleatoria un valor comprendido entre su máximo y mínimo.

Crear un algoritmo genético que ofrezca siempre el mismo resultado, aunque este se haya conseguido en una primera iteración siguiendo el camino de la *metaheurística*, no tiene sentido. La gran exploración que ofrecen estos métodos se ve limitada si no deja libertad en la inicialización del problema. Un algoritmo genético no debe lanzarse una única vez, debe hacerse en varias ocasiones en pos de determinar la solución más cercana al óptimo global. Nunca es posible asegurar que se ha encontrado, pero si es posible comparar entre varias iteraciones cuál está más cerca.

#### **Selección**

El *Operador de Selección* tiene como misión elegir, tras realizar el resto de operaciones genéticas y tenerse un número de individuos *Y* > *X*, siendo *X* el número de individuos que conforman una población (constante), los (*Y* −*X*) individuos que serán eliminados.

La selección de individuos que sobreviven y pasan a formar parte de la siguiente población es quizás la parte del algoritmo en la que la decisión de cómo afrontarla produzca mayor variedad en el resultado. Constituye la *capacidad de supervivencia* en sí misma, y participa en gran medida en la *presión sobre la población*[\[1\]](#page-134-0). Este es un concepto que está directamente relacionado con la exploración y explotación del método. Con unas condiciones de supervivencia estrictas, por ejemplo, si sobreviven siempre los *X* mejores individuos (tras los procesos de cruce y mutación, este procedimiento es conocido como *Selección por Truncado*) la presión será alta y con ello la explotación, pero se perderá capacidad de exploración llevando el método a una convergencia rápida a un óptimo local. Lo contrario, una presión demasiado baja como pudiera ser la selección aleatoria de individuos que sobreviven, carecería de capacidad de explotación.

<span id="page-48-0"></span>El objetivo es conseguir un método capaz de aplicar una presión baja al principio favoreciendo la exploración, y alta en sus últimas iteraciones para explotar la mejor zona encontrada. Para lograr este objetivo existen distintos procedimientos [\[9\]](#page-134-0), algunos de ellos son:

• **Fitness Proportionate Selection (FPS)**: A veces referida como *Selección de Ruleta*, la probabilidad de supervivencia de un individuo es proporcional a su valor en la función objetivo. Esta probabilidad viene determinada en el caso de maximización por la expresión:

$$
p_i = \frac{F V_i}{\sum_{i}^{X} F V_i},\tag{3.1}
$$

que cambiaría a (1− *p<sup>i</sup>* ) en minimización, siendo *FV<sup>i</sup>* el valor de la función objetivo para el individuo *i*. Se trata de un procedimiento con presión alta, pero que permite a cualquier solución la oportunidad de sobrevivir, pues nunca se alcanza una probabilidad estricta de 0.

• **Stochastic Universal Sampling (SUS)**: Consiste en una variación de **FPS** que logra disminuir la presión. El procedimiento consiste en elegir un número *n* dentro de*Y*, ordenar las soluciones según su valor en la función objetivo, y proceder a determinar cuales sobreviven utilizando probabilidades similares a las del método anterior, pero de forma que se asegura la elección de al menos un individuo dentro de cada rango (orden de magnitud) de los valores de función objetivo. De esta forma se asegura que existe siempre posibilidad de exploración.

*F.Cacciatore* y *C.Toglia* presentan en [\[1\]](#page-134-0) alternativas como *Ranking Selection* y *Sigma Scaling*; pero están de acuerdo con *Sean Luke*, autor de [\[9\]](#page-134-0), en que el procedimiento más adecuado para un algoritmo genético (y en concreto adecuado para el tratamiento de problemas de Mecánica Orbital según se expone en [\[1\]](#page-134-0)) es el conocido como **Selección por Torneo**.

La **Selección por Torneo** consiste como su propio nombre indica en realizar *competiciones* entre un número *t* de individuos aleatorios del grupo *Y* tal que el mejor de ellos pasa a formar parte de la siguiente población y deja de participar en los torneos siguientes. Se repite este torneo *X* veces de forma que se mantiene el número total de individuos en la población seleccionada. El parámetro *t* es uno de los mencionados parámetros de control sobre el algoritmo genético, encargado de controlar la presión sobre la población durante el proceso de selección. Un valor de *t* = 1 implicaría un proceso de selección aleatoria, carente de explotación; mientras que uno superior a *X* consistiría en un proceso de truncado, reduciendo la exploración. Típicamente el valor de *t* = 2 logra buenos resultados, pudiendo aumentar para crear un algoritmo más selectivo. Explorando esta idea, el algoritmo que se desarrolla en este trabajo comenzará con un valor de *t* = 2 que aumentará en iteraciones avanzadas para incrementar la presión en estas etapas y con ello la explotación.

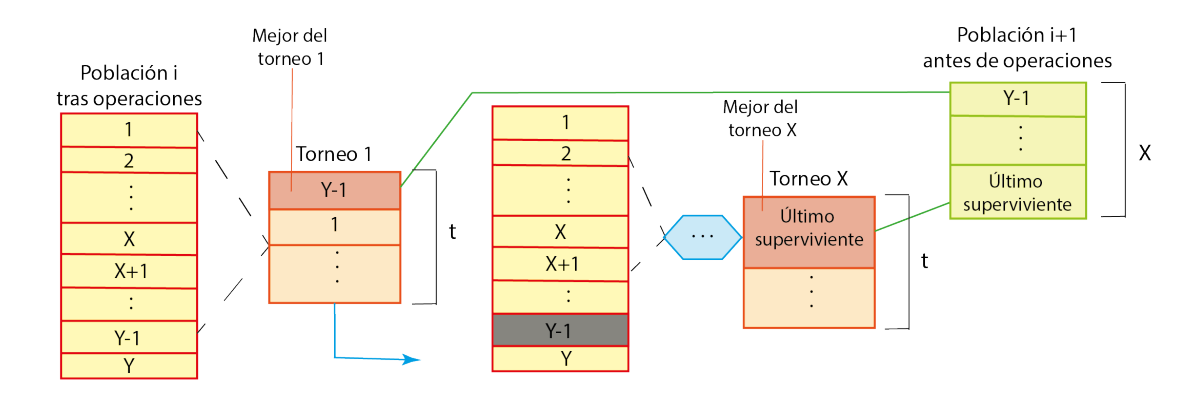

**Figura 3.4** Diagrama de proceso de Selección por Torneo.

#### **Cruce**

El *Operador de Cruce* es el encargado de seleccionar a dos individuos y crear uno nuevo a partir de la recombinación de sus genes (de los valores de sus variables). Para crear esta parte del algoritmo existen distintas metodologías, la mayoría de ellas enfocadas a individuos con variables binarias. Principalmente pueden distinguirse dos caminos para abordar el proceso [\[9\]](#page-134-0):

- **Recombinación por sustitución**: Consiste en elegir ciertas variables de uno de los progenitores para el nuevo individuo y completar los genes de la descendencia rellenándolos con los del otro progenitor.
- **Recombinación lineal**: Consiste en elegir cuánto se parece la descendencia a cada uno de los progenitores, siendo los genes del nuevo individuo una combinación lineal de los predecesores. Este camino no es aplicable a un problema de variables binarias.

En un problema no binario (como el presente en este trabajo) cualquiera de las dos alternativas es viable así como una combinación de ellas. La naturaleza del problema abordado sin embargo provoca que el primer método conlleve una inevitable pérdida de explotación en las etapas finales del proceso. El cambio en una sola de las velocidades de maniobra, simplemente en su ángulo, puede provocar un cambio radical en las órbitas y afectar a la convergencia. En la búsqueda de obtener un método con *presión selectiva* que favorezca la exploración en los inicios y la explotación en el final, se ha decidido implementar el método de **recombinación lineal** conocido como **SBR** (*Simulated Binary Recombination*), propuesto por *K. Deb* en 1998 tras la continuación de sus estudios comenzados en [\[4\]](#page-134-0). Esta recombinación consiste en usar una variable aleatoria *u* comprendida entre 0 y 1 tal que:

$$
\bar{\beta} = (2u)^{\frac{1}{\eta_c + 1}}, \quad u \le 0.5; \tag{3.2}
$$

$$
\bar{\beta} = \left(\frac{1}{2(1-u)}\right)^{\frac{1}{\eta_c+1}}, \quad u > 0.5; \tag{3.3}
$$

implicando  $\bar{\beta}$  la forma de la descendencia, tal que si  $x_{p1}$  y  $x_{p2}$  son los progenitores, y  $x_{d1}$  y  $x_{d2}$  la descendencia (en este método siempre habrá dos nuevos individuos por cada pareja de progenitores), se tiene:

$$
x_{d1} = \frac{1}{2}[(1+\bar{\beta})x_{p1} + (1-\bar{\beta})x_{p2}],
$$
\n(3.4)

$$
x_{d2} = \frac{1}{2} [(1 - \bar{\beta})x_{p1} + (1 + \bar{\beta})x_{p2}].
$$
\n(3.5)

El parámetro  $\eta_c$  que aparece en (3.2) y (3.3) es otro de los denominados en este documento como parámetros de control, en este caso consiste en un número real no negativo que controla la probabilidad de que la descendencia sea similar a los progenitores. El valor concreto se decide en el Capítulo [4](#page-64-0) del documento tras simulaciones variando los distintos parámetros.

Lo que se consigue con **SBR** es el objetivo buscado con el cruce. Durante las primeras etapas donde los individuos son muy distintos entre ellos, este método de recombinación favorece la exploración del espacio completo de soluciones; mientras que a medida que el método converge y los individuos comienzan a parecerse, independientemente del valor de  $\eta_c$  la descendencia se parece más a los progenitores, explotando el espacio final de búsqueda.

La selección de los progenitores es otro tema abierto en la creación del operador. Desde el uso de *torneos* para su elección hasta la elección aleatoria de los mismos, los procedimientos existentes son similares a los de la selección de población superviviente. El método que se ha elegido en este trabajo (de invención propia) es el siguiente:

- <span id="page-50-0"></span>**1-** Se recorre la población de individuos, ordenada de mejor a peor individuo, decidiendo con una probabilidad *p<sup>c</sup>* si un individuo pasa a ser progenitor o no. Cuando se consiguen dos progenitores, se produce el cruce. Esta forma de proceder favorece la explotación y convergencia promoviendo el cruce entre mejores individuos.
- **2-** De forma independiente al paso anterior, se fuerza el cruce de forma arbitraria entre individuos cualesquiera. Esto se realiza un número bajo de veces (parámetro de control *n<sup>c</sup>* ) y favorece que en ningún momento cese la exploración.

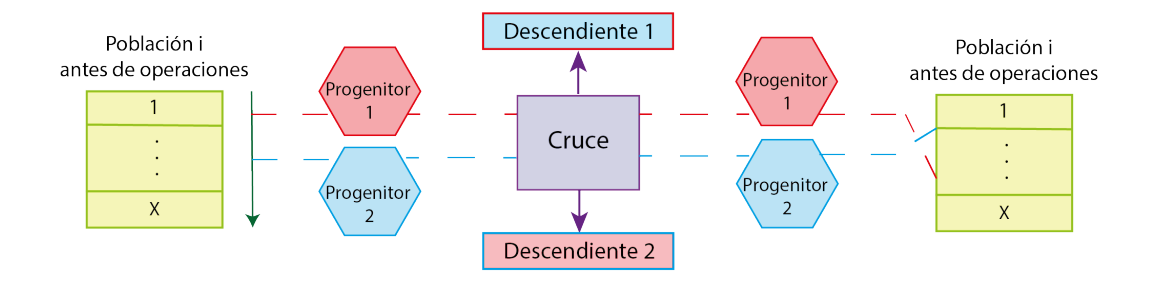

**Figura 3.5** Diagrama de proceso de Cruce.

### **Mutación**

El *Operador de Mutación* es una herramienta crucial para la exploración. La mutación permite, en las fases del método en la que la convergencia es alta y la exploración por el resto de operadores baja, la capacidad del algoritmo de seguir explorando con la posibilidad de encontrar mejora. Esto no quiere decir que la mutación no ayude a la explotación, hacia cuál de los dos conceptos se enfoque este operador depende de la magnitud de los cambios producidos en los genes, siendo una herramienta útil para explotar el espacio final de búsqueda si los cambios producidos son pequeños.

Para controlar este operador cuando los individuos están formados por genes no binarios un buen algoritmo es el de *Convolución Gaussiana* propuesto en [\[9\]](#page-134-0), con una ligera modificación. El método consiste en mutar un individuo elegido modificando genes aleatorios de forma aleatoria, pero tal que las modificaciones (siempre comprendidas entre los máximos y mínimos del gen) responden a una distribución Normal de media cero y varianza controlada σ. Ajustando el valor de σ y el de la probabilidad de que un gen mute, que se denominará *pm*, (nuevos parámetros de control) se consigue que el procedimiento se centre más en la explotación (menor valor de σ y *pm*) o en la exploración (caso contrario). La probabilidad *p<sup>m</sup>* puede incluso tomar el valor unidad, en cuyo caso el individuo a mutar sufre cambios en cada uno de sus genes. Este caso es especialmente útil para conseguir que el algoritmo genético nunca pare de explorar de forma arbitraria el espacio, y por ello se va a hacer uso de él en este trabajo.

La modificación realizada sobre este método es en lo relativo al uso y especificación de  $\sigma$ . En lugar de establecer un valor de este parámetro que afecte igual a la mutación de cualquiera de los genes, se decide que el valor de la varianza en la distribución Normal dependa del gen a modificar. Mientras la mayoría de algoritmos trabajan bien cuando todos los genes tienen el mismo orden de magnitud, este cambio permite trabajar sin necesidad de preocuparse por este aspecto (lo cual es especialmente conveniente en un caso en el que se trabaja con genes que comprenden una fracción de 0 a 1, y genes que especifican el Día Juliano, de ordenes de millares). La forma de establecer el valor de  $\sigma$  para cada uno de estos genes será:

$$
\sigma_i^2 = \frac{UB_i - LB_i}{\sigma_c},\tag{3.6}
$$

donde *UB<sup>i</sup>* y *LB<sup>i</sup>* son los límites superiores e inferiores de la variable del gen respectivamente, y σ*<sup>c</sup>* el parámetro de control cuyo efecto es inverso al de  $\sigma$  (no se debe confundir  $\sigma_c$  con la desviación típica, se le da este nombre por su relación con la misma: a mayor valor de σ*<sup>c</sup>* menor valor de σ y mayor explotación, a menor valor mayor exploración por el aumento de  $\sigma$ ).

El uso del Operador de Mutación tendrá dos propósitos fundamentales:

- 1- De forma arbitraria cada individuo de la población  $Y'$  (es decir con descendencia incluida) se somete a la decisión de mutar o no. Si dicha mutación sucede, se aplica el método de *Convolución Gaussiana* para un valor de *p<sup>m</sup>* y σ*<sup>c</sup>* a determinar.
- **2-** De forma arbitraria se escoge un individuo de la población *Y*" (población mutada) y se le aplica una mutación con valor de  $p_m = 1$ .

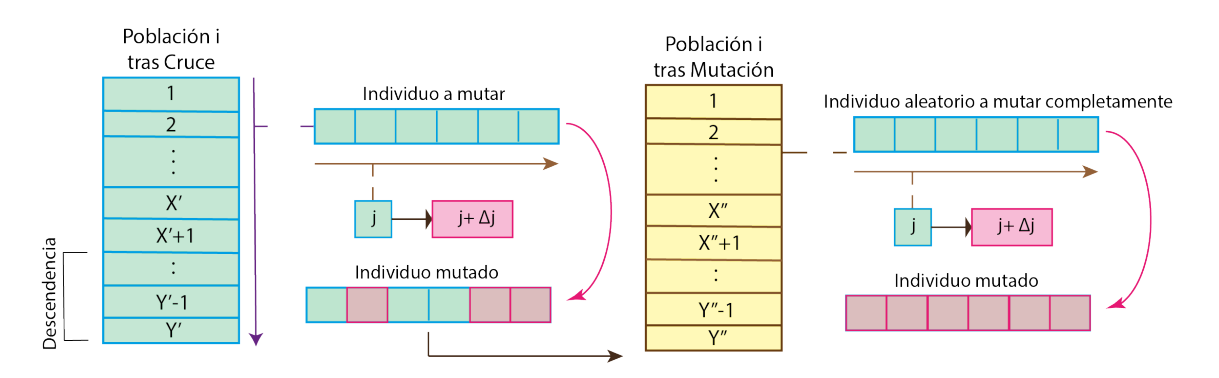

**Figura 3.6** Diagrama de proceso de Mutación.

### **Elitismo**

El *Operador de Elitismo* es una herramienta no siempre usada en algoritmos genéticos, pero de especial utilidad sobre todo en casos como el que atañe en el que pequeñas variaciones en los genes pueden provocar grandes cambios en el valor de la función objetivo.

Su función es simple: preservar las *E* mejores soluciones de la población y evitar que estas pudieran ser eliminadas durante la selección ó sometidas a mutación. El nuevo parámetro de control *E* debe ser al menos siempre un orden de magnitud inferior a *X* (población total que sobrevive) y dependerá de él, siendo en el caso de poblaciones no muy numerosas *E* = 2 (se recuerda que se ha decidido que al menos se puede crear una vez descendencia de la *élite*) hasta un máximo de *E* = 10 en las más amplias.

Dadas las características de los individuos pertenecientes a este grupo, serían necesarias ligeras modificaciones sobre las Figuras [3.4](#page-48-0) y 3.6 pues en ellas los grupos mostrados que se someten al operador son el cómputo de la población completa tras el proceso de cruce, siendo por tanto necesario extraer de estos grupos los seleccionados como *élite*, y se realizarían consecuentemente *X* − *E* torneos. Se ha decidido dejar así estas figuras para contribuir a su labor explicativa en las partes correspondientes y aportarles un valor más genérico, pues como se menciona no todos los algoritmos genéticos poseen Operador de Elitismo. Este problema no aparece en la Figura [3.5,](#page-50-0) donde se permite la mezcla entre individuos normales y de élite a parte del cruce aleatorio por otro lado. En el Apartado [3.2.4](#page-52-0) puede observarse cómo queda la integración entre las distintas partes, con la especificación de qué parte de la población participa en cada operación.

#### <span id="page-52-0"></span>**3.2.3 Restricciones**

Las restricciones juegan un papel fundamental en cualquier problema de optimización, siendo en numerosos casos una barrera difícil de sobrepasar a la hora de encontrar soluciones factibles. Elegir la manera de afrontar el problema cuando es posible puede reducir e incluso eliminar en ocasiones las restricciones del problema, escoger adecuadamente las variables de entrada y la forma de proceder puede suponer como ya se ha comentado la conversión de un problema NP-Duro en NP-Completo.

Principalmente pueden catalogarse en dos grupos:

• **Restricciones lineales:** Son las más sencillas y fáciles de abordar, establece una relación lineal entre todos o algunos genes que debe cumplirse para que la solución sea aceptable. Puede expresarse matricialmente como:

$$
Ax \le b,\tag{3.7}
$$

siendo *A* la matriz de condición que relaciona los genes del individuo *x*, y *b* el vector que contiene la condición para la relación.

• **Restricciones no lineales:** Son complejas y conllevan operaciones no lineales, lo que impide expresarlas en forma matricial. Requieren de una función auxiliar que evalúe la condición, en ocasiones esta función puede ser el propio problema y requerirse su resolución completa para determinar la factibilidad de la solución. Este tipo de condiciones es habitual en problemas NP-Duro. Pueden ser tanto de igualdad como desigualdad.

El problema de estudio en este documento se ha abordado evitando restricciones no lineales gracias al cierre del mismo haciendo uso del *Problema de Lambert*, quedando únicamente una restricción lineal sencilla y fácil de cumplirse relacionada con los tiempos. Su forma y más detalles pueden apreciarse en el Apartado [3.4.](#page-60-0)

En cuanto a su aplicación, se comprueban las restricciones cada vez que se genera un individuo nuevo, sea cual sea el operador que lo produce. Si no se cumple la restricción, se repite la operación genética hasta que se cumpla o se sobrepase un número de intentos, en cuyo caso se cesa la operación sobre el individuo y se pasa al siguiente.

### **3.2.4 Relación entre las partes, procedimiento**

En este último apartado en lo relativo al funcionamiento y bases de los algoritmos genéticos se muestra en forma de diagrama de flujo la integración entre las distintas partes que conforman el método.

Como resumen previo, los Parámetros de Control<sup>2</sup> son finalmente:

- *X*: Número de individuos que conforman la población base.
- *t*: Número de integrantes de torneos.
- *E*: Número de individuos catalogados de élite.
- *N*: Número máximo de generaciones permitido.
- *n<sup>c</sup>* : Número de cruces aleatorios por generación.
- η*<sup>c</sup>* : Parámetro de control de similitud descendencia-progenitores.

 $^2$  Se recuerda que la decisión sobre sus valores se reserva al Capítulo [4](#page-64-0) tras distintas pruebas, y que puede apreciarse mayor detalle sobre la implementación numérica del algoritmo en el Apéndice [A](#page-116-0)

- σ*<sup>c</sup>* : Divisor en la varianza de la distribución Normal en mutación.
- *pmut*: Probabilidad de un individuo de mutar.
- *pm*: Probabilidad de mutar de gen en un individuo a mutar.
- *p<sup>c</sup>* : Probabilidad de un individuo de convertirse en progenitor.
- *TOL*: Tolerancia de discrepancia entre el valor medio en la población en la función objetivo y el del mejor individuo.

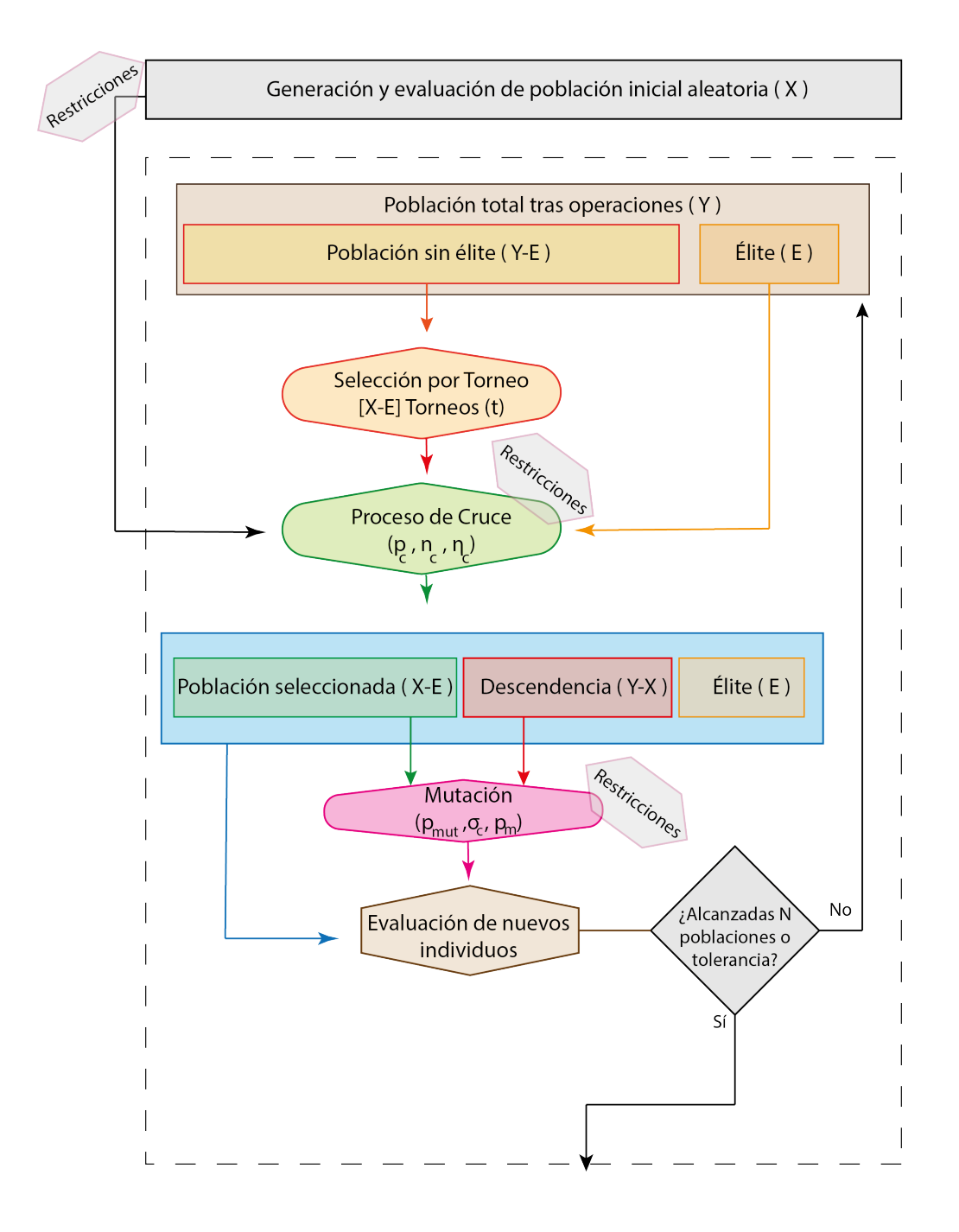

**Figura 3.7** Diagrama de flujo del proceso del algoritmo genético.

# <span id="page-54-0"></span>**3.3 Pareto Dominancia, Frente de Pareto**

En ocasiones en un Problema de Optimización no se persigue un único objetivo. En la práctica, el ingeniero debe enfrentarse a un problema siendo consciente de las limitaciones existentes como pueden ser el capital disponible o el tiempo admisible de duración. Estas limitaciones pueden aparecer como Restricciones al problema, o incluso imposiciones al mismo, pero es habitual que la relación entre limitantes y objetivo no sea clara y en otros tantos casos no ser una variable del problema sobre la que se tenga control. Es en este escenario donde surge la *Optimización Multiobjetivo*.

El propósito de la Optimización Multiobjetivo como su propio nombre indica es el de optimizar al mismo tiempo dos o más problemas que están relacionados o el mismo problema enfocado a dos propósitos distintos. Una metodología típica para abordar este tipo de optimización es el de establecer una Función Objetivo única cuyo valor es una suma ponderada de los distintos objetivos. Este procedimiento en ocasiones es suficiente para obtener una buena solución, pero presenta un problema: *dos soluciones muy distintas pueden tener exactamente el mismo valor en la función objetivo*. Por ejemplo, si se tuviera la Función Objetivo:

$$
J = 0.3 \cdot O_1 + 0.7 \cdot O_2,\tag{3.8}
$$

donde *O*<sup>1</sup> y *O*<sup>2</sup> son los objetivos de optimización, y 0.3 y 0.7 sus correspondientes pesos, entonces:

$$
O_1 = \frac{J - 0.7 \cdot O_2}{0.3} \tag{3.9}
$$

constituye un conjunto de soluciones para  $J = cte$ . Esto no implica necesariamente que el conjunto de soluciones sea infinito (*O*<sup>1</sup> y *O*<sup>2</sup> están relacionados), pero sí que existe la **posibilidad** de haber varias. No se pretende decir con esto que suponga el método de pesos ponderados un mal procedimiento para resolver una Optimización Multiobjetivo, siendo en ocasiones un camino directo y perfectamente válido. Sin embargo, en un problema sobre el que se tiene poco conocimiento entre la relación de los objetivos propuestos o de las soluciones del problema en sí mismas, este método puede ocultar una posible solución mejor, al igual que ocurre en el caso de un único objetivo con los óptimos locales y globales.

Para solventar la duda de si el óptimo obtenido es el mejor o no según los objetivos, surge la denominada **Pareto Dominancia** y con ella los **Frentes de Pareto**. Un Frente de Pareto no es más que una representación en el espacio de las mejores soluciones de un problema de Optimización Multiobjetivo que se construye a partir de la Pareto Dominancia, consistente en mantener en esta representación solo las soluciones no dominadas, es decir, aquellas que son al menos en uno de los objetivos mejor al resto. Este concepto puede comprenderse mejor a partir del ejemplo expuesto en las Figuras [3.8](#page-55-0) y [3.9.](#page-55-0)

En el ejemplo se muestra un problema de Optimización MultiObjetivo de una fábrica [\[9\]](#page-134-0), que debe enfrentarse a la decisión de cuánta maquinaria elegir para sus operaciones. Producto de esta decisión surgen la energía disponible para procesar en la fábrica y el coste de mantenerlas. Se plantea entonces la maximización de la energía disponible sujeta a la minimización de costes. Para ver el comportamiento de relación entre ambos objetivos, se decide crear un Frente de Pareto (Figura [3.9\)](#page-55-0) que ayude al director de la fábrica a tomar una decisión.

<span id="page-55-0"></span>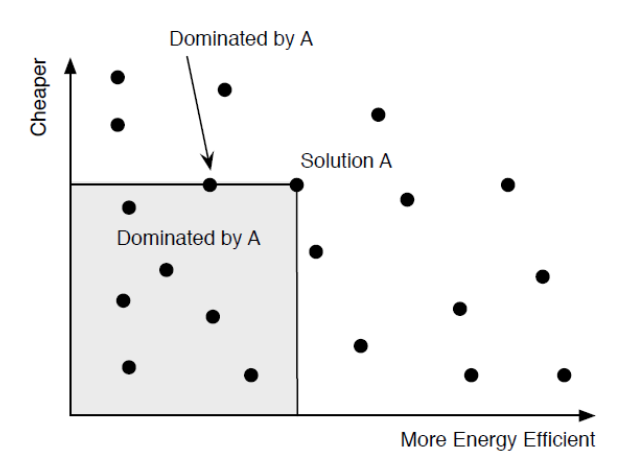

**Figura 3.8** Ejemplo de Pareto Dominancia, extraído de [\[9\]](#page-134-0).

En la Figura 3.8 puede apreciarse la denominada Pareto Dominancia. Todas las soluciones (puntos) que están dentro del rectángulo gris son dominadas por A, es decir, A es mejor en al menos uno de los objetivos a todas ellas. Estas soluciones del recuadro por tanto no formarán parte del Frente de Pareto. Esto como se puede observar, no implica que A pase a formar parte del Frente, pues queda por someterse a juicio del resto de soluciones.

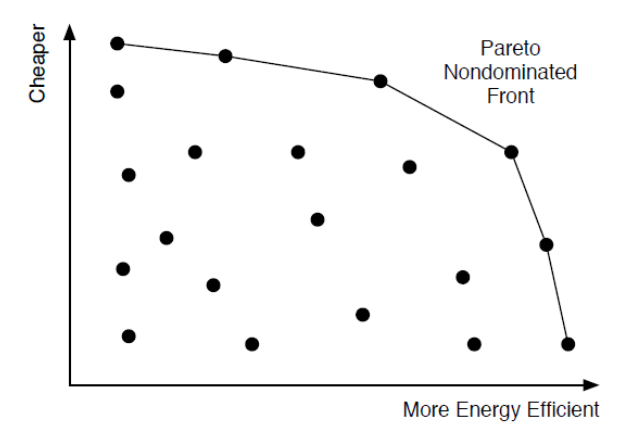

**Figura 3.9** Ejemplo de Frente de Pareto, extraído de [\[9\]](#page-134-0).

Una vez se han evaluado todas las soluciones y establecido la Pareto Dominancia, se forma la denominada *curva de Frente no dominado de Pareto* uniendo todas aquellas soluciones que no están dominadas por ninguna otra. La forma que adopta esta curva depende del problema abordado (minimización, maximización, mixto, el problema en sí mismo...). En la Figura [3.10](#page-56-0) se exponen algunas curvas características, pero no las únicas. Es importante tener en cuenta que los ejes del Frente de Pareto no representan variables de optimización sino objetivos, en general, no coincidentes. Las soluciones (puntos) se representan por sus valores en estos objetivos, pero dos soluciones que aparecen próximas en el Frente pueden ser muy distintas entre ellas.

<span id="page-56-0"></span>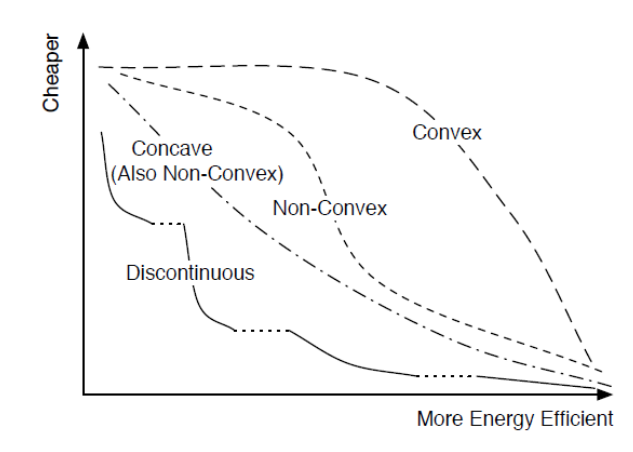

**Figura 3.10** Ejemplo de distintas formas de Frente de Pareto, extraído de [\[9\]](#page-134-0).

Si bien la creación de Frentes de Pareto resulta de gran utilidad al permitir obtener una visión global del problema y aportar criterio a la decisión, no implica que deba ser siempre el camino escogido. Explorar tal cantidad de soluciones para generar el Frente conlleva tiempos elevados. Es un procedimiento que requiere justificación, un interés concreto.

Los métodos usados para generar los Frentes de Pareto son efectivamente metaheurísticos, consistentes en probar una gran cantidad de soluciones pero explorando el espacio de forma eficiente para generar una curva que cubra correctamente el espectro de objetivos. Una metodología seguida ampliamente en este campo y basada en algoritmos genéticos es la conocida como NSGA-II.

### **3.3.1** NSGA-II

Un algoritmo para generación de Frentes de Pareto aclamado por su efectividad y rapidez de cómputo es el conocido como NSGA-II. El método fundamentalmente consiste en aplicar los procedimientos de algoritmos genéticos enfocados a explorar el espacio de soluciones añadiendo a este concepto de exploración el recorrido por los distintos valores posibles de valor objetivo en pos de crear un Frente de Pareto bien definido y cubriendo el espectro de posibilidades. En este documento se entra solo en el detalle suficiente para justificar el uso de un método alternativo, la información completa puede obtenerse en [\[3\]](#page-134-0). Este método surge como una mejora de NSGA (*Nondominated Sorting Genetic Algorithm*) que busca mejorar con respecto a este en:

- Mejora en los tiempos de computación a O(*MN*<sup>2</sup> ). NSGA es un método complejo que conlleva tiempos de O(*MN*<sup>3</sup> ) donde *M* es el número de objetivos y *N* el tamaño de población.
- Añadido de *Elitismo*, no existente en NSGA.
- Reducción de parámetros de control para crear un método más sencillo de implementar.

La característica principal que diferencia a este algoritmo del resto de Optimización Multiobjetivo es la forma en la que selecciona las soluciones que permanecen en el Frente de Pareto. El número final de soluciones que conforman esta curva está limitado a un máximo de *N*, siendo *N* similar a *X* en el algoritmo genético, el tamaño de población de soluciones sobre el que se trabaja. Con esta limitación, puede suceder que se encuentren gran cantidad de soluciones no dominadas en un entorno no muy amplio del espectro de posibilidades, siendo entonces el Frente generado no válido para solventar el problema por el que fueron ideados: crear una visión global del problema. NSGA-II se enfoca en solventar este problema de una manera eficiente, y lo consigue con éxito como puede comprobarse en la Figura [3.11.](#page-57-0)

<span id="page-57-0"></span>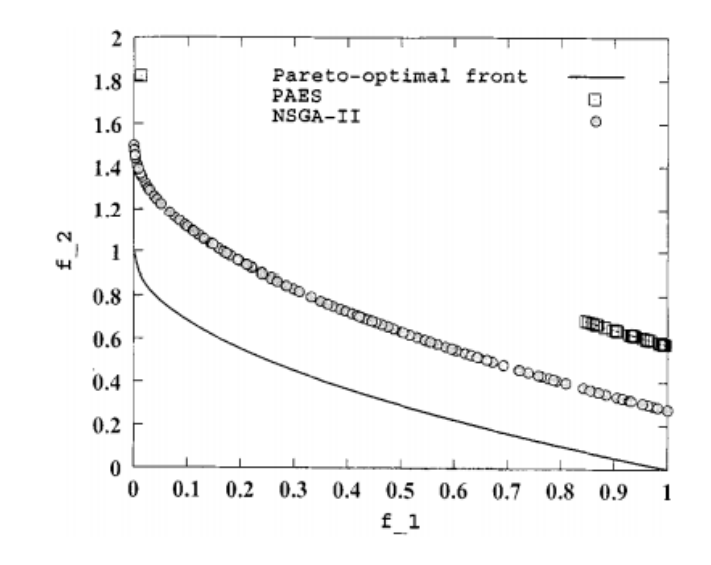

**Figura 3.11** Ejemplo de Frente de Pareto obtenido por NSGA-II frente a método alternativo (PAES), sobre un problema típico usado para probar optimizadores conocido como ZTD4, extraído de [\[3\]](#page-134-0).

Para lograr estos resultados NSGA-II selecciona las soluciones que pasan a formar parte del Frente de Pareto asegurando que existe una cierta distancia entre ellas. Es decir, no sólo elimina las soluciones dominadas de la representación, si no también lo hace como se observa en la Figura 3.12 con aquellas que están dentro de una distancia mínima establecida alrededor de una solución no dominada.

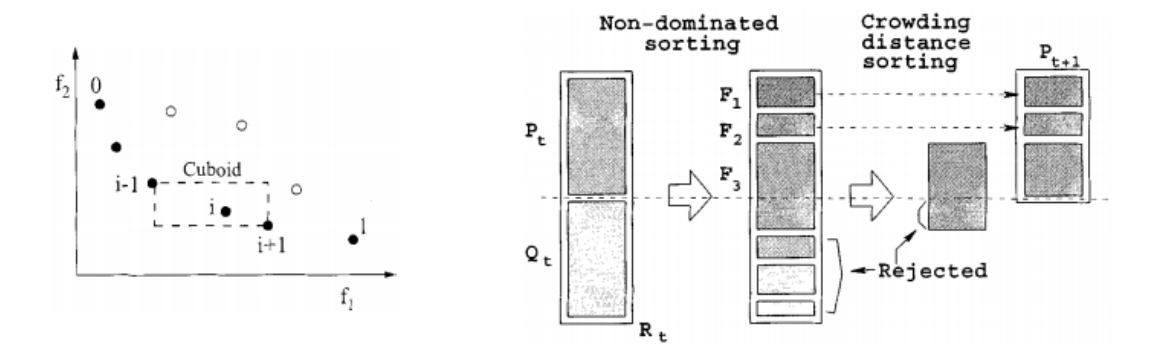

**Figura 3.12** Esquema de procedimiento de NSGA-II, extraído de [\[3\]](#page-134-0).

Puede que llame la atención de la Figura 3.11 que el Frente obtenido por el algoritmo no coincida con el real (conocido para este problema que se utiliza en comprobación). Al igual que en los algoritmos genéticos enfocados a un único objetivo, la capacidad de exploración y explotación están enfrentadas. Esto no implica, sin embargo, que las soluciones obtenidas sean malas para el Frente de Pareto, simplemente recalca la necesidad en ocasiones de utilizar un post-refinador con un algoritmo convencional una vez encontrada la solución en el entorno del ótimo global. Igualmente es posible ajustar los parámetros de control del algoritmo para que la solución de un problema concreto sea más acertada, si bien suele llevar esto asociado además del esfuerzo de ajustarlos un aumento de los tiempos de computación. Por ejemplo tras un buen ajuste de estos parámetros para NSGA-II puede observarse la mejora para el mismo problema de la Figura 3.11 en la Figura [3.13.](#page-58-0)

<span id="page-58-0"></span>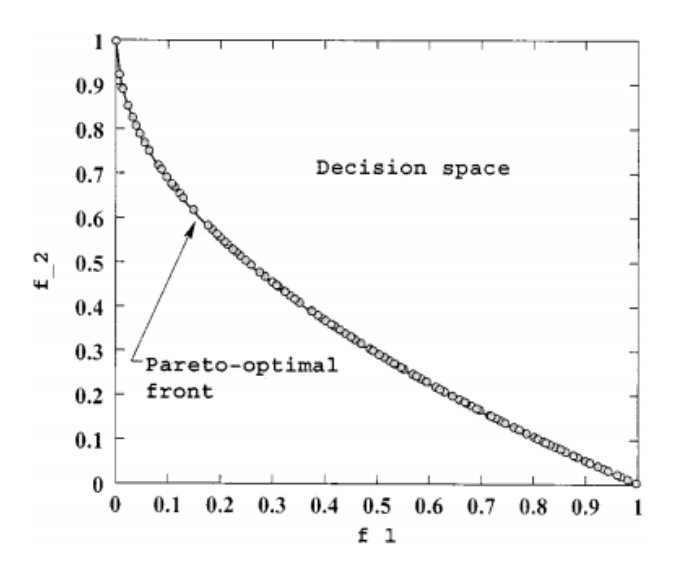

**Figura 3.13** Ejemplo de Frente de Pareto obtenido por NSGA-II ajustado sobre un problema típico usado para probar optimizadores conocido como ZTD4, extraído de [\[3\]](#page-134-0).

# **3.3.2 Objetivos de Optimización, justificación de procedimiento alternativo**

En el diseño de misiones espaciales el objetivo de minimización fundamental es la cantidad de combustible. Abaratar los costes de misión las hace factibles y atractivas, y esto da lugar a numerosos procesos de optimización pasando por los lanzamientos multi-etapas hasta el diseño óptimo de trayectorias que se aborda en este trabajo. Sea el vehículo en esta fase de trayecto conformado por un único cuerpo o varios que se vayan separando, una variable fácil de medir y directamente relacionada con el gasto de combustible es el incremento de velocidad total empleado ( $\Delta V_T$ ).

Para el caso de un impulso instantáneo puntual, se tiene [\[12\]](#page-134-0):

$$
\Delta V = V_e \ln \left( \frac{m_0 + m_p}{m_0} \right),\tag{3.10}
$$

donde *V<sup>e</sup>* = *Ispg* la velocidad específica de escape del combustible, siendo *Isp* el impulso específico en unidades de tiempo y  $g = 9.81$ m/s<sup>2</sup>;  $m_0$  la masa inicial de la maniobra y  $m_p$  la masa de propulsante invertido. Despejando la expresión (3.10) se obtiene el consumo para un impulso:

$$
m_p = m_0 \left( e^{\frac{\Delta V}{V_e}} - 1 \right),\tag{3.11}
$$

prestando especial cuidado a las unidades de las magnitudes que intervienen. Aplicando las propiedades de logaritmos, para varios impulsos asumiendo el mismo propulsor ( $V_e$  =cte.) se tiene:

$$
\Delta V_T = \Delta V_1 + \Delta V_2 + \dots + \Delta V_m = V_e \ln \left( \frac{m_0 + m_p}{m_0} \right),
$$
\n(3.12)

estando definidos los distintos impulsos como positivos y siendo *mpT* la masa de combustible total consumida. En el caso multietapas la expresión sufre un ligero cambio, por ejemplo para dos etapas:

$$
\Delta V_T = V_e \ln \left[ \left( 1 + \frac{m_{p1}}{m_0 + m_{s1} + m_{s2} + m_{p2}} \right) \left( 1 + \frac{m_{p2}}{m_0 + m_{s2}} \right) \right],
$$
 (3.13)

con *msi* la masa del depósito que se eyecta al consumirse. Sea como sea se observa que minimizar

el Impulso Total realizado (∆*V<sup>T</sup>* ) lleva asociado la minimización de combustible empleado.

Minimizar el valor de ∆*V<sup>T</sup>* es lo que lleva a incluir en los trayectos las Maniobras de Espacio Profundo entre otros medios de mejora. Sin embargo, no sólo importa llegar al mínimo coste, sino hacerlo en un tiempo total de misión asumible. Este motivo hace interesante la obtención de Frentes de Pareto que enfrenten el Tiempo Total de Vuelo con el Impulso Total empleado. Crear estas curvas permite establecer un compromiso entre costes y tiempos, en ocasiones un incremento de coste asumible puede reducir considerablemente los tiempos de misión.

Crear una gráfica de este tipo constituiría pues un **Problema Multiobjetivo** cuyos valores a optimizar son ∆*V<sup>T</sup>* y *T<sup>V</sup>* (Tiempo de Vuelo Total). Un procedimiento tal y como se ha expuesto para resolver este problema sería hacer uso de la Pareto Dominancia, por ejemplo utilizando NSGA-II. Sin embargo, para este problema existe otra posibilidad: convertir el Tiempo Total de Vuelo en una variable.

Elegir el Tiempo de Vuelo Total como variable en la Función Objetivo es una decisión que se establece a priori para eliminar las restricciones no lineales del problema, permite cerrarlo utilizando en la última maniobra el Problema de Lambert, asegurando pues que la trayectoria establecida llega con éxito al Planeta Destino. Enfocando el problema como una generación de Frente de Pareto en el que esta variable constituye uno de los objetivos de minimización supone además una nueva y potencial ventaja: la posibilidad de evitar hacer uso de algoritmos como NSGA-II.

Utilizar un método como NSGA-II para este problema forzaría al algoritmo, para generar un Frente de Pareto que cubra correctamente el espectro, a variar de forma indirecta esta variable entre los límites inferior y superior establecidos por el usuario. Esto hace perder a un método altamente eficiente en problemas en los que ambos objetivos dependen de las variables su principal ventaja cuando se tiene control previo sobre algún objetivo. Utilizarlo en el problema planteado supondría un gasto elevado de tiempos de computación en comprobación de soluciones generadas aleatoriamente pudiendo evitarse esto con un método alternativo que se propone: dejar de utilizar el Tiempo de Vuelo Total como una variable y pasar a utilizarlo como una imposición. Esta es una decisión que suele ser adoptada tanto en problemas con un único objetivo [\[1\]](#page-134-0), como en generación de Frentes de Pareto [\[10\]](#page-134-0). La ventaja principal para este último caso es la de permitir al usuario definir con la precisión deseada el Frente de Pareto, realizando un barrido en el Tiempo de Vuelo Total minimizando en cada uno de estos valores ∆*V<sup>T</sup>* .

Eligiendo adecuadamente el rango en *T<sup>V</sup>* se puede conseguir el mismo efecto que busca NSGA-II pero consiguiendo ciertas ventajas extras como el aumento de control sobre la resolución del problema gracias a la obtención de la precisión deseada (permitiendo ahora establecer de forma más sencilla un compromiso entre esta y tiempos de computación). Esto no quiere decir que el método sea por su naturaleza más eficiente o rápido que NSGA-II, pero sí supone una alternativa (para el problema abordado en concreto y por la forma decidida de proceder) a este capaz de conseguir los mismos resultados simplificando el número de parámetros que intervienen en la optimización.

Eligiendo esta manera de proceder el Problema de Optimización Multi-Objetivo se convierte en un conjunto de Problemas de Optimización de un único Objetivo. Se realiza un barrido en el Objetivo  $T_V$ , y para cada uno de estos objetivos se determina el óptimo en cuanto a  $\Delta V_T$  se refiere, generándose el Frente de Pareto a partir de la representación para cada *T<sup>V</sup>* de la misión con mínimo ∆*V<sup>T</sup>* asociado.

# <span id="page-60-0"></span>**3.4 Tratamiento de variables de optimización**

En este apartado se expone la forma de proceder a la hora de calcular el valor en la función objetivo con las variables de optimización introducidas en el Apartado [2.3.](#page-36-0) Primero se hace un repaso de estas variables y se especifica en qué unidades se trabajan y los rangos que limitan sus valores; después se explican los pasos seguidos por la función objetivo para calcular el valor total de impulso necesario para completar la misión con una solución dada.

#### **Unidades y rango de variables**

- **Fecha de salida (IJD):** Se trabaja con ella en Días Julianos. En el programa se introduce una fecha (DD/MM/AA) límite inferior y superior.
- **Velocidad de salida** ( $V_s$ ): Se aporta el módulo en unidades canónicas $^3$  y el ángulo de esta velocidad de escape de la esfera de influencia respecto a la de la Tierra en el Sistema de Referencia Heliocéntrico. Se elige este tratamiento para la variable por mejor comportamiento del algoritmo: el primer impulso queda directamente relacionado con el módulo de la velocidad de escape, el ángulo respecto a la salida suele tener un comportamiento similar en los óptimos (aproximadamente la velocidad de escape paralela a la de la Tierra, ganado así mayor energía la órbita inicial para una misma velocidad en el límite de la esfera de influencia), y trabajar con unidades canónicas en esta variable ofrece mejores resultados según la experiencia de las pruebas llevadas acabo. Por defecto el ángulo puede variar entre 0 y  $2\pi$ ; y el módulo entre 0 y hasta 5 UV (para las misiones a los planetas más lejanos).
- **Tiempos de ejecución de maniobra (***t i* **):** Se establecen las fracciones del tiempo total de vuelo (constante para cada problema de optimización a resolver) que se consume en cada arco de cónica, de tal forma que la maniobra *m* se realiza en el tiempo de misión  $T = \sum_{m} (t_i \cdot T_v)$ . Tratar así los tiempos da facilidades a la hora de proceder con la función objetivo, mejora la exploración del algoritmo según se ha comprobado (evitando convergencias rápidas a óptimos locales), y además permite establecer de forma sencilla la única restricción existente: **la suma de todas las fracciones de tiempo hasta la maniobra** *m* **debe ser menor o igual a la unidad, es decir, queda tiempo disponible para la última parte del trayecto**<sup>4</sup> . Los límites de estas variables son pues 0 y 1.
- **Impulsos intermedios (**∆*V***):** Se dan los impulsos de *m*−1 maniobras aportando estos como vectores en cartesianas (Sistema de Referencia Heliocéntrico) y en unidades de km/s. No se aporta el último impulso que se calcula en la Función Objetivo para cerrar el problema sin necesidad de restricciones no lineales. Se decide aportar esta variable en cartesianas por mejor comportamiento durante el procedimiento del algoritmo y facilidad de tratamiento, las unidades se escogen así por el mismo motivo (mayor relación con el valor en la Función Objetivo). Los límites son a determinar por el usuario, y se han escogido en este caso desde −5 a 5 km/s para cada una de las componentes (la tercera componente es impuesta 0 en el problema plano).

En total supone un número de variables total que intervienen en el Problema de un único Objetivo de 3*m*+1 para el caso plano, siendo *m* el número de Maniobras de Espacio Profundo.

<sup>3</sup> Las Unidades Canónicas son un sistema de unidades que facilita el trabajar con números de escala interplanetaria. Para el caso Heliocéntrico (de interés) se consiguen adimensionalizando las velocidades con la velocidad media de la Tierra (*V*⊕), la distancia con 1AU (Unidad Astronómica, distancia media Sol-Tierra), y el tiempo multiplicándolo por *<sup>V</sup>*<sup>⊕</sup> <sup>1</sup>*AU* .

<sup>4</sup> La forma de construir la matriz de condición lineal *A* puede encontrarse en el Apéndice [B.](#page-122-0) El vector *b* en este caso es simplemente  $b = 1$ 

## **Procedimiento Función Objetivo**

## **Algorithm 1:** Función Objetivo

#### **Argumentos de entrada:**

>Configuración de la misión;

>Candidato a solución (variables de optimización);

# **Inicialización:**

>Cálculo de r y v de Planeta Salida y Llegada en sus correspondientes tiempos;

>Cálculo del primer impulso para lograr la velocidad de escape de salida;

>Cálculo de órbita inicial en Sistema Referencia Heliocéntrico;

#### **if** *Hay Maniobras de Espacio Profundo* **then**

**for** *i* = 1 : *Número de Maniobras* **do**

>Propagación en la órbita anterior hasta el tiempo de Maniobra;

**if** *No es la última Maniobra* **then**

>Se suma a la velocidad en el punto tras propagación el impulso;

>Se suma al impulso total el incremento de velocidad aplicado;

>Se calcula la nueva órbita a partir de r tras propagación y v tras impulso;

**end**

**end**

>Resolución del Problema de Lambert (última r tras propagación; posición del Planeta de Llegada en tiempo final; tiempo restante);

>Cálculo de impulso necesario (última Maniobra) para conseguir la velocidad inicial de la órbita obtenida con el Problema de Lambert a partir de la última v tras propagación;

>Se suma al impulso total el incremento de velocidad aplicado;

#### **end**

>Se calcula impulso necesario para establecer en órbita de aparcamiento de llegada a partir de velocidad de llegada al Planeta Destino;

>Se suma al impulso total el incremento de velocidad aplicado;

**Result:** Impulso total de misión en km/s

## **3.4.1 Caso tridimensional**

En el caso tridimensional tanto las variables de optimización como la función objetivo son igualmente válidas. Las diferencias aparecen en el número de variables, siendo necesario añadir una más por cada velocidad o impulso que interviene en el problema (su componente en *z*), y con un cambio más significativo en los subprogramas que intervienen en el problema, como la determinación de la órbita a partir de posición y velocidad o la resolución del Problema de Lambert.

Estos cambios suponen un considerable aumento en los tiempos de computación. Las variables en el problema tridimensional ascienden a 4*m*+1, siendo *m* el número de Maniobras de Espacio Profundo, y este incremento no sólo aumenta los tiempos requeridos por el aumento del tamaño del problema, sino también por el requisito de evaluar mayor casuística en el problema tridimensional, tal y como se expuso en la Sección [2.5.](#page-40-0) La consecuencia directa de este aumento se verá reflejada en la menor precisión de los Frentes de Pareto generados, con el tiempo de espera suficiente podrían obtenerse con la misma resolución que el problema plano.

# <span id="page-62-0"></span>**3.5 Esquema final del problema de optimización**

Finalmente, el Problema de Optimización queda como:

```
Algorithm 2: Problema de Optimización
```
## **Objetivo final:**

>Generar Frente de Pareto para una misión;

## **Definición del problema:**

>Configuración de la misión;

>Configuración de número de Maniobras de Espacio Profundo a evaluar;

>Configuración de número de Tiempos de Vuelo Totales a evaluar;

>Elección de algoritmo de optimización;

>Configuración de Parámetros de Control;

## **Inicialización:**

**for** *i* = 1 : *Número de Tiempos de Vuelo Totales definidos* **do**

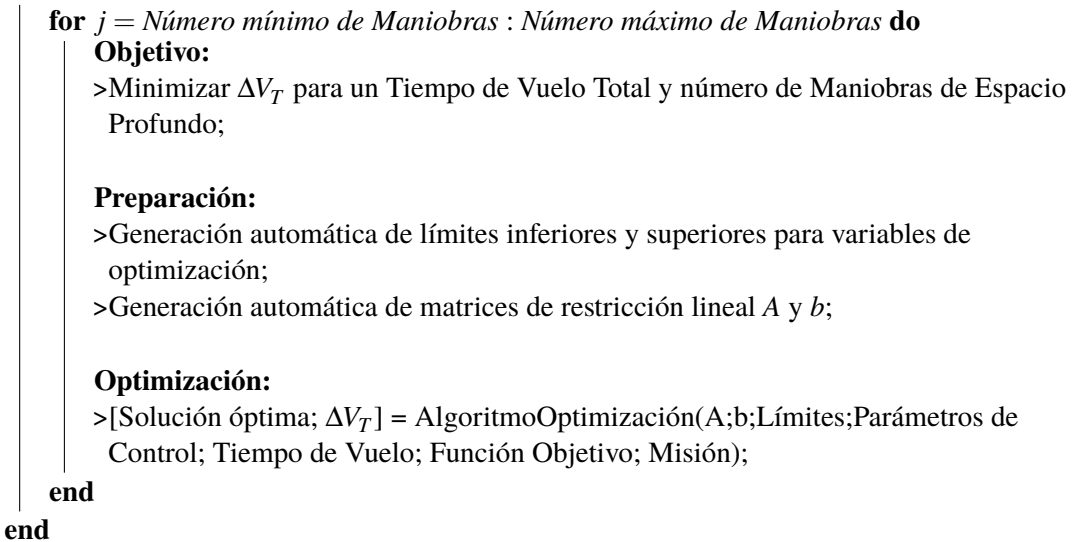

**Result:** Generación de Frente de Pareto

Como se comentó en la Sección [3.3,](#page-54-0) los puntos que se representan en un Frente de Pareto no aportan necesariamente (y así ocurre en el caso abordado) información sobre la forma de la solución, tan sólo establece que es posible solventar el problema con unos valores concretos en los objetivos. Por esta razón se ha decidido almacenar todas las soluciones representadas, y además crear un programa de *post-procesado* que dibuja la trayectoria de una solución que se quiera ver en detalle.

# **3.6 Inconvenientes del uso de algoritmos genéticos**

En el Capítulo 3 se han presentado los algoritmos genéticos y todas las ventajas que presentan, también se ha puntualizado según iba surgiendo alguna desventaja, pero se cree conveniente para cerrar esta parte del documento aclarar estas. La metodología propuesta resulta atractiva, y tal como ha sido planteada parece superior al resto de métodos convencionales. Esto es cierto en el ámbito

descrito (problemas tipo NP, en concreto en el problema propuesto en el proyecto) para la mayoría de aspectos de la optimización, pero no para todos y no siempre.

El primer inconveniente que surge al tratar una metodología al nivel de complejidad de la presentada es la programación del algoritmo. Existen fuentes de código a disposición de cualquier usuario, el propio MATLAB contiene el suyo propio (@ga), pero crear algoritmo desde cero para adaptarlo al problema ofrece mejores resultados y mayor control sobre el método.

En lo relativo al control surge el segundo gran inconveniente. Los algoritmos genéticos presentan un gran número de Parámetros de Control cuya calibración es necesaria para ajustar la convergencia del problema tratado. Este es un proceso que debe realizarse al inicio y puede resultar problemático ante falta de experiencia o conocimiento sobre el problema.

En el ajuste previo del algoritmo se trabaja también sobre la precisión y tolerancias. Tal y como se ha expuesto en este capítulo, encontrar el equilibrio entre exploración y explotación no es una tarea sencilla, y habitualmente para conseguir tiempos de cómputo asumibles es necesario sacrificar precisión en el óptimo alcanzado. Esto hace necesaria la utilización de un algoritmo convencional auxiliar para refinar el óptimo global alcanzado, lo que infiere en un extra de tiempo empleado para resolver el problema.

Otro gran inconveniente es la falta de garantías matemáticas de que la solución encontrada sea un óptimo global. Si bien la experiencia demuestra la fiabilidad de estos métodos y su gran utilidad, no es posible asegurar si quiera, previo a la resolución de un problema, que el método vaya a converger.

Por último, no hay comparativa entre los tiempos de cálculo de un método convencional con uno metaheurístico. En estos últimos la necesidad de comprobar un gran número de soluciones sumada a las operaciones que se realizan con las propias soluciones entre generaciones resulta en un elevado coste computacional que se refleja en tiempos de cálculo un orden de magnitud (o hasta dos) superior a los de métodos convencionales. Esta desventaja sumada a la falta de garantías matemáticas sobre la solución alcanzada hacen de estos métodos un procedimiento inadecuado para ciertas aplicaciones que requieran rapidez y fiabilidad (lo cual no es una preocupación en el problema abordado en este documento).

Estas desventajas no deben ocultar por otro lado el hecho de que los métodos metaheurísticos en ocasiones pueden resultar el único (o al menos el mejor) procedimiento para obtener el óptimo global de un problema.

# <span id="page-64-0"></span>**4 Análisis de procedimientos del algoritmo genético**

Tras programar el algoritmo genético (véase el Apéndice [A\)](#page-116-0) se procede en este capítulo a mostrar su funcionamiento. El primer apartado se dedica a la configuración de los parámetros de control para ajustar la convergencia del método. Todos los desarrollos del capítulo se corresponden con la siguiente configuración de misión $<sup>1</sup>$ :</sup>

- Problema bidimensional<sup>2</sup>.
- Misión Tierra-Saturno.
- Fechas de lanzamientos comprendidas entre el 1 de Enero de 2024 y el 1 de Enero de 2025.
- Órbita de aparcamiento inicial a 100 km de altitud.
- Órbita final a un radio de 349392 km (seis veces el radio de Saturno).
- Dos Maniobras de Espacio Profundo.
- Tiempo de Vuelo Total de 600 días.

Para comprobar que el algoritmo funciona correctamente, se comparan los resultados con los obtenidos por la función @ga y @fmincon de MATLAB.

# **4.1 Análisis de sensibilidad de parámetros de control**

En este apartado se realizan pruebas variando los valores de los distintos Parámetros de Control expuestos en el Apartado [3.2.4.](#page-52-0) El objetivo es primero mostrar cómo afecta al procedimiento cada uno de ellos, y finalmente escoger los más adecuados para el problema a resolver. Para visualizar su efecto se ha decidido crear una representación típica del procedimiento de un algoritmo metaheurístico consistente en representar para cada población el valor objetivo de la mejor solución (puntos rojos) y la media del resto de población (puntos negros). De esta media se ha decidido excluir un quinto de la población correspondiente a las peores soluciones, en general estas se corresponderán con la exploración más aleatoria del algoritmo y pueden aportar valores extremadamente altos en la función (incluso infinito) poco representativos de la convergencia del algoritmo durante las fases intermedias de exploración alta.

<sup>&</sup>lt;sup>1</sup> Se realizan los análisis con una única configuración de misión para aportar al Capítulo la posibilidad de comparar fácilmente entre los distintos cambios. Los parámetros se están ajustando para el problema, no para la configuración de la misión. Se puede apreciar que el ajuste ha sido correcto en los distintos resultados del Capítulo [5.](#page-78-0)

<sup>&</sup>lt;sup>2</sup> A excepción del último apartado en el que se verifican los ajustes también para el caso tridimensional.

<span id="page-65-0"></span>Se dará por válido el procedimiento del algoritmo si se cumplen las siguientes condiciones:

- La curva representada por la media tiende a la curva representada por el mejor (el método converge).
- La curva negra no debe ser (en general) perfectamente definida, es decir, debe presentar picos. Esto indica que se sigue explorando el espacio de soluciones.
- La curva roja no debe ser constante (en general, pudiera ser que de forma aleatoria una de las soluciones generadas arbitrariamente al inicio coincidiera con el óptimo global) y a medida que avanza el algoritmo debe (en el caso de minimización abordado) tender a un valor menor al inicial.
- El valor final alcanzado de la solución óptima debe ser del órden de los obtenidos con @ga y @fmincon.
- Los tiempos de computación deben ser al menos del orden de los obtenidos con @ga (para esta comprobación no se pinta la gráfica de proceso).

#### **4.1.1 Variación de** *X*

Partiendo de unos parámetros de control inicial de la forma:

$$
[X, N, TOL, E, p_c, p_{mut}, \eta_c, t, \sigma_c, p_m, n_c] = [X, 400, 5, 5, 0.5, 0.3, 3, 2, 30, 0.3, 2];\tag{4.1}
$$

decididos de forma arbitraria, se procede a variar *X* y comprobar los cambios. El parámetro *X* es controlable en @ga, por lo que es posible realizar dos comparativas en para este análisis a nivel de resultados y tiempos<sup>3</sup>.

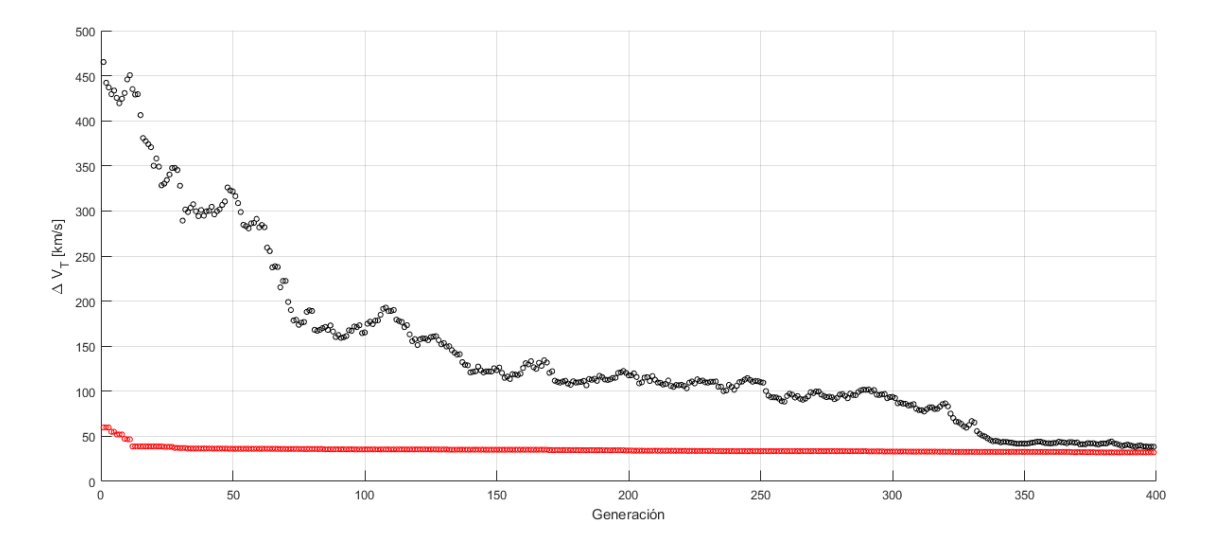

**Figura 4.1** Procedimiento del algoritmo con los Parámetros de Control iniciales (4.1)  $y X = 50$ .

<sup>3</sup> El problema de @ga es, como en otros tantos códigos de uso abierto, el desconocimiento sobre su programación interna. En algunos aspectos supone una *caja negra* y modificar sus opciones puede no repercutir en lo esperado. Este fue uno de los principales motivos que llevó a crear un algoritmo propio. Para recalcar la importancia de ajustar los parámetros de control, **en** @ga **el número de población es el único parámetro que se modifica**.

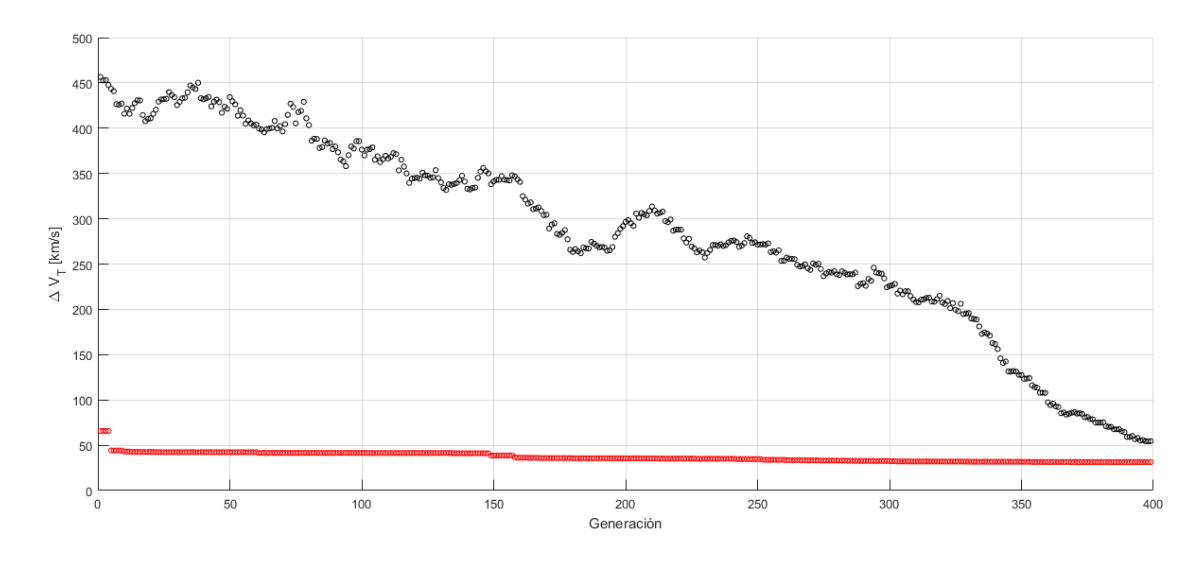

**Figura 4.2** Procedimiento del algoritmo con los Parámetros de Control iniciales [\(4.1\)](#page-65-0)  $y X = 100$ .

Pudiera parecer en estas gráficas que no se está mejorando en exceso en cuanto al óptimo se refiere, es decir, que la explotación es baja. Esto es sin embargo un problema de escala, en la Figura 4.3 puede apreciarse la mejora con el paso de generaciones. La realidad es que la explotación posible depende de la aleatoriedad de la población inicial, pudiendo por suerte caer uno de estos individuos muy próximo al óptimo global.

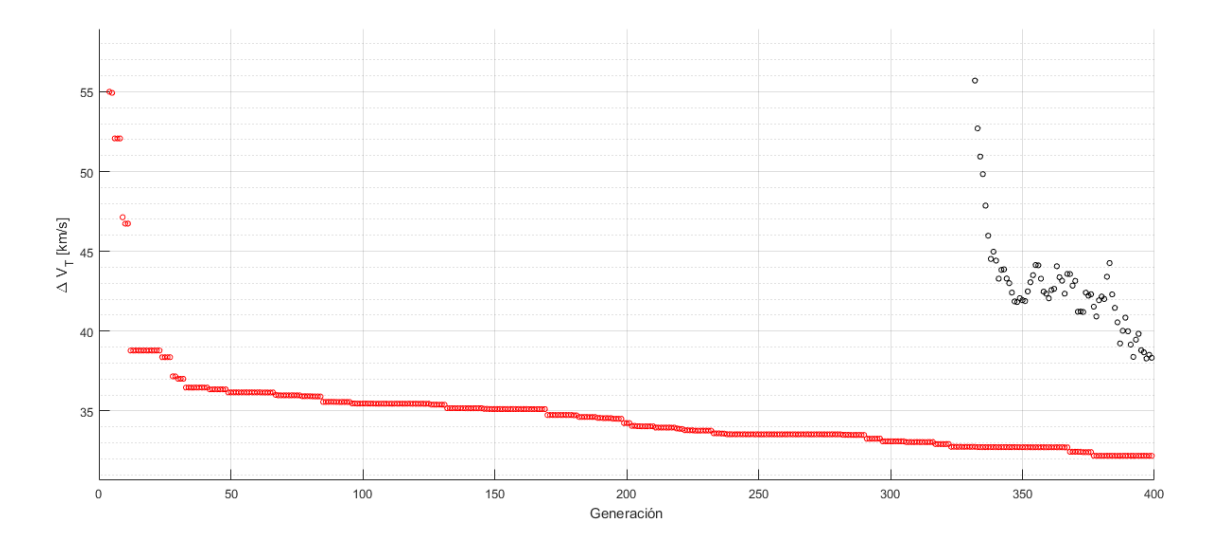

**Figura 4.3** Zoom a mejora del óptimo en procedimiento del algoritmo con los Parámetros de Control iniciales [\(4.1\)](#page-65-0)  $y X = 50$ .

Se presentan ahora unas tablas que recogen la información más relevante para comparar. En este primer análisis de parámetro se incluye @ga y @fmincon en pos de respaldar el funcionamiento del algoritmo creado y la decisión de abordar el problema por este procedimiento. Se entrará en mayor detalle en el Apartado [4.1.7.](#page-71-0)

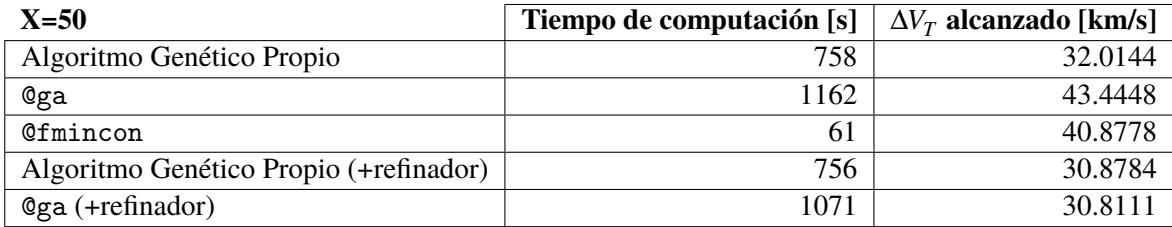

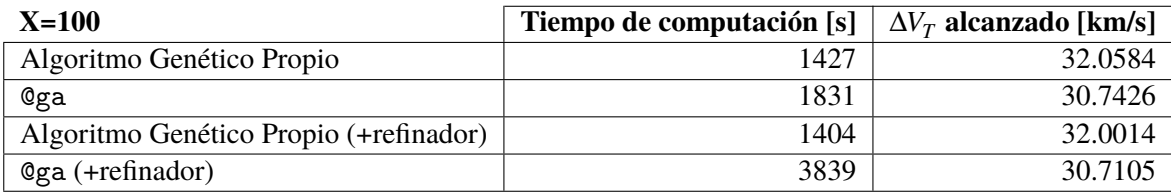

Con los resultados de la tabla se observa el éxito de haber programado un algoritmo genético desde cero enfocado al problema a resolver. Los tiempos son considerablemente mejores y si bien en el refinado no existen grandes diferencias entre el propio y el que incorpora MATLAB si las hay en las soluciones sin postrefinador. En definitiva de estas primeras tablas se puede concluir que se han aprovechado bien tanto la capacidad de exploración como de explotación del algoritmo. En cuanto a los métodos convencionales como @fmincon (usado en el refinado de soluciones) se observa que, pese a los escasos tiempos de cómputo que requiere, la solución alcanzada peca de depender en exceso de la solución inicial aportada (en este estudio aleatoria, excepto para el refinado), y puede converger como se ha comentado previamente a un óptimo local. No debe sorprender por ejemplo que el tiempo total sea menor en el caso con refinado que sin él para el algoritmo propio. Los tiempos son orientativos y sirven para reflejar el orden de magnitud en el que se procesa la solución, el tiempo concreto depende de la aleatoriedad implícita en el problema.

En cuanto al número de individuos por generación (*X*) se puede concluir que aumentarlo en exceso repercute notablemente en los tiempos (ha de tenerse en cuenta que se va a repetir numerosas veces el uso del algoritmo para generar el Frente de Pareto), habiendo en este caso incluso para el algoritmo propio empeorado la solución convergiendo a un óptimo local<sup>4</sup> (se aprecia en la proximidad de la solución del genético con el refinado, y la diferencia con el caso de menor población). Por ello se concluye que la población de 50 es válida para al menos hasta dos Maniobras de Espacio Profundo en el algoritmo creado.

# **4.1.2 Variación de** *N*

Como se puede prever, en caso de que la solución no se alcance por tolerancia, el parámetro *N* determinará el tiempo de procesamiento y la cercanía de la solución final alcanzada por el algoritmo al óptimo real, tal y como se observa en las Figuras y las tablas que le prosiguen. Se varía entre  $N = 400$  y  $N = 200$ , el resto de parámetros se mantiene igual a  $(4.1)$  con  $X = 50$ .

<sup>&</sup>lt;sup>4</sup> Se recuerda que los algoritmos metaheurísticos no pueden asegurar la convergencia hacia un óptimo global, pero tienen más probabilidad de producir esta situación que los métodos convencionales.

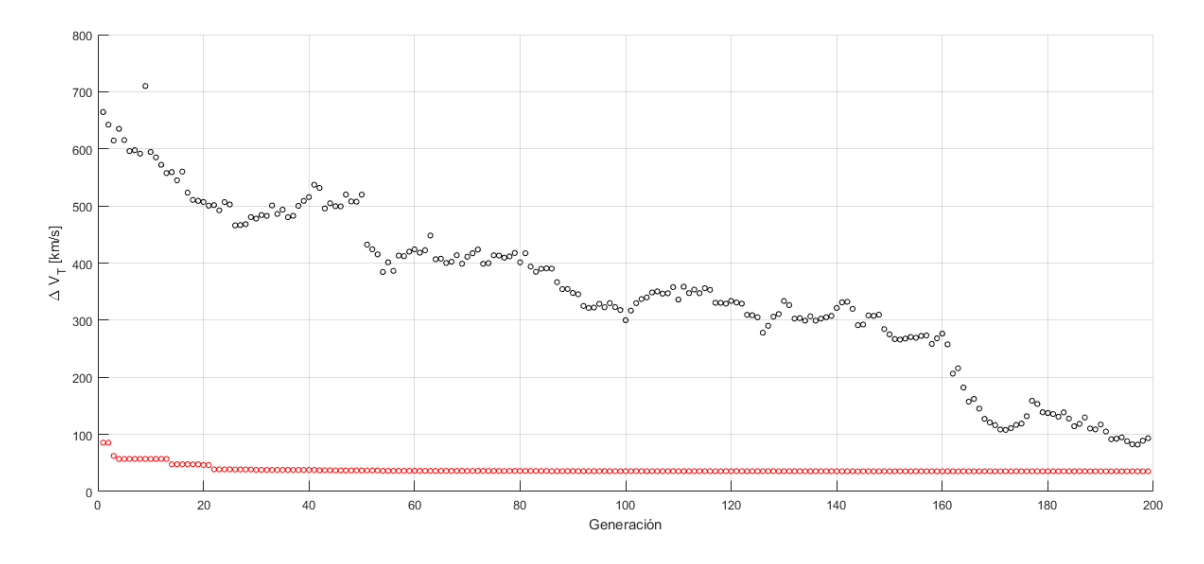

**Figura 4.4** Procedimiento del algoritmo con los Parámetros de Control iniciales [\(4.1\)](#page-65-0) y *N* = 100. Compárese con la Figura [4.1.](#page-65-0)

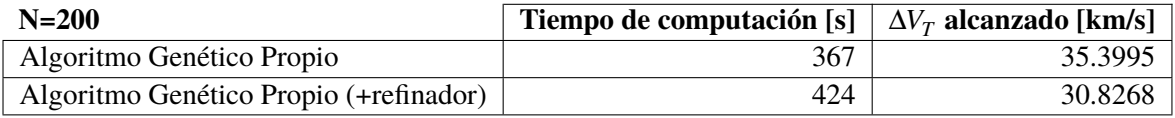

Las diferencias en el caso con refinado son indistinguibles, pero igual que ha ocurrido así pudiera haber sucedido que se hubiera quedado el algoritmo genético cerca de un óptimo local. Cuanto mayor sea *N* mayor número de oportunidades de encontrar el global. Se debe optar por un valor de compromiso entre esta seguridad y el tiempo de computación para la generación del Frente de Pareto, aunque lo ideal sería que el algoritmo encotrara la solución por tolerancia en un tiempo razonable, no alcanzando el número de generaciones *N*.

#### **4.1.3 Variación de** *TOL*

Variar la tolerancia en la solución (la cual se ha definido excluyendo el peor quinto de población para comprobar si se ha alcanzado) afecta no a la convergencia, sino a los tiempos de procesamiento e indirectamente a la explotación del método. El hecho de evitar dar por concluido el método disminuyendo la tolerancia obliga al algoritmo a seguir explorando y explotando, mejorando la solución alcanzada. Si bien se mejora en el óptimo en el caso sin refinar, en el refinado para las tolerancias manejadas, las diferencias son indistinguibles.Se varía entre *TOL* = 1 y *TOL* = 5, el resto de parámetros se mantiene igual a  $(4.1)$  con  $X = 50$ .

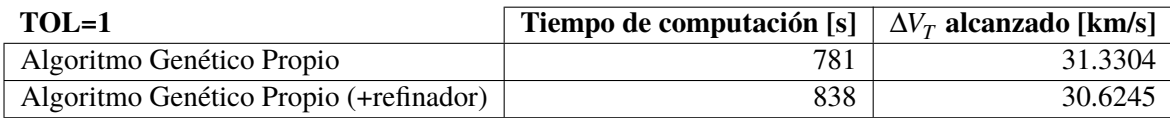

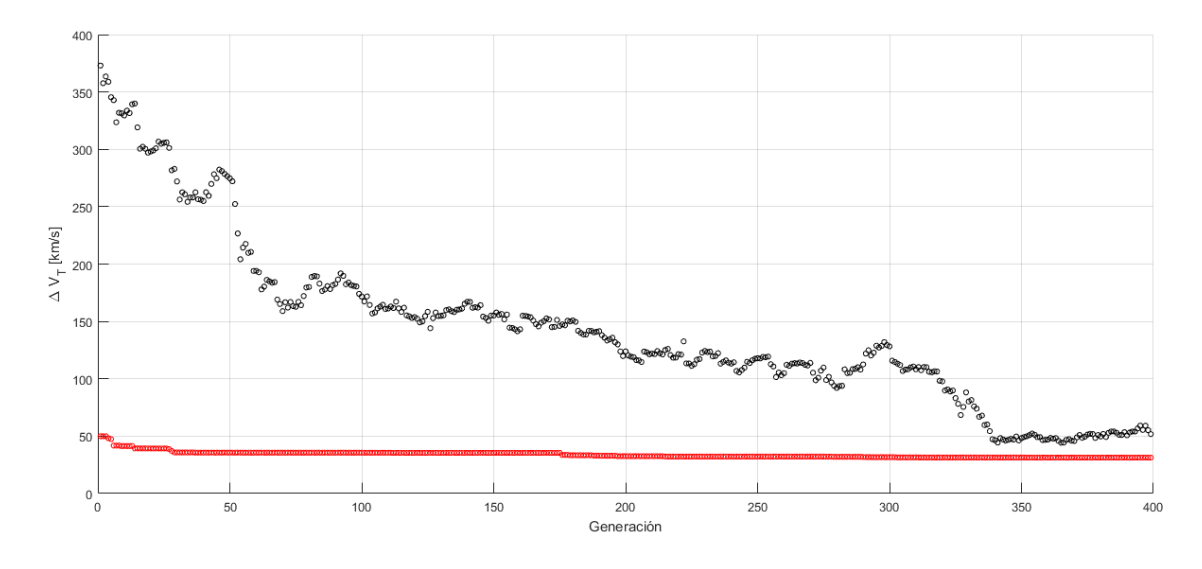

**Figura 4.5** Procedimiento del algoritmo con los Parámetros de Control iniciales [\(4.1\)](#page-65-0) y *TOL* = 1. Compárese con la Figura [4.1.](#page-65-0)

Si bien ya se aprecia el efecto de la tolerancia en estas tablas, esto es debido a la relación que tiene con el aumento del parámetro *t* en la etapa final del método. El verdadero efecto sucede cuando el algoritmo alcanza solución por tolerancia y no por número de generaciones. Mayor detalle de este fenómeno se aprecia en el Apartado [4.1.7.](#page-71-0)

## **4.1.4 Variación de** *t* **y** *E*

El parámetro *t* (participantes en los torneos de selección) resulta ser uno de los parámetros que más afectan a la explotación y convergencia del método. Tal y como se explicó en el Apartado [3.2.2,](#page-47-0) el número de participantes se aumenta cuando el algoritmo decide que se está acercando a las generaciones finales, asegurando la convergencia, mejorando la explotación en esta última etapa, y reduciendo los tiempos (la implementación puede apreciarse en el Apéndice [A\)](#page-116-0). Por otra parte el número de individuos de élite *E* presenta un efecto similar al de *t*, siendo cuanto mayor su valor la explotación más intensa. Para reflejar la importancia de estos parámetros, se muestran resultados para valores iniciales de *t* = 2 con *E* = 5; y *t* = 5 con *E* = 7. El resto de parámetros se mantiene igual a  $(4.1)$  con  $X = 50$ .

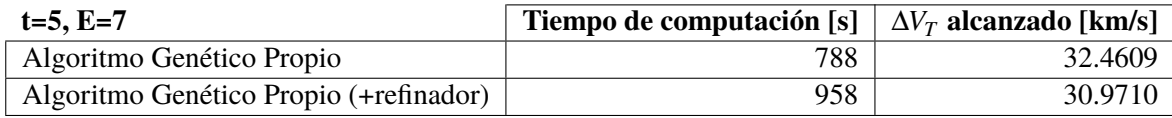

Como se aprecia en la Figura [4.6,](#page-70-0) el aumento de estos parámetros lleva a una convergencia excesivamente rápida del método y reduce la exploración en gran medida. En este caso se ha alcanzado una buena solución pero se recuerda que la solución alcanzada para unos mismos parámetros no es siempre idéntica y depende de la componente aleatoria del método.

<span id="page-70-0"></span>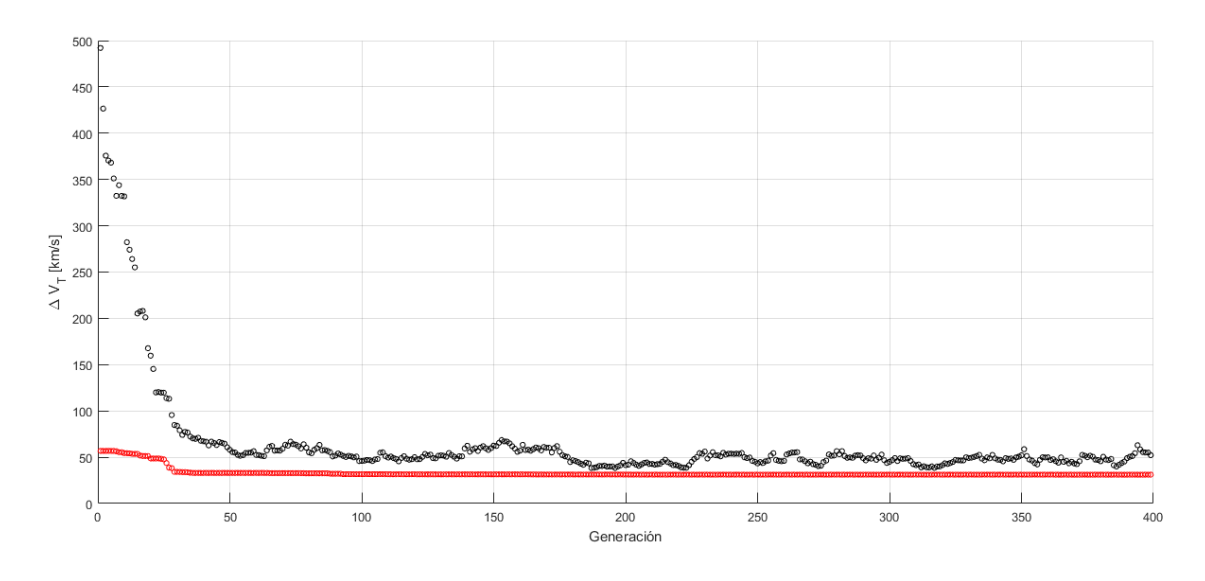

**Figura 4.6** Procedimiento del algoritmo con los Parámetros de Control iniciales [\(4.1\)](#page-65-0),  $t = 5$  y  $E = 7$ . Compárese con la Figura [4.1.](#page-65-0)

# **4.1.5** Variación de  $p_c$ ,  $\eta_c$ , y  $n_c$

El Operador de Cruce juega un papel fundamental en el proceso. Los tres Parámetros de Control que intervienen en su funcionamiento afectan sustancialmente a la convergencia. Tras varias iteraciones, los valores de los parámetros que mejor se adaptan al problema son:  $p_c = 0.4$ ,  $\eta_c = 3$ , y  $n_c = 2$ . Reducir ligeramente la probabilidad de cruce reduce los tiempos sin afectar en gran medida a la exploración. El valor de η*<sup>c</sup>* se selecciona de manera que los descendientes puedan llegar a ser con relativa frecuencia igual de parecidos a ambos progenitores ( $\bar{\beta} \sim 0.5$ ). También después de varias ejecuciones del algoritmo variando *n<sup>c</sup>* se ha escogido este con valor de 2, lo que implica cuatro descendientes con mayor aleatoriedad, dando buenos resultados en la exploración.

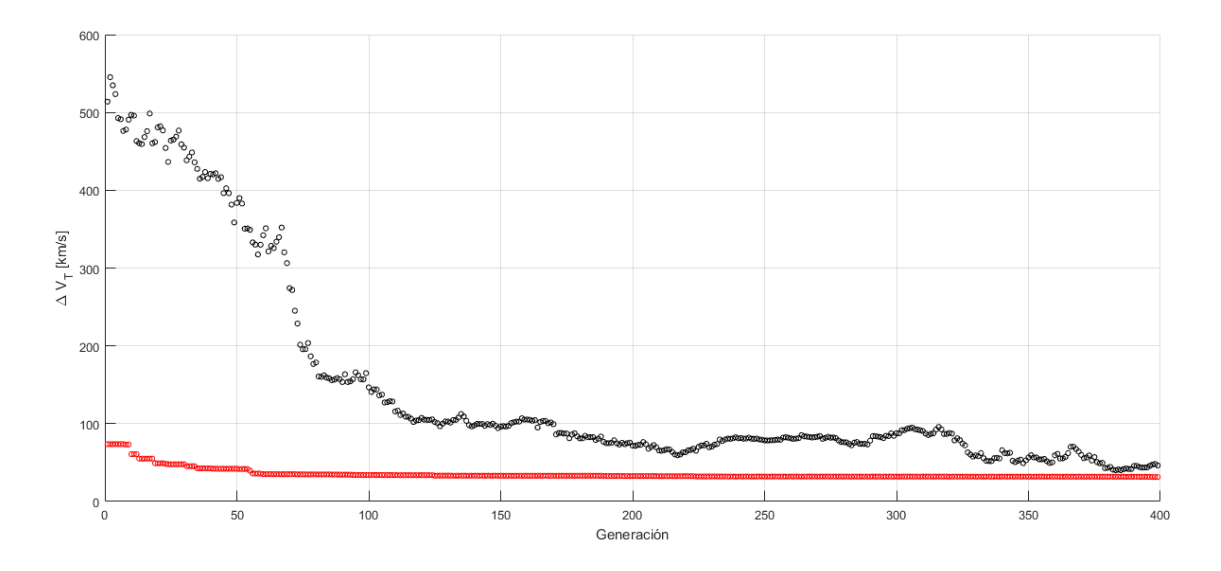

**Figura 4.7** Procedimiento del algoritmo con los Parámetros de Control iniciales [\(4.1\)](#page-65-0),  $p_c = 0.4$ ,  $\eta_c = 3$ , y  $n_c = 2$ . Compárese con la Figura [4.1.](#page-65-0)

<span id="page-71-0"></span>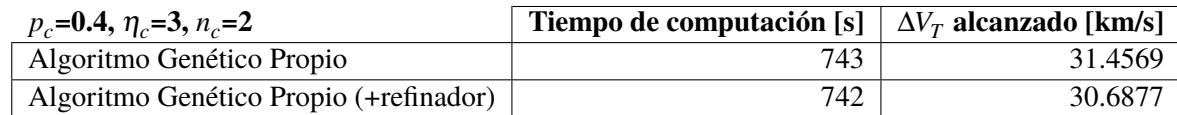

# **4.1.6 Variación de** *pmut***,** σ*<sup>c</sup>* **, y** *p<sup>m</sup>*

La influencia del Operador Mutación en la convergencia del método es crucial. No sólo determina la exploración en las etapas finales permitiendo posibles mejoras sino además la convergencia gracias a los pequeños cambios controlados por  $\sigma_c$  en los genes. Las modificaciones sobre este operador resultan ser las que mayor efecto tienen sobre el método, permitiendo cerrar el problema por haber alcanzado tolerancias (gran mejora en explotación) pero con el peligro de llevar al algoritmo a óptimos locales.

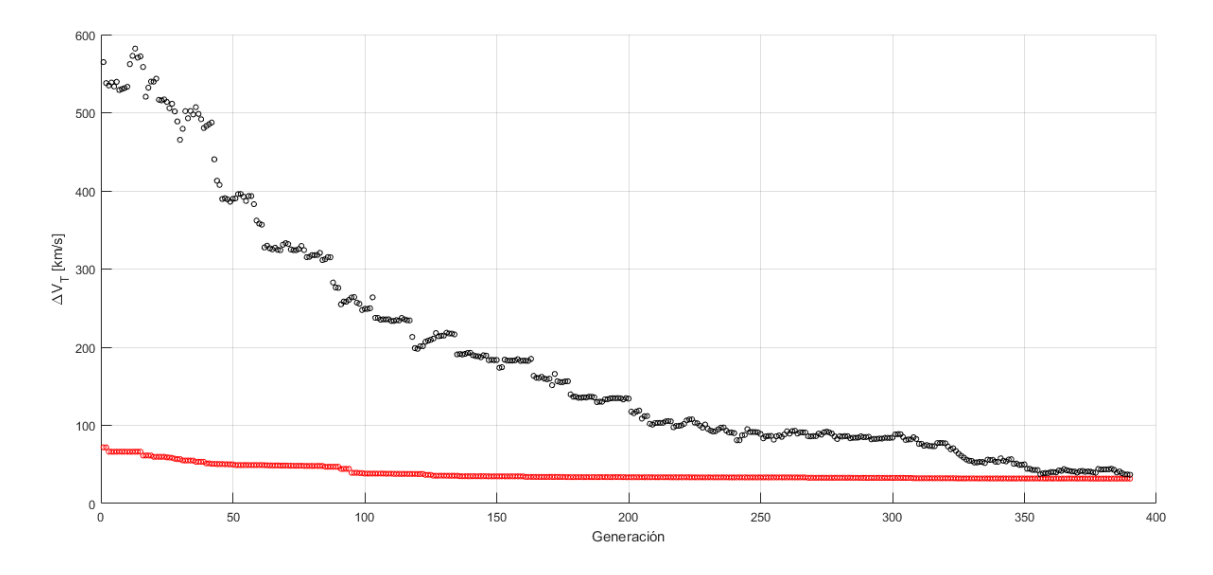

**Figura 4.8** Procedimiento del algoritmo con los Parámetros de Control iniciales [\(4.1\)](#page-65-0), *pmut* = 0.15,  $p_m = 0.3$ , y  $\sigma_c = 30$ . Compárese con la Figura [4.1.](#page-65-0)

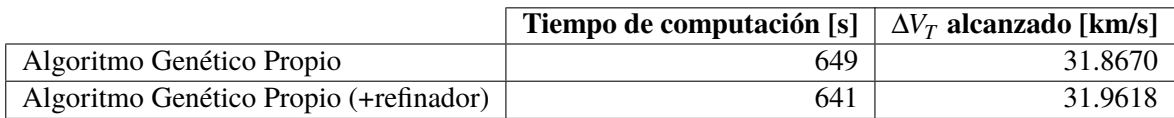

### **4.1.7 Decisión final sobre Parámetros de Control**

Como se ha podido apreciar en todas las Figuras de los apartados anteriores, ante las distintas configuraciones de los Parámetros de Control se cumplen los criterios establecidos al inicio de la Sección 4.1, validando el procedimiento del algoritmo. Tras observar el efecto de modificar cada uno de estos parámetros se realizan pruebas extras para determinar qué combinación de los mismos ofrece resultados suficientemente cercanos al óptimo global (que se puede establecer tras todas las pruebas que se encuentra en el entorno de  $\Delta V_T = 30.7$  km/s) en tiempos reducidos de cara a preparar el algoritmo a enfrentarse a la creación del Frente de Pareto.

Tras las distintas pruebas, se ha determinado que una buena elección de los parámetros de control es:

$$
[X, N, TOL, E, p_c, p_{mut}, \eta_c, t, \sigma_c, p_m, n_c] = [50, 400, 3, 7, 0.4, 0.15, 3, 4, 30, 0.3, 2]. \tag{4.2}
$$
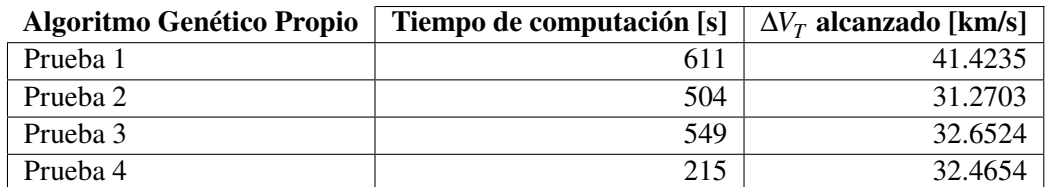

<span id="page-72-0"></span>Con estos parámetros se lanza varias veces el algoritmo para comprobar que los resultados no son buenos por pura aleatoriedad. Se obtienen los siguientes resultados:

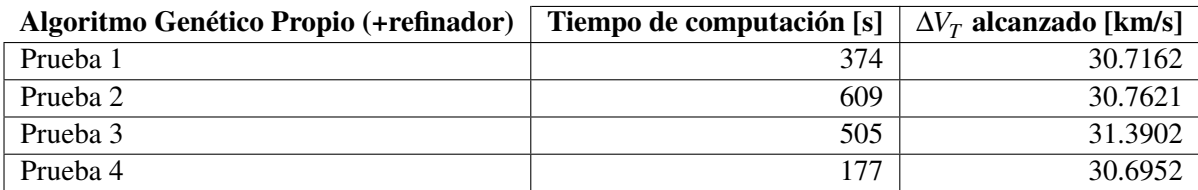

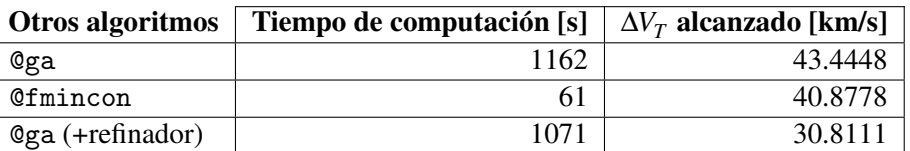

A la vista de los resultados se podría concluir en el éxito del algoritmo creado, ofreciendo mejores valores para el problema tratado en menor tiempo que @ga **sin modificar sus opciones**. El uso de un refinador (@fmincon) para la solución alcanzada por el algoritmo genético resulta más una necesidad que una opción si se busca precisión. Si bien es cierto que las diferencias en ocasiones entre ambas soluciones son bajas, las inferencias en el tiempo de cálculo no son si quiera apreciables haciendo que merezca la pena realizar la mejora. Es respecto a estos tiempos de cómputo donde se aprecia la mayor ventaja de haber programado y ajustado al algoritmo para el problema concreto. Teniendo en cuenta que se va a ejecutar multitud de veces (*m* veces, siendo *m* el número de posibles Maniobras, para cada Tiempo Total de Vuelo definido en el Frente de Pareto) el algoritmo, cada segundo reducido por ejecución puede suponer una gran diferencia en el tiempo total de proceso. Una vez elegida la solución del Frente que se quiere realizar, lo lógico es volver a ejecutar para ese tiempo el algoritmo reduciendo su *TOL* y aumentando *N*.

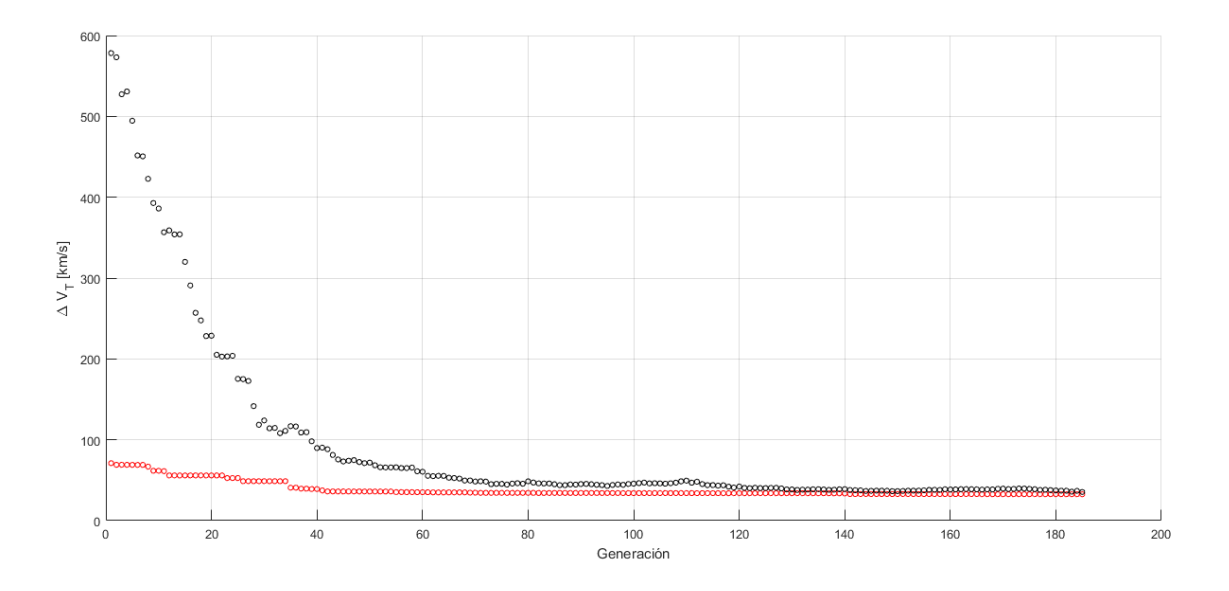

**Figura 4.9** Procedimiento del algoritmo con los Parámetros de Control finales.

## **4.2 Análisis en detalle de un caso concreto**

Con los Parámetros de Control ajustados y la configuración de misión establecida para este Capítulo, se va a analizar en detalle el procedimiento seguido por el algoritmo para llegar a la solución, y se va a representar también dicha solución para verificar que tiene sentido.

Para llevar a cabo este análisis se extrae del algoritmo el conjunto de individuos en cada generación junto a sus valores de ∆*V<sup>T</sup>* , añadiendo a esta base de datos el número de operaciones genéticas de cada tipo llevadas a cabo. Primero se muestra en la Figura 4.10 el procedimiento de forma gráfica como se ha realizado con anterioridad.

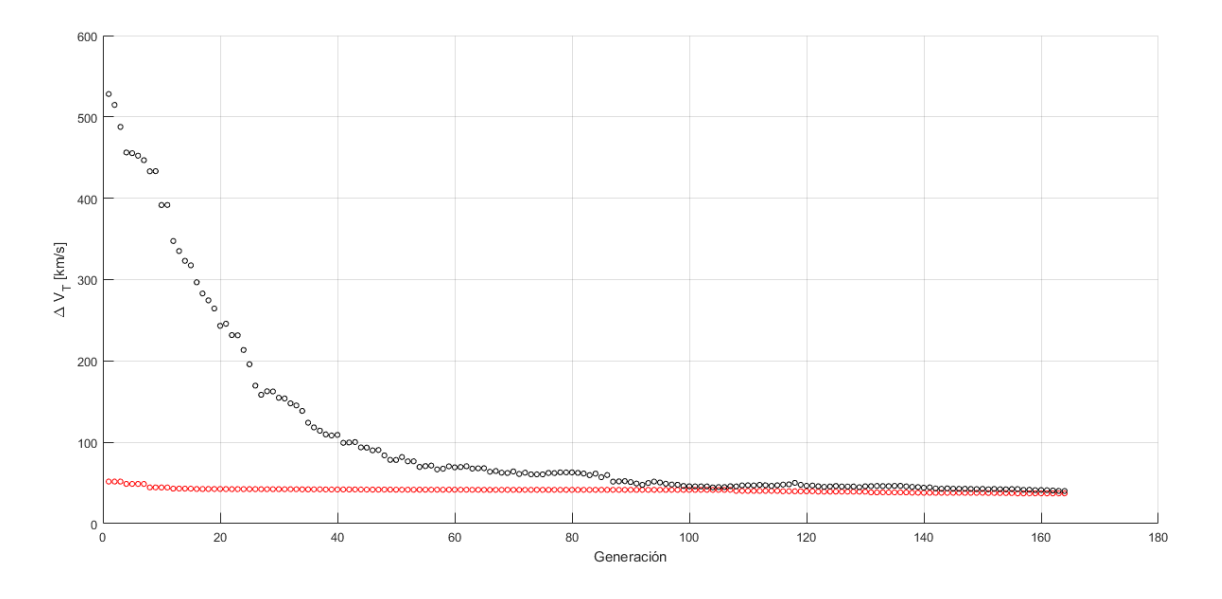

**Figura 4.10** Procedimiento del algoritmo en análisis de detalle.

En la Figura 4.10, al igual que se aprecia en la Figura [4.9,](#page-72-0) se puede observar que la solución ha sido alcanzada por tolerancia en lugar de por haberse agotado el número de generaciones permitidas, motivo que reduce en gran medida los tiempos (en este caso de 323 segundos). Alcanzar la tolerancia no es necesariamente un aviso de haber encontrado el mejor valor posible para el óptimo, pero sí suele servir para indicar que la solución final está en su entorno, suficiente para que el refinador encuentre el mejor valor. El hecho de trabajar con el apoyo de @fmincon hace que la elección de parámetros escogida sea óptima, encontrando de manera rápida una solución que alimente a esta función devolviendo el óptimo global.

Si se amplia la gráfica, puede comprobarse que la explotación ha sido llevada a cabo con éxito (Figura [4.11\)](#page-74-0), alcanzándose por el algoritmo una solución final con  $\Delta V_T = 37.2050$  km/s. Para comprobar si la exploración ha sido efectiva basta con comprobar si la solución refinada coincide con el óptimo global, indicativo de que la el óptimo más próximo a la solución ofrecida por el algoritmo genético es el global. En este caso tras refinar la solución se obtiene  $\Delta V_T = 30.6485$ km/s, que ya se ha comprobado con todas las pruebas realizadas que parece ser en efecto el valor de impulso total correspondiente a la mejor trayectoria posible con dos Maniobras de Espacio Profundo para la misión Tierra-Saturno con un tiempo de vuelo de 600 días y en los límites de fecha de lanzamiento establecidos.

<span id="page-74-0"></span>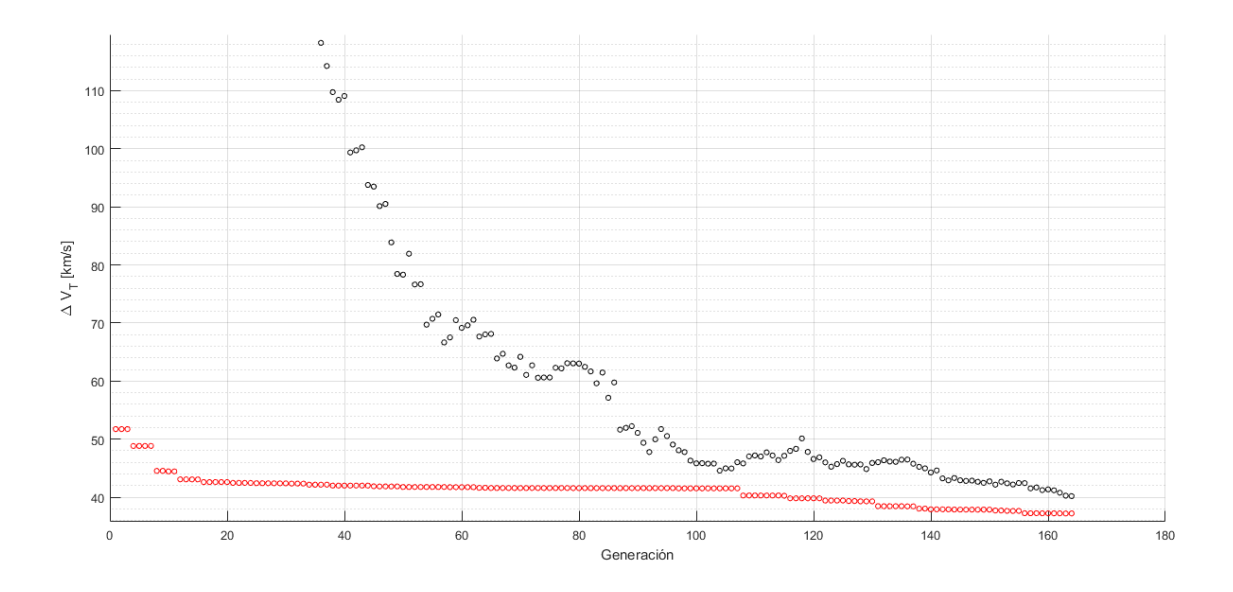

**Figura 4.11** Zoom en procedimiento del algoritmo en análisis de detalle.

Se procede ahora a analizar en mayor detalle el procedimiento seguido por el algoritmo<sup>5</sup>:

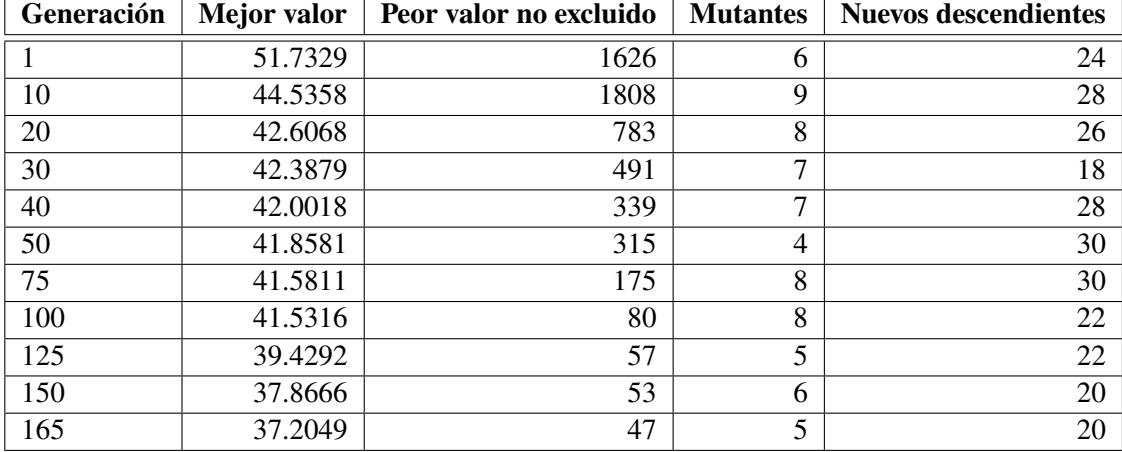

Se mantiene la decisión de excluir del análisis de procedimiento el peor quinto de la población, en este caso los diez últimos de cada generación por desviar la media y no ser representativos, en ocasiones pueden presentar valores de  $\Delta V_T = \infty$ .

Se puede comprobar que de la generación 50 hasta la 125 apenas existe variación en el óptimo encontrado, lo que indica que el algoritmo se encuentra explotando una zona muy cercana a un óptimo local. Sin embargo los parámetros elegidos propician que el método siga explorando y a partir de esta generación encuentra una solución en otra zona de óptimo (el global) que empieza a ser explotada automáticamente. La reducción de la diferencia entre el peor y el mejor debida a los procesos de cruce impide sin embargo que se pueda terminar de explotar esta solución antes de que que el algoritmo finalice su ejecución. No obstante como ya se ha comentado, el hecho de haber localizado la zona del óptimo global es suficiente para que el algoritmo refinador termine de explotarla.

<sup>&</sup>lt;sup>5</sup> Se recuerda que por cada cruce se generan dos nuevos individuos.

<span id="page-75-0"></span>Para finalizar, se procede a representar gráficamente la solución alcanzada, tanto por el algoritmo genético como por el refinador. Estas representaciones de la Figuras 4.12 y 4.13 se muestran simplemente en este apartado para ofrecer una visión de la solución del problema y comprobar que la solución alcanzada tiene sentido. Se entrará en mayor detalle sobre las soluciones en el Capítulo [5,](#page-78-0) explicando entre otros aspectos a qué se deben los valores de impulsos tan bajos alcanzados en el óptimo. El aspecto de hipérbola se debe al bajo tiempo de vuelo total escogido para la misión.

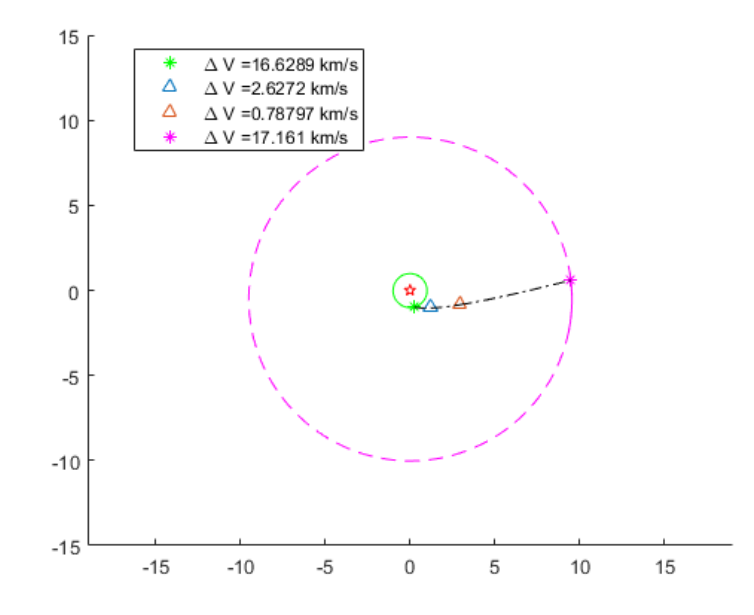

**Figura 4.12** Solución alcanzada por algoritmo genético.

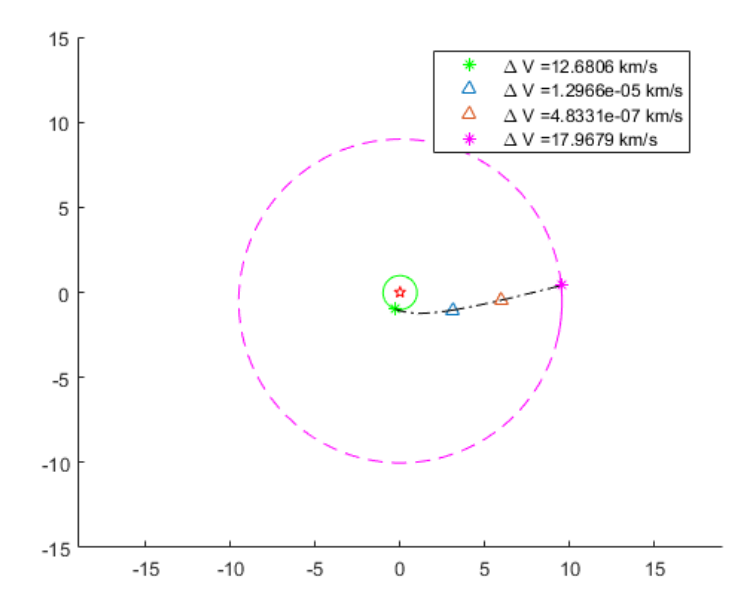

**Figura 4.13** Solución alcanzada tras refinado.

Los ejes se corresponden con distancia en AU. El resto de la leyenda se explica en el Capítulo [5.](#page-78-0)

## **4.3 Verificación de funcionamiento para caso tridimensional**

Para verificar el ajuste de los Parámetros de Control en el problema tridimensional se realiza un cambio en la configuración de la misión de prueba, enfocando esta al caso tridimensional a resolver en el Capítulo [5.](#page-78-0) Así pues, la configuración será:

- Problema tridimensional.
- Misión Tierra-Marte.
- Fechas de lanzamientos comprendidas entre el 1 de Enero de 2024 y el 1 de Enero de 2025.
- Órbita inicial de aparcamiento a 100 km de altura sobre la Tierra.
- Órbita final a un radio de 6779 km (dos veces el radio de Marte).
- Dos Maniobras de Espacio Profundo.
- Tiempo de Vuelo Total de 600 días (se ha escogido este tiempo tras comprobar en el caso bidimensional que resulta ser el más crítico entre los evaluados).

Los criterios de determinación del buen funcionamiento del algoritmo son los expuestos al comienzo de la Sección 4.1. En esta ocasión, aumentar el número de grados de libertad del problema al llevarlo al espacio tridimensional no sólo supone un mayor número de variables en juego, sino una interacción más compleja entre ellas. El nuevo grado de libertad hace que sea más difícil encontrar el óptimo global para los algoritmos convencionales, y requiere de mayores tiempos para el algoritmo genético. Con la configuración de Parámetros de Control de [\(4.2\)](#page-71-0) se obtienen los siguientes resultados:

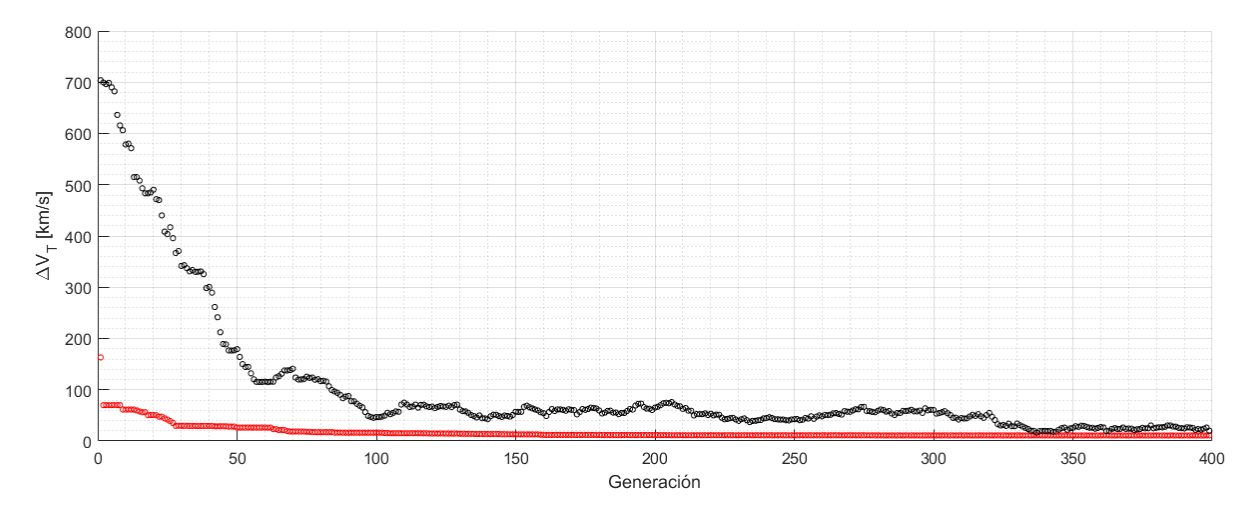

**Figura 4.14** Procedimiento del algoritmo en verificación del problema 3D.

Se observa una buena convergencia, si bien ha sido necesario completar todas las generaciones permitidas por no alcanzarse la tolerancia establecida. Si se observa en detalle lo sucedido a la solución óptima entre todas las generaciones:

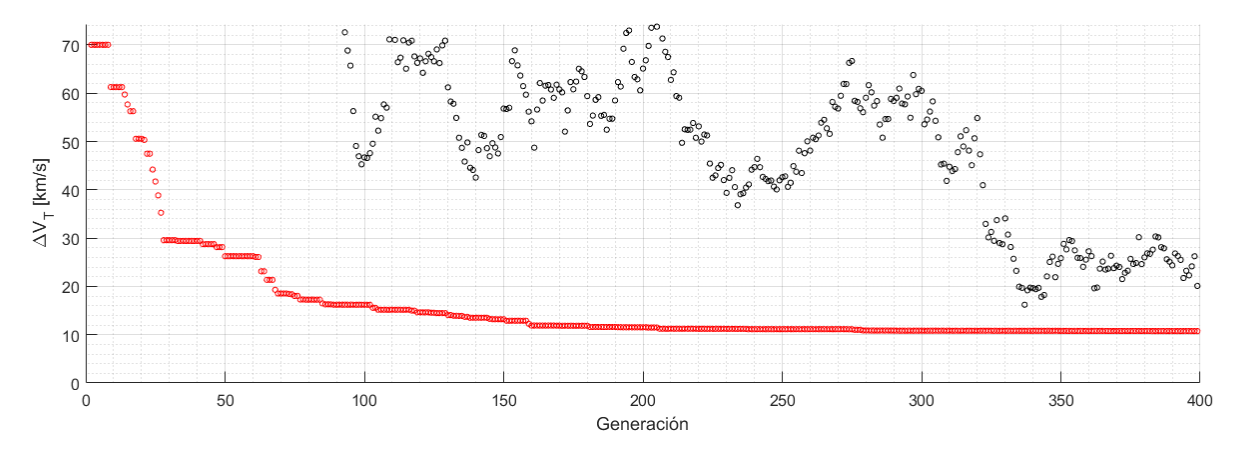

**Figura 4.15** Procedimiento del algoritmo en verificación del problema 3D. Mejor individuo de cada genración.

Los resultados en las gráficas a priori demuestran el buen funcionamiento del ajuste de Parámetros de Control también para el caso tridimensional, con la única excepción de que en este caso el algoritmo se detiene por máximo de generaciones alcanzadas y no por tolerancias. Esto no es un problema más allá del aumento en los tiempos de computación siempre y cuando la solución que se alcance sea el óptimo global (siempre en términos relativos, no se puede asegurar que se haya alcanzado). Para comprobar esto, se realizan varias pruebas con la misma configuración, y se comparan los resultados también con los ofrecidos por @ga y @fmincon para la misma misión (tridimensional).

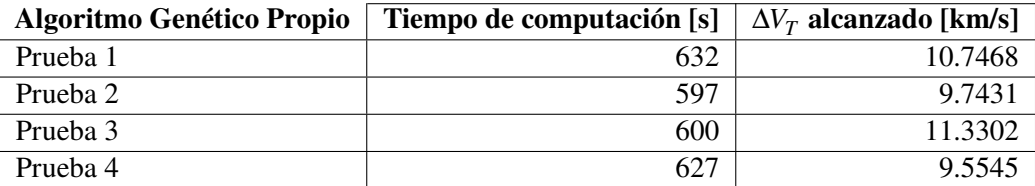

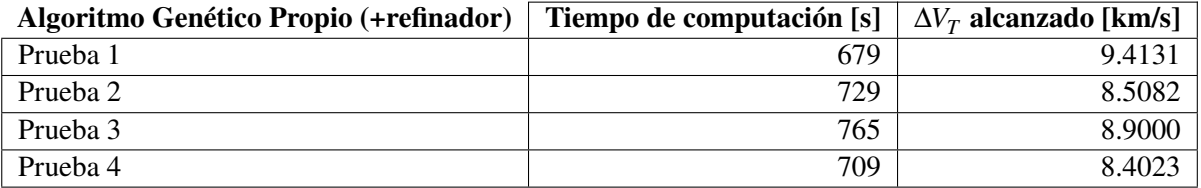

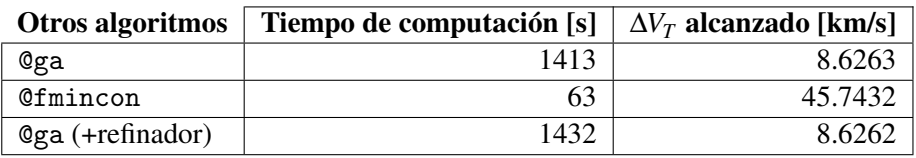

El óptimo global parece encontrarse en el entorno de los 8.5 km/s para el escenario analizado. Se puede apreciar el buen funcionamiento del algoritmo genético creado sumado al refinador, que se iguala en resultados a @ga (al menos en la ejecución de prueba que se ha realizado) pero llega a ellos en la mitad de tiempo. También destacar de nuevo el mal funcionamiento de un método de optimización clásico como pueda ser @fmincon, ofreciendo peores resultados y además con mayor diferencia al óptimo que en el caso bidimensional, debido al aumento de complejidad del problema.

Con estos resultados se dan por válidos los ajustes en los Parámetros de Control [\(4.2\)](#page-71-0) también para el caso tridimensional.

# <span id="page-78-0"></span>**5 Simulaciones y resultados**

Con el algoritmo genético programado y ajustado, se procede a resolver el problema abordado en este trabajo. En primer lugar, para comprobar el conjunto de programas creados (no solo el algoritmo de optimización, también todos aquellos de los que se sirve la función objetivo relacionados con problemas de la Mecánica Orbital) se va a resolver el problema plano de una misión Tierra-Saturno planteando la creación de *PorkChops* (explicadas en el Apartado 5.1). Posteriormente se verificará que el algoritmo genético encuentra la solución óptima de este problema, y finalmente el indicativo de que todo funciona correctamente será la visualización de la solución alcanzada: debe coincidir con una maniobra de transferencia tipo *Hohmann*.

Tras realizar estas comprobaciones, se plantearán distintos escenarios de los que se obtendrá un Frente de Pareto, y se analizarán aquellas soluciones que resulten de mayor interés.

# **5.1 Verificación de programas,** *PorkChop*

Se denominan como *PorkChop plots* a las gráficas que representan para una transferencia entre dos órbitas planetarias las curvas de ∆*V<sup>T</sup>* =cte.<sup>1</sup> frente a las fechas de salida y llegada (o fecha de salida y tiempos de vuelo como alternativa, menos habitual), para únicamente dos impulsos (salida de órbita de aparcamiento inicial y establecimiento en órbita de aparcamiento final). Su aspecto en el problema tridimensional es habitualmente similar al expuesto en la Figura [5.1,](#page-79-0) presentando dos mínimos conocidos como transferencias *Tipo I* y *Tipo II*, que se corresponden con las trasnferencias de mínimo ∆*V<sup>T</sup>* , y con un mínimo local que completa la misión en menor tiempo de vuelo.

Esta forma peculiar sin embargo no es una constante. Dependiendo de las fechas elegidas (configuración de los planetas) puede tomar una forma u otra, y cada cierto tiempo se repiten (cuando los ángulos de fase<sup>2</sup> entre los planetas vuelven a ser los mismos). La existencia de dos mínimos es debida principalmente a la diferencia de inclinación de las órbitas planetarias (pertenecen a distintos planos), por lo que al reducir el problema a uno bidimensional lo lógico sería encontrar un sólo mínimo. Este mínimo además es bien conocido y se corresponde, por ser las órbitas planetarias en su mayoría prácticamente circulares, con una transferencia tipo *Hohmann* (órbita de transferencia elíptica con el semieje mayor igual a la semisuma de los radios de la órbita inicial y final).

<sup>&</sup>lt;sup>1</sup> Es habitual encontrar en lugar de curvas de  $\Delta V_T$ =cte, curvas de  $C_{3T} = \sum V_{\infty}^2$ =cte. Ambas variables están relacionadas, la diferencia con esta segunda representación es la independencia con las órbitas de aparcamiento inicial y final.

<sup>2</sup> Se denomina *ángulo de fase* Ψ al formado por los vectores posición del planeta de llegada y destino al inicio de la trayectoria, es decir en la fecha de salida.

<span id="page-79-0"></span>Es el conocimiento de esta solución el que va a permitir verificar el funcionamiento de los programas. Al obtener una *PorkChop plot* debería obtenerse un único mínimo y una forma repetida en el tiempo. Al comprobar la órbita de transferencia correspondiente al mínimo, debería observarse la tipo *Hohmann*.

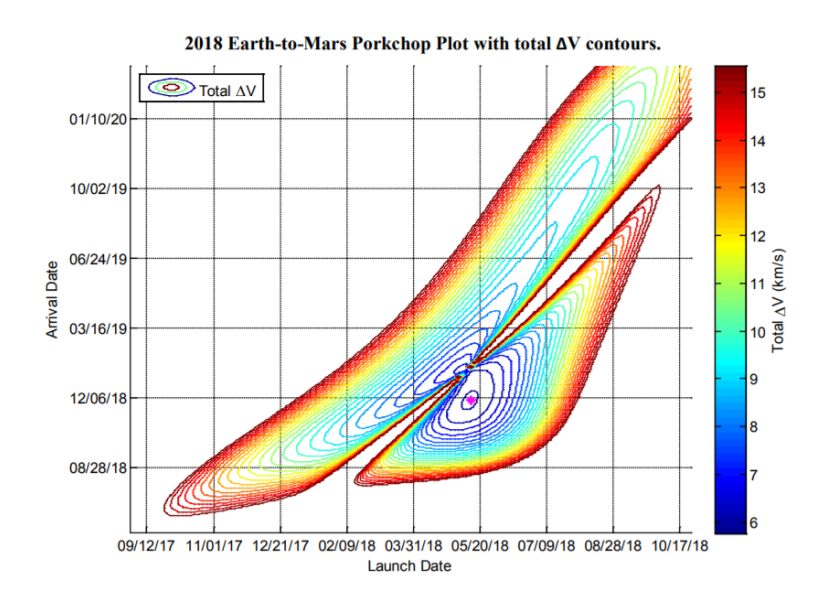

**Figura 5.1** Ejemplo (extraído) de PorkChop plot para misión Tierra-Marte, caso tridimensional.

La forma de resolver este problema consiste en realizar un barrido en las fechas de salida y llegada, para cada una de ellas establecer la posición de los planetas implicados, y resolver con estos datos del Problema de Lambert. Realizando esto para una misión Tierra-Saturno se obtiene las gráfica que se observa en la Figura 5.2.

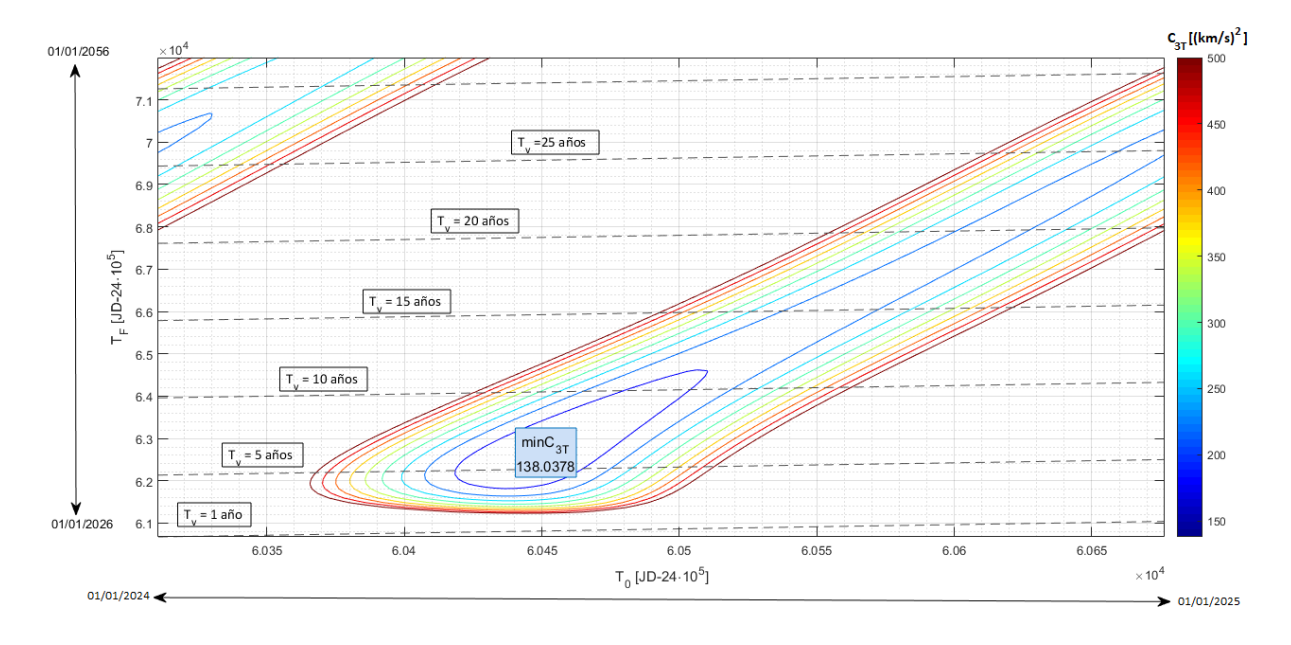

**Figura 5.2** Porkchop plot de misión Tierra-Saturno, representando *C*3*<sup>T</sup>* .

<span id="page-80-0"></span>Se procede ahora a buscar con el algoritmo genético el óptimo para comprobar si se corresponde con el que debería según las gráficas. Se trabaja sobre ∆*V<sup>T</sup>* por coherencia con el resto de resultados del documento, y sobre *C*3*<sup>T</sup>* para comparar. Se usa una Función Objetivo distinta a la expuesta en el Apartado [3.4,](#page-60-0) pues en este caso las variables de optimización son la fecha de llegada y salida, y en uno de los casos la función objetivo cambia (a minimizar *C*3*<sup>T</sup>* ). Sin utilizar refinador, se obtiene:

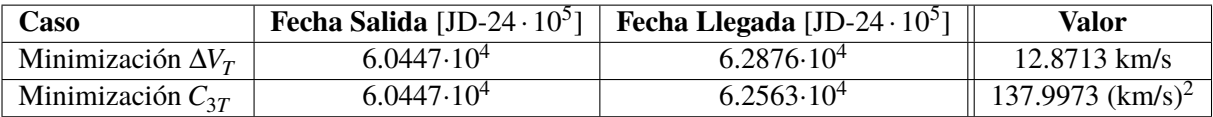

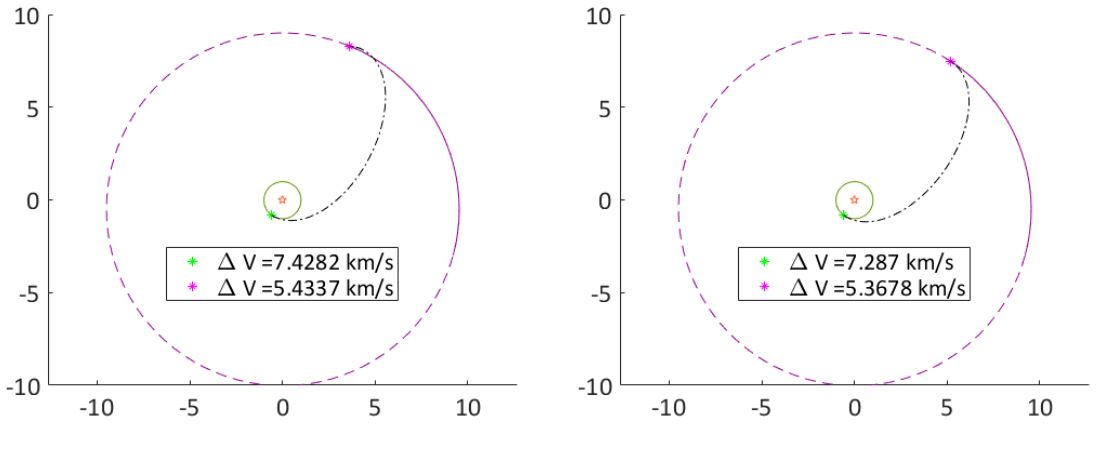

**Figura 5.3** Solución minimizando  $\Delta V_T$ .

. **Figura 5.4** Solución minimizando *C*3*<sup>T</sup>* .

Como se aprecia, ambas soluciones son casi idénticas (el algoritmo se ha lanzado en dos ocasiones distintas, una para cada Función Objetivo). Esto sucede debido a la estrecha relación entre *C*3*<sup>T</sup>* y ∆*V<sup>T</sup>* , el ótpimo se encuentra en las mismas fechas, pero el valor alcanzado en él de ∆*V<sup>T</sup>* depende de las órbitas de aparcamiento. Se comprueba que efectivamente el algoritmo ha encontrado (incluso sin refinador, no necesario por las pocas variables) la solución óptima global en el espacio de búsqueda. Además puede observarse que dicha solución se corresponde en efecto como se había predicho con una maniobra de transferencia tipo *Hohmann* <sup>3</sup> .

Con esta demostración se dan por válidos el conjunto de programas que intervienen en el Problema de Optimización. No sólo se ha puesto a prueba el encargado de resolver el Problema de Lambert en la generación de la *Porkchop*, también se ha hecho uso de propagadores, conversores de elementos a posición y velocidad (y viceversa), conversores de Días Julianos, y otros de menor importancia para realizar la representación de la misión.

<sup>&</sup>lt;sup>3</sup> El tiempo de una transferencia de *Hohmann* es  $T_H = \frac{\pi}{n}$ , con  $n = \left(\frac{8\mu_0}{(r_1+r_2)^3}\right)^{1/2}$ y  $r_1$  y  $r_2$  las distancias (en este caso medias) de ambos planetas al Sol.

## <span id="page-81-0"></span>**5.2 Misión Tierra-Saturno**

El primer escenario que se plantea es el que se ha venido usando para realizar pruebas sobre el algoritmo: una misión Tierra-Saturno (bajo la hipótesis de problema 2D). Esta es una misión realizada múltiples veces por distintas agencias principalmente por intereses científicos. Para el trabajo resulta útil por involucrar a un planeta tan lejano, aportando variedad a las simulaciones que se van a realizar. La configuración escogida para la misión es la siguiente:

- Fechas de lanzamientos comprendidas entre el 1 de Enero de 2024 y 1 de Enero de 2025. Dada la baja excentricidad de las órbitas planetarias implicadas y la consideración de problema plano un año terrestre resulta suficiente para explorar casi la totalidad de posibles configuraciones.
- Órbita de aparcamiento inicial terrestre a una altura de 100 km. Esta altura es considerada baja para una órbita de aparcamiento por la presencia atmosférica, pero su presencia en el problema existe únicamente para obviar la fase de lanzamiento. Establecer la órbita inicial es en realidad una simplificación para establecer un punto de partida, en teoría el satélite no estaría durante demasiado tiempo en esta órbita, que sería en realidad parte del propio lanzamiento.
- Órbita final a un radio de 349392 km (seis veces el radio de Saturno). Se ha escogido esta órbita final para tratar de ser realista y alojar al satélite en una órbita de destino suficientemente alejada de un planeta altamente radiactivo.
- Tiempos de Vuelo para la generación del Frente de Pareto que comprenden desde un año hasta veinticinco. Se han decidido estos tiempos tras comprobar en el primer apartado del capítulo que el óptimo para esta misión sin Maniobras de Espacio Profundo se encuentra en el entorno de los 5 años, y ampliando el rango pretendiendo encontrar algunas soluciones interesantes al problema. La misión más famosa lanzada a Saturno, *Cassini*, tardó 7 años en completar su travesía.

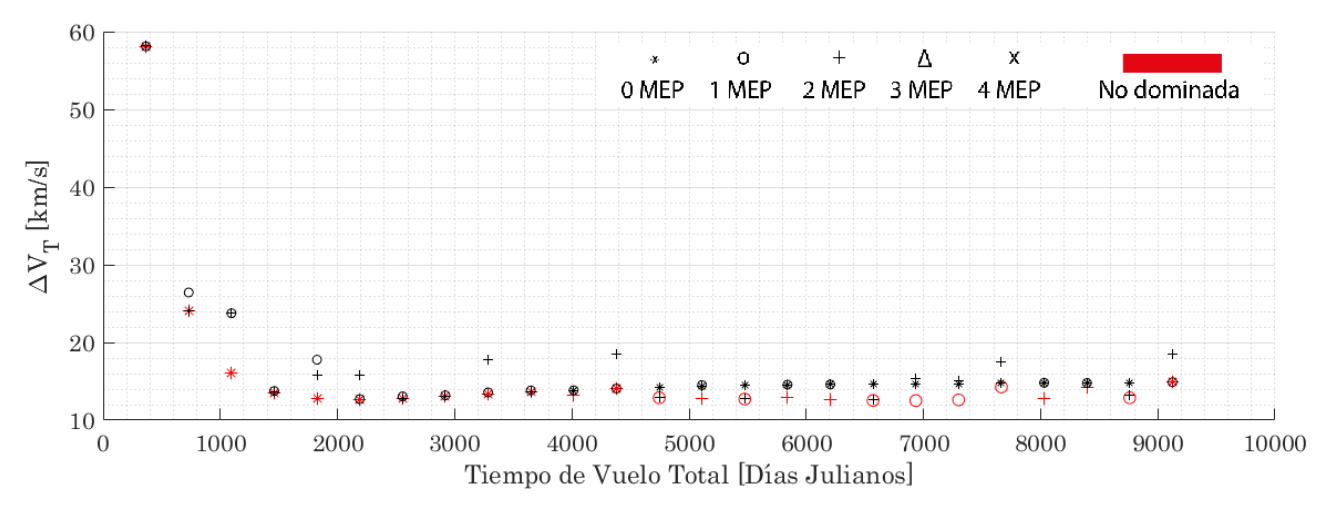

**Figura 5.5** Frente de Pareto para una misión Tierra Saturno.

Primeramente, se consideran como posibilidades 0, 1 o 2 Maniobras de Espacio Profundo. Lanzando una primera vez el algoritmo genético, tras un tiempo de procesamiento de unas 3 horas, se obtienen los resultados de la Figura 5.5 (recordar que en la generación del Frente de Pareto se hace uso del refinador, por lo que lo correcto sería decir tras lanzar el algoritmo genético más refinador). Puede apreciarse una cierta tendencia clara para las misiones sin Maniobras de Espacio Profundo. Esta tendencia tiene lógica si se piensa que el Frente para el caso sin maniobras no es más que un corte a la superficie de la que se obtiene la *PorkChop plot* (Figura [5.2\)](#page-79-0) por un plano que la cruza para cada tiempo de vuelo por el punto de mínimo ∆*V<sup>T</sup>* . De hecho en esta curva se aprecia un mínimo claro en el entorno de los 2000 días de vuelo, correspondiente con la maniobra de transferencia tipo *Hohmann* de la Figura [5.3.](#page-80-0)

Esta tendencia clara en el caso sin maniobras no se reproduce en el resto de casos, donde el incremento del número de variables que intervienen en el problema ni siquiera podría representarse en un espacio tridimensional. Ampliando la Figura [5.5](#page-81-0) en la Figura 5.6, puede comprobarse en primer lugar que en varias ocasiones las misiones convergen a unos mismos valores del óptimo. Esto se debe, como ya podía comprobarse en las Figuras [4.12](#page-75-0) y [4.13,](#page-75-0) a que el optimizador tiene la posibilidad de en el caso de varias maniobras llevar estas a un valor nulo (o aproximadamente nulo, podrían considerarse errores numéricos). Alcanzar esta solución sin embargo no siempre es posible por el algoritmo, de ser así no existirían misiones por encima de la de cero Maniobras de Espacio Profundo (todas convergerían a la de cero), pero no es un problema en tanto en cuanto se pueda *asegurar* (con la seguridad que un algoritmo genético sumado a un refinador permite asegurar) que la óptima sucede sin impulsos intermedios, perdiendo interés el resto.

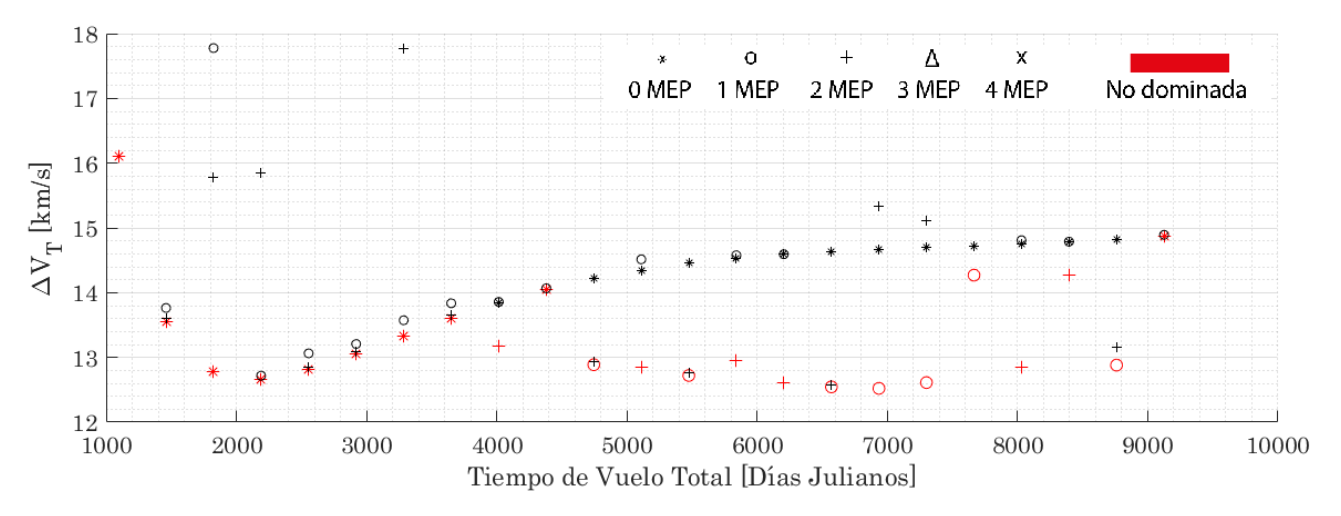

**Figura 5.6** Zoom a Frente de Pareto para una misión Tierra Saturno.

Resulta lógico que en la mayoría de situaciones, y para tiempos bajos, que la solución óptima sea una trayectoria directa sin Maniobras de Espacio Profundo. Esta situación se produce por la consideración de problema plano. Es en un caso tridimensional donde se explotan las ventajas de realizar Maniobras intermedias, permitiendo cambios de plano a menor coste (véase la Sección [5.5\)](#page-100-0). Haciéndose énfasis en esta primera parte del Capítulo en el problema plano, se van a analizar algunas de las soluciones que aparecen como mejores para la misión planteada en ciertos tiempos de vuelo, determinando el por qué. También se va a buscar si alguna misión mejora en ∆*V<sup>T</sup>* al mínimo obtenido en el caso sin maniobras.

Antes sin embargo de proceder a estos análisis, conviene recordar uno de los inconvenientes (o ventajas según se mire) de los algoritmos genéticos: su resultado cambia cada vez que se lanza. Por ello se decide repetir el Frente de Pareto para tener una comparativa y validar los resultados. Se aprovecha que la velocidad alcanzada para generarlos es adecuada, y se incluye la posibilidad de hasta cuatro Maniobras de Espacio Profundo (Figuras [5.7,](#page-83-0) [5.8](#page-83-0) y [5.9\)](#page-84-0).

<span id="page-83-0"></span>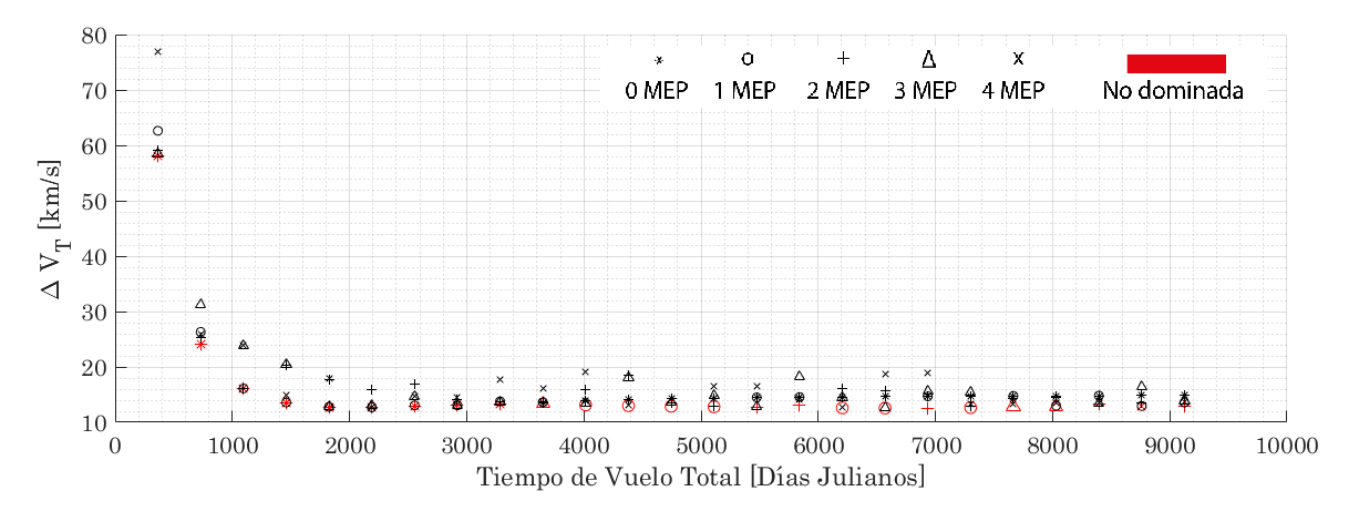

**Figura 5.7** Frente de Pareto para una misión Tierra Saturno.

En la Figura 5.7 (tiempo de procesamiento de 10 horas y media) puede comprobarse que la forma del Frente de Pareto es similar a la obtenida en la Figura [5.5,](#page-81-0) validándose los resultados. Se aprecia de nuevo la tendencia clara de las misiones sin impulsos intermedios (Figura 5.8), y aproximadamente a partir de los 3000 días de vuelo comienzan a ser mejores aquellas con Maniobras de Espacio Profundo (en este caso esto sucede para tiempos de menor valor que en la Figura [5.5,](#page-81-0) puede comprobarse que es debido a que las misiones que mejoran en estos primeros casos son las de 3 impulsos intermedios, antes no consideradas).

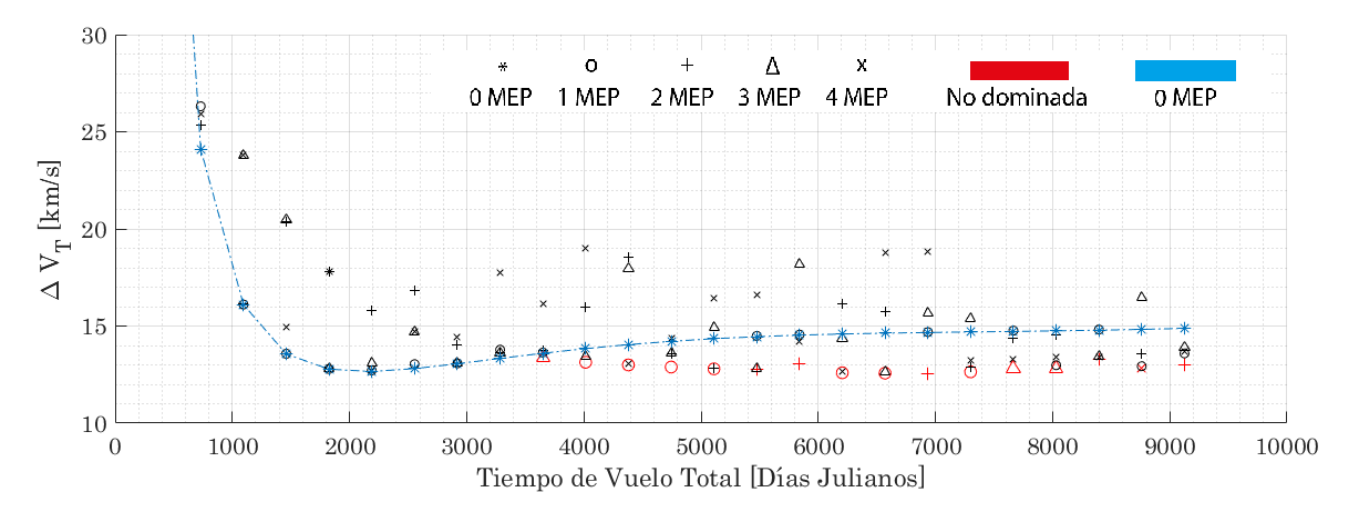

**Figura 5.8** Tendencia de misiones sin MEP en Frente de Pareto para una misión Tierra Saturno.

Se vuelve ahora a ampliar la gráfica en la Figura [5.9](#page-84-0) para seleccionar las misiones que pueda resultar de interés analizar en detalle. Se ha decidido también unir las soluciones no dominadas.

La primera solución de interés es la misión con dos Maniobras de Espacio Profundo y  $T_V = 6935$ JD, que resulta ser la que menor ∆*V<sup>T</sup>* presenta en el Frente de Pareto: 12.5709 km/s frente a los 12.6606 km/s de la tipo *Hohmann*. Las diferencias son mínimas pero es interesante aún así ver qué caracteriza a esta misión.

<span id="page-84-0"></span>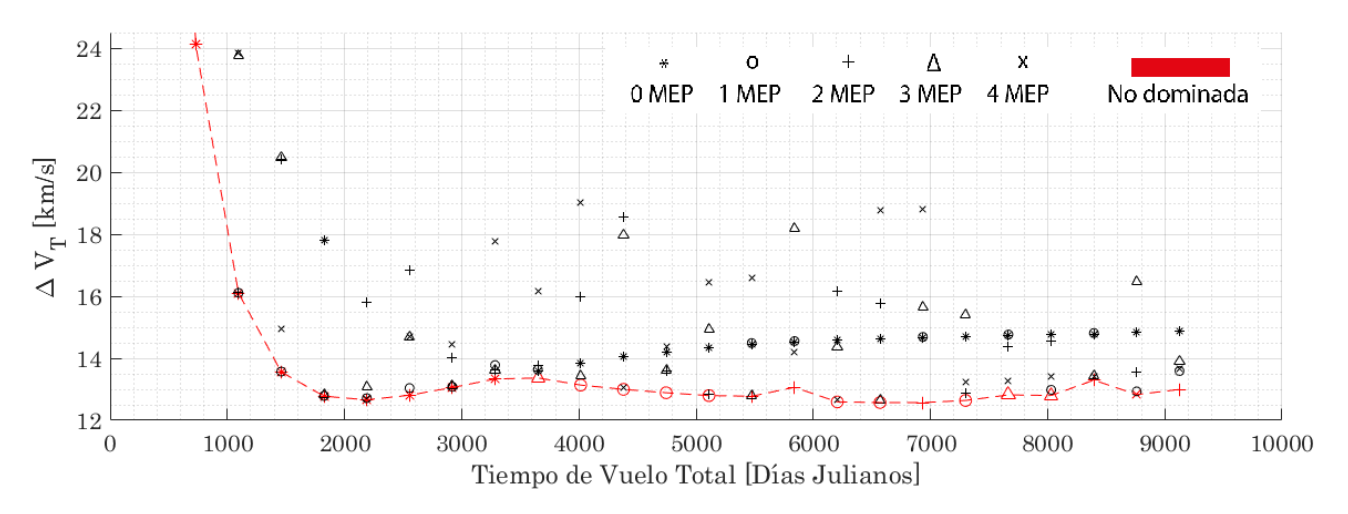

**Figura 5.9** Zoom a Frente de Pareto para una misión Tierra Saturno con fecha de lanzamiento entre el 1 de Enero de 2024 y el 1 de Enero de 2025.

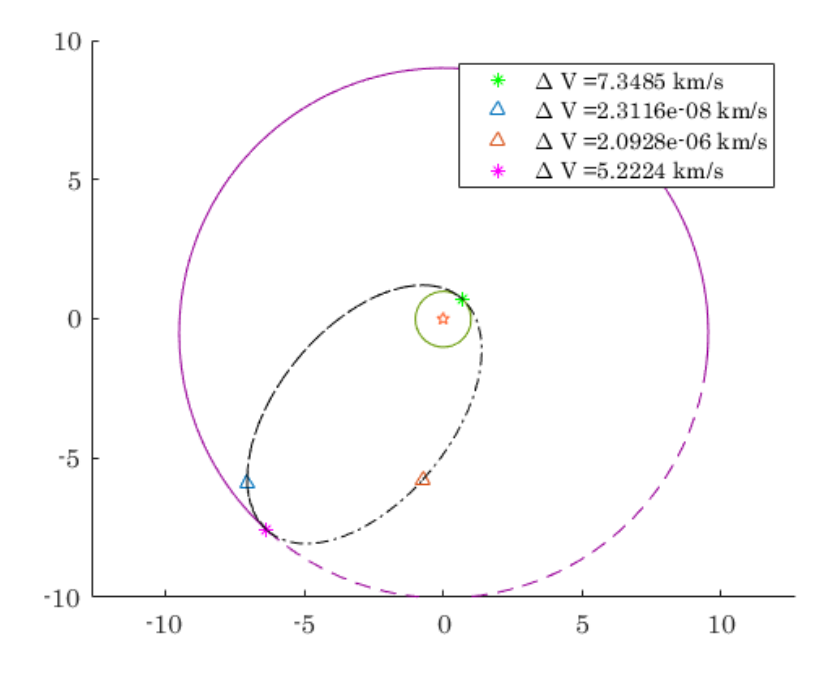

**Figura 5.10** Solución con 2 MEP para  $T_V = 6935$  JD. Salida el 6 de Noviembre de 2024.

La solución que se ha alcanzado y puede apreciarse $^4$  en la Figura 5.10 es interesante, consiste en realizar algo parecido a la transferencia de *Hohmann*: entra en la órbita que caracteriza a esta maniobra y el satélite espera en ella tres semiperiodos hasta encontrarse con Saturno. El hecho de que la misión sea ligeramente más económica que el mínimo encontrado para cero impulsos intermedios es por el hecho de haber fijado los tiempos, por casualidad los 6935 JD en los que se desarrolla esta misión están más próximos a tres semiperiodos de *Hohmann* de lo que está la

<sup>&</sup>lt;sup>4</sup> Se representan las órbitas implicadas a escala, con los ejes en Unidades Astronómicas. La línea continua para las órbitas planetarias indica lo recorrido por el planeta en cuestión desde la fecha de salida hasta la de llegada. La línea discontinua negra señala la trayectoria seguida por el satélite. Notese la baja excentricidad de las órbitas planetarias, pero no nula.

solución sin MEP de un semiperiodo, aproximándose por tanto más la órbita a la tipo *Hohmann*. Es curioso sin embargo la diferencia entre la solución considerando este número de maniobras con la directa, pero la explicación es sencilla: el Problema de Lambert programado no contempla la posibilidad de múltiples revoluciones. En la solución alcanzada los impulsos intermedios podrían considerarse nulos. Sin pretenderlo, modelar varios impulsos ha solucionado un problema ni tan siquiera considerado como es la posibilidad de permanecer en una órbita de transferencia un tiempo mayor a su período.

Otra solución interesante para mirar más a fondo es la única de cuatro maniobras que no está dominada, la que se corresponde con  $T_V = 8760$  JD. En este caso la misión consta una primera fase de espera en una órbita elíptica para luego cercano al periapsis de esta órbita realizar el satélite una última maniobra que cambia la trayectoria para hacerlo llegar hasta Saturno. Es realmente satisfactorio el hecho de que el algoritmo determine el momento exacto en el que debe realizarse el último impulso para que este sea más eficiente<sup>5</sup>.

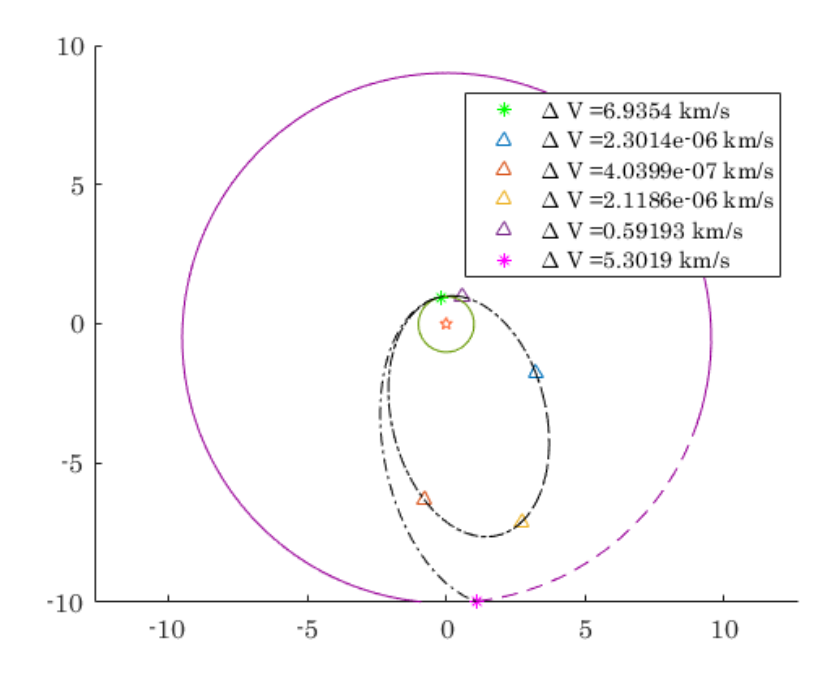

**Figura 5.11** Solución con 4 MEP para  $T_V = 8760$  JD. Salida el 3 de Enero de 2024.

Esta es una solución que se repite en la práctica totalidad del Frente de Pareto para las soluciones no dominadas a partir del momento en el que la directa sin maniobras deja de ser rentable. Se realiza una espera (denominada *phasing*) hasta cuadrar que el tiempo restante de misión sea lo más próximo al semiperiodo de la maniobra tipo *Hohmann*, en este instante, estando el satélite en el periapsis de la órbita de espera, se realiza un último impulso para alcanzar al planeta de destino. Este proceso se ilustra bien con la solución de 1 MEP para  $T_V = 4015$  JD representada en la Figura [5.12,](#page-86-0) realizando la Maniobra de Espacio Profundo unos 2121 días tras el lanzamiento. En la Figura [5.13,](#page-86-0) solución no dominada, se puede apreciar otro ejemplo.

<sup>5</sup> Las maniobras en periapsis producen para un mismo <sup>∆</sup>*V<sup>T</sup>* un mayor cambio en el tamaño de la órbita.

<span id="page-86-0"></span>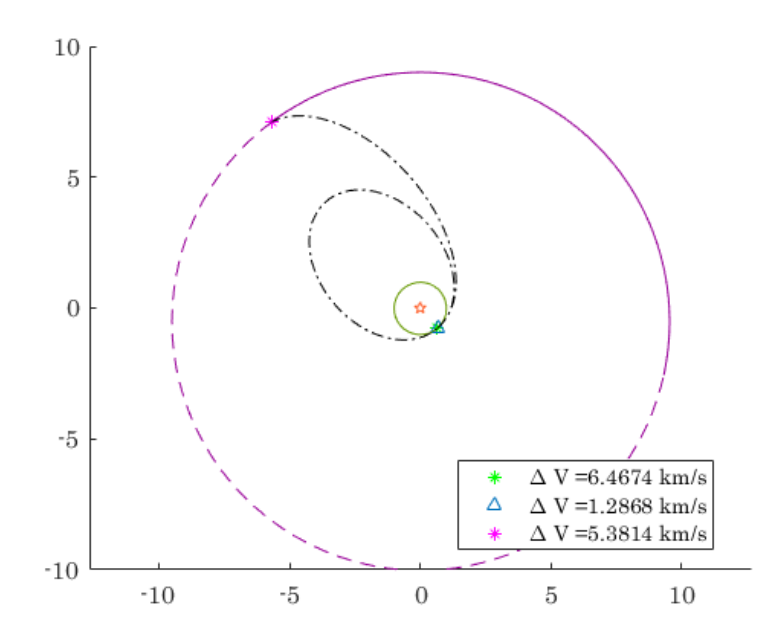

**Figura 5.12** Solución con 1 MEP para  $T_V = 4015$  JD. Salida el 3 de Agosto de 2024.

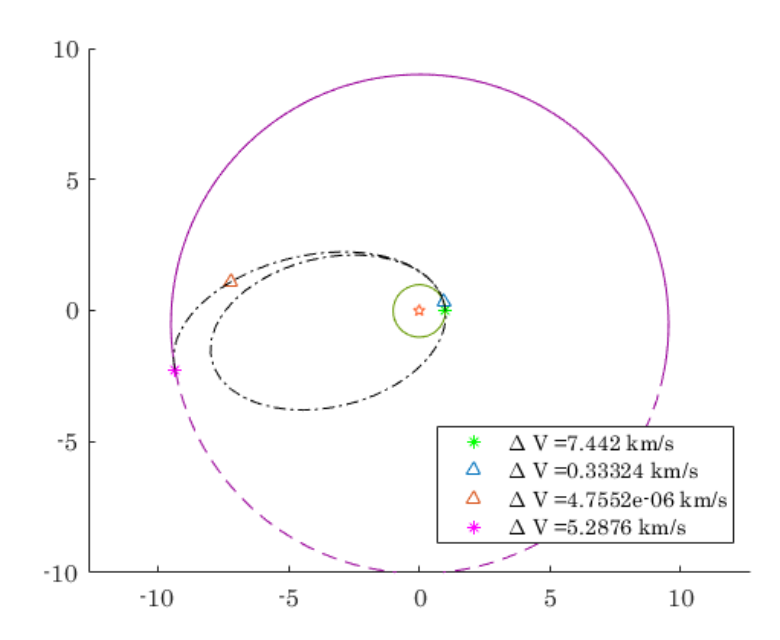

**Figura 5.13** Solución con 2 MEP para  $T_V = 5840$  JD. Salida el 22 de Septiembre de 2024.

Tras analizar en detalle las soluciones es posible interpretar correctamente el Frente de Pareto. Para un problema plano en el que ambos planetas orbitan en órbitas casi circulares, la solución óptima siempre que se pueda alcanzar es la transferencia de *Hohmann*. Para tiempos menores al tiempo característico de esta transferencia las soluciones no pueden ser otras que hipérbolas o parábolas (la órbita de la transferencia de *Hohmann* es la elipse de menor tamaño que une dos órbitas circulares), en cuyo caso sigue siendo mejor dos únicos impulsos (sin Maniobras de Espacio Profundo). A partir de este tiempo de vuelo, el óptimo oscila en torno al valor de una transferencia si fueran las órbitas perfectas circunferencias, consiguiendo esto haciendo uso de varias maniobras para realizar esperas

creando la oportunidad perfecta para enlazar con el planeta de destino en una maniobra de *Hohmann*.

Las Maniobras de Espacio Profundo por tanto se limitan en el problema plano (al menos en la primera misión planteada) a crear el mejor escenario posible para una transferencia elíptica de un solo tramo. Esta conclusión se puede observar también el trabajo de otros autores [\[1\]](#page-134-0), donde se busca con las maniobras optimizar un *Rendezvous* entre dos órbitas geocéntricas que comparten plano orbital (en este caso Maniobras de Espacio Profundo no sería un nombre adecuado).

No quiere decir la conclusión a la que se ha llegado que el uso de MEP carezca de utilidad en el problema planteado existiendo la posibilidad de realizar una transferencia directa tipo *Hohmann*, pues en ocasiones, por uno u otro motivo no se puede lanzar en la fecha correcta que lo consigue o para el tiempo de vuelo que la establece. Además, se pueden plantear escenarios interesantes que rentabilicen una misión tan lejana como es a Saturno realizando alguna aproximación a un punto intermedio que resulte de interés y regresando a la Tierra para transmitir de manera más eficiente los datos (o de mayor peso), para continuar luego su viaje hasta su planeta destino, todo ello al mismo coste que hubiera supuesto ir directamente (cualquiera de las soluciones presentadas podría atender a este escenario).

### **5.2.1 Análisis de explotación en generación de Frente de Pareto (Tierra-Saturno)**

Para terminar con esta primera misión, a modo de comprobación de cómo de bien o mal ha funcionado el algoritmo genético en lo relativo a la explotación, y verificar una vez más la validez del ajuste de los Parámetros de Control para el problema (que ya han dado buenos frutos en cuanto a tiempo de cómputo se refiere), se representa en la gráfica de la Figura 5.14 para los distintos casos calculados la diferencia entre el óptimo encontrado por el algoritmo genético y el refinado después por @fmincon.

En esta representación puede comprobarse que las diferencias son inexistentes para el caso de menor número de variables, y van aumentando de forma general a medida que incrementan en número. No ha de sorprender las diferencias de hasta 10 km/s que se pueden alcanzar en ocasiones, esto no implica que el óptimo alcanzado no sea el global (un buen ejemplo de esto es que la solución en la que existe mayor discrepancia, la de 2 MEP para  $T_V \approx 8400$  JD, pertenece a las soluciones óptimas del Frente de Pareto). Algo que puede parecer evidente pero aún así es importante recalcar es que el refinador (usado en el Frente de Pareto) no ha empeorado las soluciones en ningún caso.

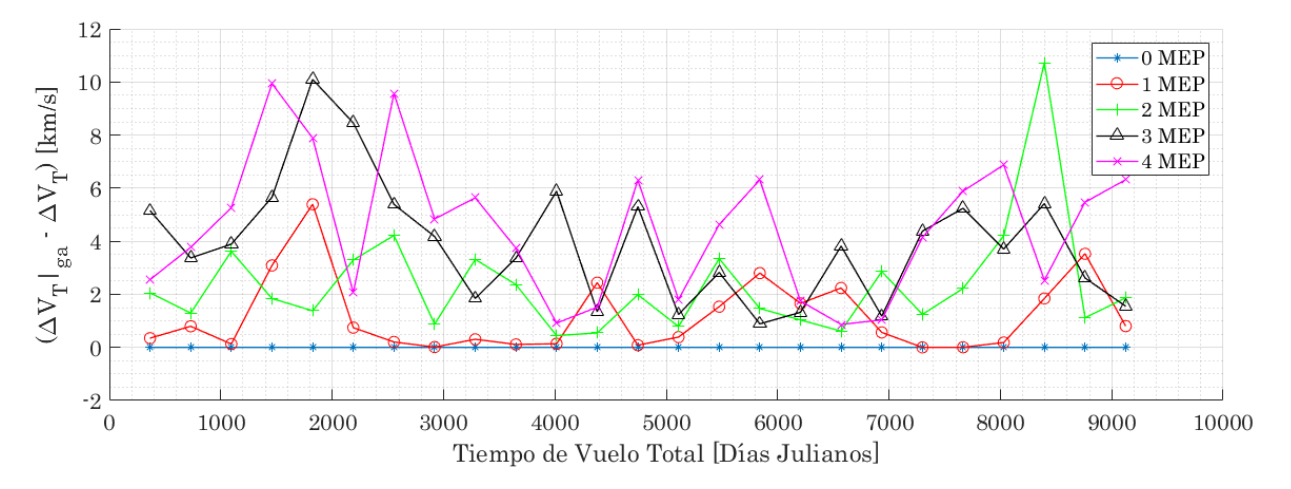

**Figura 5.14** Diferencias entre soluciones alcanzadas por uso único de algoritmo genético y las refinadas (Tierra-Saturno).

## <span id="page-88-0"></span>**5.3 Misión Tierra-Mercurio**

El siguiente escenario a analizar será una misión Tierra-Mercurio (bidimensional). La exploración hacia este planeta inferior es famosa por sus altos costes, analizarla en este trabajo resulta de interés al involucrar al planeta más cercano al Sol, diferenciándose de la misión anterior y permitiendo explorar más la utilidad de las Maniobras de Espacio Profundo. La configuración escogida para la misión es la siguiente:

- Fechas de lanzamientos comprendidas entre el 1 de Enero de 2024 y 1 de Enero de 2025. En este caso la excentricidad de la órbita de Mercurio es mayor, pero la cercanía con la Tierra hace que un año sea suficiente para evaluar multitud de casos de configuraciones iniciales.
- Órbita de aparcamiento inicial terrestre a una altura de 100 km.
- Órbita final a un radio de 9758.8 km (cuatro veces el radio de Mercurio).
- Tiempos de Vuelo para la generación del Frente de Pareto que comprenden desde un 30 días hasta los 7 años y medio. Los tiempos han sido escogidos así para explorar tanto tiempos que incluyan travesías hiperbólicas como aquellos muy superiores donde en una revolución sea ineficiente realizar la transferencia.

El caso que se estudia ahora es más complejo a nivel computacional. La mayor cercanía de las órbitas en general al Sol hace que los tiempos de búsqueda de la solución aumenten por el mayor efecto de las variables en la misma. En un caso como este el algoritmo genético es capaz de demostrar que, ante la gran diferencia de la forma de misiones, siendo el problema en cuestión el mismo, puede encontrar un óptimo *global* (o al menos mejor que el que aportaría un método convencional).

Tras lanzar el programa y con un tiempo de procesamiento de unas 17 horas, considerando la posibilidad de hasta cuatro Maniobras de Espacio Profundo, se obtiene el Frente de Pareto de la Figura  $5.15^6$ .

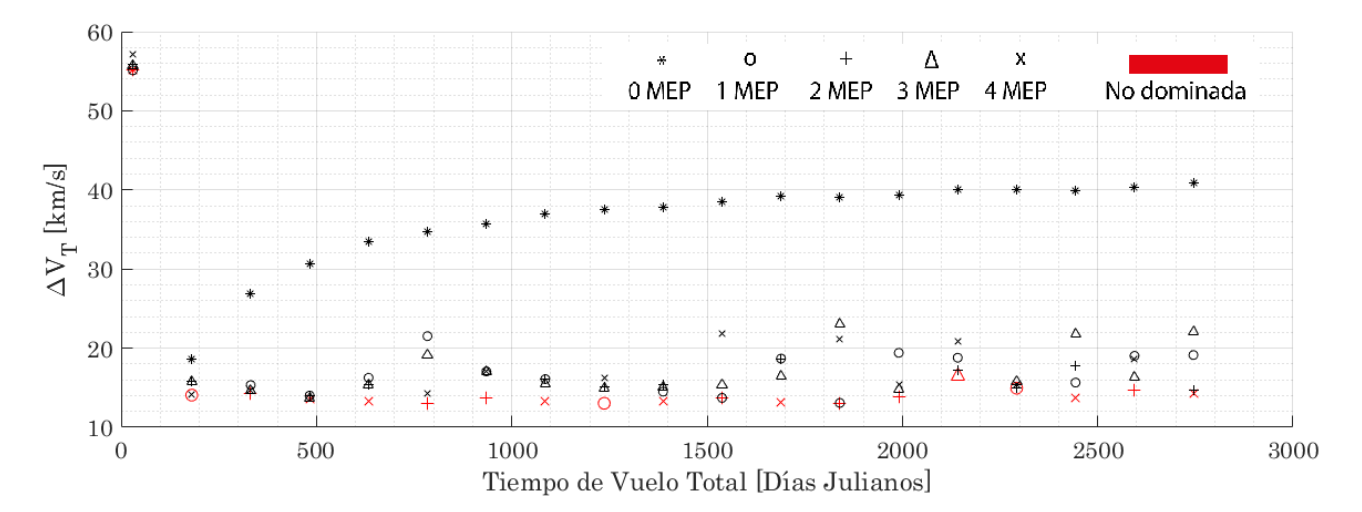

**Figura 5.15** Frente de Pareto para una misión Tierra-Mercurio con fecha de lanzamiento entre el 1 de Enero de 2024 y el 1 de Enero de 2025.

<sup>&</sup>lt;sup>6</sup> Se recuerda que los resultados representados se corresponden al uso de algoritmo genético propio con posterior refinado mediante el uso de @fmincon.

Los resultados indican que para esta misión las maniobras intermedias son casi necesarias. Se observa de nuevo que existe una tendencia clara para este tipo de solución, pero en este caso la opción de realizar MEP mejora en la práctica totalidad del frente al caso sin ellas.

La cercanía entre los planetas y sobre todo la mayor excentricidad de la órbita de Mercurio provocan que el caso sin impulsos intermedios sea sólo favorable en situaciones de muy bajo tiempo de vuelo (hipérbolas). La transferencia de *Hohmann* al diferir más una de las órbitas de una circunferencia deja de ser posible. En su lugar, si ambas órbitas coincidieran en su línea de ápsides, la mejor trayectoria posible sería una en la que la transferencia se diera en dicha línea e involucrara al mayor de los apoapsis.

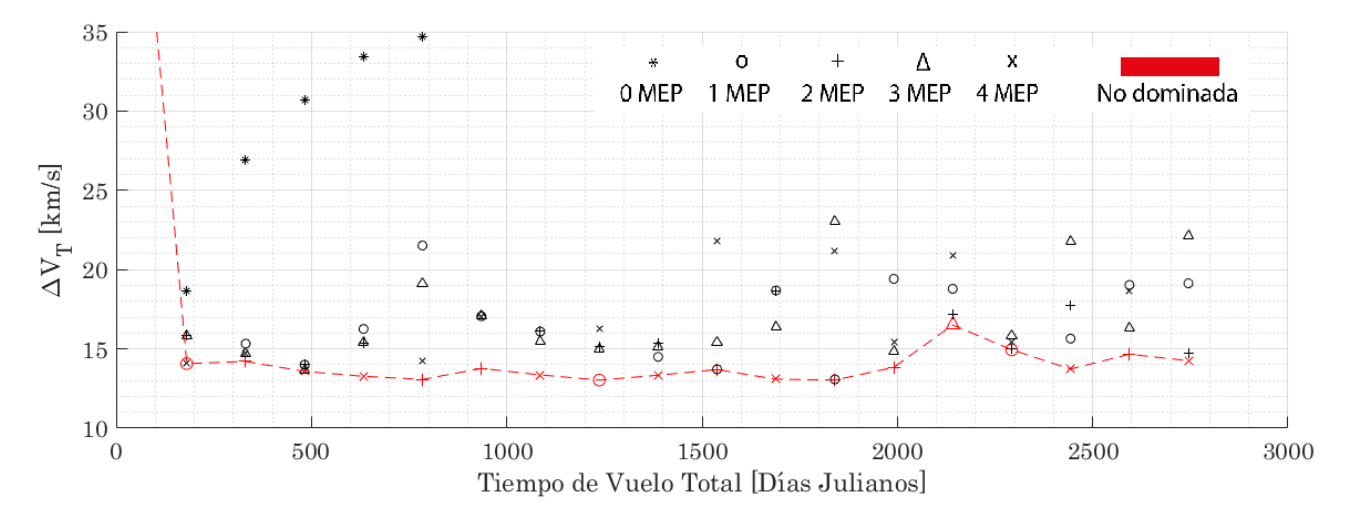

**Figura 5.16** Zoom a Frente de Pareto para una misión Tierra-Mercurio con fecha de lanzamiento entre el 1 de Enero de 2024 y el 1 de Enero de 2025.

En este caso el mayor de los apoapsis estaría en la órbita terrestre, por lo que al ser prácticamente circular en principio lo que debería observarse es que los óptimos (al menos en algún caso) busquen el perihelio de Mercurio. Para determinar si esto está ocurriendo, se analiza en primer lugar en la Figura [5.17](#page-90-0) la solución con menor valor de ∆*V<sup>T</sup>* , en este caso se corresponde con la misión con una única Maniobra de Espacio Profundo para *T<sup>V</sup>* = 1237 JD (∆*V<sup>T</sup>* = 13.0303 km/s).

Tal y como se esperaba la maniobra óptima involucra al perihelio de la órbita de Mercurio. En esta solución ya se puede apreciar que para esta misión los impulsos cobran una mayor importancia, aumentando su valor y mejorando considerablemente a la mejor transferencia sin impulsos intermedios. En este caso la Maniobra de Espacio Profundo se produce a los 1085 días tras el lanzamiento, se realiza al igual que ocurría en la Sección [5.2](#page-81-0) en el periapsis de la órbita de transferencia, que en este caso se encuentra (lógicamente) en un punto más cercano a Mercurio. Los *phasing* que consiguen mejorar las transferencias en el problema plano se producen ahora realizando la espera compartiendo un punto con la órbita del planeta de destino en lugar del de lanzamiento (de nuevo ocurre así por términos energéticos, es más rentable modificar el tamaño de una órbita en su periapsis).

<span id="page-90-0"></span>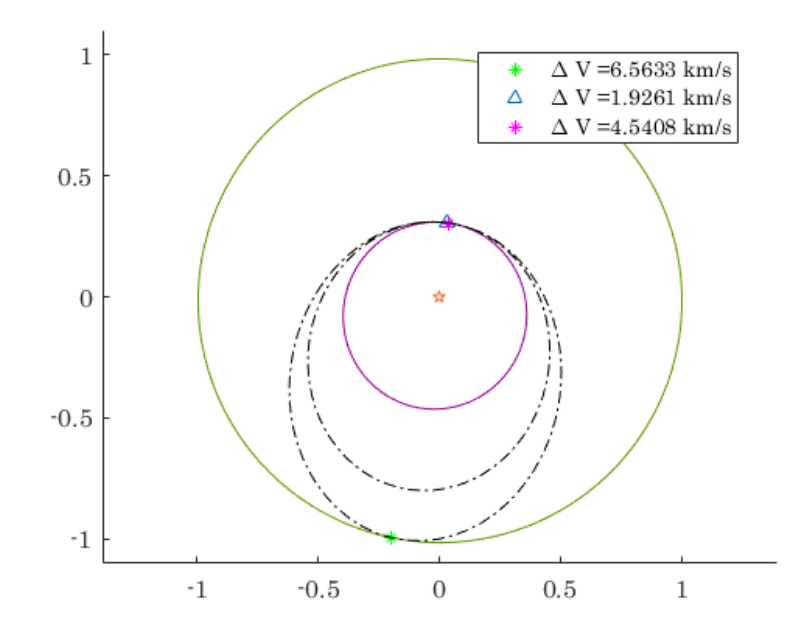

**Figura 5.17** Solución con 1 MEP para  $T_V = 1237$  JD. Salida el 9 de Junio de 2024.

Reducir el tamaño de la órbita de transferencia en varias fases para cuadrar los tiempos de espera es algo que se repite en las soluciones no dominadas del Frente de Pareto. En la situación anterior se observa una primera espera en la órbita inicial y un recorrido completo de la segunda órbita tras el impulso. Esta no es la única solución alcanzada en dichos óptimos, por ejemplo analizando la solución con 4 MEP y  $T_V = 1689$  días (Figura 5.18) se aprecia una espera prácticamente en la misma órbita. Este sería el caso más parecido a una maniobra tipo *Hohmann*, se obtiene un impulso total de  $\Delta V_T = 13.0824$ .

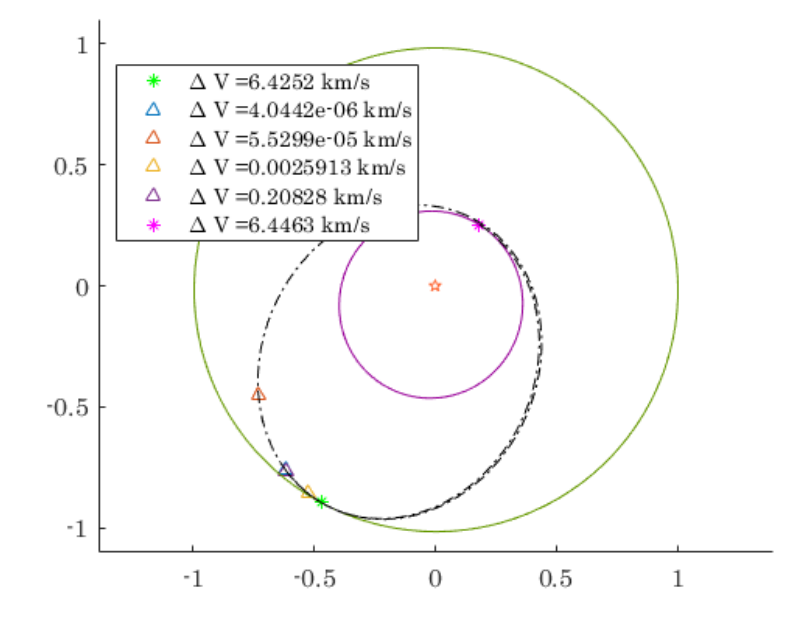

**Figura 5.18** Solución con 4 MEP para  $T_V = 1689$  JD. Salida el 23 de Mayo de 2024.

<span id="page-91-0"></span>Analizando ahora soluciones más rápidas, en la Figura 5.19 puede apreciarse la alcanzada para *T<sup>V</sup>* = 181 días con una única Maniobra de Espacio Profundo. La situación es una mezcla perfecta entre las dos situaciones previamente expuestas. El tiempo de vuelo no le permite enlazar con el punto exacto del perihelio de Mercurio como sí ocurre en la Figura [5.17](#page-90-0) ni realizar la espera en la órbita inicial como en la Figura [5.18.](#page-90-0)

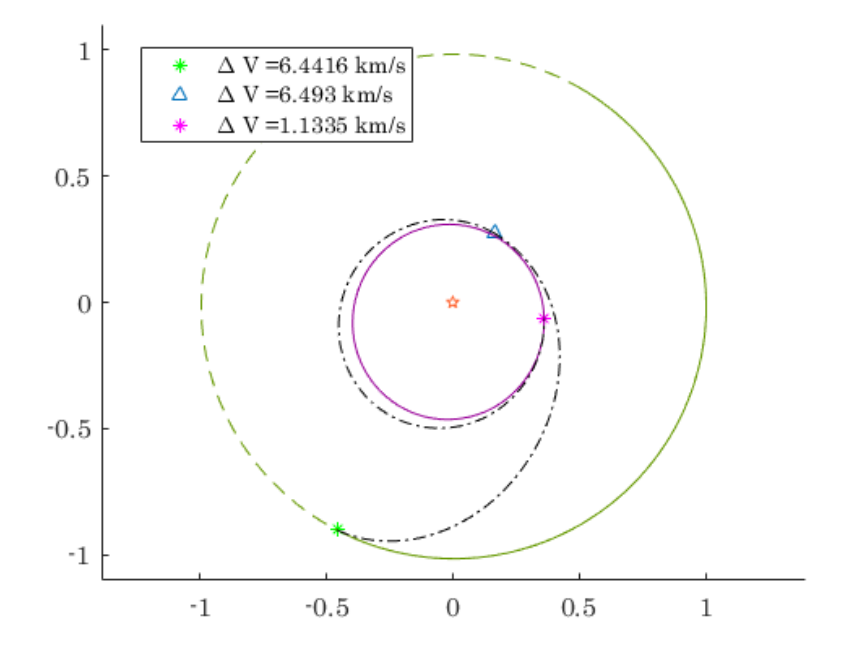

**Figura 5.19** Solución con 1 MEP para  $T_V = 181$  JD. Salida el 24 de Mayo de 2024.

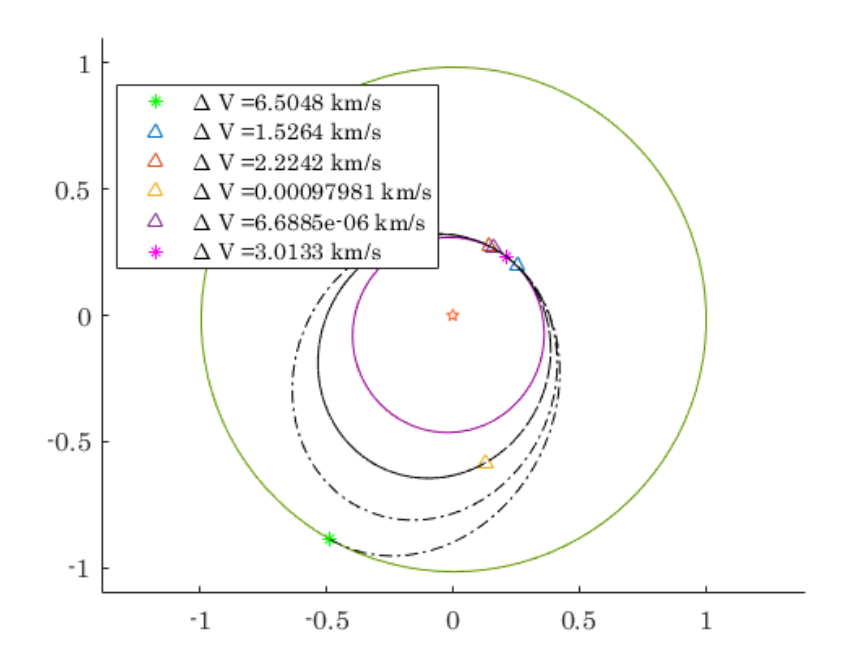

**Figura 5.20** Solución con 4 MEP para  $T_V = 633$  JD. Salida el 22 de Mayo de 2024.

Para recalcar la importancia en esta misión de las MEP<sup>7</sup>, se representa una solución más, correspondiente al  $T_V = 633$  días y 4 MEP. En la Figura [5.20](#page-91-0) puede comprobarse que los impulsos intermedios no son nulos (a excepción de los dos últimos que presentan un valor muy bajo y son un pequeño reajuste final para enlazar con Mercurio en la última órbita de *phasing*) y juegan un papel crucial en la minimización del coste de la misión.

Se ha podido apreciar que en las distintas soluciones la fecha de salida es prácticamente coincidente. Esto apoya a la teoría, como ya se ha comentado el algoritmo busca una transferencia que involucre en la medida de lo posible al perihelio de Mercurio y apohelio de la Tierra para optimizar la trayectoria. Esta no es una opción siempre disponible.

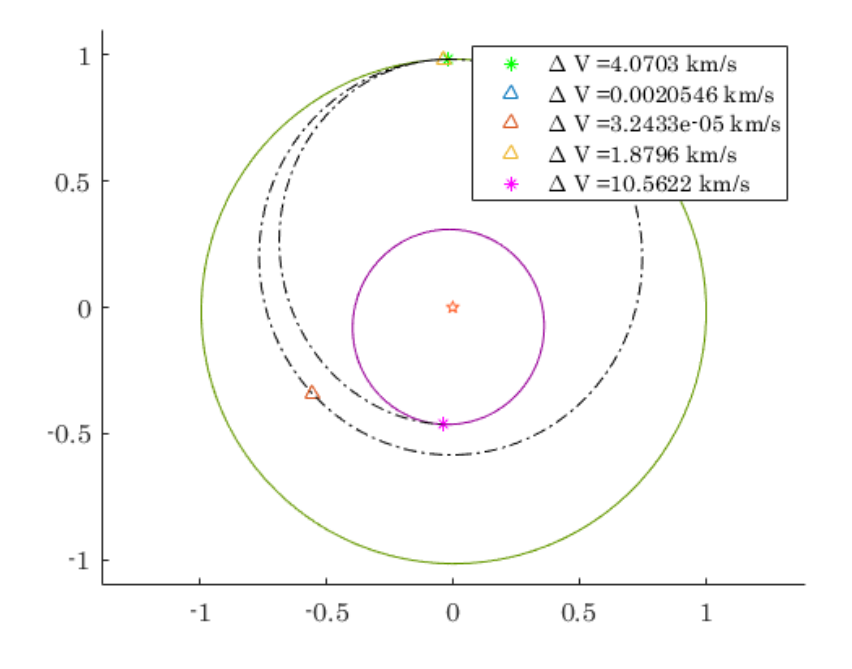

**Figura 5.21** Solución con 3 MEP para  $T_V = 2141$  JD. Salida el 23 de Diciembre de 2024.

En la Figura 5.21, la misión para  $T_V = 2141$  y 3 MEP (la peor solución de las no dominada del frente con  $\Delta V_T = 16.5142 \text{ km/s}$ , no es posible a diferencia del resto de soluciones expuestas involucrar al perihelio de Mercurio (o el algoritmo no ha encontrado el óptimo global). En esta solución también se puede ver que no es siempre necesario completar períodos completos en las cónicas de transferencia.

En general, tras analizar los resultados, se puede concluir que al igual que para la misión Tierra-Saturno, existe un punto a partir del cual el mínimo en ∆*V<sup>T</sup>* permanece en el mismo entorno, y las misiones sin MEP dejan de ser una posibilidad (si se quiere optimizar). Para esta misión, como ya se ha recalcado, las MEP cobran una mayor importancia, no solo facilitando a nivel computacional la consideración de espera en una misma órbita sino en este caso siendo necesarias para varios *phasings* y poder lanzar en la fecha que resulta más oportuna (en torno a finales de Mayo en el año considerado), que cobra en esta misión dada la excentricidad de la órbita de Mercurio un papel

<sup>7</sup> Destaca también la mayor presencia de soluciones no dominadas con 4 MEP en esta misión, aunque cabe destacar que en ocasiones algunos de estos impulsos son nulos y el óptimo se encuentra con ellas por el comportamiento del programa en su tratamiento.

protagonista<sup>8</sup>. Para terminar con el análisis de misión, se ha decidido duplicar el número de Tiempos de Vuelo Totales considerados previos a los 500 días de vuelo, para definir mejor esa primera zona donde rápidamente se pasa de necesitar hipérbolas a que las misiones sin impulsos intermedios dejen de ser factibles.

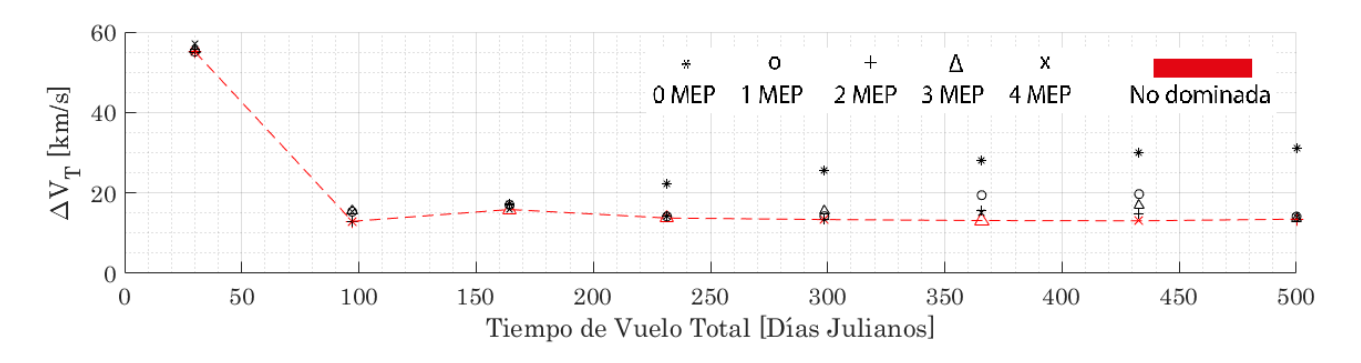

**Figura 5.22** Frente de Pareto para una misión Tierra-Mercurio con fecha de lanzamiento entre el 1 de Enero de 2024 y el 1 de Enero de 2025.

## **5.3.1 Análisis de explotación en generación de Frente de Pareto (Tierra-Mercurio)**

Para cerrar la sección, se representa de nuevo una gráfica comparativa entre la solución encontrada por el algoritmo y la refinada por @fmincon. En ella se observa que la explotación sigue siendo excelente. Un comportamiento que resalta es el mal funcionamiento del refinador en dos casos concretos de tres maniobras, en los que @fmincon llega a empeorar la solución encontrada por el algoritmo genético. Este fenómeno recalca una vez más la importancia de métodos alternativos a los convencionales a la hora de resolver este tipo de problemas, y no supone la falta de fiabilidad en la generación del Frente de Pareto por ser dos casos aislados (y porque se comprueba este tipo de gráficas al realizar el frente).

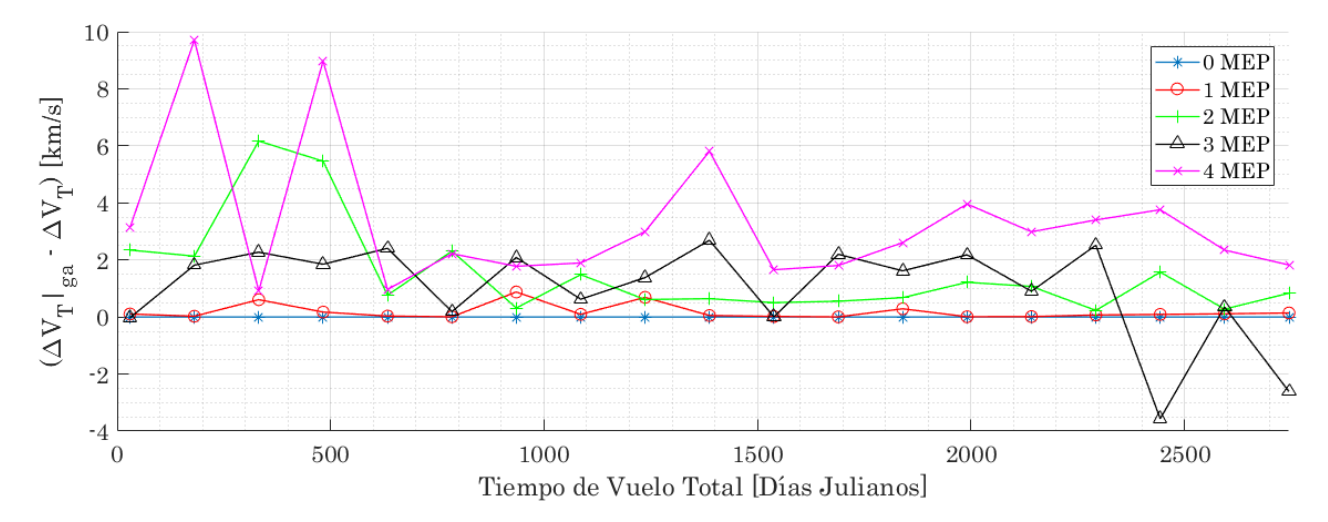

**Figura 5.23** Diferencias entre soluciones alcanzadas por uso único de algoritmo genético y las refinadas (Tierra-Mercurio).

<sup>8</sup> Esta fecha variaría según el año analizado. Mercurio posee una órbita que sufre de numerosas perturbaciones y cambios de mayor magnitud en sus elementos orbitales que el resto de planetas del Sistema Solar.

# <span id="page-94-0"></span>**5.4 Misión Tierra-Marte**

El último escenario a investigar para el caso bidimensional es la misión Tierra-Marte. Esta misión supone quizás ser la más atractiva de cara al futuro cercano, donde este planeta cobrará una importancia nunca antes vista con las atrevidas misiones de colonización ya marcadas en el calendario. El reto principal de estas misiones está en la mezcla de hacerlas viables en un rango amplio de fechas, hacerlas a un coste mínimo, y hacerlas en un tiempo asumible en el caso de que sea un humano el que se embarca en esta misión (algo a día de hoy aún perteneciente a la ciencia ficción). Esta mezcla de objetivos hace de esta misión el escenario perfecto para analizar en este trabajo. Además, a nivel de aporte de variedad a las simulaciones, ofrece una situación que mezcla parte de las dos anteriores propuestas: el viaje a un planeta exterior pero con mucha más cercanía de la que suponía Saturno. La configuración escogida para la misión es la siguiente:

- Fechas de lanzamientos comprendidas entre el 1 de Enero de 2024 y 1 de Enero de 2025. El objetivo es encontrar soluciones viables en cualquier época del año, por lo que el rango es adecuado.
- Órbita de aparcamiento inicial terrestre a una altura de 100 km.
- Órbita final a un radio de 6779 km (dos veces el radio de Marte). Esta no sería la órbita destino como tal del satélite o nave, pero sí un buen punto desde el que partir para empezar su aproximación al planeta.
- Tiempos de Vuelo para la generación del Frente de Pareto que comprenden desde un 100 días hasta los 3 años. La elección de tiempos es tal que incluye tiempos de misión como los de la misión *Curiosity* (unos 270 días), pero que permite margen para lanzar en otras fechas.

Se lanza el programa con la nueva configuración de misión, y se obtiene el resultado de la Figura 5.24. En esta gráfica lo primero que destaca es la forma que cobra la tendencia de las misiones sin impulsos intermedios (representada con la línea discontinua azul), distinta de las obtenidas en las misiones de Tierra-Saturno y Tierra-Mercurio.

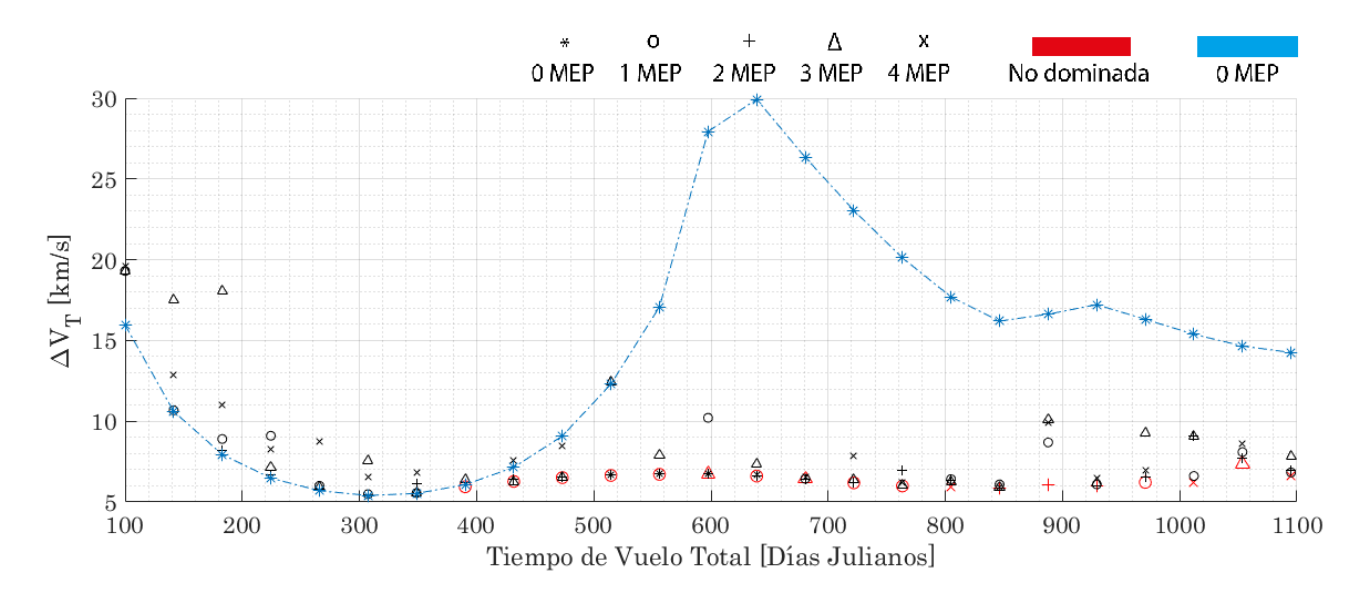

**Figura 5.24** Frente de Pareto para la misión Tierra-Marte con fecha de lanzamiento entre el 1 de Enero de 2024 y el 1 de Enero de 2025. Tendencia de misiones con 0 MEP destacada.

<span id="page-95-0"></span>La peculiar forma de esta curva se explica si se analiza el *Porkchop plot* del problema plano de la misión Tierra-Marte entre las fechas escogidas. En la Figura 5.25 se expone este resultado, donde se puede apreciar que la forma que adopta es más parecida a la que podría obtenerse al analizarse el problema tridimensional, casi apreciándose dos tipos de mínimo distintos.

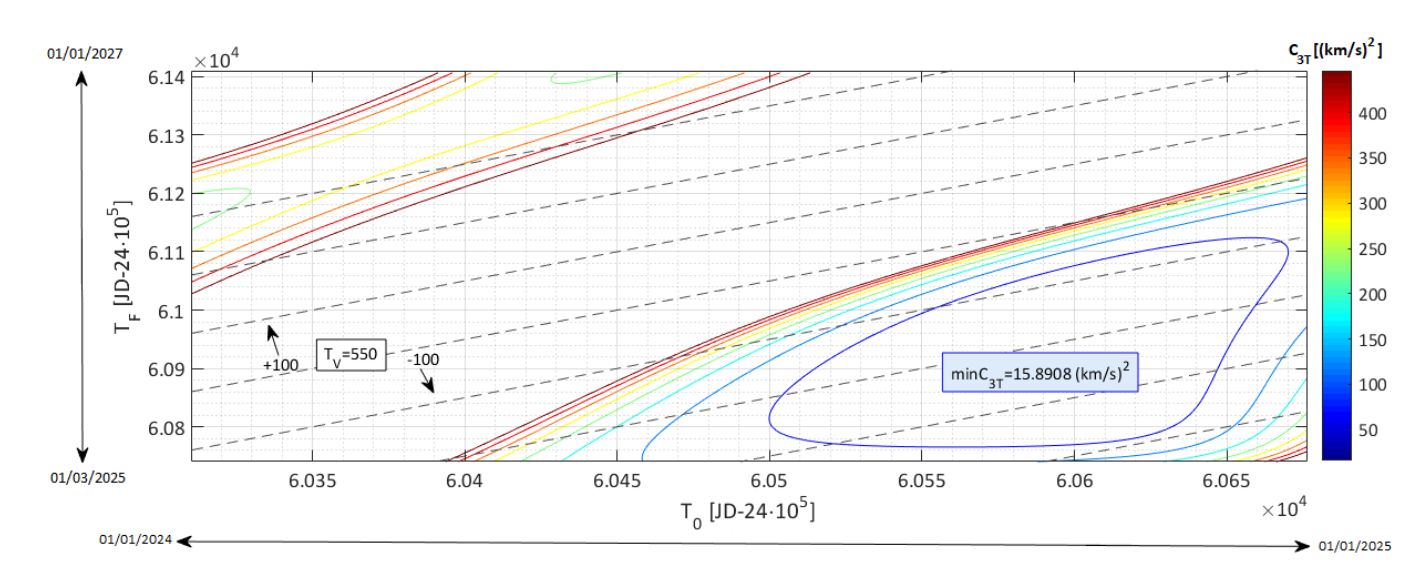

**Figura 5.25** *Porkchop plot* del *C*3*<sup>T</sup>* para una misión Tierra-Marte con fecha de lanzamiento entre el 1 de Enero de 2024 y el 1 de Enero de 2025.

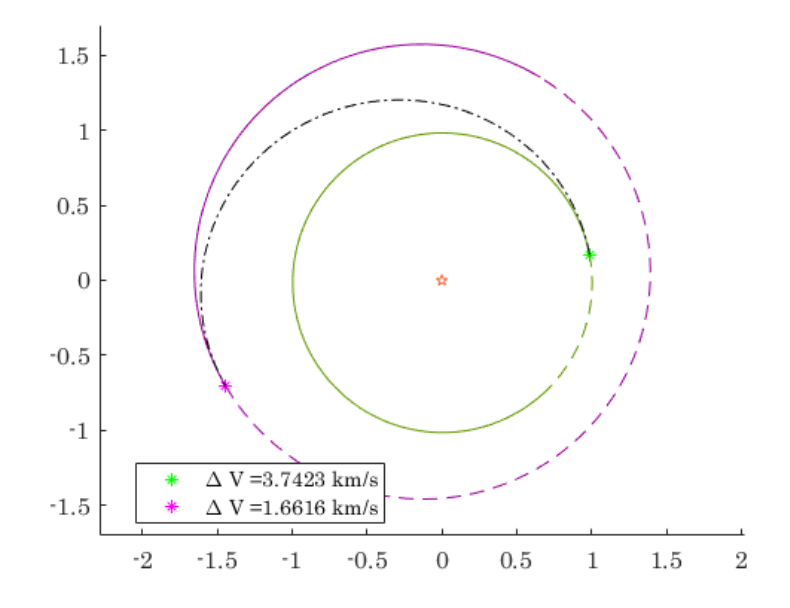

**Figura 5.26** Solución con 0 MEP para  $T_V = 307$  JD. Salida el 3 de Octubre de 2024.

Como de costumbre se pasa ahora a analizar aquellas soluciones no dominadas más características del Frente de Pareto. Destaca que la solución que logra un mínimo ∆*V<sup>T</sup>* (de valor ∆*V<sup>T</sup>* = 5.4039 km/s) se corresponde con una sin Maniobras de Espacio Profundo para  $T_V = 307$  días, próximo al tiempo de vuelo de la misión *Curiosity* (diferencia principalmente causada por la consideración de problema plano y fechas de lanzamiento posibles). Como era de esperar, en la Figura 5.26 se <span id="page-96-0"></span>aprecia que esta solución se corresponde con una maniobra similar a la tipo *Hohmann* enlazando con Marte en el apohelio de su órbita (la órbita de Marte tiene una excentricidad no despreciable).

A partir de este mínimo, en torno los 400 días de tiempo de vuelo, las misiones sin impulsos intermedios dejan de ser rentables. En la Figura 5.27 puede comprobarse que dominan las soluciones con una única maniobra intermedia en la práctica totalidad del Frente, creando una tendencia en las soluciones no dominadas bien definida y algo distinta a la de los casos anteriores, no alcanzándose en este ese mínimo en torno al cual se oscilaba en las misiones Tierra-Saturno o Tierra-Mercurio. Superados los 600 días de vuelo, las soluciones con mayor número de maniobras comienzan a cobrar mayor importancia, si bien esto es en ocasiones como ya se ha comentado por el funcionamiento del algoritmo (siendo algunas MEP prácticamente nulas o pequeñas correcciones finales).

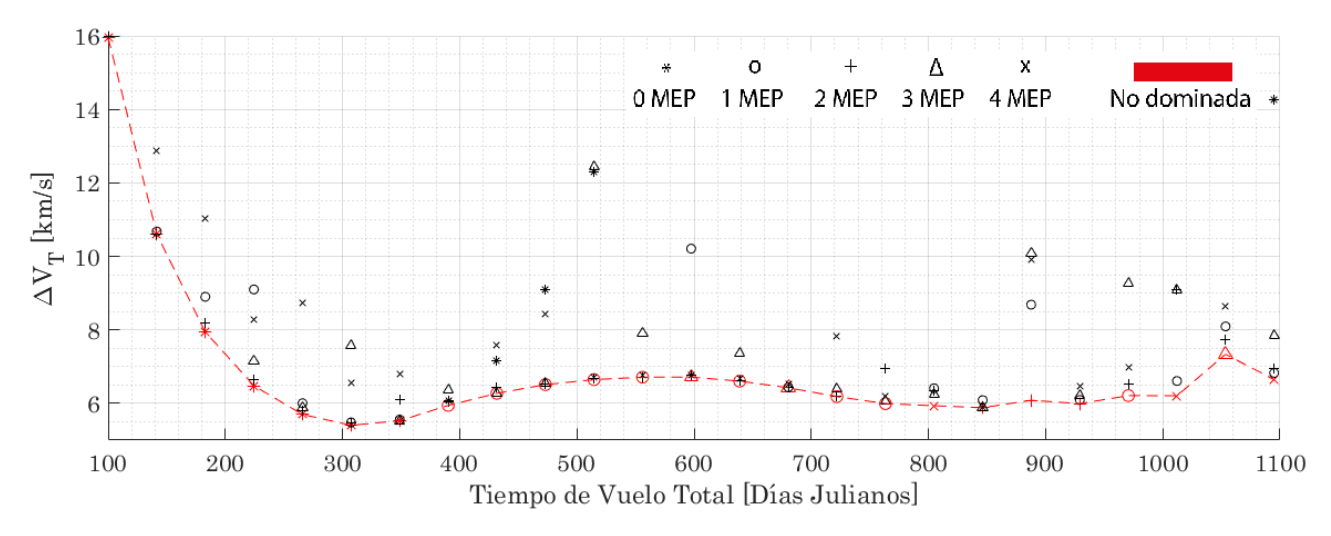

**Figura 5.27** Zoom a Frente de Pareto para la misión Tierra-Marte con fecha de lanzamiento entre el 1 de Enero de 2024 y el 1 de Enero de 2025.

Ante la duda de si el Parámetro de Control relacionado con la tolerancia pudiera estar jugando un papel perjudicial en esta simulación por ser del mismo orden de magnitud que el óptimo, se decide repetir el Frente de Pareto bajando la tolerancia (reduciendo el número de puntos calculados, sólo como comprobación) para corroborar que los resultados no están siendo malinterpretados debido a un mal funcionamiento del algoritmo genético.

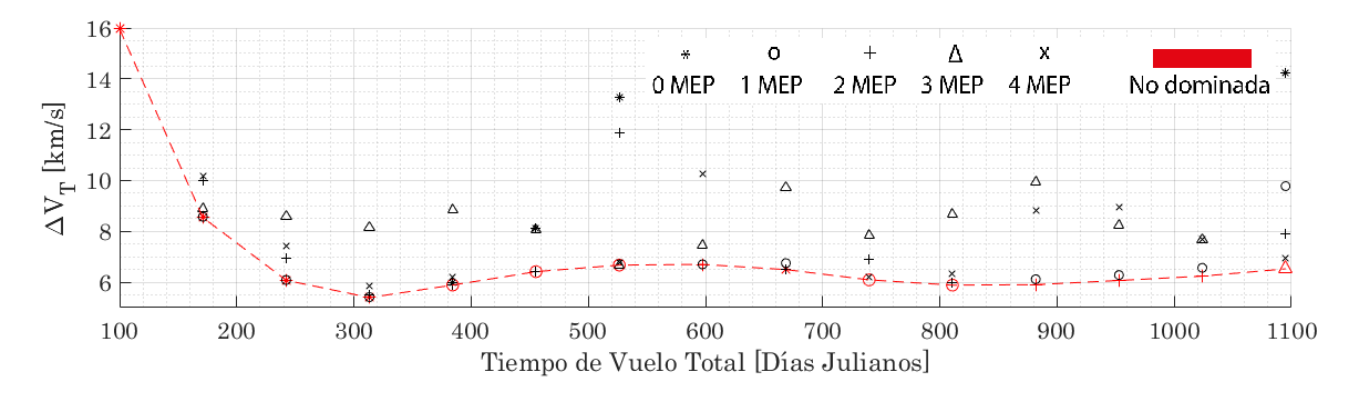

**Figura 5.28** Frente de Pareto para la misión Tierra-Marte con fecha de lanzamiento entre el 1 de Enero de 2024 y el 1 de Enero de 2025, con *TOL* = 1.

En la Figura [5.28](#page-96-0) se observa que la disminución en el Parámetro de Tolerancia no ha afectado a la forma que toma la curva definida por las soluciones no dominadas, a excepción del último tramo donde se han encontrado algunas soluciones mejores<sup>9</sup>. Los tiempos sin embargo se han casi duplicado, de unas 6 horas de procesamiento para la Figura [5.27](#page-96-0) a 10 horas en generar el segundo con menor tolerancia (habiéndose evaluado 50 casos menos). No ha de extrañar la diferencia en el número de MEP para algunos tiempos entre ambos Frentes de Pareto, los tiempos de cálculo no son exactamente los mismos, y aún si lo fueran se recuerda que la solución no es fija para un algoritmo metaheurístico (además de la posibilidad de una solución con más maniobras tener alguna de ellas de valor nulo). Demostrada que la forma del Frente de Pareto no es debida a un desajuste en el algoritmo, se procede a analizar algunas soluciones, que se tomarán de la Figura [5.27.](#page-96-0)

En ambos frentes se observa tras una tendencia creciente con 1 MEP un segundo mínimo en la curva, correspondiente con  $T_V = 846$  días (y  $\Delta V_T = 5.8931$  km/s) y en la Figura [5.27](#page-96-0) para 2 MEP. La solución se corresponde con una transferencia directa hasta la órbita planetaria de Marte, añadiendo un *phasing* para alcanzar luego en este mismo punto al planeta destino. Se puede apreciar que la maniobra de *phasing* no es excesivamente costosa en este caso y reduce el impulso necesario de establecimiento en la órbita de aparcamiento final si se compara con la Figura [5.26,](#page-95-0) con lo que el incremento total de impulso necesario respecto a esta no es excesivo.

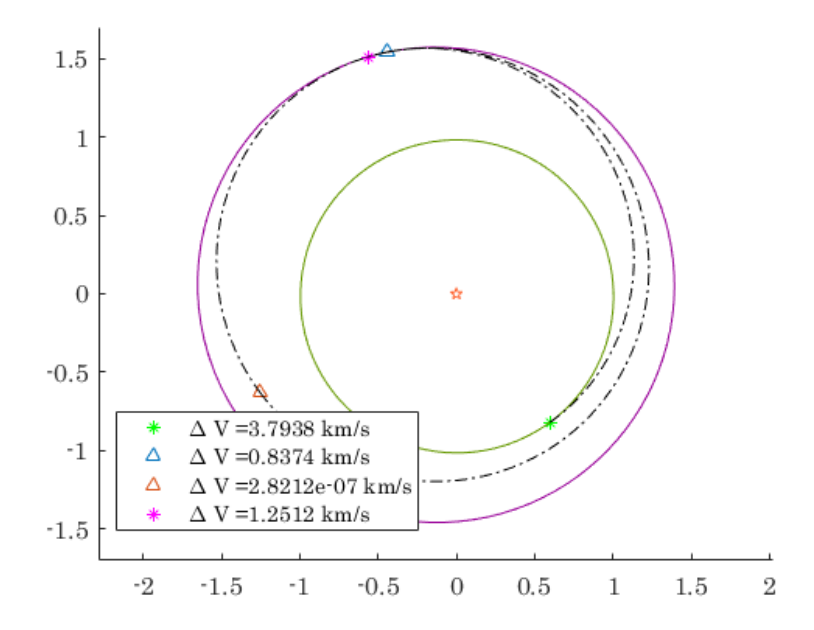

**Figura 5.29** Solución con 2 MEP para  $T_V = 846$  JD. Salida el 29 de Julio de 2024.

Otra solución interesante para analizar es la que se corresponde con lo que aparenta ser un máximo local del Frente de Pareto. Se trata de la solución para *T<sup>V</sup>* = 556 días con 1 MEP, que consigue ∆*V<sup>T</sup>* = 6.7126 km/s. Se corresponde con una transferencia bielíptica, que consigue llegar al planeta destino en dos arcos de medias elipses. Este tipo de transferencias es óptima en un problema plano de transferencia entre dos órbitas circulares para una relación entre sus radios mayor a 15.58 [\[12\]](#page-134-0). En esta misión donde dicha relación no se cumple, puede comprobarse que no supera a la transferencia

<sup>&</sup>lt;sup>9</sup> La tolerancia no es directamente el error que se comete con respecto al óptimo, se recuerda que es un parámetro que interviene en la decisión de parada del algoritmo y está relacionado con los valores que se van alcanzando en las generaciones para la Función Objetivo de todos los individuos, por lo que depende sustancialmente también del número de población.

directa similar a tipo *Hohmann*, pero que sí resulta ser la mejor opción para una configuración tan perjudicial como la que se observa en la Figura 5.30, estando los planetas en la salida y en la llegada prácticamente alineados (y no opuestos respecto al Sol), siendo para este tiempo de vuelo aproximadamente donde se alcanzan valores máximos en ∆*V<sup>T</sup>* para la misión sin MEP (Figura [5.24\)](#page-94-0).

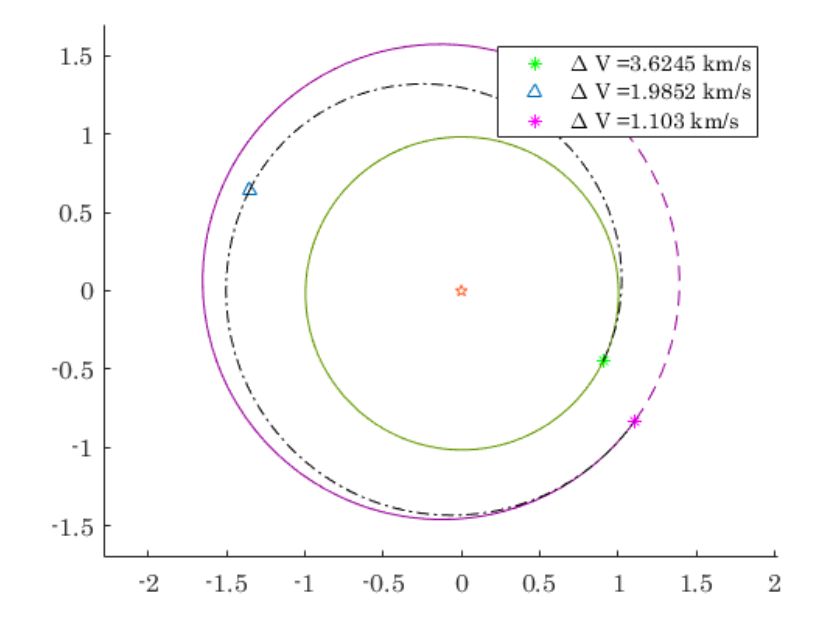

**Figura 5.30** Solución con 1 MEP para  $T_V = 556$  JD. Salida el 27 de Agosto de 2024.

Para terminar, se muestra la solución correspondiente a  $T_V = 1012$  días con 4 MEP, interesante por mostrar la utilidad de un gran número de maniobras en este caso ninguna de ellas nulas pero todas de pequeño valor, logrando un resultado final de  $\Delta V_T = 6.2078 \text{ km/s}.$ 

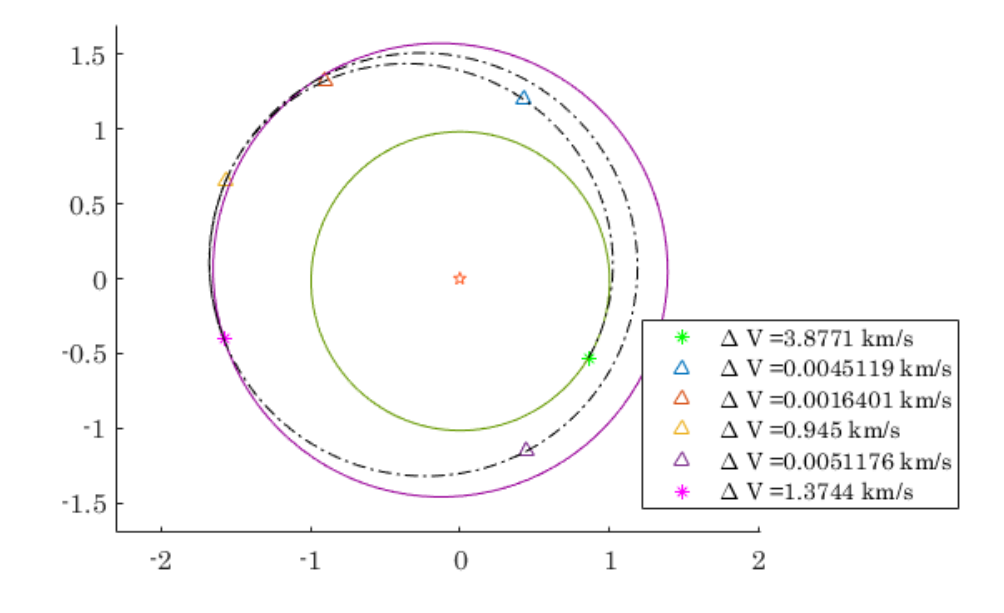

**Figura 5.31** Solución con 4 MEP para  $T_V = 1012$  JD. Salida el 21 de Agosto de 2024.

Tras los análisis se puede concluir en que la cercanía de ambos planetas hace de las soluciones sin impulsos intermedios una opción muy restringida, delimitada a unos tiempos de vuelo y fechas muy concretos. Las MEP mejoran notablemente el gasto de combustible en el resto de situaciones aunque no consigue mantener el mínimo en el mismo entorno al igual que ocurría en las dos simulaciones anteriores. Más detalles sobre esta misión se muestran para el caso tridimensional en la Sección [5.5.](#page-100-0)

#### **5.4.1 Análisis de explotación en generación de Frente de Pareto (Tierra-Marte)**

Para cerrar la sección, se representa de nuevo una gráfica comparativa entre la solución encontrada por el algoritmo y la refinada por @fmincon. En esta sección se aprovecha además que se ha realizado el Frente de Pareto con dos valores del Parámetro de Control *TOL* para representar ambos casos y comparar y observar una vez más el efecto de este parámetro.

En línea continua pueden comprobarse los valores obtenidos para el ajuste de Parámetros de Control con el que se ha trabajado en las simulaciones anteriores [\(4.2\)](#page-71-0). Las diferencias para este caso entre las soluciones alcanzadas por el algoritmo y las refinadas se mantienen en los mismos márgenes que para las simulaciones anteriores, validando el ajuste aún para esta misión donde el entorno del óptimo de ∆*V<sup>T</sup>* es menor.

En línea discontinua pueden verse las obtenidas tras bajar *TOL* a 1. Como puede comprobarse la explotación mejora notablemente (a costa de un alto incremento de tiempo de procesamiento), disminuyendo en todos los casos las diferencias entre las soluciones encontradas por el algoritmo y las refinadas a posteriori.

También recalcar que en esta simulación el refinador no ha empeorado ninguna de las soluciones encontradas por el algoritmo.

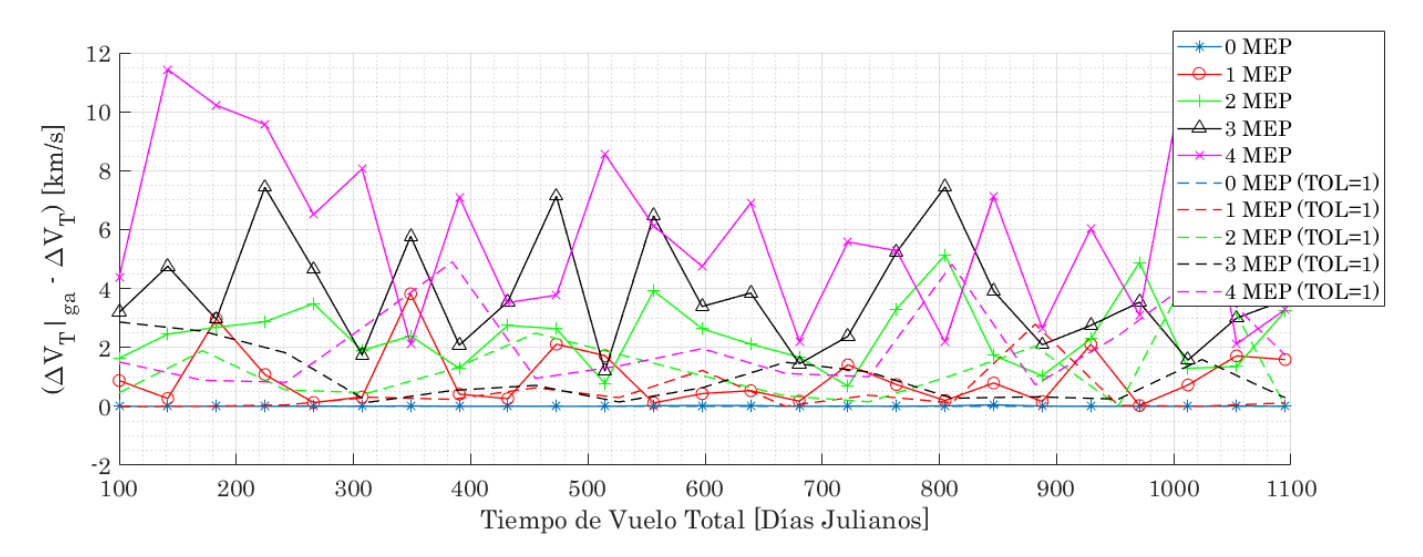

**Figura 5.32** Diferencias entre soluciones alcanzadas por uso único de algoritmo genético y las refinadas (Tierra-Marte).

Aunque este tipo de sucesos pueda parecer una desventaja del algoritmo, la necesidad de realizar comprobaciones cambiando algún parámetro, no es sino una ventaja: la flexibilidad del método. El óptimo de un problema es desconocido antes de su resolución (lógicamente), por lo que una característica beneficiosa de los algoritmos genéticos es la posibilidad de buscarlo bajo distintas opciones de ajuste como se ha realizado en esta sección para corroborar los resultados.

## <span id="page-100-0"></span>**5.5 Ampliación a caso tridimensional**

Se procede ahora a plantear y resolver una misión considerando las órbitas reales de los planetas, es decir, en un caso tridimensional. Se ha decidido escoger para este estudio una misión Tierra-Marte, que ilustra adecuadamente las diferencias con el problema plano y es además la más atractiva a analizar por los planes de futuro cercano relacionados con este planeta. La configuración de misión planteada es similar a la del caso plano:

- Fechas de lanzamientos comprendidas entre el 1 de Enero de 2024 y 1 de Enero de 2025. El objetivo es encontrar soluciones viables en cualquier época del año, por lo que el rango es adecuado.
- Órbita de aparcamiento inicial terrestre a una altura de 100 km. Se supone con la inclinación adecuada para que la órbita de escape determinada en la solución óptima sea coplanaria a esta.
- Órbita final a un radio de 6779 km (dos veces el radio de Marte). Al igual que con la órbita inicial, se asume que la inclinación de esta órbita final es la misma que la de la hipérbola de llegada al planeta.
- Tiempos de Vuelo para la generación del Frente de Pareto que comprenden desde un 100 días hasta los 3 años.

Con la misma configuración establecida que en el caso plano es posible apreciar los cambios que una inclinación media de diferencia entre ambas órbitas planetarias de tan solo unos 1.85º es capaz de producir. Antes de resolver el problema y generar el Frente de Pareto, conviene comprobar la funcionalidad de los programas para tres dimensiones de forma similar a como se realizó para el caso bidimensional. Comenzando por la representación del *Porkchop plot* para las fechas de lanzamiento y tiempos de vuelo establecidos:

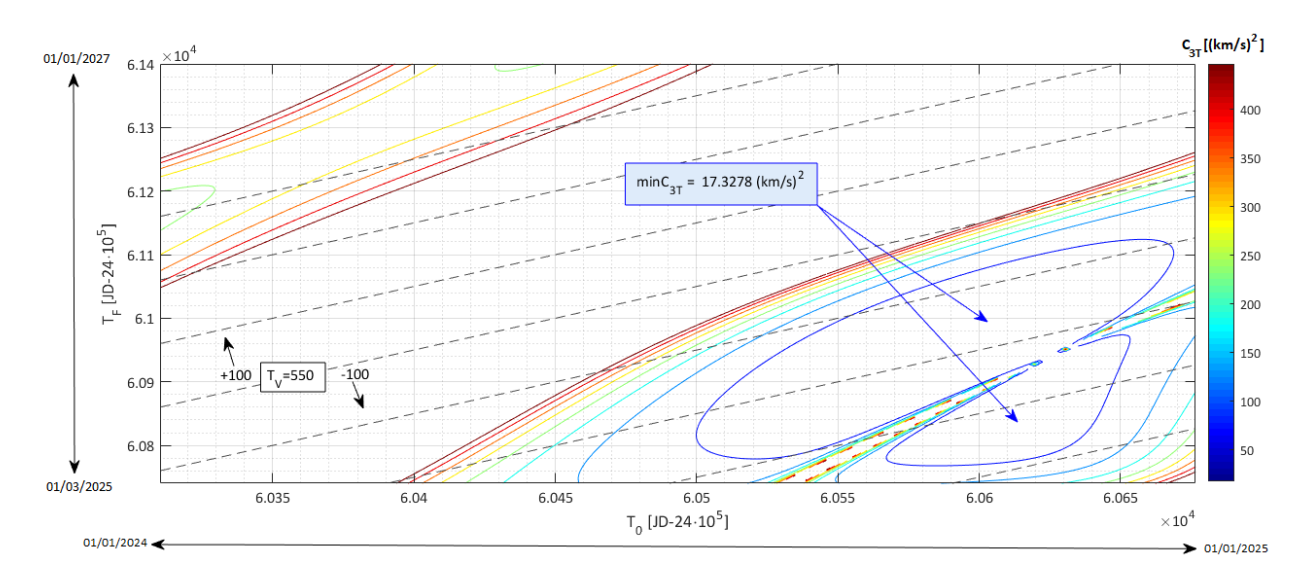

**Figura 5.33** *Porkchop plot* de misión Tierra-Marte, representando *C*3*<sup>T</sup>* .

En la Figura 5.33 puede comprobarse que, si bien la disposición de las zonas de coste asumible con una maniobra se encuentran en torno a las mismas fechas y con formas similares al caso bidimensional (Figura [5.25\)](#page-95-0), aparecen dos mínimos (el valor especificado en la Figura 5.33 es orientativo) relacionados con las transferencias *Tipo I* y *Tipo II* debido a la diferencia de inclinación de las órbitas, como puede ocurrir en casos reales (por ejemplo en la Figura [5.1\)](#page-79-0). Es interesante ver <span id="page-101-0"></span>qué caracteriza estos dos tipos de transferencia, por ello se procede a su búsqueda con el algoritmo genético, comprobando así su correcto funcionamiento junto al del resto de programas<sup>10</sup>.

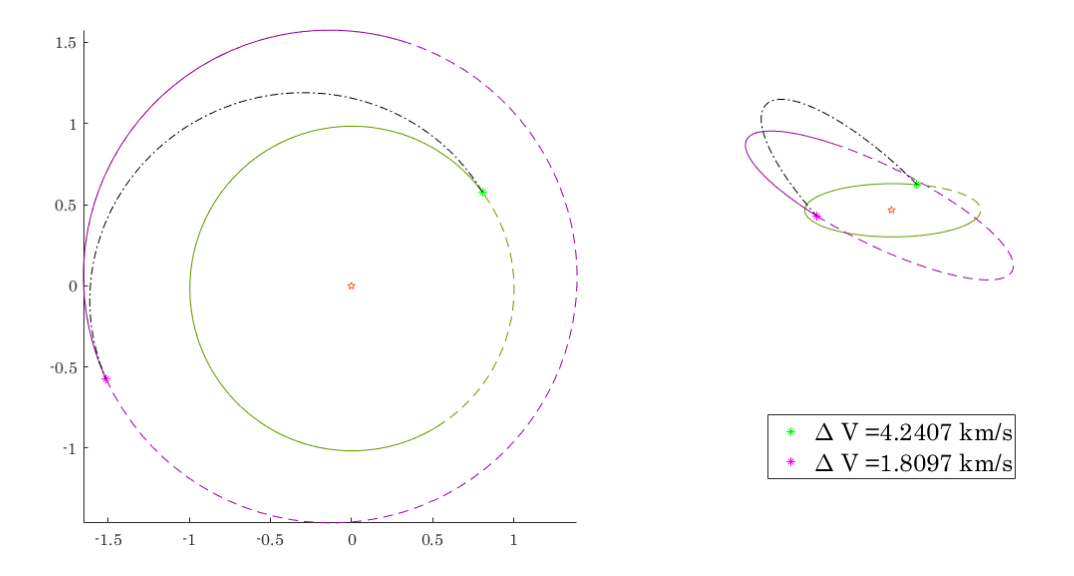

**Figura 5.34** Transferencia *Tipo I*, con fecha de salida el 29 de Octubre de 2024,  $T_V = 270$  días.

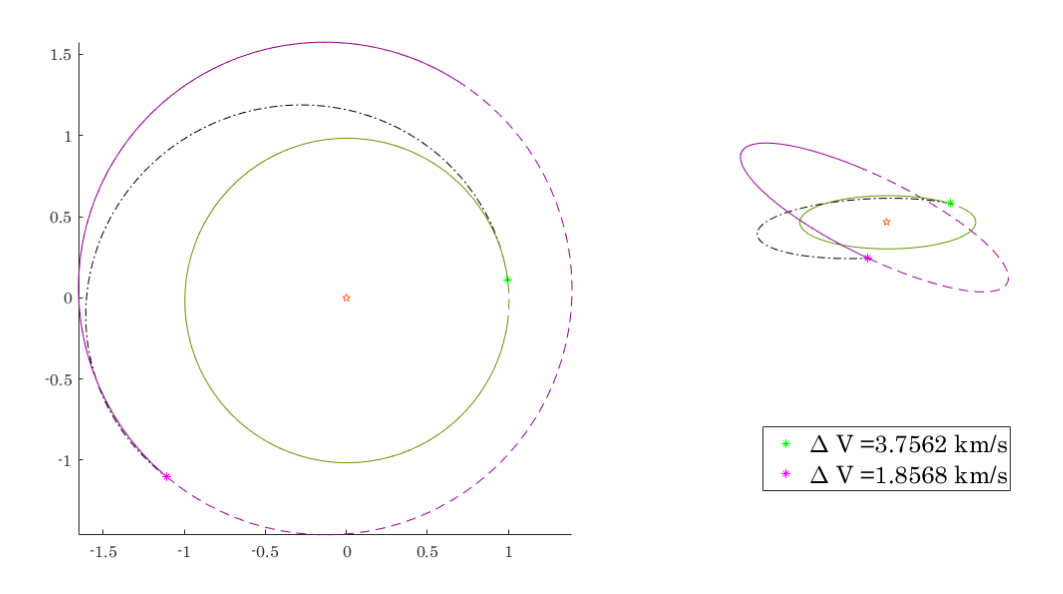

**Figura 5.35** Transferencia *Tipo II*, con fecha de salida el 29 de Septiembre de 2024,  $T_V = 350$  días.

Como se puede comprobar, la proyección en el plano es casi idéntica, sin embargo no lo son sus costes ni la inclinación del plano de la órbita de transferencia. Se puede apreciar una diferencia de entorno a 1 km/s entre ambas soluciones. Este suceso es natural, y dependiendo de las fechas de estudio un tipo supera en rentabilidad al otro, siendo en el año de estudio más económico el *Tipo II* (solución lenta). Es importante aclarar que se está suponiendo en las representaciones anteriores órbita inicial y de aparcamiento final acorde a la configuración de misión, es decir, coplanarias a la hipérbola de salida y de llegada respectivamente, lo que hace que el mínimo en  $\Delta V_T$  se produzca

 $10$ En las representaciones de soluciones la vista tridimensional no mantiene la escala para que se aprecien mejor las diferencias de inclinación entre las distintas órbitas. Su objetivo es ilustrar diferencias.

donde se producen los de *C*3*<sup>T</sup>* . De no ser así, la inclinación de llegada jugaría un papel fundamental en la determinación del óptimo.

Verificado el funcionamiento de los programas que intervienen, se procede a obtener el Frente de Pareto para la misión. Aún reduciendo a 20 Tiempos Totales de Vuelo evaluados, el tiempo de procesado asciende a las 17 horas y media. Como ya se ha comentado en alguna ocasión, liberar la hipótesis bidimensional no sólo aumenta el número de variables sino también la complejidad del problema, haciendo que el cambio en cualquiera de estas variables tenga mayor efecto sobre la Función Objetivo.

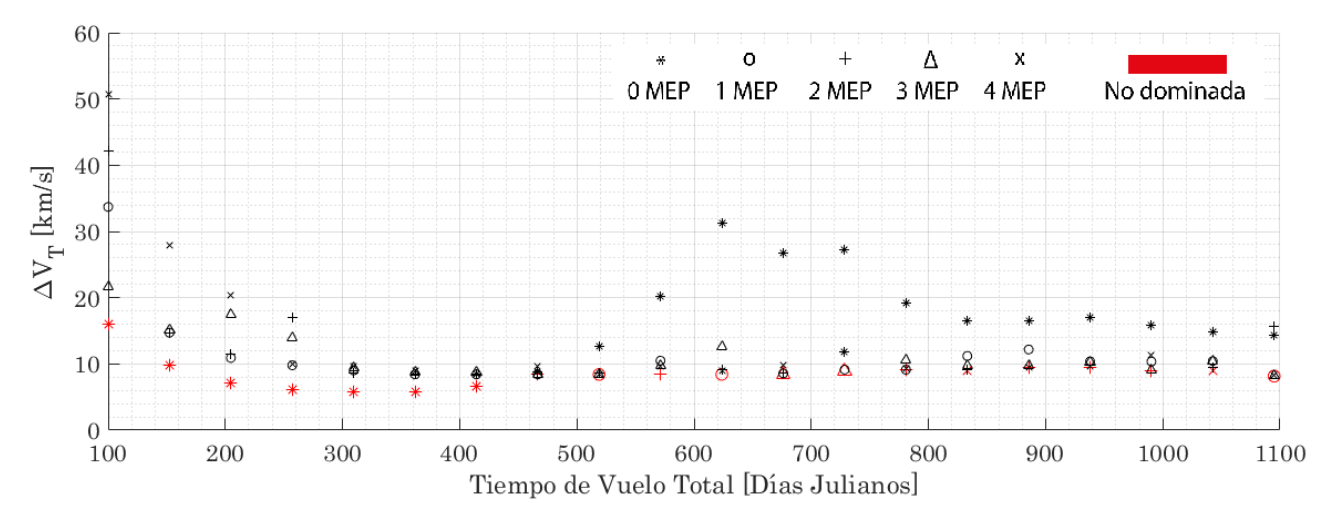

**Figura 5.36** Frente de Pareto para la misión Tierra-Marte con fecha de lanzamiento entre el 1 de Enero de 2024 y el 1 de Enero de 2025, problema tridimensional.

De nuevo y también para el caso tridimensional, se observa una tendencia para las misiones sin impulsos intermedios, que suponen las soluciones óptimas para tiempos cortos. A partir de los 450 días aproximadamente este tipo de soluciones está dominada por aquellas que contienen Maniobras de Espacio Profundo.

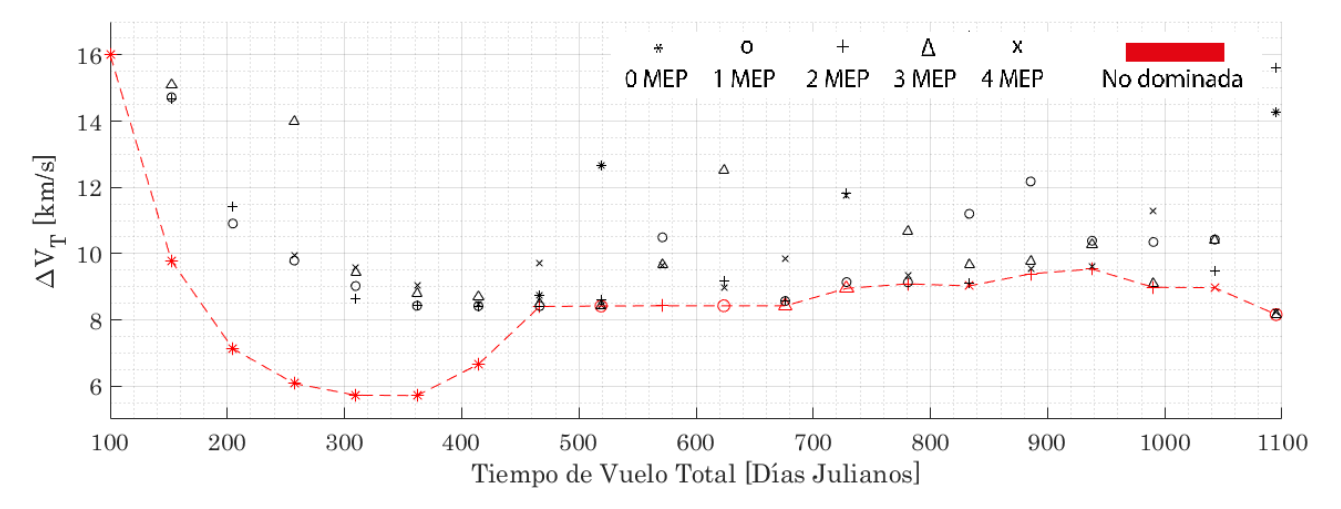

**Figura 5.37** Zoom a Frente de Pareto para la misión Tierra-Marte con fecha de lanzamiento entre el 1 de Enero de 2024 y el 1 de Enero de 2025, problema tridimensional.

La forma de la curva de soluciones no dominadas obtenida se asemeja en cierto modo la que aparece en el problema plano, con dos diferencias fundamentales: el coste en general aumenta para toda la curva, y la zona de soluciones MEP óptimas se mantiene más plana en torno a un mismo valor de ∆*V<sup>T</sup>* . La primera de las diferencias tiene rápida explicación, reside en la diferencia de planos orbitales entre los dos planetas involucrados. La necesidad de utilizar maniobras para cambiar de plano no solo encarece la misión sino hace menos aprovechable la velocidad del planeta de salida en algunos casos, como los que no presentan impulsos intermedios.

Como hasta ahora, se procede a analizar algunas de las soluciones no dominadas para determinar qué hace que el valor de ∆*V<sup>T</sup>* oscile entorno a un valor de unos 8-9 km/s para tiempos superiores a los 500 días. Comenzando por analizar la solución con 1 MEP para  $T_V = 519$  días, en la Figura 5.38 puede apreciarse una solución interesante.

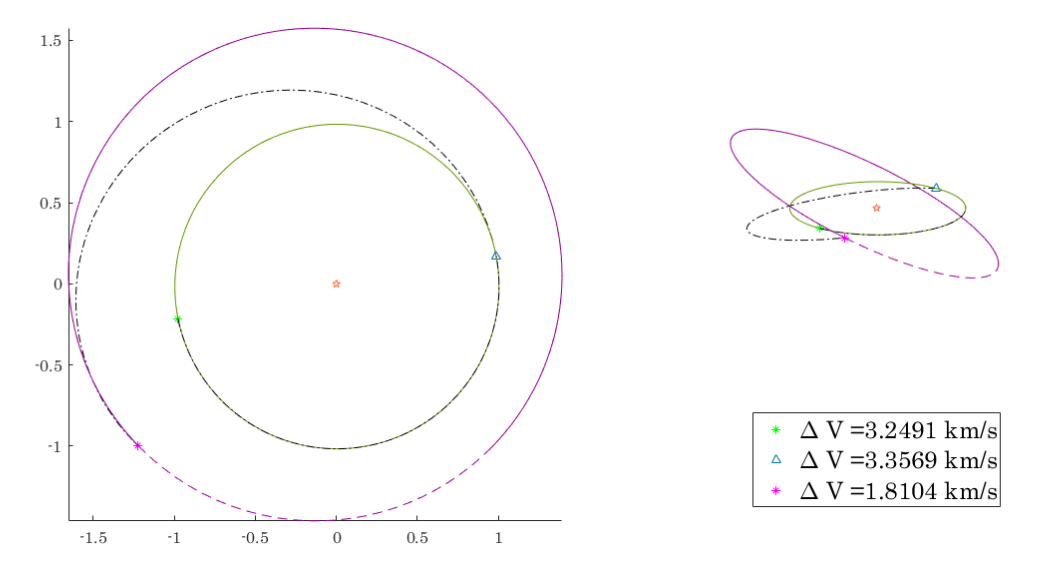

**Figura 5.38** Solución con 1 MEP para  $T_V = 519$  JD. Salida el 2 de Marzo de 2024.

Si se compara la solución con la de las Figuras [5.34](#page-101-0) y [5.35,](#page-101-0) puede comprobarse que el impulso intermedio trata de provocar una situación similar a una transferencia *Tipo II*. El primer impulso (el que se realiza en la órbita de aparcamiento inicial) tiene como único objetivo escapar de la esfera de influencia terrestre mediante una parábola, permaneciendo después en la órbita del planeta hasta el momento oportuno de realización de la Maniobra de Espacio Profundo. Se puede demostrar de hecho, que con las condiciones de la órbita inicial, el impulso necesario para escapar de la influencia terrestre mediante una parábola es:

$$
\Delta V_1 = \sqrt{\frac{2\mu_{\oplus}}{6468.14}} - \sqrt{\frac{\mu_{\oplus}}{6468.14}} = 3.2491 \text{ km/s.}
$$
 (5.1)

Este primer impulso podría perfectamente haberse ahorrado y combinado con la Maniobra de Espacio Profundo dando lugar a una situación similar a la de la Figura [5.35,](#page-101-0) pero entonces no se correspondería con una misión del tiempo de vuelo designado. Este resultado es un indicativo de la ventaja de esperar a lanzar en la fecha oportuna, consiguiendo llegar en la misma fecha final (obsérvese la posición de Marte en ambas soluciones) a un coste menor. Esta solución se repite en varios casos de las soluciones no dominadas, en ocasiones cuando no es posible cuadrar bien el primer impulso intermedio (la solución también aparece para más de una MEP no nula) una ligera modificación como la del caso que se aprecia en la Figura [5.39](#page-104-0) resulta más efectiva.

<span id="page-104-0"></span>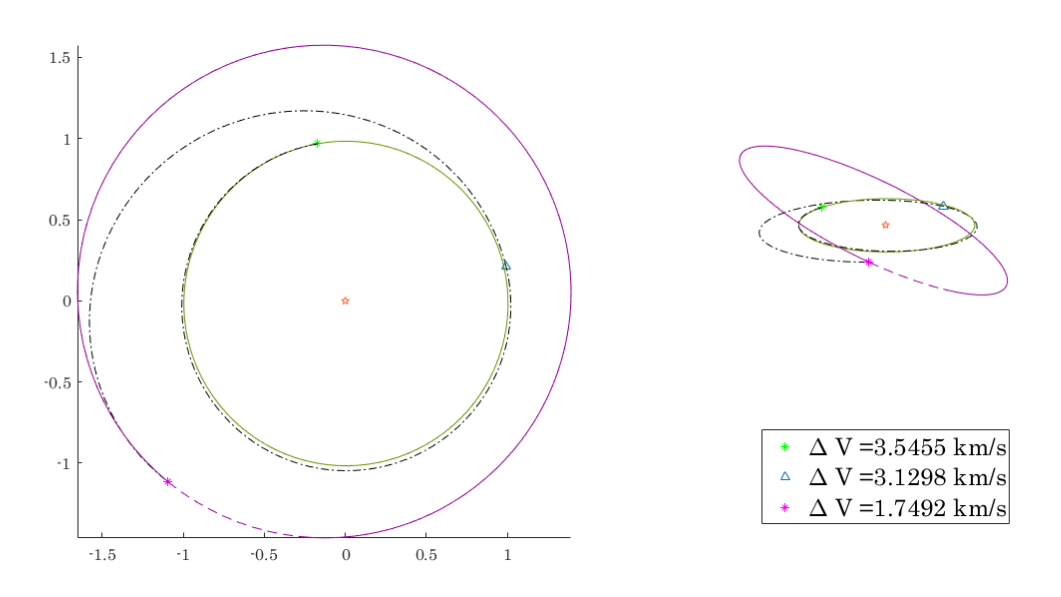

**Figura 5.39** Solución con 1 MEP para  $T_V = 624$  JD. Salida el 1 de Enero de 2024.

No todas las soluciones no dominadas se corresponden sin embargo con esta forma de trayectoria, no posible cumplir con facilidad para tiempos superiores. Para  $T_V = 728$  días se observa en la solución no dominada de 3 MEP un cambio de plano que se ejecuta en el segundo impulso intermedio, más alejado del Sol para abaratar dicha maniobra (Figura 5.40).

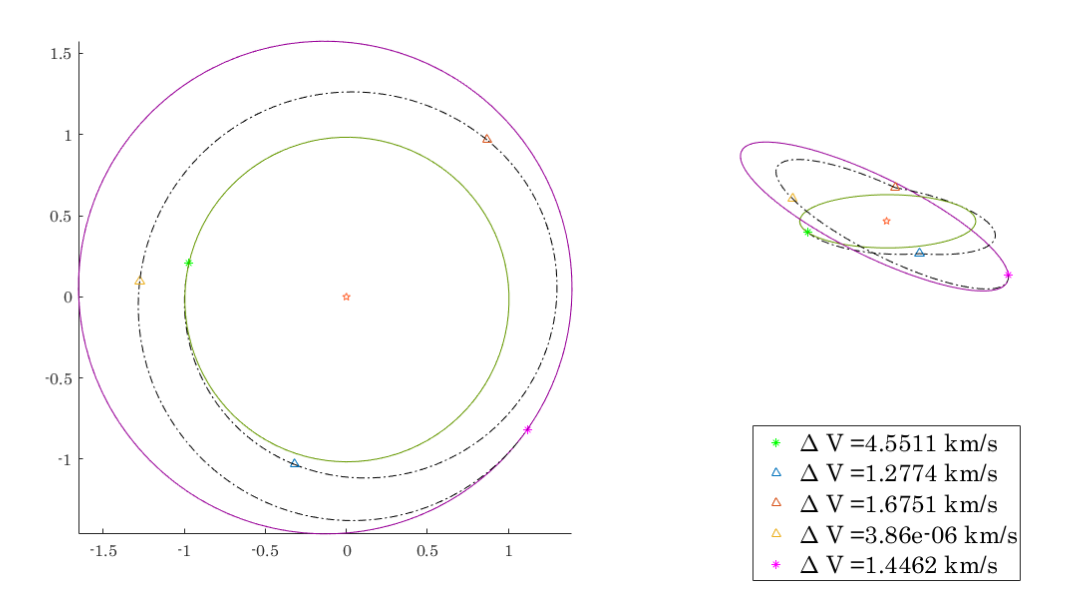

**Figura 5.40** Solución con 3 MEP para  $T_V = 728$  JD. Salida el 8 de Marzo de 2024.

Para tiempos aún más elevados esta solución se mezcla con algún *phasing* de espera en alguna de las órbitas de transferencia. Es el caso de la solución de 2 MEP para  $T_V = 938$  días, que presenta el mayor valor de las soluciones no dominadas con ∆*V<sup>T</sup>* = 9.5309 km/s (Figura [5.41\)](#page-105-0); o la solución para  $T_V = 1043$  días con 4 MEP (Figura [5.42\)](#page-105-0).

<span id="page-105-0"></span>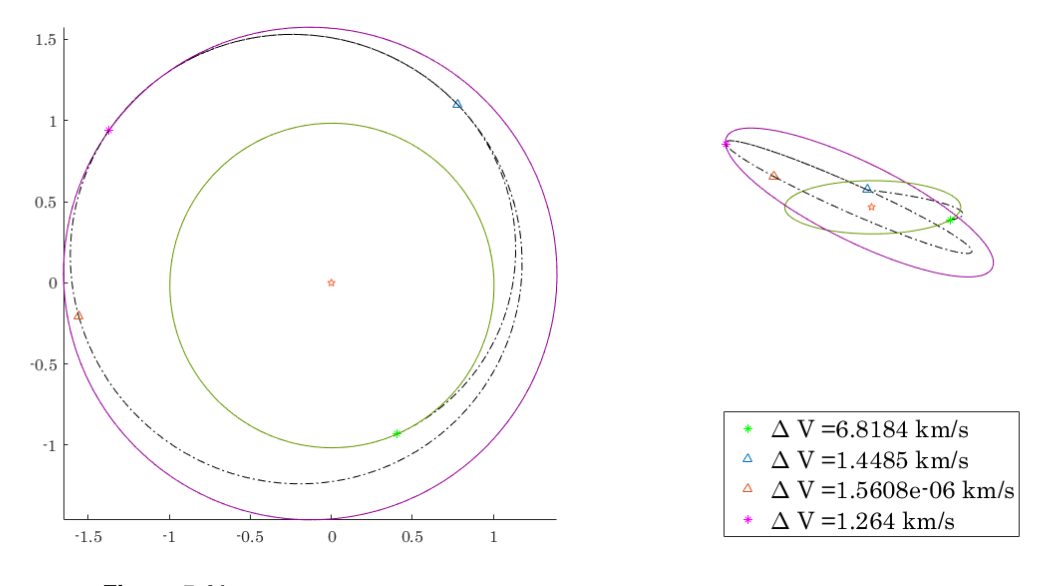

**Figura 5.41** Solución con 2 MEP para  $T_V = 928$  JD. Salida el 16 de Julio de 2024.

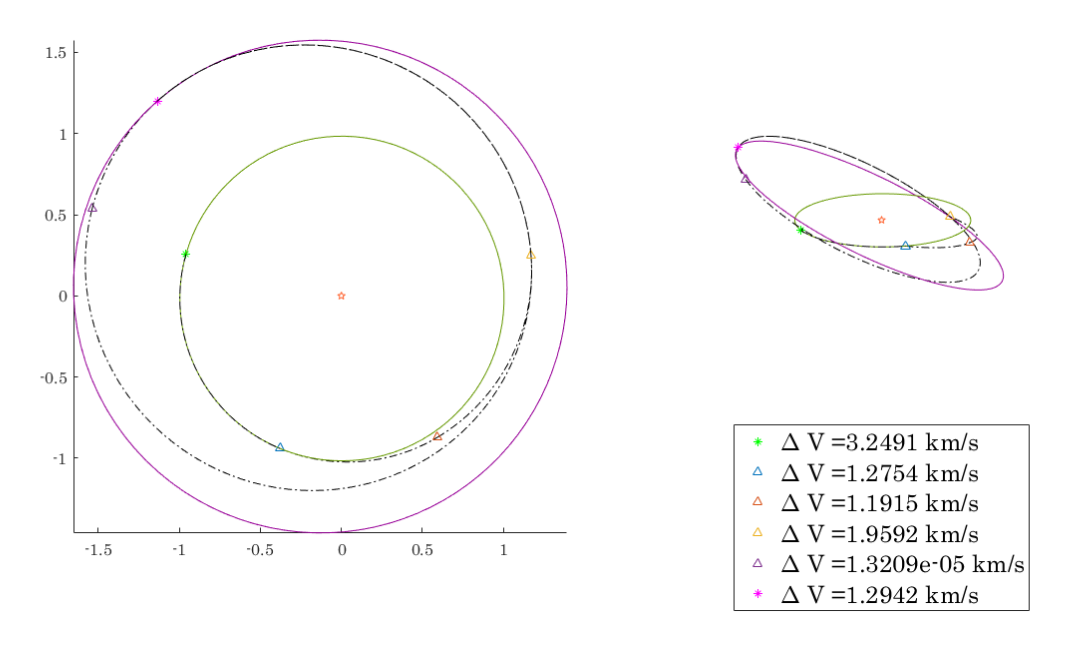

**Figura 5.42** Solución con 4 MEP para  $T_V = 1043$  JD. Salida el 5 de Marzo de 2024.

Para finalizar el análisis, destacar la buena aproximación que resulta en cuanto a generación del Frente de Pareto se refiere la hipótesis de problema bidimensional. Si bien existen variaciones en costes (y lógicamente forma de misión) puede comprobarse que los órdenes de magnitud son similares y sobre todo las fechas de lanzamiento óptimas y forma de la curva de soluciones no dominadas, lo que la hace de una hipótesis válida en el análisis y diseño preliminar de misiones.

## **5.5.1 Análisis de explotación en problema tridimensional**

Al igual que para el problema plano, se procede ahora a analizar la explotación del algoritmo genético comparando los resultados obtenidos por el mismo con el de las soluciones tras el refinado.

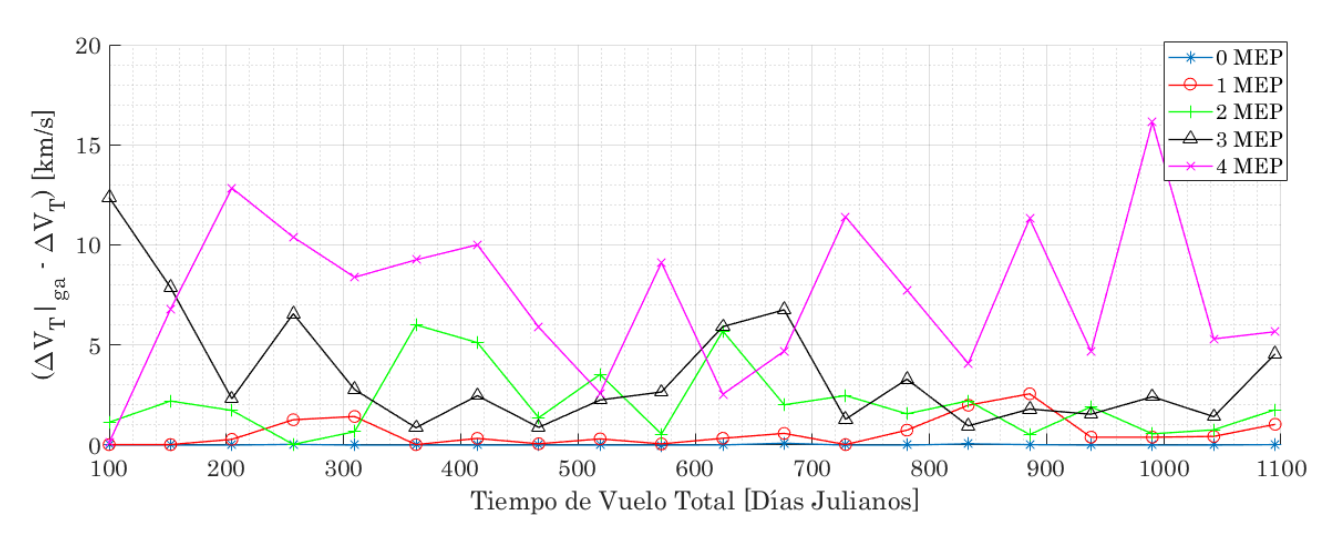

**Figura 5.43** Diferencias entre soluciones alcanzadas por uso único de algoritmo genético y las refinadas (Tierra-Marte, 3D).

En la Figura 5.43 puede comprobarse que el comportamiento es similar al caso bidimensional, aumentándose la diferencia con el aumento de impulsos intermedios evaluados debido al mayor número de variables y complejidad del problema (recalcando la necesidad de uso de un refinador).

### **5.5.2 Comparativa con optimizador clásico**

En este apartado se va a obtener el Frente de Pareto para la misión de estudio pero haciendo uso únicamente de un optimizador clásico como es @fmincon. El objetivo es ilustrar una vez más la necesidad de abordar la resolución del problema planteado con un método alternativo por el mal funcionamiento de los deterministas en este tipo de escenarios. Se comparan la curva de soluciones no dominadas con la que se obtiene haciendo uso del conjunto de algoritmo genético con refinador (misma configuración y casos evaluados para ambas curvas).

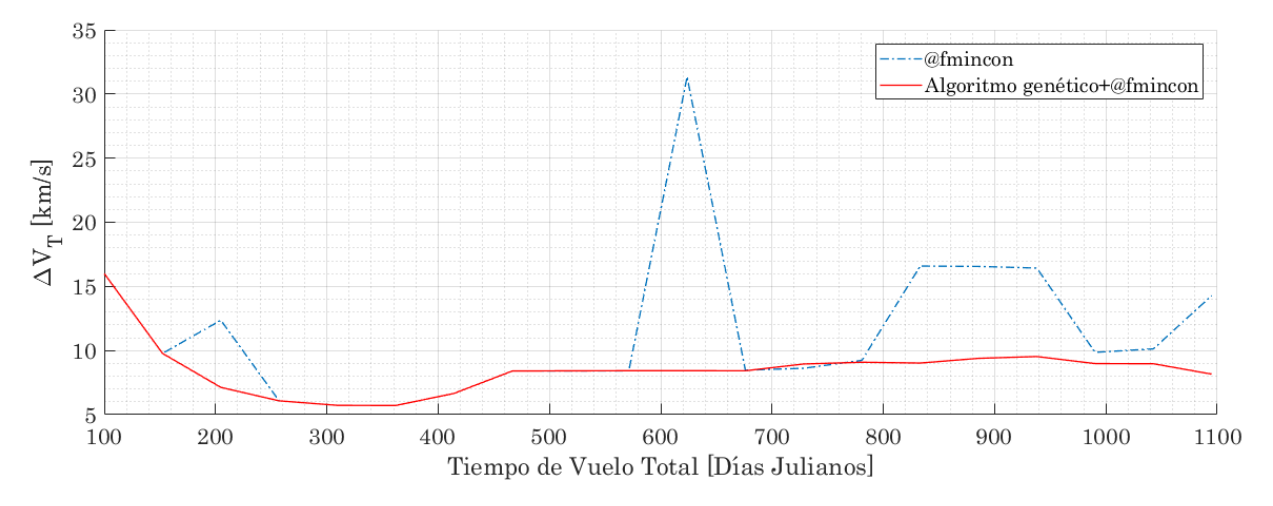

**Figura 5.44** Comparativa entre curva de soluciones no dominadas (Tierra-Marte, 3D).

Puede parecer en la Figura 5.44 que el optimizador determinista, tras un tiempo de procesado de unas 3 horas y media, pudiera no ser tan ineficiente como se esperase en la resolución de este problema. Lo cierto es, que el hecho de asemejarse tanto las curvas es por las soluciones que componen

esta: soluciones sin impulsos intermedios o con un único impulso intermedio. En el momento en el que la solución óptima conlleva alguna Maniobra de Espacio Profundo más, aumentándose el número de variables y complejidad del problema, puede comprobarse cómo el optimizador deja de funcionar correctamente. Además, sería erróneo pensar que aún para un optimizador determinista la solución alcanzada sea siempre la misma, pues depende en gran medida de la estimación inicial (de ahí el buen funcionamiento de combinar un algoritmo genético con un refinador determinista), por lo que la *buena solución* alcanzada por @fmincon en este caso ha sido en cierta medida, por suerte.

Para recalcar esta situación, en la Figuras 5.45 y 5.46 puede observarse la diferencia existente entre las soluciones con mayor número de maniobras con las obtenidas con el algoritmo genético y refinado.

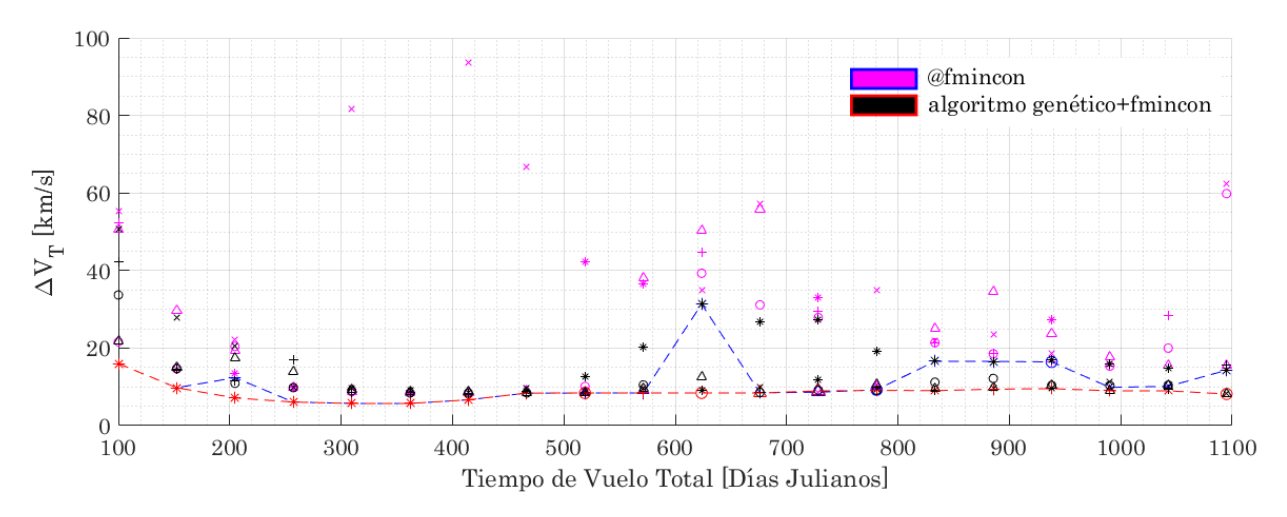

**Figura 5.45** Comparativa entre Frentes de Pareto (Tierra-Marte, 3D).

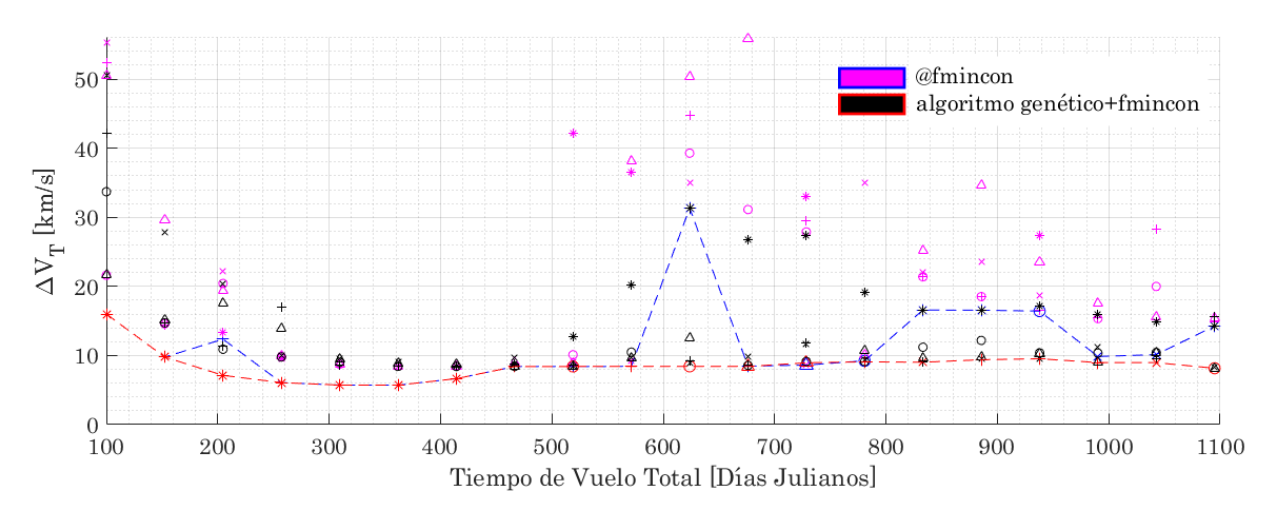

**Figura 5.46** Zoom a comparativa entre Frentes de Pareto (Tierra-Marte, 3D).

Una vez más, con estas representaciones se demuestra la necesidad de un método alternativo a los clásicos para resolución del problema, que si bien en la curva no dominada del problema escogido no ha afectado tanto por su composición, sí podría hacerlo en otras que incluyan mayor número de MEP, como por ejemplo para el caso de la Figura [5.15.](#page-88-0)
### <span id="page-108-0"></span>**5.6 Influencia de la fecha de salida. Comparación con otros autores**

Se ha podido ver durante todo el desarrollo del capítulo que la fecha de salida juega un papel fundamental en el coste de la misión. Tal es su influencia que puede comprobarse como las mejores soluciones no dominadas tienden a elegir esta para provocar la configuración idónea entre los dos planetas involucrados. Esto puede comprobarse si se representa una tercera dimensión en el Frente de Pareto incluyendo la fecha de salida. En la Figura 5.48 correspondiente a la misión Tierra-Marte analizada en el caso tridimensional, puede comprobarse que existe un rango pequeño de fechas en los que se produce el óptimo sin impulsos intermedios, casi lineal con el tiempo de vuelo, buscando una situación en la que la Tierra en la fecha de salida y Marte en la de llegada ocupen lugares opuestos y alinados con el Sol.

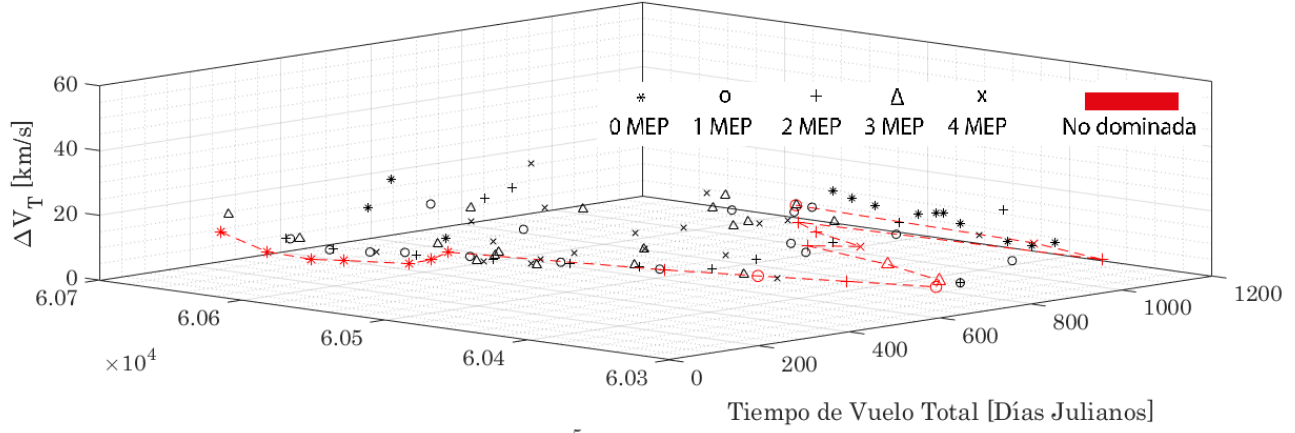

Día de Salida [Días Julianos -24.10<sup>5</sup>]

**Figura 5.47** Frente de Pareto en tres dimensiones, incluyendo fecha de salida (Tierra-Marte, 3D).

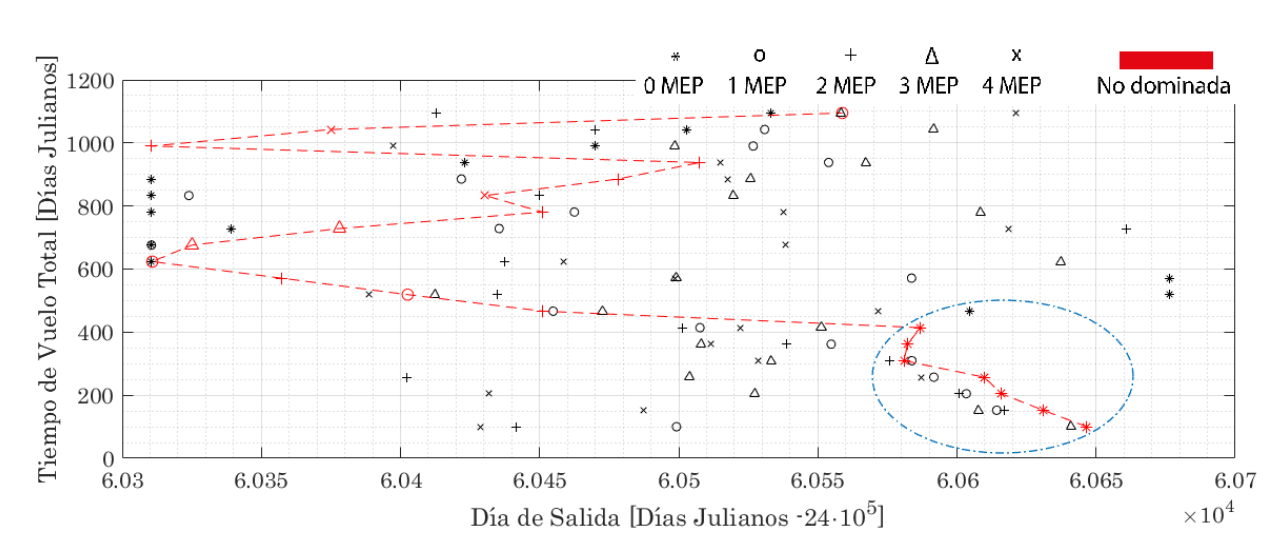

**Figura 5.48** Frente de Pareto enfrentando fecha de salida y tiempo de vuelo (Tierra-Marte, 3D).

Esta libertad a la hora de encontrar la solución óptima ha propiciado que las soluciones sin impulsos intermedios sean inmejorables para los tiempos de vuelo más bajos. Surge ahora la pregunta de determinar si esto se sigue cumpliendo si la fecha de salida queda fijada.

<span id="page-109-0"></span>Esto supone una reinterpretación del problema, y más bien, de su objetivo. La función de generar el Frente de Pareto enfrentando tiempos de vuelo y costes era la de ofrecer un mapa de decisión en el que poder enfrentar estos dos objetivos tan importantes, tras verse que si bien las Maniobras de Espacio Profundo ofrecen una serie de escenarios y posibilidades interesantes en ocasiones al mínimo coste alcanzado, no se supera a las soluciones sin impulsos intermedios en tiempo y coste al mismo tiempo, resulta interesante cambiar las variables enfrentadas.

Otro enfoque interesante surge al observar la Figura [5.48.](#page-108-0) En ella puede comprobarse que para las distintas fechas de salida existen en general soluciones que si bien no son óptimas en cuanto a costes se refiere (∆*V<sup>T</sup>* ), mejoran a las óptimas en tiempo considerablemente. Simplemente cambiando los objetivos de optimización a Tiempo de Vuelo Total y Fecha de Salida, puede obtenerse una curva de soluciones no dominadas distinta a costes razonables. En las Figuras 5.49 y 5.50 puede comprobarse la forma de esta curva y los costes asociados a la misión más rápida en cada fecha <sup>11</sup>

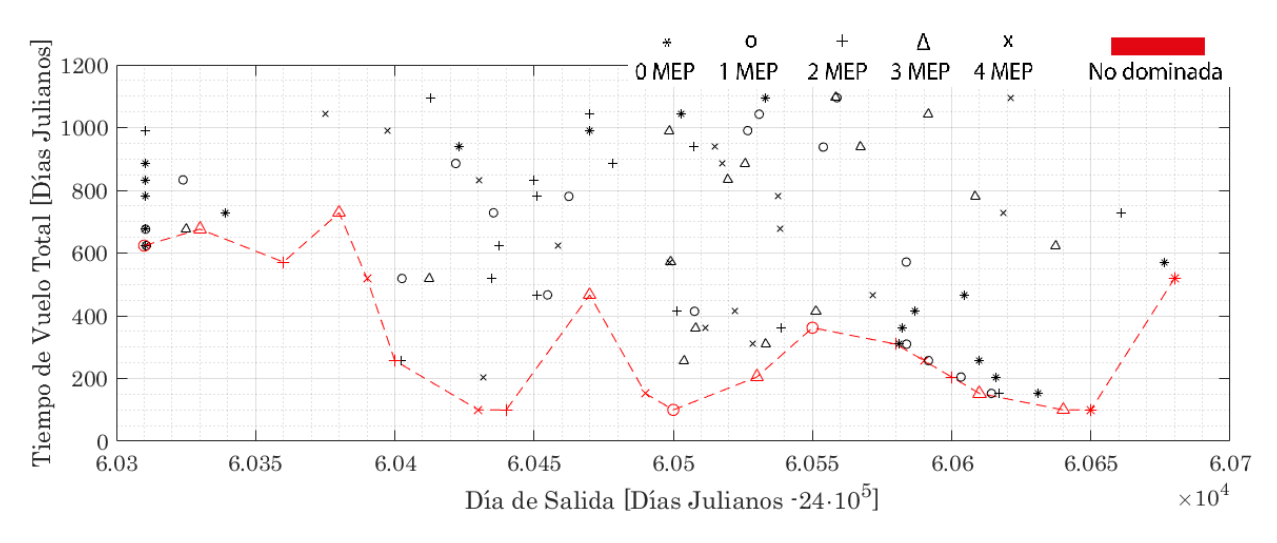

**Figura 5.49** Frente de Pareto considerando como objetivo fecha de salida (Tierra-Marte, 3D).

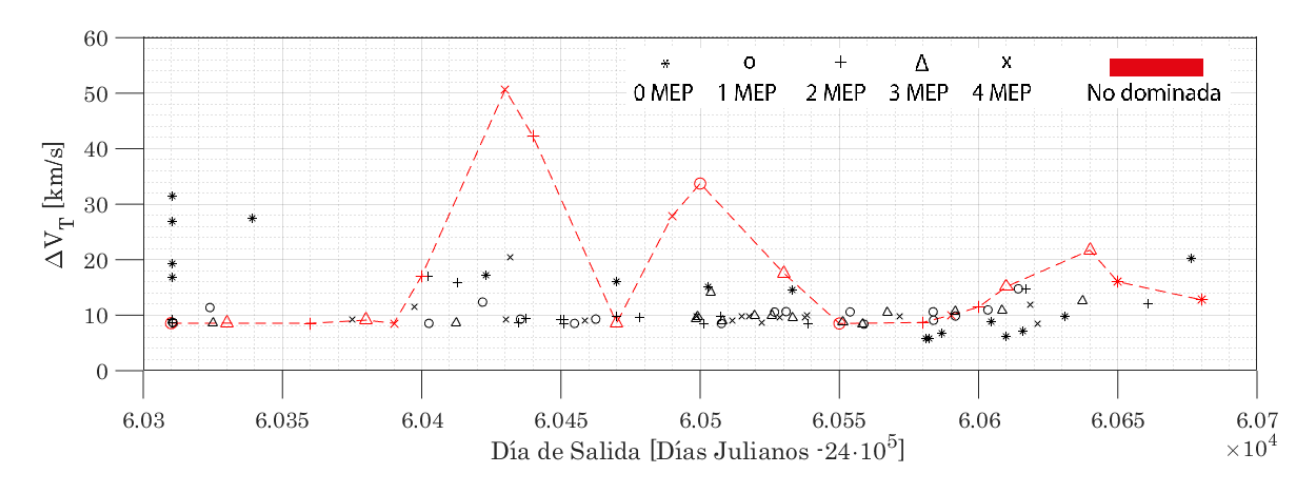

**Figura 5.50** Frente de Pareto considerando como objetivo fecha de salida (Tierra-Marte, 3D).

<sup>&</sup>lt;sup>11</sup>Es posible que existieran misiones más rápidas o a menor coste con poco incremento de tiempo. El problema no estaba enfocado a este resultado, pero es interesante aprovecharlo para ofrecer otros puntos de vista de las soluciones y rentabilizar los tiempos de procesamiento elevados.

<span id="page-110-0"></span>La fecha de salida es una variable de interés que juega un papel protagonista en la realidad, y enfocada al aprovechamiento de las *Maniobras Asistidas por Gravedad* (no tratadas en este trabajo), por lo que podría ser también interesante plantear un Frente de Pareto que enfrente el coste de la misión no con el tiempo total de vuelo sino con la fecha de salida, y dejar el tiempo de vuelo como variable libre. Este cambio supone un reajuste de la Función Objetivo, intercambiando el papel de las dos variables involucradas, siendo igualmente el dato de salida de la Función Objetivo el coste total en impulso de la misión.

Se va aprovechar este análisis para la comparativa con los resultados arrojados por los autores de [\[6\]](#page-134-0), simulando el mismo escenario que el presentado en este documento para una misión Tierra-Marte. Ciertos detalles como la órbita final e inicial no están especificados en el documento, por lo que es posible que existe una pequeña diferencia entre sus resultados y los que se obtengan en la simulación. La configuración de la misión será pues:

- Misión Tierra-Marte, problema tridimensional.
- Fechas de salida comprendidas entre el 1 de Enero de 2007 y el 5 de Febrero de 2008.
- Consideración de hasta 2 Maniobras de Espacio Profundo.
- Tiempos de vuelo comprendidos entre los 100 y los 500 días.
- Órbita de aparcamiento inicial a 100 km de altura y con inclinación de hipérbola de salida (la usada en el resto de simulaciones).
- Órbita de aparcamiento final a dos veces el radio de Marte e inclinación de la hipérbola de llegada (la usada en el resto de simulaciones de misiones a Marte)

Con una configuración similar (a excepción de las órbitas de aparcamiento) los autores de [\[6\]](#page-134-0) obtienen el siguiente Frente de Pareto:

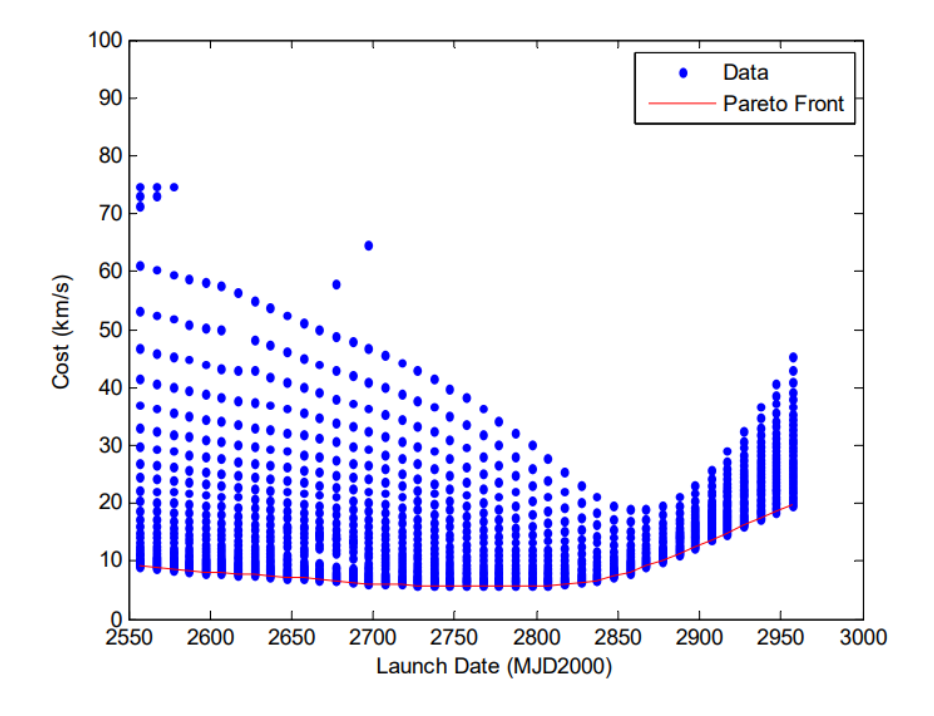

**Figura 5.51** Optimización Global de una misión Tierra-Marte, extraído de [\[6\]](#page-134-0).

<span id="page-111-0"></span>La cantidad de datos se debe a que en este artículo el procedimiento de optimización abordado es distinto, y requiere de un mallado en los tiempos de vuelo y barrido sobre el mismo. Lanzando el algoritmo genético creado en conjunto al refinador, se obtiene el Frente de Pareto de la Figura 5.52.

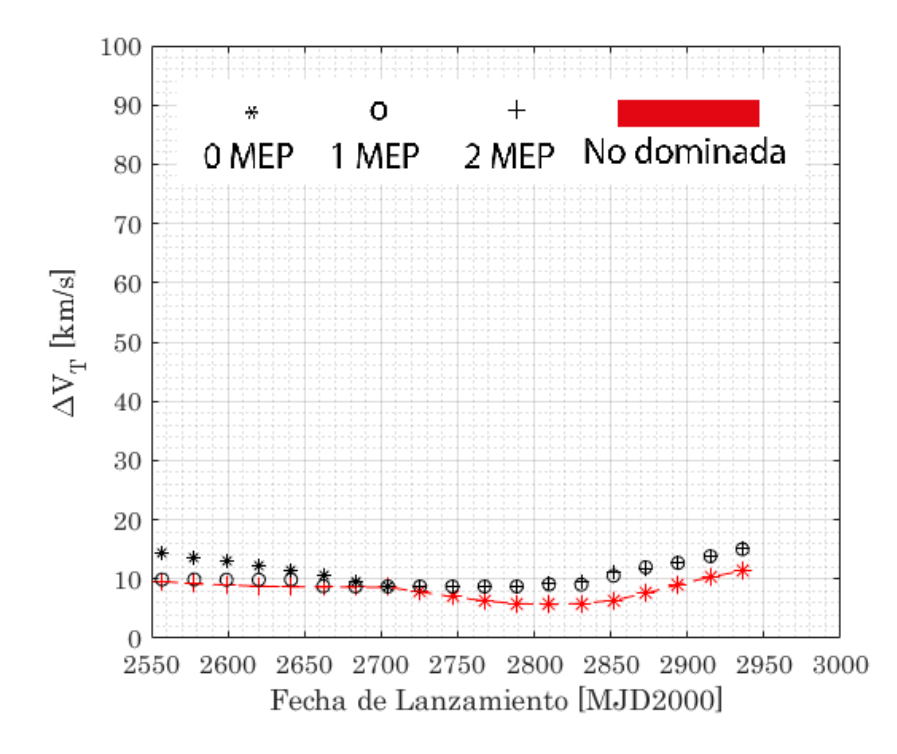

**Figura 5.52** Optimización Global de una misión Tierra-Marte.

Si se comparan las Figuras 5.52 y [5.51](#page-110-0) pueden comprobarse las similitudes, pero también diferencias en el tramo final del Frente de Pareto. Estas diferencias no deben sorprender, se deben principalmente a la diferencia entre las órbitas iniciales y finales (principalmente por la no necesidad de realizar un cambio de plano en la llegada), sumadas a la libertad en la simulación realizada de elegir cualquier Tiempo de Vuelo Total en el rango permitido. En [\[6\]](#page-134-0), los autores expresan que *Because we search in a grid, instead of randomly evaluating point, the points on Figure [5.51](#page-110-0) seem actually ordered. There is however little chance we miss good points in this search space according to the smooth shape of the Pareto front. (Dado que hemos buscado en un espacio discreto, en lugar de evaluar aleatoriamente puntos, los datos en la Figura [5.51](#page-110-0) parecen verdaderamente ordenados. Hay sin embargo poca probabilidad de haber perdido buenas soluciones en el espacio de búsqueda acorde a la forma suave del Frente de Pareto.).* No obstante, durante el desarrollo de este trabajo ya se ha demostrado que el Tiempo de Vuelo juega un papel crucial en el coste total de la misión, aunque pocas diferencias en este tiempo no supongan cambios en el resultado del orden del óptimo, sí que pueden provocarlo del orden de las diferencias apreciadas.

Pasando a analizar qué soluciones componen este nuevo Frente de Pareto, en la Figura [5.53](#page-112-0) puede apreciarse que durante un rango considerable de fechas las soluciones sin MEP dominan, pero que durante las primeras fechas quedan muy por encima de las soluciones de 2 MEP. Durante este tramo también las soluciones de un único impulso intermedio mejoran a las transferencias sin MEP.

<span id="page-112-0"></span>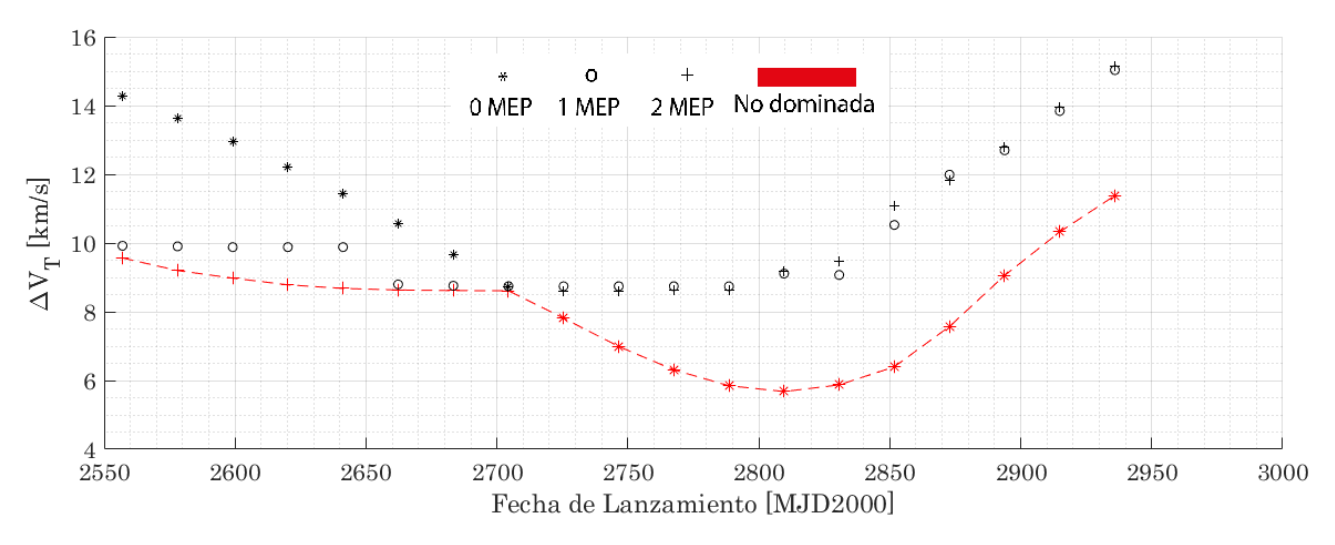

**Figura 5.53** Frente de Pareto enfrentando Fecha de Salida y Coste Total (Tierra-Marte, 3D).

Para dar finalizar el capítulo de simulaciones, resulta interesante representar el mismo Frente de Pareto enfrentando de nuevo Fecha de Lanzamiento y Tiempo Total de Vuelo.

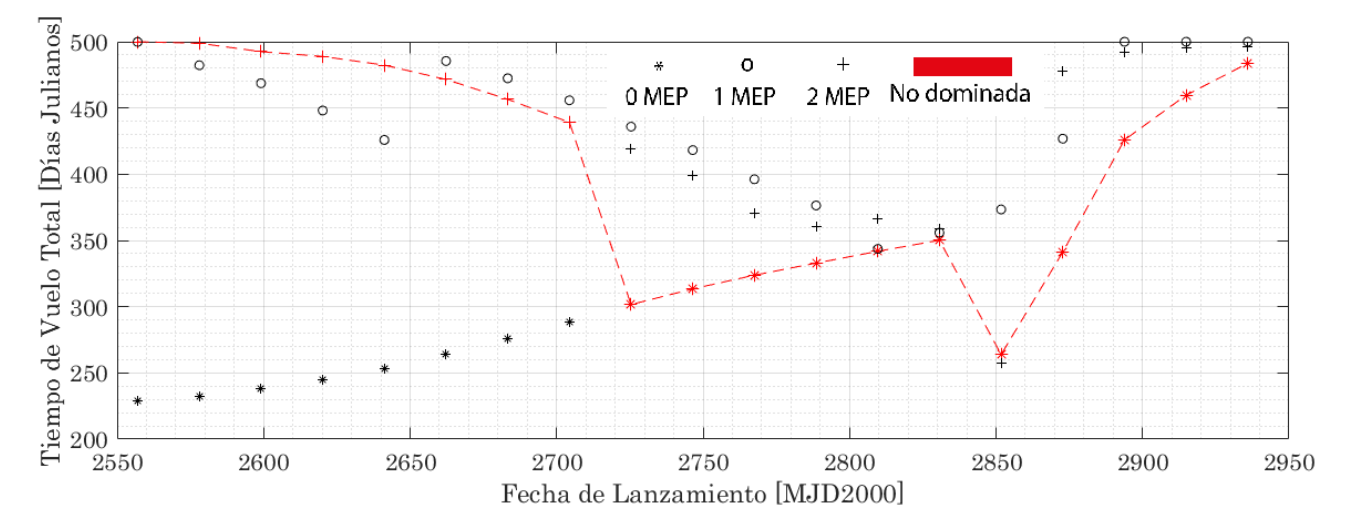

**Figura 5.54** Frente de Pareto enfrentando Fecha de Salida y Tiempo de Vuelo Total (Tierra-Marte, 3D).

En la Figura 5.54 se puede comprobar que las opciones que minimizan costes con el uso de MEP alargan los tiempos de misión, resultado que concuerda con las simulaciones con Fecha de Salida libre y Tiempo de Vuelo fijado.

## **6 Conclusiones y trabajo futuro**

## **6.1 Conclusiones**

Tras el desarrollo del trabajo cabe reflexionar sobre los dos intereses principales del mismo: la utilidad de los algoritmos genéticos en el ámbito aplicado, y la influencia de las Maniobras de Espacio Profundo en las trayectorias interplanetarias.

Respecto al primer punto, no cabe duda que el uso de algoritmos genéticos ofrece buenos resultados, que sumado a un método determinista auxiliar para mejorar la explotación supera o como mínimo iguala a los métodos de optimización tradicionales. En cuanto a la cuestión de si merece la pena en cuanto a tiempos de procesamiento y complejidad de programación la respuesta puede conllevar controversia. Si bien el método parece complejo en su descripción, su programación en un lenguaje de alto nivel como puede ser MATLAB es asequible partiendo de unos conocimientos básicos, y su gran adaptabilidad y robustez rentabilizan el esfuerzo. Los tiempos de cómputo, por otro lado, es cierto que son elevados, y otros métodos pueden llegar a ofrecer los mismos resultados más rápidamente. La ventaja principal del uso del algoritmo genético reside sin embargo en la no necesidad de conocer a fondo el problema para resolverlo. Mientras la mayoría de estos métodos alternativos requieren de una estimación inicial suficientemente buena que requiere la resolución (al menos parcial) del problema o uno similar, el uso de algoritmos genéticos no requiere más que la Función Objetivo y las restricciones para de forma autónoma alcanzar el óptimo global (como siempre, con la fiabilidad que permite asegurar que se ha encontrado). La herramienta en cuestión que se ha puesto a prueba en este trabajo tiene aún mucho potencial que mostrar, el tiempo es el coste de su uso pero el alcance de la misma es mucho menos limitado que el de los métodos deterministas, permitiendo añadir gran complejidad al problema planteado sin requerir grandes cambios en su manejo (más allá del reajuste de los Parámetros de Control).

En cuanto al uso de Maniobras de Espacio Profundo, queda demostrado que su pueden resultar una gran ventaja, pero son situacionales y en ningún caso de los estudiados suponen una mejora en tiempos y costes a la vez a la transferencia sin impulsos intermedios (siempre y cuando, cómo se ha hecho énfasis, la Fecha de Salida no sea una restricción limitante). Suponen sin embargo una solución idónea para la reducción de costes para Tiempos de Vuelo Totales largos, para una gran horquilla de Fechas de Lanzamiento, y para generar trayectorias que pudieran sacar una mayor rentabilidad científica a la misión. Existen otra serie de escenarios capaces de sacar a relucir la ventaja de uso de las MEP que no se han analizado en este trabajo, como por ejemplo el Rendezvous en una misma órbita, una transferencia esquivando obstáculos durante el trayecto, para órbitas de aparcamiento inicial y final con una inclinación determinada, para enlazar planetas y buscar una trayectoria apoyada en el uso de *Maniobras Asistidas por Gravedad*...

En resumen, los objetivos de investigación del proyecto se han cumplido satisfactoriamente, aunque siendo crítico se podría haber esperado una mayor mejora del Problema de Optimización con el uso de MEP y la utilización del algoritmo genético, lo cierto es que los resultados mostrados confirman el buen funcionamiento de los programas creados y planteamiento del problema, y además de ofrecer un abanico de soluciones sobre el que decidir, abren un mundo de posibilidades en la optimización de las trayectorias interplanetarias en esta primera etapa de optimización bajo hipótesis.

## **6.2 Trabajo futuro**

Lo que en este trabajo se ha realizado sienta unas bases sólidas sobre las que seguir construyendo en pos de alcanzar una trayectoria (o un mapa de posibilidades de ellas) que cumpla todos los requisitos que se establezcan para ella. Quedan muchas posibilidades a añadir y tener en consideración de cara a lograr este objetivo, en esta línea las propuestas futuras de cara a mejorar el propio Problema de Optimización serían:

- Inclusión en el problema de *Maniobras Asistidas por Gravedad*. Este tipo de maniobras en el que no se ha entrado en detalle durante la memoria (pues quedan fuera del alcance del proyecto) ofrecen posibilidades de mejora en ∆*V<sup>T</sup>* mucho mayores a las alcanzadas con Maniobras de Espacio Profundo. Su uso, sin embargo, es limitado y requiere de configuraciones iniciales idóneas, y es en este escenario donde las Maniobras de Espacio Profundo cobran un papel protagonista ampliando la ventana de lanzamiento y las posibilidades existentes.
- Mayores restricciones en las órbitas de aparcamiento final e inicial. La propuesta de una misión real mejor definida que las simulaciones que se han hecho para investigar los objetivos del proyecto podrían arrojar nuevos e interesantes resultados, por ejemplo fijando una inclinación concreta en alguna de estas órbitas.
- Modelización de la fase de lanzamiento. Es cierto y como ya se ha comentado que este problema constituye otro Problema de Optimización en sí mismo, pero es innegable la necesidad de reducción de costes en esta etapa. Sería interesante poder optimizar para cada situación ambos problemas que están relacionados al unísono.
- Consideración del problema con bajo empuje. Los motores eléctricos son ya en la actualidad una alternativa más que prometedora, pero su uso no permite una modelización del problema con impulsos instantáneos.

Por otro lado, el algoritmo genético creado si bien ha resultado ser eficiente, robusto, y arrojar buenos resultados, aún tiene margen de mejora. Propuestas futuras para mejorar el programa serían:

- Reducción del número de Parámetros de Control. El ajuste puede resultar un proceso largo por la interrelación entre las variables. Siguiendo el camino de NSGA-II, sería interesante reducir el número de parámetros que intervienen en el algoritmo de cara a hacerlo más manejable y permitir un ajuste más rápido ante un cambio de Función Objetivo.
- Reducción de tiempos. Si bien se ha logrado un algoritmo rápido en comparación al genético de referencia (@ga), aún es posible reducir más los tiempos. El uso de la herramienta parfor de MATLAB puede ser interesante de implementar, pero requeriría cambios en el algoritmo.
- Cambiar el algoritmo de resolución del Problema de Lambert utilizado. Se ha comprobado que gran parte del tiempo de procesamiento se consume en la resolución del Problema de Lambert, por lo que escoger otro más rápido es una opción más que conveniente.

## **Apéndice A Código Algoritmo Genético**

Desarrollo del algoritmo genético en MALTAB

```
1 %Algoritmo Genetico
 2 %--------------------------------------------------------------------------
3 function [xsol,Jsol,Summary]=GA_nDSM_TFG(PC,nPop,nvars,Fobj,A,b,UB,LB)
4 %PC recoge los parametros de control del algoritmo, son sus opciones
5 %-PC(1)=Numero maximo de generaciones
6 %-PC(2)=Tolerancia en la solucion optima
7 %-PC(3)=E número de elites
8 %-PC(4)=Probabilidad de convertirse en progenitor
9 %-PC(5)=Probabilidad de mutar
10\%-PC(6)=Parametro eta_c
11 %-PC(7)=t, participantes del torneo
12 %-PC(8)=sigma, varianza de la Normal en Mutacion
13 %-PC(9)=Probabilidad de que mute un gen
14 %-PC(10)=Numero de cruces aleatorios
15 %--------------------------------------------------------------------------
16 %Declaracion de variables para acelerar proceso:
17 Elite(PC(3),1:nvars+1)=0;
18
19 %Generacion y evaluacion de poblacion aleatoria inicial:
20 %(la ultima columna almacena el valor de la funcion objetivo para el
21 %individuo que conforma la fila)
22 PopX=GenAleatorio(nPop,nvars,A,b,UB,LB,Fobj);
23 Summary=PopX;
24 %Elite inicial:
25 PopN=PopX;
26 for ii=1:PC(3)
27 [", ind]=min(PopN(:, end));
28 Elite(ii,:)=PopN(ind,:);
29 PopN(ind,:)=[];
30 end
31 %--------------------------------------------------------------------------
32 %Comienza proceso iterativo:
33 N=1; TOL=100;
34 while N<PC(1) && TOL>PC(2)
35 %Cruce:
36 prf=0; %Bandera auxiliar
37 dd=0; %Numero de descendientes
38 PopD(1:nPop,1:nvars+1)=0; %Espacio para descendientes (por rapidez)
39 for ii=1:nPop
40 if rand\leq PC(4)41 if prf==042 pro1=PopX(ii,1:nvars);
```

```
43 prf=1;
44 else
45 pro2=PopX(ii,1:nvars);
46 prf=0;
47 PopD(dd+1:dd+2,1:nvars)=Cruce(pro1,pro2,PC(6),A,b,LB,UB);
48 dd = dd + 2;49 end
50 end
51 end
52
53 %Cruce extra ente aleatorios
54 for jj=1:PC(10)55 ind1=randi(nPop,1);
56 ind2=randi(nPop,1);
57 while ind2==ind1
58 ind2=randi(nPop,1);
59 end
60 pro1=PopX(ind1,1:nvars);
61 pro2=PopX(ind2,1:nvars);
62 PopD(dd+1:dd+2,1:nvars)=Cruce(pro1,pro2,PC(6),A,b,LB,UB);
63 dd=dd+2;
64 end
65
66 %Mutacion:
67 %Espacio para mutantes provinientes de evaluados(por rapidez)
68 PopM(1:nPop-PC(3),1:nvars+1)=0;
69 PopEval=PopN; %Almacena los individuos que no es necesario volver a evaluar
70 mm=0; %auxiliar para eliminar de los evaluados los que mutan (n de mutados)
71 for ii=1:nPop-PC(3)72 if rand <= PC(5)
73 PopM(mm+1,1:nvars)=Mutacion(PopN(ii,1:nvars),PC(9),PC(8),A,b,LB,UB);
74 PopEval(ii-mm, :)=[];
75 mm=mm+1;
76 end
77 end
78 for ii=1:dd
79 if rand <= PC(5)
80 PopD(ii,1:nvars)=Mutacion(PopD(ii,1:nvars),PC(9),PC(8),A,b,LB,UB);
81 end
82 end
83 %Mutacion completa de individuo aleatorio
84 Elegido=randi(dd+nPop-PC(3), 1, 1);
85 if Elegido<=length(PopEval(:,1))
86 PopM(mm+1,1:nvars)=Mutacion(PopEval(Elegido,1:nvars),1,PC(8),A,b,LB,UB);
87 mm=mm+1;
88 PopEval(Elegido,:)=[];
89 elseif Elegido>length(PopEval(:,1)) && Elegido<=nPop-PC(3)
90 PopM(Elegido-length(PopEval(:,1)),1:nvars)=...
91 Mutacion(PopM(Elegido-length(PopEval(:,1)),1:nvars),1,PC(8),A,b,LB,UB);
92 \times 793 PopD(Elegido-nPop+PC(3),1:nvars)=...
94 Mutacion(PopD(Elegido-nPop+PC(3),1:nvars),1,PC(8),A,b,LB,UB);
95 end
96
97 %Evaluacion de los nuevos mienbros (todos menos PopEval y Elite):
98 for ii=1:dd
99 PopD(ii, end)=Fobj(PopD(ii, 1:nvars));
100 end
101 for ii=1:mm
102 PopM(ii,end)=Fobj(PopM(ii,1:nvars));
103 end
104
```

```
105 %Elitismo:
106 PopT=[PopEval;PopM(1:mm,:);PopD(1:dd,:);Elite];
107 for ii=1:PC(3)
108 [", ind]=min(PopT(:, end));
109 Elite(ii,:)=PopT(ind,:);
110 PopT(ind,:)=[];
111 end
112
113 %Seleccion:
114 %1-Se realizan nPop-PC(3) torneos sobre PopT
115 for ii=1:nPop-PC(3)116 [PopN(ii,1:nvars+1),ind]=Torneo(PopT,PC(7));
117 PopT(ind,:)=[];
118 end
119
120 %2-Ordenados, favorece cruce entre mejores
121 [~,s]=sort(PopN(:,end));B=PopN(s,:);PopX=[Elite;B];
122
123 [Jsol,indsol]=min(Elite(:,end));
124 xsol=Elite(indsol,1:nvars);
125 TOL=sum(PopX(1:nPop-round(nPop/5),end))/(nPop-round(nPop/5))-Jsol;
126 % if nvars>2
127 % figure(1)128 % hold on;
129 % plot(N,Jsol,'or','MarkerSize',4);
130 % plot(N,sum(PopX(1:nPop-round(nPop/5),end))/(nPop-round(nPop/5)),...
131 % 'ok', 'MarkerSize', 4);
132 % hold off;
133 % Summary=[Summary;[N,zeros(1,nvars-3),dd,0,mm];PopX];
134 % end
135 N=N+1;
136 %Ayuda a la convergencia en etapa final
137 if abs(TOL-PC(2))<=1.5*PC(2) || N>PC(1)*4/5
138 PC(7) = 7;139 end
140 end
141 end
142 %--------------------------------------------------------------------------
143 %--------------------------------------------------------------------------
144 %GENERACION DE POBLACION ALEATORIA:
145 %-Se asume que todas las variables estan acotadas entre maximos y minimos
146 function PopX=GenAleatorio(nPop,nvars,A,b,UB,LB,Fobj)
147 PopX(1:nPop,1:nvars+1)=0;
148 for ii=1:nPop
149 PopX(ii,1:nvars)=LB+(UB-LB)*diag(rand(nvars,1))';
150 %Comprobacion dentro de restricciones
151 while any (A*PopX(ii,1:nvars)'>=b)==1
152 PopX(ii,1:nvars)=LB+(UB-LB)*diag(rand(nvars,1))';
153 end
154 %Evaluacion con funcion objetivo
155 PopX(ii,end)=Fobj(PopX(ii,1:nvars));
156 end
157 end
158 %--------------------------------------------------------------------------
159 %--------------------------------------------------------------------------
160 %CRUCE
161 function Desc = Cruce(pro1,pro2,etac,A,b,LB,UB)
162 Desc=2*UB(1)*ones(2,length(pro1)); %Fuerza entrar a iterar
163 cont=0;
164 % nvars=length(pro1);
165 while (\text{any}(A*Besc(1,:))>=b) == 1 || any(A*Besc(2,:))>=b) == 1 || ...166 any(Desc(1,:)<LB)==1 || any(Desc(2,:)<LB)==1 || any(Desc(1,:)>UB)==1 ||...
```

```
167 any (Desc(2,:)>UB) ==1) && cont<1000
168 \frac{\%}{\ }169 u=rand;
170 if u<=0.5
171 beta=(2*u)^{(1/(etac+1))};172 else
173 beta=(1/2/(1-u))<sup>\hat{}(1/(etact+1));</sup>
174 end
175 Desc=[0.5*((1+beta)*pro1+(1-beta)*pro2);...
176 0.5*((1-beta)*pro1+(1+beta)*pro2)];
177 cont=cont+1;
178 end
179 if cont==1000 %No se ha encontrado descendiente
180 %Igual a progenitores
181 beta=1;
182 Desc=[0.5*((1+beta)*prob+(1-beta)*prob);...]183 0.5*((1-beta)*pro1+(1+beta)*pro2)];
184 end
185 end
186 %--------------------------------------------------------------------------
187 %--------------------------------------------------------------------------
188 %MUTACION
189 function Mutado=Mutacion(Indiv,pm,sigma,A,b,LB,UB)
190 mut=0; %Variable bandera, se obliga a al menos una mutacion
191 Mutado=Indiv;
192 for ii=1:length(Indiv)
193 u=rand;
194 if pm>=u
195 n=normrnd(0,(UB(ii)-LB(ii))/sigma);
196 Mutado(ii)=Indiv(ii)+n;
197 cont=0;
198 while (Mutado(ii)>UB(ii) || Indiv(ii)+n<LB(ii) || ...
199 any(A*Mutado'>=b)==1) & cont<1000
200 % n=normrnd(0, \text{sigma});
201 n=normrnd(0,(UB(ii)-LB(ii))/sigma);
202 cont=cont+1;
203 Mutado(ii)=Indiv(ii)+n;
204 end
205 if cont==1000
206 Mutado(ii)=Indiv(ii);
207 end
208 mut=1;
209 end
210 end
211 if mut==0
212 cont=0;
213 ii=randi(length(Indiv),1,1);
214 n=normrnd(0,(UB(ii)-LB(ii))/sigma);
215 Mutado(ii)=Indiv(ii)+n;
216 while (Mutado(ii)>UB(ii) || Indiv(ii)+n<LB(ii) || ...217 any(A*Mutado'>=b)==1) && cont<1000
218 n=normrnd(0,(UB(ii)-LB(ii))/sigma);
219 Mutado(ii)=Indiv(ii)+n;
220 cont=cont+1;
221 end
222 if cont==1000
223 Mutado(ii)=Indiv(ii);
224 end
225 end
226 end
227 %--------------------------------------------------------------------------
228 %--------------------------------------------------------------------------
```

```
229 %SELECCION POR TORNEO
230 function [Sel,ind]=Torneo(PopT,t)
231 [m, \tilde{}]=size(PopT);
232 Candidatos=sort(randi(m,1,t));
233 for ii=1:t-1
234 if Candidatos(ii)==Candidatos(ii+1)
235 Candidatos(ii+1)=Candidatos(ii+1)+1;
236 end
237 end
238 while Candidatos(t)>m || ...
239 \text{any}(\text{Candidatos}(t)*\text{ones}(1,t-1)=\text{Candidatos}(1:t-1))==1240 Candidatos(t) = randi(m,1,1);
241 Candidatos=sort(Candidatos);
242 end
243 [^{\sim},ind]=min(PopT(Candidatos, end));
244 Sel=PopT(ind,:);
245 end
```
# **Apéndice B Herramientas de modelización del problema**

## **B.1 Listado de programas que intervienen en el problema**

- Conversor de fechas a Días Julianos (y viceversa).
- Efemérides planetarias.
- Conversor de elementos orbitales a posición y velocidad (y viceversa).
- Leyes horarias.
- Cálculo de tiempos de vuelo.
- Problema de Lambert.
- Función Objetivo.
- Problema de Optimización.
- Postprocesador de soluciones y *printer*.

## **B.2 Algoritmo para el Problema de Lambert**

El algoritmo de resolución del Problema de Lambert utilizado ha sido extraído de [\[2\]](#page-134-0) (algoritmo propuesto por *Bate,Mueller andWhite (1971) and Bond*, y *Allman (1996)*), si bien su implementación en MATLAB no es exactamente la que se especifica en la fuente (se ha decidido hacer desde cero e implementar algunas modificaciones). El funcionamiento del algoritmo consiste básicamente en la resolución de las ecuaciones [\(2.35\)](#page-33-0)-[\(2.41\)](#page-33-0) decidiendo de forma autónoma el caso con el que se corresponde la solución. Para esto, utiliza un método básico de *Newton-Raphson* aprovechando que es posible calcular (o estimar según el caso) las derivadas de las ecuaciones a resolver, haciendo uso de una variable denominada como *variable global* sobre la que es posible decidir según su valor a qué grupo de ecuaciones aplicar para continuar el método (elípticas, parabólicas, o hiperbólicas). Este algoritmo no es especialmente rápido, y presenta una serie de dificultades y limitaciones de

precisión para los casos parabólicos, pero es robusto y suficientemente preciso en los casos elípticos.

**Algorithm 3:** Problema de Lambert

#### **Objetivo final:**

>Determinar velocidades en las puntos iniciales y finales de la órbita solución del problema;

#### **Argumentos de entrada:**

- >Vectores posición  $r_1$  y  $r_2$ ;
- >Tiempo de vuelo entre los dos puntos;
- >Decisión órbita directa/retrógrada;

#### **Inicialización:**

- >Determinación el ángulo entre los dos vectores;
- >Calculo del parámetro constante *A* (función de *q*);
- >Iteración de la variable global *z* sumando incrementos desde un valor inicial de -100 hasta que determina que se encuentra suficientemente cerca de la solución. ;

#### **Búsqueda de la solución:**

**while** *error>tolerancia && iteraciones<máximo* **do**

- >Determinación el tipo de cónica en función del valor de *z*;
- >Resolución de las ecuaciones del Problema de Lambert con *z* y *A*;
- >Cálculo de las derivadas y el error (error= $\frac{f}{\partial f/\partial z}$ );
- >Cálculo del siguiente valor de *z* como *z*<sub>2</sub> = *z*<sub>1</sub>−error;

**end**

#### **Órbita y velocidades:**

>Obtención de la cónica a partir de *z* y *A*;

>Obtención de las velocidades en los puntos  $r_1$  y  $r_2$  a partir de los elementos orbitales;

**Result:** Velocidades inicial y final

### **B.3 Código del Problema de Optimización y Función Objetivo**

Se ha tratado de crear un programa autónomo, en el que basta con configurar la misión y el Frente de Pareto que se pretende obtener, y automáticamente se genera el mismo en conjunto a una serie de matrices de datos con las que el postprocesador trabaja pidiendo al usuario qué solución concreta desea representar.

Para la creación de la Función Objetivo se ha tratado de mantener el equilibrio entre tiempo de procesamiento y buenos resultados. Gran parte del éxito de un problema de estas características reside en la forma de implementarlo en código. En este trabajo se ha optado por trabajar con tiempos de vuelo en cada tramo especificados por fracciones del total (es la solución decidida tras trabajar también con tiempos en días, incrementos de ángulo en lugar de tiempos, resolución por partes...).

Se adjunta en la memoria el código completo del programa principal (que se apoya en el resto listado) para el caso bidimensional (el tridimensional es similar ajustándose simplemente al número de variables) con el objetivo de ilustrar la interacción entre todas las partes. En el código comentado pueden apreciarse algunas mejoras de funcionamiento, o la preparación del mismo para toda la casuística evaluada en este trabajo.

```
1 %BUSQUEDA DE MANIOBRA OPTIMA PARA n IMPULSOS INTERMEDIOS
2 %--------------------------------------------------------------------------
3 %Archivo de ejecucion principal que incluye la Funcion Objetivo:
 4
5 %Minimo incremento de velocidad total a tiempo de vuelo fijado, usando de
6 %variables:
 7 \sqrt[9]{x(1)} es fecha de salida
 8 \sqrt{\ }x(2:n+1) son las fracciones de tiempo de vuelo entre maniobras
9 %x(n+2:3*n+1) son las componentes de velocidad inicial y de las n-1
10 %maniobras
11
12 %El archivo se puede utilizar de multiples maneras, desde la generacion de
13 %un unico resultado concreto (fijando el numero de maniobras inferior y
14 %superior iguales, y el tiempo de vuelo); hasta la generacion de un Frente
15 %de Pareto para una mision, auto-eligiendose en cada caso la mejor de las
16 %posibilidades con un maximo de hasta n maniobras a especificar.
17
18 %El dato final que se recoge es X, que puede postprocesarse en otro archivo
19 %-----------------------------
20 tic
21
22 %Definicion de Mision:
23 global planet; global hi; global Rff; global Tv;
24 %En caso de incluirse TV como vector(factible), el programa automaticamente
25 %genera el ParetoFront (no confundir con Tv)
26 TV=linspace(100,3*365,15); %en JD
27 % TV=275;
28 planet=4; %numero del planeta objetivo
29 hi=100; %altura de orbita inicial, en km
30 Rff=2*3389.5 ; %radio de orbita final en el planeta destino
31 T01=Jdate(2024,1,1); %primera fecha de lanzamiento admisible
32 T02=Jdate(2025,1,1); %ultima fecha de lanzamiento admisible
33
34 MISION=[planet,hi,Rff,TV]; %Variable auxiliar para postprocesado
35 %--------------------------------------------------------------------------
36 %Tipos de trayectorias a examinar
37 n_inf=0; %numero minimo de maniobras intermedias
38 n=4; %numero maximo de maniobras intermedias
39 ga_opt=2; %ga_opt=0, escoge las primeras soluciones aleatorias para fmincon
40 %ga_opt=1, busca soluciones optimas con ga, y luego refina con fmincon
41 %ga_opt=2, utiliza el algoritmo genetico creado, y luego refina fmincon
42 %ga_opt=10, mide la funcion de tiempos
43 postref=1; %Con valor de 1 indica que se hace postrefinado con fmincon
44 %--------------------------------------------------------------------------
45 %Parametros de control sobre GA creado
46 nPop=50;
47 PC=[400,... %-PC(1)=Numero maximo de generaciones
48 3,... %-PC(2)=Tolerancia en la solucion optima
49 \frac{9}{4} 7,... %-PC(3)=E número de elites
50 0.4,... %-PC(4)=Probabilidad de convertirse en progenitor
51 0.15,...\frac{9}{6}-PC(5)=Probabilidad de mutar
52 3, \ldots %-PC(6)=Parametro eta_c
53 4,... %-PC(7)=t, participantes del torneo
54 30,... %-PC(8)=divisor de varianza de la Normal en Mutacion
55 0.3,... %-PC(9)=Probabilidad de que mute un gen en un mutante
56 2]; \%-PC(10)=Cruces aleatorios
57 %--------------------------------------------------------------------------
58 %Declaracion de variables de almacenamiento para rapidez del programa:
```

```
59 if ga_opt==10
60 t(1:n+1)=0;
61 end
62
63 %Hay tantas variables máximas como: n fracciones de Tv, 2*n componentes
64 %de velocidad, y fecha de salida; es decir 3*n+1.
65
66 AuxVIni=5; %en caso de no partir de n_inf=0, ayuda a fijar UB(v1)
67
68 AA=length(TV);
69 %Variable de almacenamiento tras algoritmo genetico:
70 Xga(1:AA*(n+1-n_inf),1:3*n+1)=NaN;
71 %Variable de almacenamiento final:
72 X(1:AA*(n+1-n_inf),1:3*n+1)=NaN;
73 %Vector que recoge los resultados finales en cuanto a DeltaVT
74 \text{ J}(1:AA*(n+1-n_inf))=0;75 Jga(1:AA*(n+1-n_inf))=0;76 Jmin(1:AA)=0; Ind(1:AA)=0;
77 %--------------------------------------------------------------------------
78 %Resolucion del problema:
79
80 for aa=1:AA
81 Tv=TV(aa);
82 for kk=n_inf:n
83 nvars = 3*kk+1; % Numero de variables en la iteracion
 84 %--------------------------------------------------------------------------
85 %Formacion de vector de limites en variables de optimizacion
86 LB(1:3*kk+1)=T01; UB(1:3*kk+1)=T02;
8788 if kk>0 %formacion de tiempos de vuelo en trayectorias y velocidades
89
90 %Fracciones del tiempo de vuelo
91 LB(2:kk+1)=0;
92 UB(2:kk+1)=1;93
94 %Limites de velocidad inicial en UVsol (mejores resultados)
95 LB(kk+2:kk+3)=[0,0];
96 UB(kk+2:kk+3)=[AuxVIni,2*pi];
97
98 %Velocidades en los impulsos (cartesianas)
99 if kk>1
100 %Limites de impulsos en km/s
101 LB(kk+4:3*kk+1)=-5;
102 UB(kk+4:3*kk+1)=5;
103 end
104 end
105 %--------------------------------------------------------------------------
106 %Condiciones lineales para los tiempos:
107 %1) %Se comprueba que queda tiempo disponible para la ultima conica, la de
108 %llegada (implica que la suma de todas las fracciones antes de la
109 %ultima es menor o igual que uno)
110 A=[0,ones(1,kk),zeros(1,2*kk)];
111 b=1;
112 %--------------------------------------------------------------------------
113 %------------------Se encuentra primero una buena solucion factible de
114 %forma automatica utilizando el algoritmo genetico.
115 if ga_opt==1
116 options = optimoptions(@ga,'PopulationSize',nPop);
117 [x,Jga(kk+1-n_inf+(aa-1)*(n-n_inf+1))] = ga(@Fobjetivo_nDSM,nvars,A,b,[],[]...
118 , LB, UB, [], options);
119 %Se guardan resultados en las variables de almacenamiento
120 Xga(kk+1-n_inf+(aa-1)*(n-n_inf+1),1:kk+1)=x(1:kk+1); %tiempos
```

```
121 Xga(kk+1-n_inf+(aa-1)*(n-n_inf+1),n+2:n+1+2*kk)=x(kk+2:3*kk+1); %velocidades
122 %Se escoge la solucion como punto de partida para el algoritmo refinador
123 x0=x;
124 elseif ga_opt==2
125 [x,Jga(kk+1-n_inf+(aa-1)*(n-n_inf+1)),Summary]=GA_nDSM_TFG(PC,nPop,nvars,...
126 @Fobjetivo_nDSM, A, b, UB, LB);
127 Xga(kk+1-n_inf+(aa-1)*(n-n_inf+1),1:kk+1)=x(1:kk+1); %tiempos
128 Xga(kk+1-n_inf+(aa-1)*(n-n_inf+1),n+2:n+1+2*kk)=x(kk+2:3*kk+1); %velocidades
129 %Se escoge la solucion como punto de partida para el algoritmo refinador
130 x0=x;
131 elseif ga_opt==0
132 x0=LB+(UB-LB)*diag(rand(nvars,1))';
133 %Comprobacion dentro de restricciones
134 while any(A*x0>=b) == 1135 x0=LB+(UB-LB)*diag(rand(nvars,1));
136 end
137 %--------------------------------------------------------
138 %Tiempos de procesado de Funcion Objetivo
139 elseif ga_opt==10
140 if kk==0
141 xt=2460585.10612418;
142 elseif kk==1
143 xt=[2460585.10612418,0.5,AuxVIni,0];
144 else
145 xt=[2460585.10612418,1/(kk+1).*ones(1,kk),AuxVIni,0,ones(1,2*kk-2)];146 end
147 tic; Fobjetivo_nDSM(xt);t(kk+1)=toc;
148 %-------------------------------------------------------------
149 else
150 error('No se ha seleccionado optimizador global');
151 end<br>152 %-----
152 %--------------------------------------------------------------------------
153 %--------------------------------------------------------------------------
154 %Una vez encontrada una solucion que queda cerca del optimo global, se
155 %procede a refinarla con fmincon
156 \frac{9}{2} - - - - - - -
157 if postref==1 || ga_opt==0
158 [x, J(kk+1-n_inft+(aa-1)*(n-n_inft+1))] = fmincon(\mathbb{QF}\circ\mathbb{QF}) = fmincon(\mathbb{QF}\circ\mathbb{QF}) = fmincon(\mathbb{QF}\circ\mathbb{QF}) = fmincon(\mathbb{QF}\circ\mathbb{QF}) = fmincon(\mathbb{QF}\circ\mathbb{QF}) = fmincon(\mathbb{QF}\circ\mathbb{QF}) = fmincon(\mathbb{QF}\circ\mathbb{QF})
159 [], LB, UB, []);
160 end
161 % %Se guardan resultados en las variables de almacenamiento
162 X(kk+1-n_inf+(aa-1)*(n-n_inf+1),1:kk+1)=x(1:kk+1); %tiempos
163 X(kk+1-n_inf+(aa-1)*(n-n_inf+1),n+2:n+1+2*kk)=x(kk+2:3*kk+1); %posiciones
164 clc
165
166 %Para aportar Limites Eficientes en V inicial, se ponen los de salida de n=0
167 if kk==0
168 [r0, v0] = efemeride(3, x(1));
169 [rf, \tilde{ } ] = efemeride(planet, x(1)+Tv);
170 [v1, ~, ~]=LambertV2(Tv,r0,rf,10000);
171 AuxVIni=norm(v1-v0)+1;
172 end
173 end
174 \text{ UB} = [] : LB = [];
175 [Jmin(aa),Ind(aa)] = min(J((aa-1)*(n-n_inf+1)+1:aa*(n-n_inf+1)));
176 end
177 toc
178
179 %Post-procesado de resultados----------------------------------------------
180 %--------------------------------------------------------------------------
181 %La matriz datos muestra en el siguiente orden por columnas:
182 %Dia|Mes|Año salida|Dia|Mes|Año llegada|Fraccion hasta maniobra n|velocidad
```

```
183 %de salida|impulsos, excepto el impulso n|IncrVtotal
184
185 if ga\_opt =0
186 %Optimos sacados por el algoritmo genetico:
187 Datosga(1:AA*(n+1-n_inf),1:3*n+7)=NaN;
188 for ii=1:(n+1-n_inf)*AA
189 [Datosga(ii,3),Datosga(ii,2),Datosga(ii,1),~]=Jdate_inv(Xga(ii,1));
190 [Datosga(ii,6),Datosga(ii,5),Datosga(ii,4),~]=Jdate_inv(Xga(ii,1)+Tv);
191 for kk=2:n+1
192 Datosga(ii,kk+5)=sum(Xga(ii,2:kk));
193 end
194 end
195 Datosga(:,n+7:3*n+6)=Xga(:,n+2:3*n+1);
196 Datosga(:,3*n+7)=Jga';
197 end
198
199 %Los optimos refinados
200 Datos(1:AA*(n+1-n_inf),1:3*n+7)=NaN;
201 for ii=1:(n+1-n_inf)*AA
202 [{\tt Datos}(ii,3),{\tt Datos}(ii,2),{\tt Datos}(ii,1),<sup>-</sup>]=Jdate_inv(X(ii,1));
203 [{\tt Datos}(ii,6),{\tt Datos}(ii,5),{\tt Datos}(ii,4),<sup>-</sup>]=Jdate_inv(X(ii,1)+Tv);
204 for kk=2:n+1
205 Datos(ii,kk+5)=sum(X(ii,2:kk));
206 end
207 end
208 Datos(:,n+7:3*n+6)=X(:,n+2:3*n+1);
209 Datos(:,3*n+7)=J';
210 toc
211
212 \quad \% --------------
213 %Creacion del Frente de Pareto con las soluciones refinadas:
214 if AA>1
215 figure; hold on;
216 Dibn=[\cdot *', \cdot \circ', \cdot +', \cdot \circ', \cdot];
217 for aa=1:AA
218 plot(TV(aa),Jmin(aa),Dibn(Ind(aa)),'color','r','MarkerSize',8);
219 if Ind(aa) == 1220 for jj=2:n-n_inf+1
{\tt plot}({\tt TV(aa)}, {\tt J(jj+(aa-1)*(n-n_inf+1))}, {\tt Dibn(jj)}, {\tt 'color'}, { 'k'}, {\tt 'MarkerSize'}, 6);222 end
223 else
224 for jj=[1:Ind(aa)-1,Ind(aa)+1:n-n_inf+1]225 plot(TV(aa),J(jj+(aa-1)*(n-n_inf+1)),Dibn(jj),'color','k','MarkerSize',6);
226 end
227 end
228 end
229 end
230 %--------------------------------------------------------------------------
231 %--------------------------------------------------------------------------
232233 %--------------------------------------------------------------------------
234 %Funcion Objetivo
235
236 function J = Fobjetivo_nDSM(x)
237 global hi; global planet; global Rff; global Tv;
238 n=(\text{length}(x)-1)/3;239 mu=[22032 324859 398600.4 42828 126711995.4 37931187 5793939 ...
240 6836529 871];
241 %x(1) es fecha de salida
242 \text{ %x}(2:n+1) son las fracciones de tiempo de vuelo entre maniobras
243 %x(n+2:3*n+1) son las componentes de velocidad inicial y de las n-1
244 %maniobras
```

```
245 IV(1:n+2)=NaN; %vector de incrementos de velocidad
246 %Situacion inicial y final:
247 [r0, v0] = efemeride(3, x(1));
248 [rf,vf] = efemeride(planet, x(1)+Tv);
249 %--------------------------------------------------------------------------
250 %Caso sin maniobras:
251 %--------------------------------------------------------------------------
252 \text{ if } n == 0253 [v1,v2,flag]=LambertV2(Tv,r0,rf,10000);
254 [",",",",e,",",","]=Elementos(r0,v1,1);
255 if \text{imag}(v1(1))^{\sim}=0 || \text{imag}(v1(2))^{\sim}=0 || \text{imag}(v2(1))^{\sim}=0 || \text{imag}(v2(2))^{\sim}=0256 IncrVt=NaN;
257 elseif isnan(e)==1 || flag==10000
258 IncrVt=NaN;
259 else
260 C3i = norm(v1-v0)^2;261 IV(1)=sqrt(2*398600.4/(6378.14+hi)+29.7847^2*C3i)-sqrt(398600.4/(6378.14+hi));
262 C3f = norm(v2-vf)^2;263 IV(2)=sqrt(2*mu(planet)/Rff+29.7847^2*C3f)-sqrt(mu(planet)/Rff);
264 IncrVt=abs(IV(1))+abs(IV(2));265 end
266 \quad \% \rightarrow \quad \quad \text{---} \quad \quad \quad \text{---}267 %Caso con maniobras:
268 %--------------------------------------------------------------------------
269 else
270 %Actualmente interpretacion de v1 como velocidad de escape de la tierra
271 gamma=x(n+3);
272 \text{ C3i=x(n+2)^2};
273 v1=x(n+2)*v0./norm(v0); %Esta seria la velocidad tangente
274 C=[cos(gamma),sin(gamma),0;-sin(gamma),cos(gamma),0;0,0,1];
275 v1=(C*v1');
276 vi=v1+v0; %SIEMPRE EN UNIDADES CANONICAS
277 IV(1)=sqrt(2*398600.4/(6378.14+hi)+29.7847^2*C3i)-sqrt(398600.4/(6378.14+hi));
278 %A partir de este punto ri se actualiza como la posicion al inicio de conica
279 %y vi como su velocidad en este punto.
280 ri=r0;
281 for kk=1:n
282 [RAAN,w,i,p1,e1,theta1,w_,u,lambda1]=Elementos(ri,vi,1);
283 %----------------------------------------------------
284 %Calculo de la posicion tras el tiempo de vuelo hasta DSM
285 if theta1>=0
286 T1=tvuelo(0,theta1,p1,e1);
287 T=x(1+kk)*Tv+T1;
288 theta2=LeyHoraria(p1,e1,T);
289 elseif theta1<0
290 T1=tvuelo(theta1,0,p1,e1);
291 if T1<x(1+kk)*Tv
292 T=x(1+kk)*Tv-T1;293 theta2=LeyHoraria(p1,e1,T);
294 else
295 T=T1-x(1+kk)*Tv; %en este caso el angulo obtenido sera -theta2
296 theta2=LeyHoraria(p1,e1,T);
297 theta2=2*pi-theta2;
298 end
299 end
300 lambda2=[];
301 if isempty(theta1)==1 %Es circular
302 Incrlambda=LeyHoraria(p1,e1,x(1+kk)*Tv);
303 lambda2=lambda1+Incrlambda;
304 lambda2=lambda2-2*pi*floor(lambda2/2/pi); %por si diera mas de una vuelta
305 theta2=[];
306 end
```

```
307 [ri, v2]=posvel(RAAN, w, i, p1, e1, theta2, w_, u, lambda2, 1);
308 %si aun no se ha llegado a la ultima maniobra:
309 if kk<n
310 vi=v2+[x(n+2+2*kk),x(n+3+2*kk),0]./29.7847; %se le suma la DSM en UVsol
311 IV(kk+1)=norm([x(n+2+2*kk),x(n+3+2*kk),0]); %en km/s
312 end
313 end
314 %La ultima DSM esta fijada por el problema de Lambert para asegurar llegada
315 %El tiempo de vuelo de esta maniobra es el restante hasta la fecha de
316 %llegada, se pone en absoluto para que no de fallos el programa, en las
317 %constraint se comprueba que el tiempo hasta entonces no ha superado el
318 %total
319 Tfin=abs(1-sum(x(2:n+1)))*Tv;
320 [v3,v4,flag]=LambertV2(Tfin,ri,rf,5000);
321 if flag<5000
322 IV(n+1)=29.7847*norm(v3-v2); %incremento de velocidad de la DSM, en km/s
323 else
324 IV(n+1)=Inf; %no ha encontrado solucion
325 end
326 %Por ultimo la llegada a la orbita de aparcamiento
327 C3f=norm(v4-vf)^2; %en UVsol
328 IV(n+2)=abs(sqrt(2*mu(planet)/Rff+29.7847^2*C3f)-sqrt(mu(planet)/Rff));
329 IncrVt=sum(IV);
330 %--------------------------------------------------------------------------
331 clc
332 end
333 J = IncrVt; %en km/s
334 end
335 %--------------------------------------------------------------------------
336 %--------------------------------------------------------------------------
```
# **Índice de Figuras**

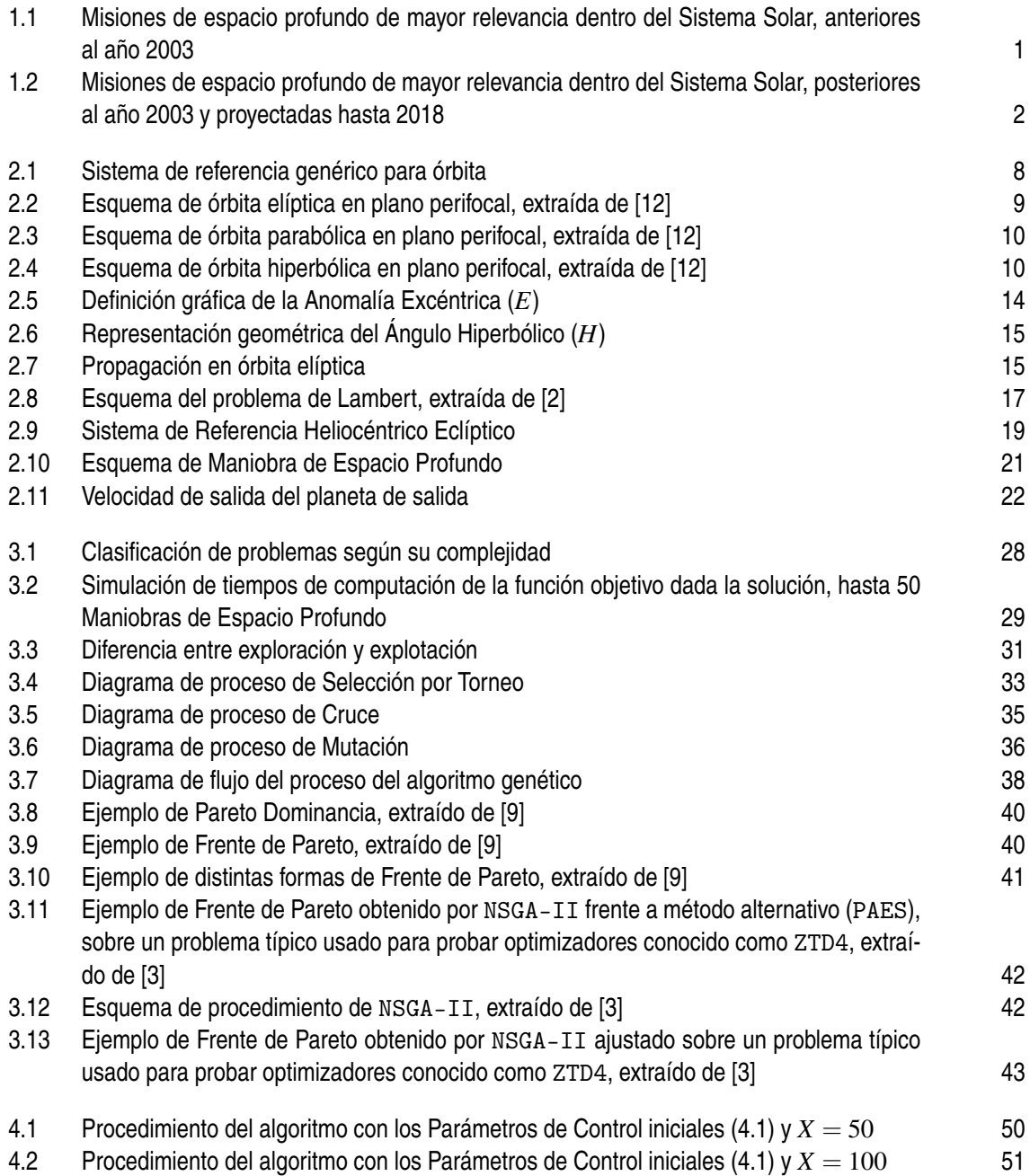

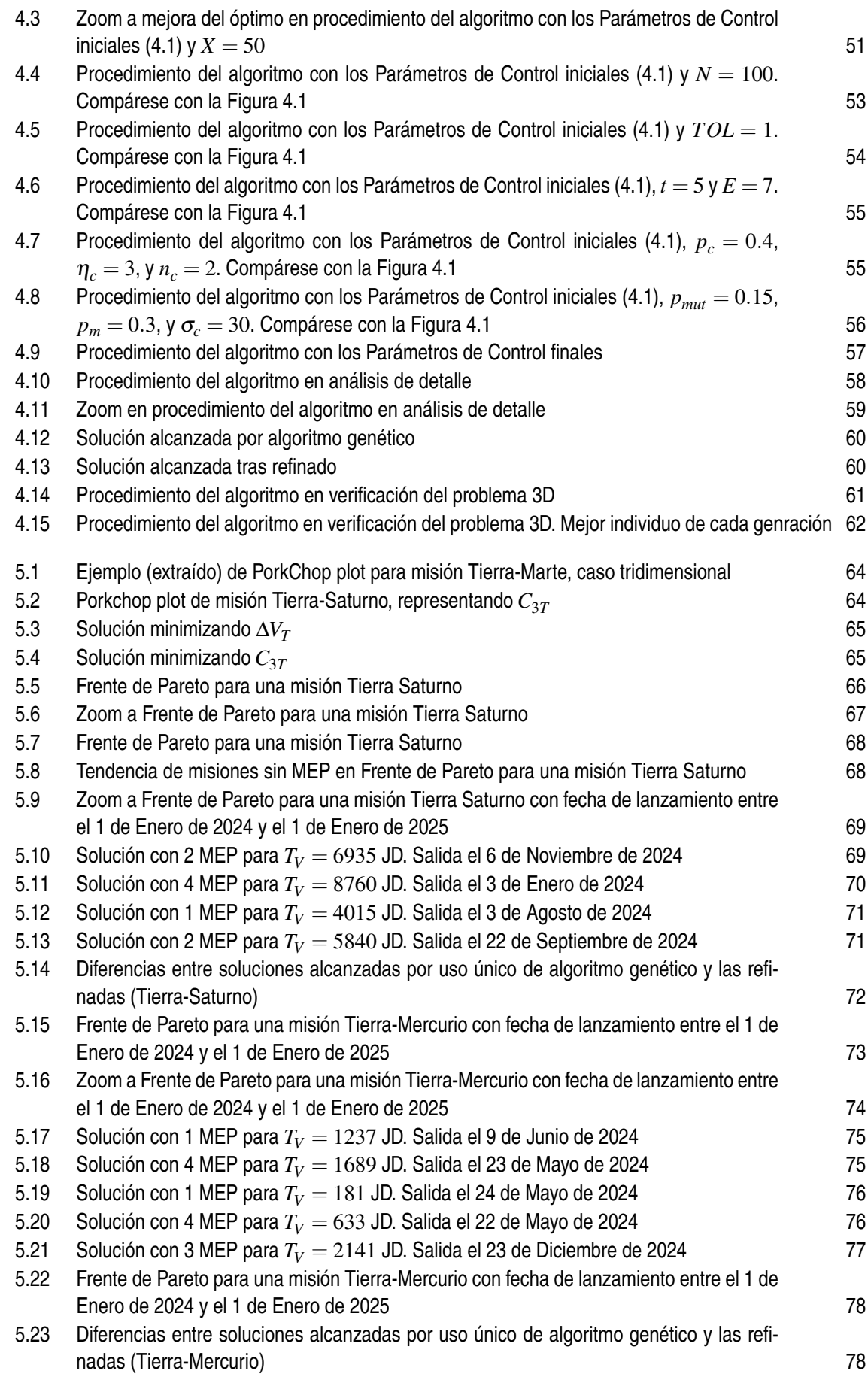

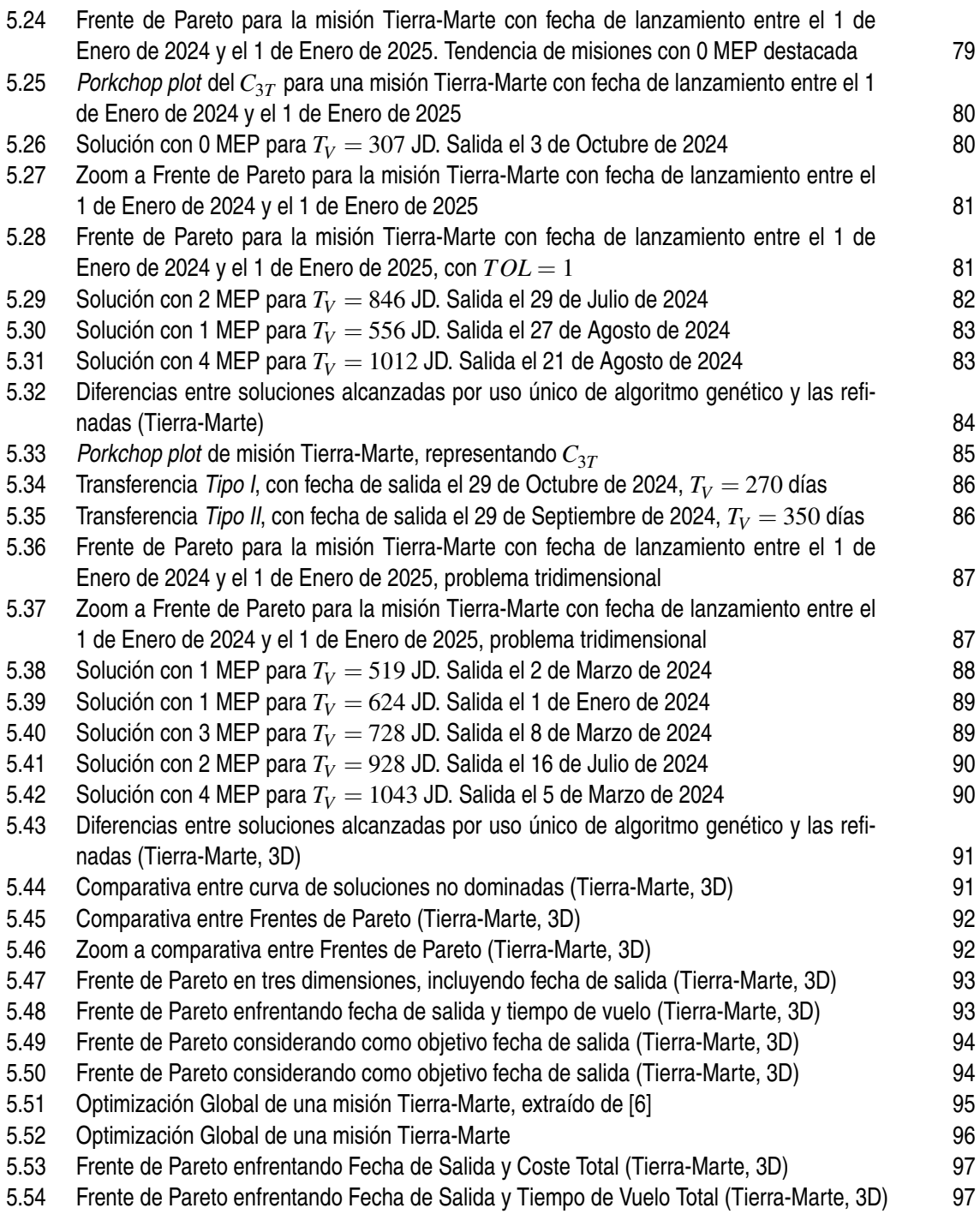

## **Bibliografía**

- <span id="page-134-0"></span>[1] F. Cacciatore and C. Toglia, *Optimization of Orbital Trajectories using Genetic Algorithms*, DEIMOS Space S.L., Madrid, Spain, and University of Rome 'La Sapienza', Rome, Italy, 2008.
- [2] Howard D. Curtis, *Orbital Mechanics For Engineering Students*, ELSEVIER, 2005.
- [3] K. Deb, A. Pratap, S. Agarwal, and T. Meyarivan, *A fast and elitist multiobjective genetic algorithm: Nsga-ii*, IEEE Transactions on Evolutionary Computation **6** (2002), no. 2, 182–197.
- [4] Kalyanmoy Deb and Amarendra Kumar, *Real-coded Genetic Algorithms with Simulated Binary Crossover: Studies on Multimodal and Multiobjective Problems*, Department of Mechanical Engineering, Indian Institute of Technology, Kanpur, UP 208 016, India, 1995.
- [5] Michale R. Garey and David S. Johnson, *Computers and Intractability, A Guide to the Theory of NP-Completeness*, W.H. FREEMAN AND COMPANY, San Francisco, 1979.
- [6] Jean-Paul Marmorat Joris T. Olympio, *Global Trajectory Optimisation: Can we prune the solution space when considering Deep Space Maneuvers? Final Report*, extraído de http://esa.int/act, 2020.
- [7] Emily Lakdawalla, *Planetary Exploration Timelines: A Look Ahead to 2016*, December 2015.
- [8] E.R. Lancaster and R.C.Blanchard, *A unified form of Lambert's Problem*, Goddard Space Flight Center, Greenbelt, Md., 1969.
- [9] Sean Luke, *Essentials of Metaheuristics*, second ed., Lulu, 2013, Disponible gratis en http://cs.gmu.edu/∼sean/book/metaheuristics/.
- [10] Jacob A. Englander Matthew A. Vavrina and Donald H. Ellison, *Global Optimization of n-Maneuver, High-Thrust Trajectories using Direct Multiple Shooting*, NASA.
- [11] E.M. Standish, *Keplerian elements for approximate positions of the major planets*, Solar System Dynamics Group, JPL/Caltech, 2006.
- [12] Rafael Vázquez Valenzuela, *Astronáutica y Vehículos Espaciales, Apuntes de clase (ETSI Sevilla)*, extraídos de http://aero.us.es/astro/desc.html, 2019-2020.
- [13] Xin-She Yang, *Nature-Inspired Metaheuristic Algorithms*, Middlesex University, UK, 2010.